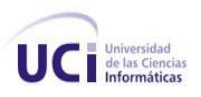

## **Universidad de las Ciencias Informáticas**

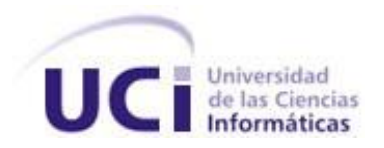

# **Título: Modelado de negocio y Levantamiento de requisitos del subsistema Activos Fijos Tangibles del sistema Cedrux.**

Trabajo de Diploma para optar por el título de Ingeniero en Ciencias Informáticas

**Autores:** Adarlis Fernández Moreno

Edwing Robert Odelín Fontanills

**Tutores:** Ing. Tahirí Rivero Álvarez

Ing. Larisa González Álvarez

Ciudad de La Habana

Mayo de 2009

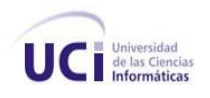

*"No hay más que asomarse a las puertas de la tecnología y la ciencia contemporáneas para preguntarnos si es posible vivir y conocer ese mundo del futuro sin un enorme caudal de preparación y conocimientos…"*

*Fidel Castro Ruz*

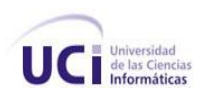

## **Datos de Contacto**

Ing. Tahirí Rivero Alvarez

Profesora recién graduada en Julio de 2008 de Ingeniería en Ciencias Informáticas en la Universidad de las Ciencias Informáticas con Título de Oro y Promedio General de 4.82 puntos.

Analista en el proyecto SIGEP (Prisiones facultad 4), actualmente analista principal del subsistema Activos Fijos del proyecto ERP-Cuba.

Correo electrónico: [trivero@uci.cu](mailto:trivero@uci.cu)

Ing. Larisa González Álvarez

Profesora recién graduada en Julio de 2008 de Ingeniería en Ciencias Informáticas en la Universidad de las Ciencias Informáticas con Título de Oro y Promedio General de 4.86 puntos.

Arquitecta del subsistema Activos Fijos.

Correo electrónico: *Igalvarez@uci.cu* 

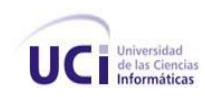

## <span id="page-3-0"></span>**Agradecimientos**

## **Compartidos:**

*A la revolución cubana por darnos la posibilidad de estudiar esta carrera.*

*A la UCI por ser nuestra segunda casa durante estos cinco años.*

*A nuestras tutoras Tahirí y Larisa, gracias por regalarnos su sabiduría y guiarnos durante este tiempo.*

*A todos aquellos que de una forma u otra contribuyeron al desarrollo de este trabajo.*

## *Edwing*

*A mis padres y hermana por el apoyo y el amor que siempre me han dado.*

*A mis padrinos por el apoyo y la ayuda que tuvieron conmigo.*

*A mis compañeros de cuarto por la amistad que me han dado y por haberme soportado estos cinco años.*

*A mis amigos: Adarlis, Leisniel, Alexei, Ismel, Alain, Chirino, Carlos E., Yankiel, Daineris y Jorge C. por su apoyo en las buenas y malas.*

*A mis compañeros del aula por ser tan especiales.*

*A todas las amistades que he cultivado en el transcurso de la carrera con los que tuve momentos que quedarán para siempre.*

*A los trabajadores del centro con quien hice buena amistad y compartimos buenos momentos: Yesenia, Yaima, Bertha, Alina, Maria Elena, Perla, Matias, Eduardo, Gabriel (sorry si se me queda alguien).*

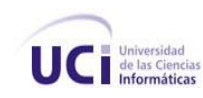

## *Adarlis*

*A mis padres por su paciencia, amor y confianza en mí, espero que se sientan orgullosos de su niña.*

*A mi hermana, Tata gracias por estar siempre ahí, por extenderme tu mano siempre que la necesité, por hacerme fuerte y enseñarme que todo lo que quieras en la vida lo puedes lograr siempre que te lo propongas y luches por ello. Gracias por ser madre, padre, amiga y hermana. Sabes que si hoy estoy donde estoy es gracias a ti, eso nunca lo olvidaré.*

*A mi novio por todo su cariño y la paciencia durante todo este tiempo.*

*A Mima y a Pipo por su apoyo y acogerme como su hija.* 

*A mis amigos: Edwing, Daylenis, Leonardo, Lissa, la Yoa y todos aquellos amigos que he cultivado durante estos cinco años, gracias por estar siempre ahí.*

*A mis compañeros del aula, gracias por ser tan especiales.*

*A Glidis y Daniel, aunque estén lejos esto es también gracias a ustedes.*

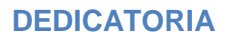

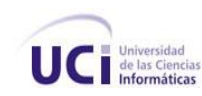

## <span id="page-5-0"></span>**Dedicatoria**

- *A mis padres y hermana con mucho amor y cariño.*
- *A mi familia, incluyendo los que ya no se encuentran físicamente.*
- *A mis mejores amigos de allá de la tierra (Stgo. de Cuba).*

# *Edwing*

*A mis padres, por ser tan especiales.*

*A mi hermana, por todo su apoyo.*

*A mi nueva familia de 15 y H.*

*Adarlis*

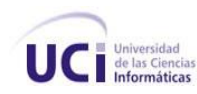

### <span id="page-6-0"></span>**Resumen**

El sistema empresarial cubano no está libre de los problemas que afectan la economía. Hacia la erradicación de dichos problemas está encaminado el desarrollo del producto Cedrux, del cual formarán parte los procesos del subsistema Activos Fijos Tangibles (AFT).

El objetivo que persigue el presente trabajo es transformar los procesos de negocio de los AFT en requerimientos de software, realizando para ello: el modelado de negocio y el levantamiento de requisitos del subsistema AFT. Para lograr el objetivo se utilizó el Modelo de desarrollo orientado a componentes y herramientas para generar los artefactos. También se estudió la documentación entregada por los clientes para comprender los procesos de negocio. Por último, se obtuvo una especificación de requisitos que, acorde a las validaciones realizadas con los clientes, satisfacen sus necesidades.

Esta solución permitirá la gestión integral de las entidades presupuestadas y empresariales, basada en los principios de independencia tecnológica con funcionalidades generales de los procesos y particularidades de la economía cubana. Se espera que el subsistema gestione activos dinámicamente y estandarice su tratamiento. Además se espera favorecer la economía y lograr que el control de los AFT sea confiable, estable y correcto.

PALABRAS CLAVE: activos fijos tangibles, procesos de negocio, requisitos, gestión integral.

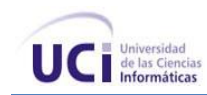

## Tabla de contenidos

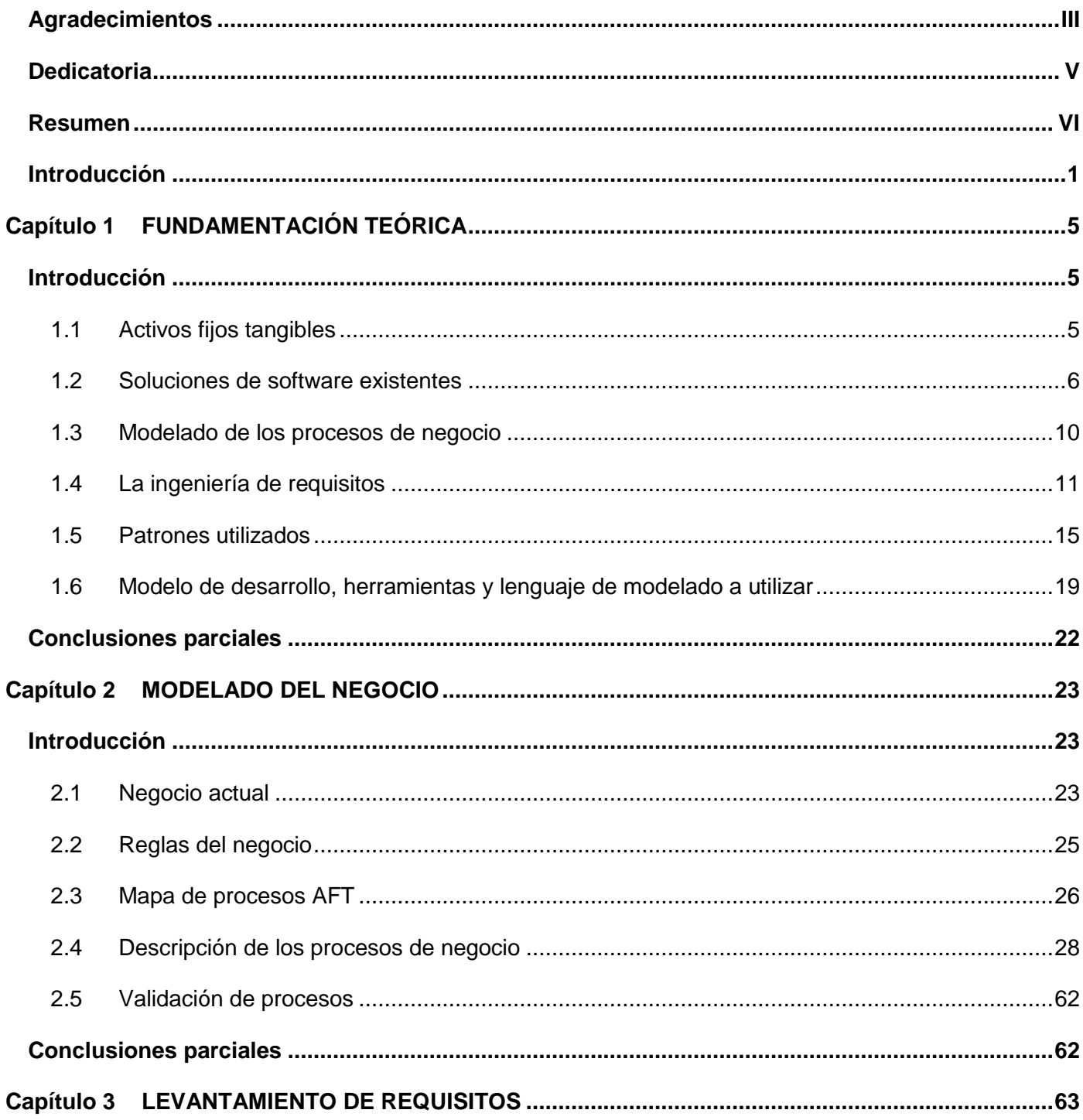

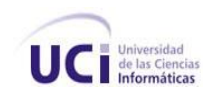

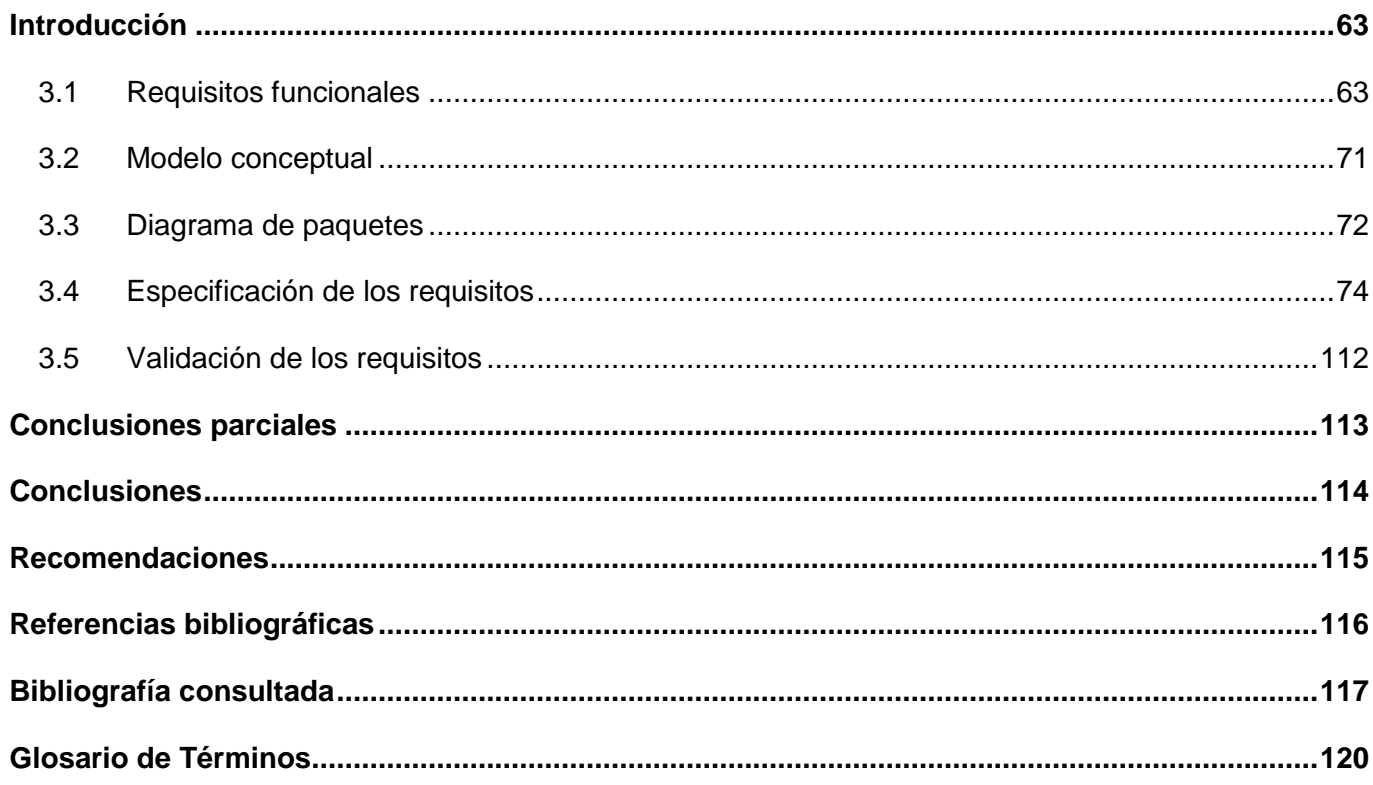

# Índice de figuras

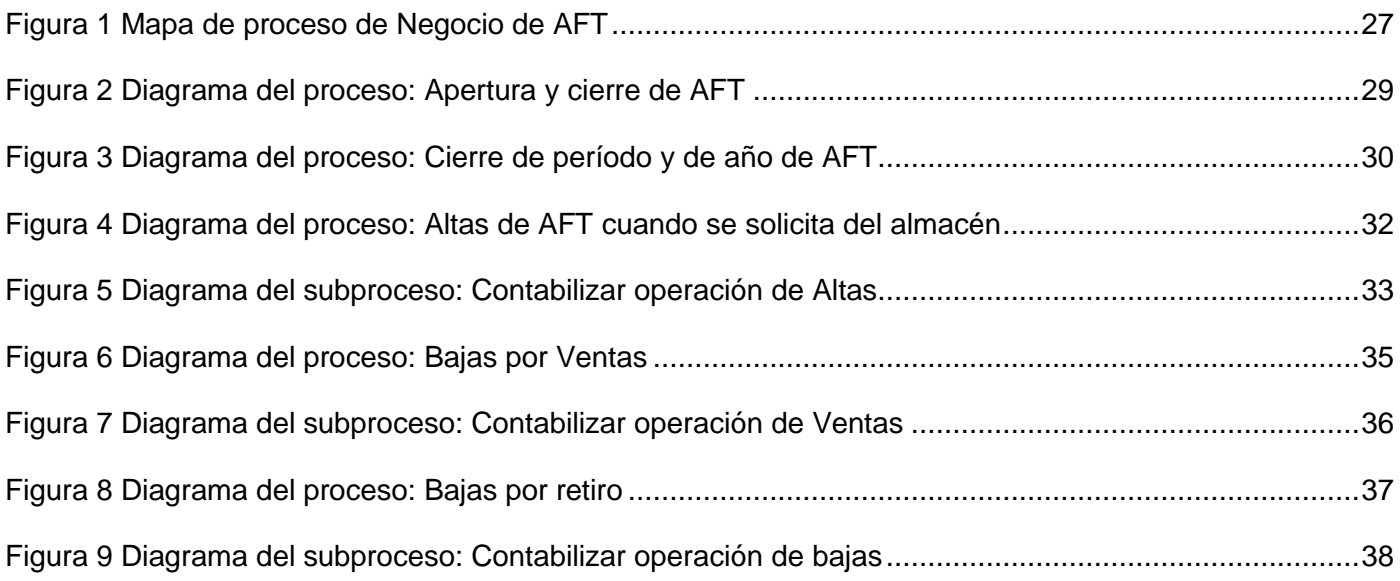

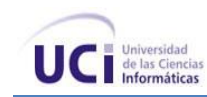

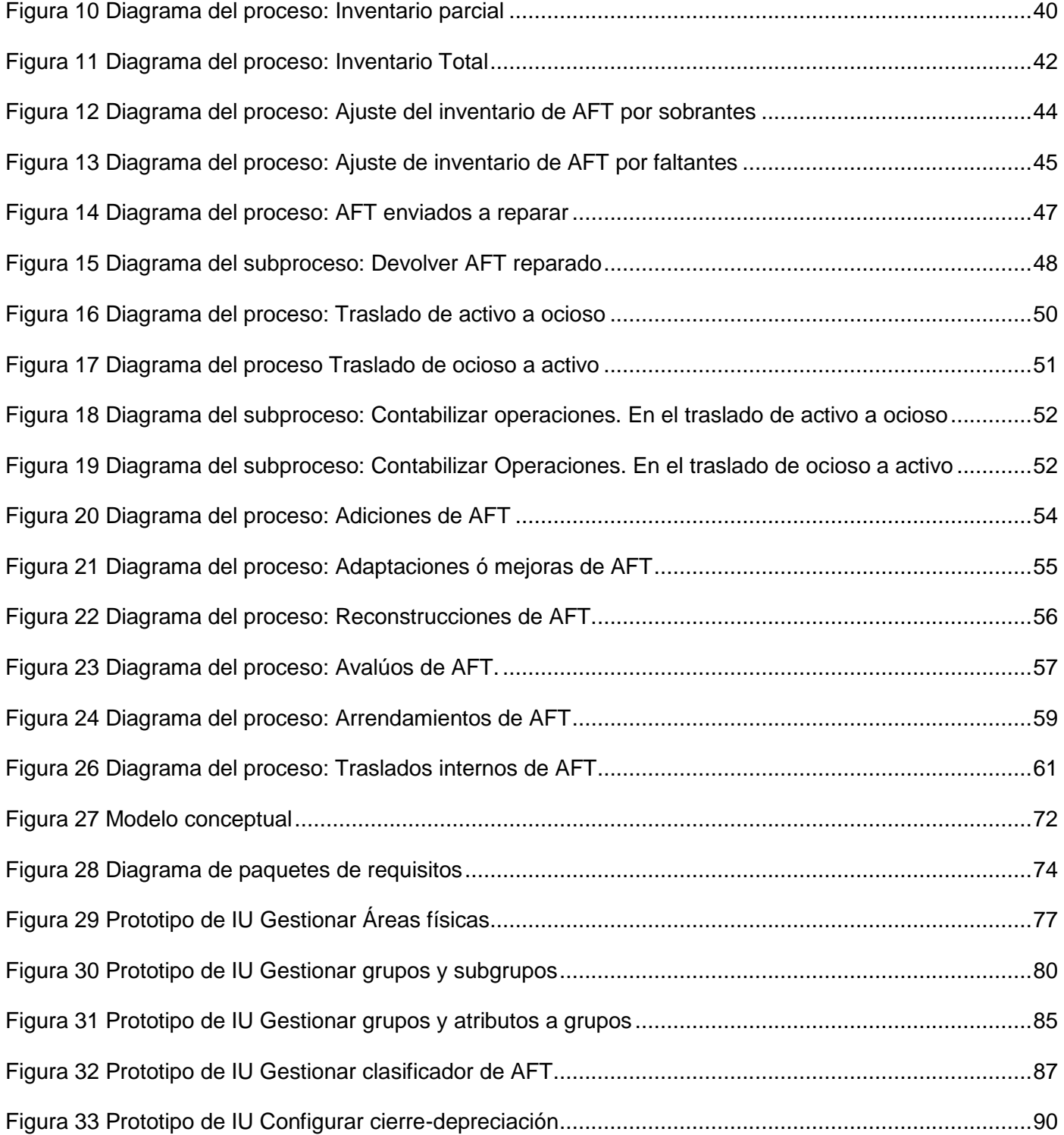

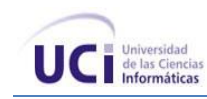

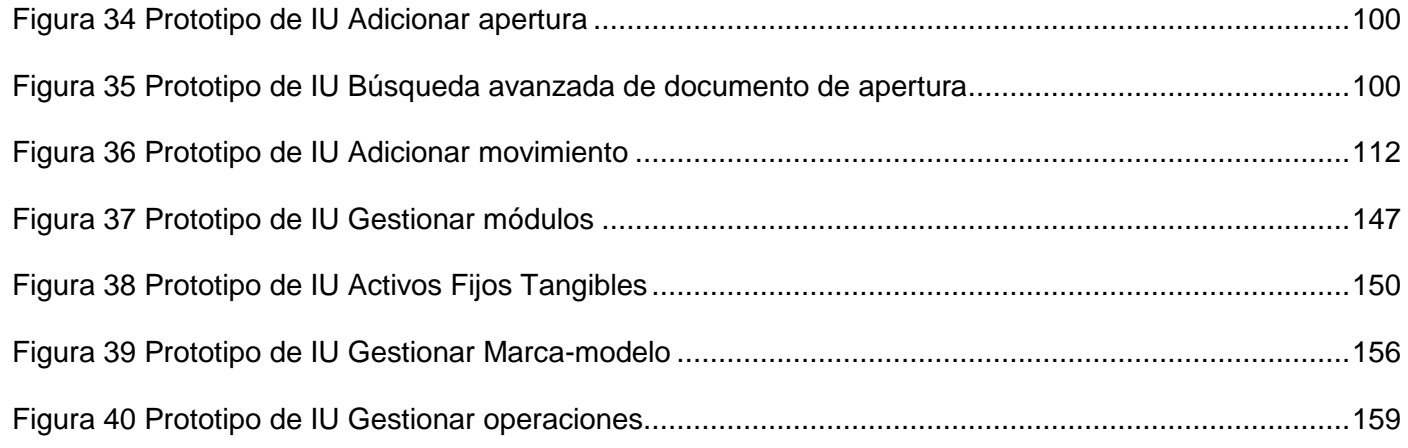

# **Índice de tablas**

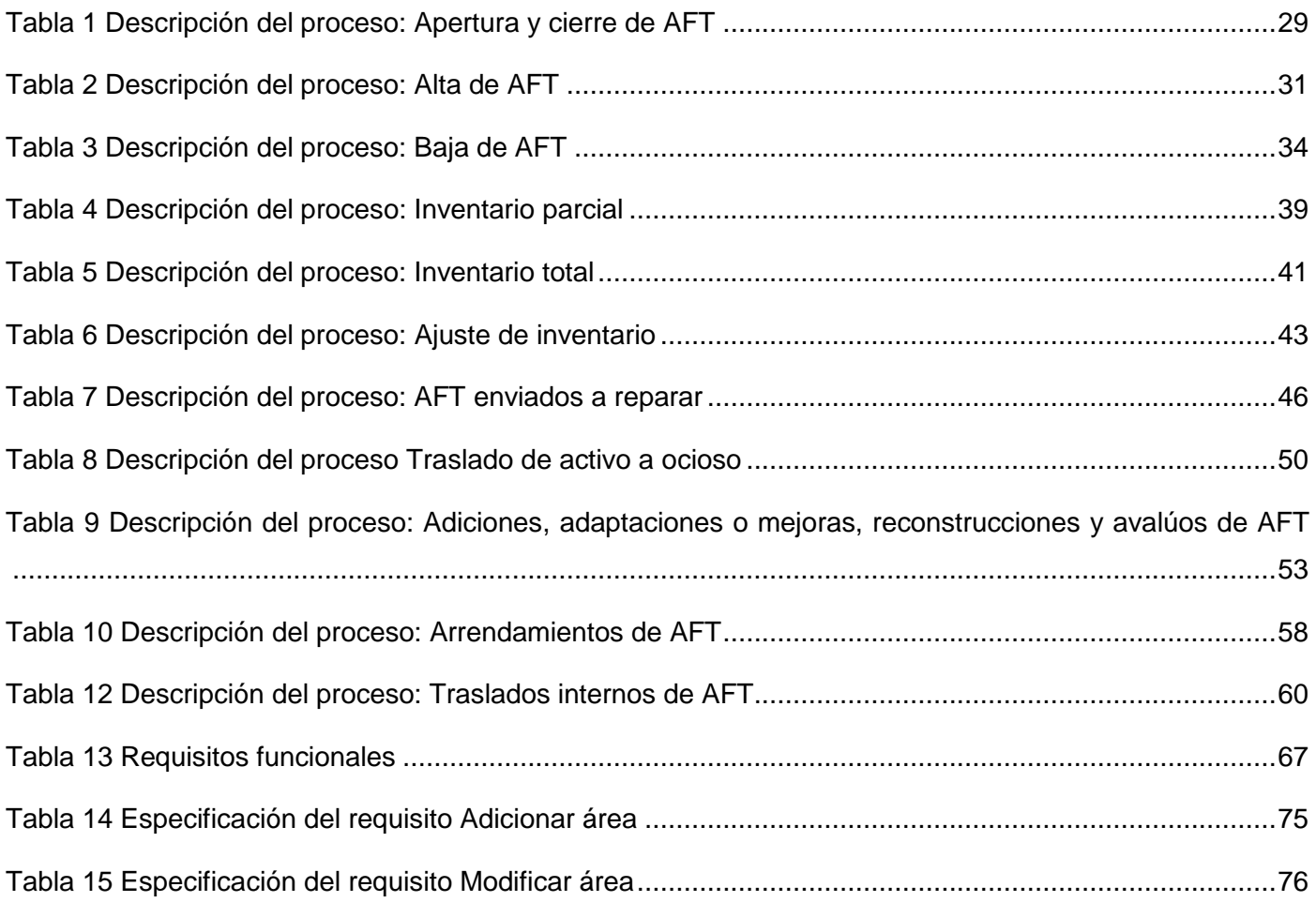

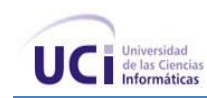

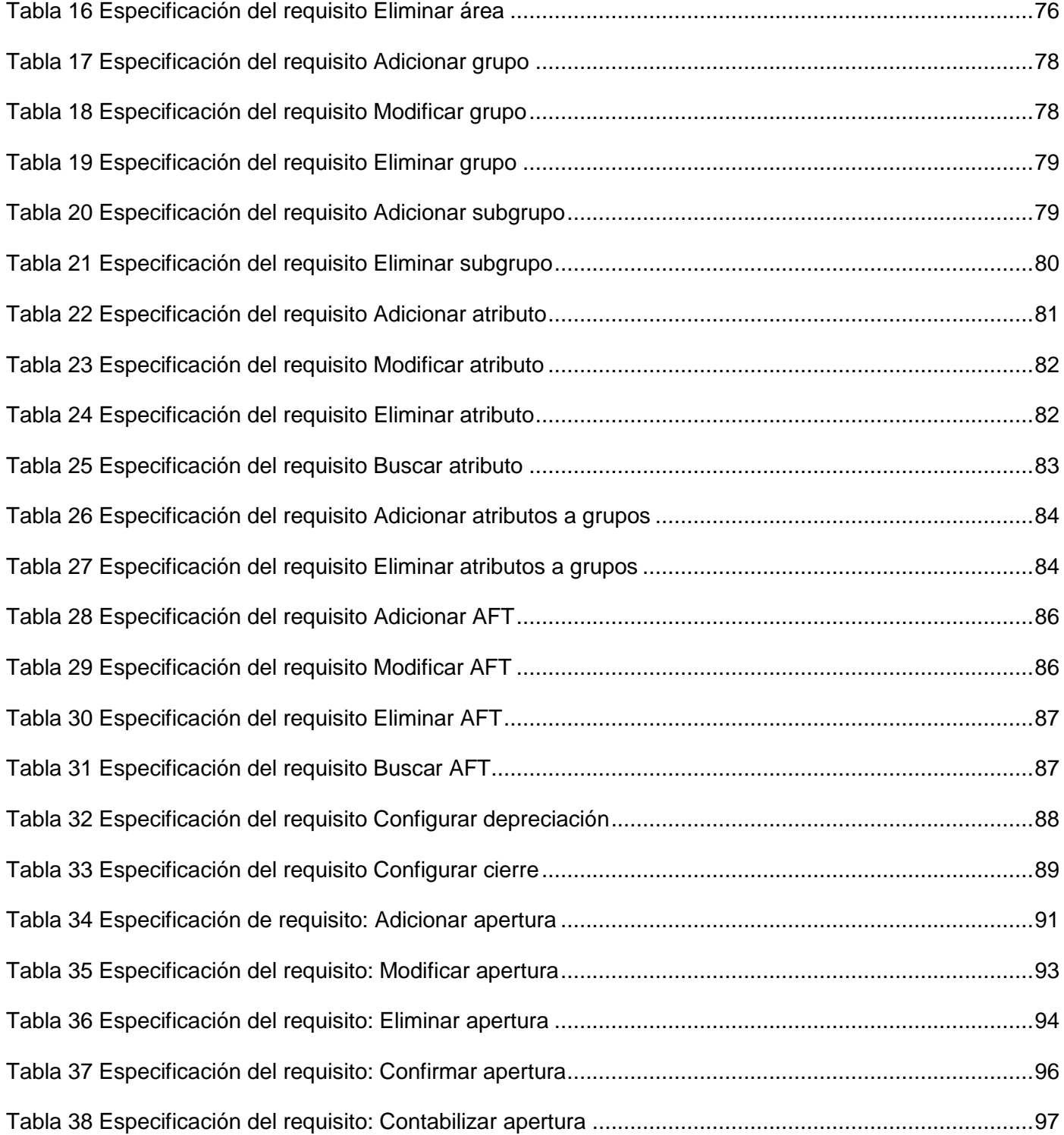

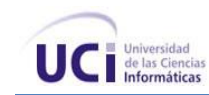

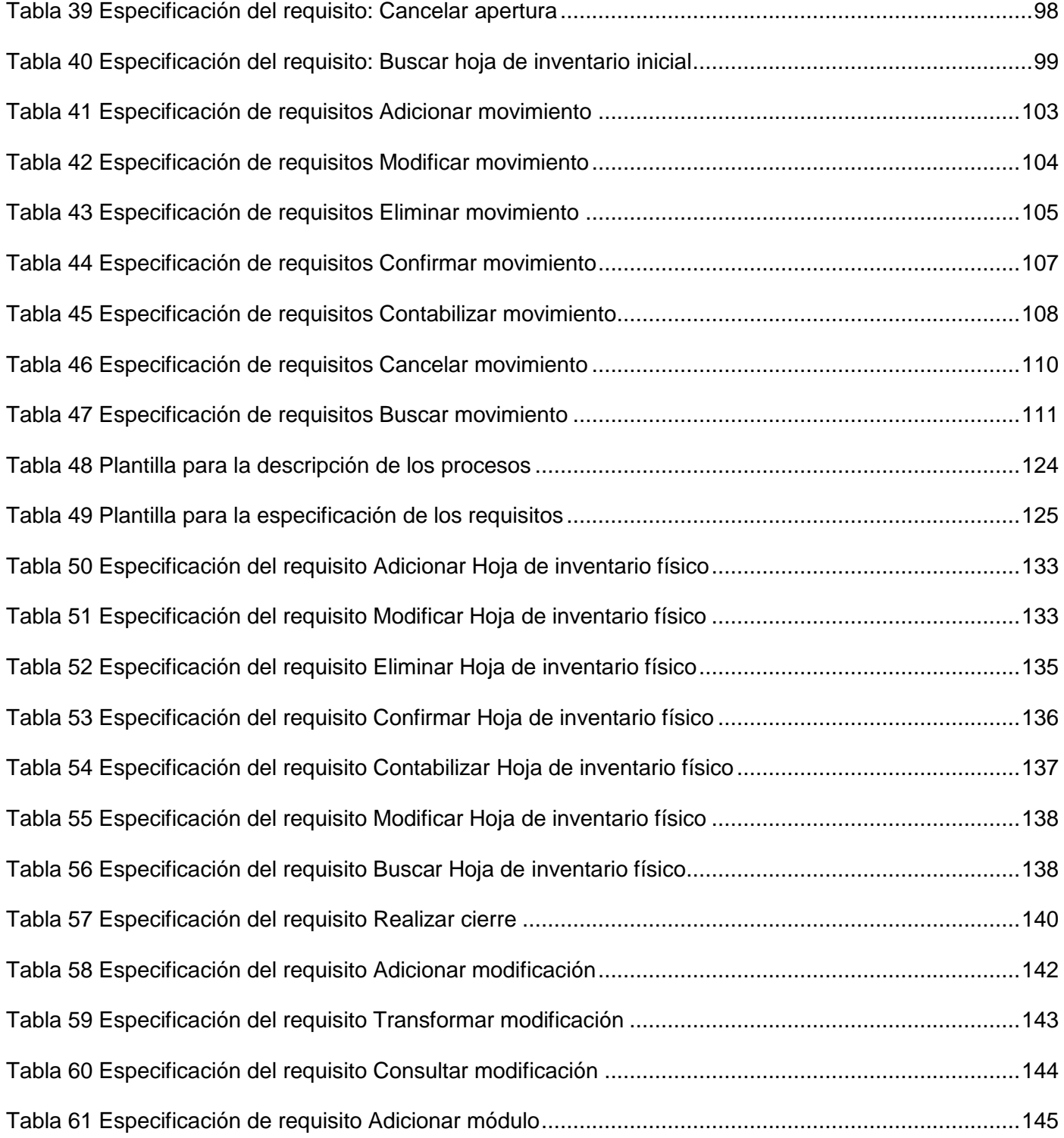

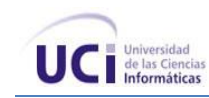

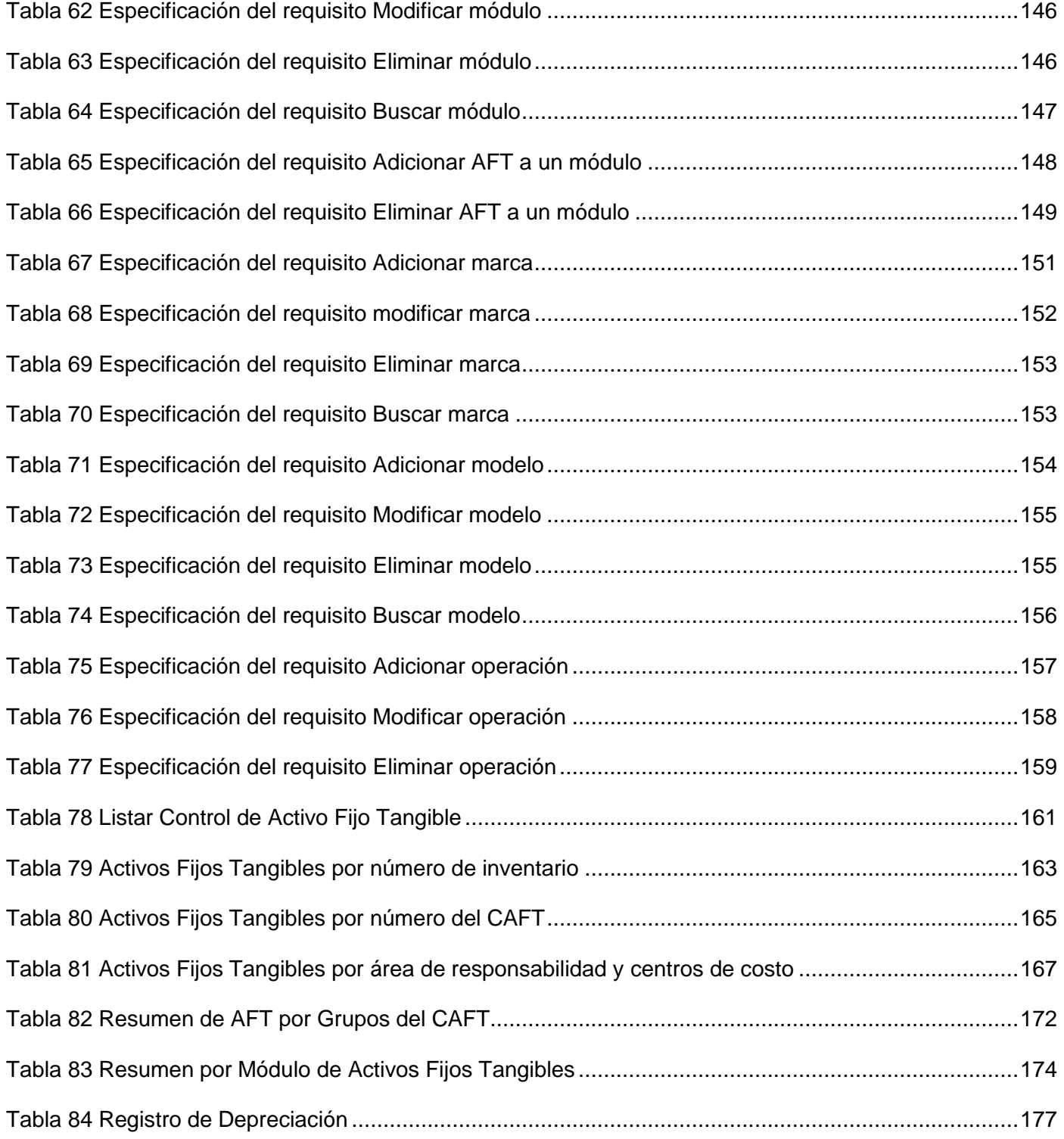

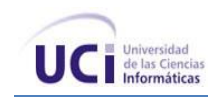

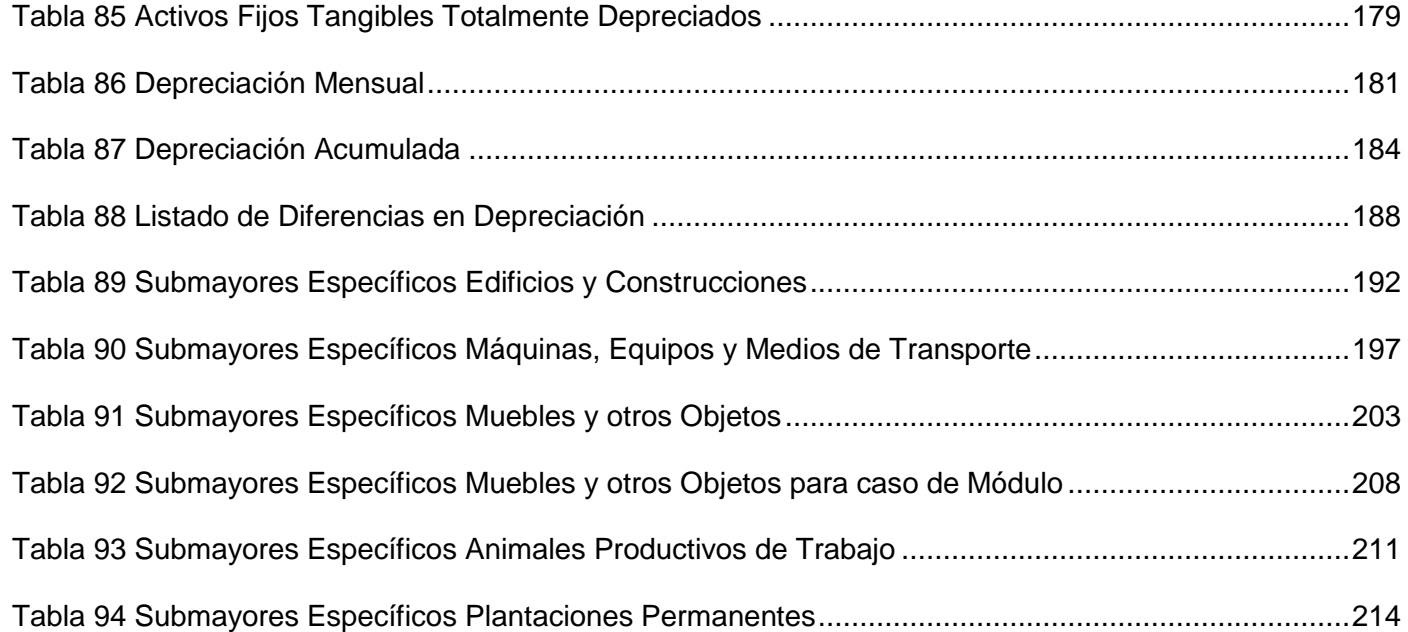

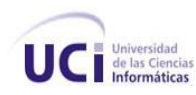

#### <span id="page-15-0"></span>**Introducción**

El sistema empresarial cubano, hace algunos años está inmerso en un proceso de perfección de su gestión económica. El mismo comprende la organización del trabajo, la contabilidad, el control interno, la gestión de la calidad, la contratación, los costos, precios y sistemas de pagos. Además tiene como objetivos elevar la eficiencia y erradicar los problemas actuales que existen en las entidades nacionales.

Entre estos problemas, están los relacionados con los software instalados en algunas empresas, lo cual está afectando el presupuesto estatal y el correcto funcionamiento de las mismas. Algunos de estos sistemas, son propietarios, por lo que el país invierte anualmente cifras significativas de dinero por concepto de compra de licencias para estos software y en su mantenimiento.

Por otro lado, están los sistemas nacionales que se caracterizan por abordar solamente partes del problema de la gestión de la empresa o la unidad presupuestada y no soportan mecanismos estándares de integración con otras aplicaciones. Además, estos sistemas no están basados en las normativas y resoluciones actuales emitidas por el Ministerio de Finanzas y Precios (MFP).

En la rama de los AFT también se evidencian numerosos problemas respecto al control, debido a que en ocasiones no se realiza adecuadamente, lo que puede provocar pérdidas de los AFT. No existe un estándar de modelo de movimientos de los activos, por lo que no es posible estandarizar la información controlada de los AFT en las entidades. Existen entidades que continúan depreciando un activo cuando en realidad este ha sido totalmente depreciado, incrementándose la cuenta de gastos del activo debido a la depreciación. Suele suceder, que no se desecha el número de inventario cuando se le da baja a algún activo, pudiendo este número ser asignado a otro. Esto provoca duplicidad en el número de inventario, trayendo como consecuencia que al realizar un inventario se obtenga un sobrante.

En las entidades no automatizadas, el control de los AFT se lleva de manera manual, provocando que este proceso resulte lento y complejo. En ocasiones puede existir poco o ningún control de esta información y en el peor de los casos se pueda deteriorar al cabo del tiempo por estar almacenada o ser dañada por desastres naturales e incendios. Igualmente se violan los procedimientos establecidos para el movimiento de un activo, como es el caso que se efectúe un movimiento sin previa autorización o no se actualice el listado de Control de AFT al realizarse alguna operación en el área. Todo ello afecta la trazabilidad del activo, provocando que el contador no tenga conocimiento del origen o destino de los

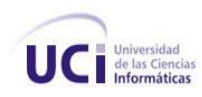

activos que controla. También, la búsqueda de información resulta engorrosa debido a los grandes volúmenes de información existentes en la entidad.

Dada esta polémica la dirección del país, como parte del fortalecimiento de la gestión de las entidades y la informatización de la sociedad cubana creó el proyecto ERP-Cuba, con Cedrux como solución tecnológica, actualmente en desarrollo en la Universidad de las Ciencias Informáticas (UCI). El proyecto está estructurado en subsistemas, entre los cuales se encuentra Activos Fijos Tangibles que tiene como objetivo automatizar el control de los activos en cualquier entidad.

Para el desarrollo de este sistema se hace necesario crear un equipo de trabajo organizado por roles, de forma tal que cada miembro conozca sus responsabilidades. Una de estas es asumida por el analista, el cual debe facilitar el entendimiento entre los usuarios y los desarrolladores, de forma tal que al término de un ciclo de desarrollo se pueda obtener una primera aproximación del producto que el cliente necesita. Luego de concluida esta etapa se obtienen los artefactos necesarios para continuar con el desarrollo del sistema y por tanto el equipo de desarrollo comprende el negocio al cual se va a enfrentar. También conoce con detalles las funcionalidades que debe realizar el sistema, por lo que algún fallo en los inicios provocaría que el desarrollador no sepa lo que realmente va a implementar, afectando la calidad del software final y por tanto el descontento de los clientes.

Este trabajo se centra precisamente en desarrollar esta primera etapa por lo que se puede identificar el siguiente **problema a resolver**:

La inexistencia de un entendimiento entre clientes y desarrolladores, trae consigo que se desconozcan las funcionalidades reales a implementar.

Para solucionar esta problemática se define como **objeto de estudio** el proceso de desarrollo de software y como **campo de acción** las disciplinas de modelado de negocio y levantamiento de requisitos para el subsistema Activos Fijos Tangibles.

Una vez definido el área del conocimiento a estudiar y la región donde incidirá este trabajo se plantea como **objetivo general** modelar los procesos de negocio del subsistema AFT y transformarlos en requerimientos del sistema de forma tal que se obtengan las funcionalidades reales a implementar.

Para solucionar el problema planteado se proponen los siguientes **objetivos específicos**:

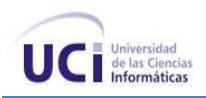

- Establecer un marco teórico relativo a ingeniería de requisitos y sistemas de gestión de recursos empresariales que incluyan a los AFT.
- Realizar la modelación de los procesos.
- Obtener procesos de negocio validados.
- Obtener requerimientos funcionales del sistema.
- Obtener requisitos validados.

Para cumplir con los objetivos específicos propuestos es importante la realización de diferentes **tareas**, las mismas se muestran a continuación:

- Realizar estudio del estado del arte.
- Elaborar el mapa de los procesos identificados.
- Describir los procesos de negocio.
- Modelar los procesos.
- Realizar validación de procesos.
- Identificar los requisitos funcionales a partir de las actividades automatizables identificadas en la modelación de los procesos.
- Realizar la especificación de requisitos funcionales.
- Realizar el modelo conceptual.
- Realizar los prototipos de interfaz de usuario.
- Realizar validación de requisitos.

## **Métodos teóricos:**

*La Modelación:* Para crear diagramas y modelos mediante los cuales dar una idea o imagen clara con el objetivo de explicar el funcionamiento de los procesos de negocio.

*Sistémico:* Para estudiar la Ingeniería de Requisitos mediante la definición de sus principales actividades.

Analítico - Sintético: Para arribar a conclusiones respecto a la información obtenida de la investigación.

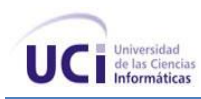

## **Métodos particulares:**

*Entrevista:* Para obtener la información sobre las actividades con los AFT en las entidades, así como los requisitos deseados por el cliente para el futuro sistema.

El presente trabajo está desglosado en 3 capítulos: en el primero se hará un estudio en general sobre los AFT, de igual modo se analizarán algunos sistemas existentes que incluyen a los Activos Fijos como subsistema. También se abordará lo relacionado con el modelo de desarrollo a utilizar así como el lenguaje de modelado y herramienta a utilizar. El segundo capítulo será el modelado de negocio, en el cual se expondrá la modelación del negocio actual, el mapa de procesos y la descripción de los procesos del negocio. En el tercer capítulo se abordará lo relacionado a los requisitos del sistema, incluyendo la especificación de los principales requisitos, también será tratado lo referente al modelo conceptual del subsistema AFT y a la validación de los requisitos.

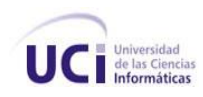

# <span id="page-19-0"></span>**Capítulo 1 FUNDAMENTACIÓN TEÓRICA**

### <span id="page-19-1"></span>**Introducción**

En el presente capítulo se proporcionará una descripción relacionada a los AFT para tener una noción de los mismos. Se mostrarán características de soluciones existentes que gestionan AFT. Se proporcionará una breve panorámica sobre la modelación de procesos de negocio. Además se abordará aspectos fundamentales de la Ingeniería de Requisitos destacando sus actividades, técnicas para la obtención y validación. Se tratará lo referente a las herramientas a utilizar para el modelado así como el desempeño del rol de analista definido en el Modelo de desarrollo.

## <span id="page-19-2"></span>**1.1 Activos fijos tangibles**

"Los Activos Fijos Tangibles comprenden los bienes inmuebles, muebles y útiles de oficina, equipos de computación, otros equipos y maquinarias adquiridos, recibidos en donación o elaborados por la entidad, destinados a la producción material o a la prestación de servicios que conserven su vida útil por un tiempo superior a un año, no se agotan en el primer uso y transfieren gradualmente su valor al producto elaborado o servicio prestado, conservando su forma física original" (LOG-AFT, 2008).

Dichos medios, de acuerdo con sus características, pueden considerarse individualmente o como un conjunto productivo o de servicio integral, compuesto por una suma de medios para el desarrollo de actividades administrativas o de servicio.

No se consideran Activos Fijos Tangibles los siguientes (LOG-AFT, 2008):

- Los objetos cuyo tiempo de vida útil sea menor de un año, independientemente de su valor.
- Los objetos cuyas características o duración no se encuentren bien definidos y cuyo valor sea inferior a cien pesos.
- Moldes, matrices, plantillas y otros similares, independientemente de su valor y tiempo de servicio, con excepción de aquellos que aparecen como medios principales de producción.
- La ropa, el calzado especial y la ropa o accesorios de cama, independientemente de sus valores y tiempo de servicio.
- Los equipos y maquinarias almacenados como productos terminados en empresas donde se producen o en aquellos encargados de su distribución y venta.
- Las máquinas y equipos pendientes de instalar.

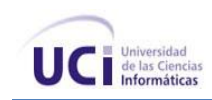

- Los motores eléctricos y de combustión interna que sean objeto de recambio, excepto los que sean utilizados en el transporte aéreo, ferroviario o marítimo.
- Las partes y agregados, que son objeto de recambio y no constituyen por sí mismo un medio de producción o de servicio, independientemente de su valor.
- Los animales de las especies acuícolas, apícolas, porcinas, avícolas, ovino, caprino, cunícola y similares, así como los animales en desarrollo.
- Los objetos decorativos, como cuadros, cerámicas, trofeos y obras de arte en general, independientemente de su valor.
- Los objetos deportivos, excepto aquellos que el Instituto Nacional de Deportes, Educación Física y Recreación (INDER) considere deban registrarse como tales.

## <span id="page-20-0"></span>**1.2 Soluciones de software existentes**

En el mundo existen numerosos sistemas ERP que contienen el subsistema Activos Fijos y llevan a cabo varias actividades relacionadas con los AFT. En el país se han desarrollado algunas soluciones, pero no alcanzando la robustez de un sistema tan grande como los ERP. A continuación se expondrán características de algunos de estos sistemas, tanto nacionales como extranjeros.

## **Extranjeros:**

**Openbravo:** aplicación ERP de código abierto de gestión empresarial destinada a empresas de pequeño y mediano tamaño. La estructura de datos de la aplicación está basada originalmente en una versión antigua de Compiere, proyecto con el cual no mantiene compatibilidad alguna. Tiene una arquitectura web cliente/servidor escrita en Java.

Incluye funcionalidades tales como: la gestión de los datos maestros, gestión de los aprovisionamientos, Gestión de almacenes, gestión de proyectos, gestión de servicios, gestión de la producción, gestión comercial, gestión de las relaciones con clientes (CRM, del inglés Customer Relationship Management), inteligencia de negocio (BI, del inglés Business Intelligence).

Open Bravo abarca la gestión económico-financiera donde incluye un subsistema de Activos Fijos que se encarga de la gestión de los elementos de inmobiliario, precio de adquisición, valoración contable, y definición de activos y grupos de activos. (Bravo, 2007)

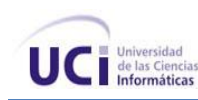

**SAP R/3:** Es un sistema integrado de gestión que permite controlar todos los procesos que se llevan a cabo en la empresa, a través de módulos, es de origen alemán y fue creado por Sistemas Aplicaciones y Productos (SAP del alemán Systeme Anwendungen und Produkte). El ambiente de desarrollo del sistema R/3 ofrece a los usuarios su propio lenguaje de programación de cuarta generación (ABAP/4, del inglés Advanced Business Application Programming), creado especialmente para las necesidades comerciales. Dentro de sus módulos están: finanzas, logística, planificación de la producción, recursos humanos e incluye además la gestión de AFT que "permite actualizar la depreciación y los cambios de valor de un activo en el Libro de Contabilidad General del sistema SAP R/3" (SAP, 2006).

**Assets (actualmente utilizado en la UCI):** es un Sistema de Gestión Integral que permite el control de los procesos de Compras, Ventas, Producción, Taller, Inventario, Finanzas, Contabilidad, Presupuesto, Activos Fijos, Útiles Herramientas y Recursos Humanos. Como Sistema Integral todos sus módulos trabajan en estrecha relación, generando automáticamente, al Módulo de Contabilidad los Comprobantes de Operaciones por cada una de las transacciones efectuadas. ASSETS NS es una aplicación clienteservidor, programada en Visual Basic y Microsoft SQL Server (Assets, 2004).

El subsistema AFT con que cuenta Assets se encarga de la ubicación física de los mismos, controla los procesos de compras, alquiler, altas, bajas, préstamo, traspasos hacia otras áreas dentro y fuera de la entidad. Controla activos ociosos, realiza reparaciones y ajuste. También permite controlar por centro de costo el activo y realizar revalorizaciones sobre los mismos, así como el cierre de mes, donde emite un comprobante de las operaciones.

## **Soluciones Nacionales**

Las soluciones que se ejemplifican corresponden a sistemas nacionales certificados, con características de desarrollo en plataformas totalmente propietarias y aplicaciones de escritorio. Los gestores de bases de datos utilizados son: MS ACCESS, MS SQL SERVER y ORACLE en diferentes versiones. Se describe a continuación, una síntesis de sus funcionalidades generales:

**Versat Sarasola:** sistema cubano de contabilidad, permite enviar información eficaz, de forma inmediata, desde lugares apartados, a la vez que ofrece mayor organización, control y disciplina en cada gestión. Fue éste el primer sistema de contabilidad cubano certificado, en cuya evaluación participaron el Ministerio de Finanzas y Precios, consultorías internacionales y el organismo encargado de la seguridad informática. Es un sistema económico integrado. Constituido por 12 módulos: Configuración y seguridad, Contabilidad

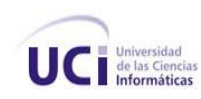

general y de gastos, Costos y procesos, Análisis económico empresarial, Control de activos fijos, Finanza y caja, Planificación y presupuestos, Control de inventarios, Pago de salario, Paquete de gestión, Contratación, Facturación (Havasoft, 2005).

Dentro de los subsistemas que posee el Versat se encuentra Activos Fijos, el cual recoge las operaciones normales que en esta actividad se realizan, como son: altas, bajas y modificaciones de los activos, las cuales son consideradas como movimientos. También posee un asistente para la configuración del subsistema. Permite la depreciación por los 4 métodos más conocidos

**Rodas XXI:** es un sistema multiempresa que cuenta actualmente con seis módulos: Finanzas, Contabilidad, Activos Fijos, Nóminas, Inventario y Facturación. Estos módulos pueden emplearse integrados en su totalidad, formando cualquier subconjunto entre ellos, o cada uno de forma independiente. Cada uno de los subsistemas está diseñado para trabajar en entorno de red e intercambiar información mediante correo electrónico o disquetes. Además, cuenta con el módulo Administrador que garantiza facilidades adicionales durante su instalación y explotación. Trabaja con doble moneda y crea reportes fácilmente.

Dentro de los subsistemas que posee Rodas está Activos Fijos, el cual permite tener un control detallado de los activos fijos de la entidad, realizando en el mismo momento que se registra un movimiento, su contabilización. Es posible además realizar ajustes a los activos fijos con facilidad mediante una opción que brinda el sistema (Rodas, 2009).

**Cóndor:** sistema automatizado de alta complejidad y seguridad que abarca todos los aspectos del proceso contable de una entidad, tales como la dualidad de moneda y el pago por resultados. Está formado por varios Módulos: Activos Fijos, Contabilidad General, Nóminas, Control de Inventarios, Conduce y Recursos Humanos. Este brinda mayor autonomía al cliente para efectuar cambios de estructura sin necesidad de la intervención de especialistas, quedando registrados de forma que puedan ser auditables. Incluye la contabilidad multimonedas.

El subsistema Activos Fijos de Cóndor permite tener un registro permanentemente actualizado de los activos de la entidad y el valor de los mismos. Posibilita la realización de inventarios tanto parciales como totales, así como aperturas y cierre.

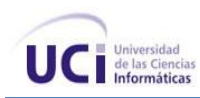

## **Valoración de los sistemas estudiados**

A partir del estudio de las soluciones informáticas tanto nacionales como extranjeras, que dentro de sus funcionalidades tiene incluida el control de los Activos Fijos, se concluyó que los mismos no satisfacen varias de las necesidades de Cuba dentro de la rama Gestión de entidades, específicamente en el área de AFT.

OpenBravo usa tecnologías que pueden ser riesgosas en la situación actual de bloqueo que sufre el país debido a que están basadas en la plataforma J2EE cuya máquina virtual es propiedad de SUN. La misma es una empresa norteamericana que aunque haya comenzado a liberar el código de esta máquina virtual, sigue estando bajo las leyes de su gobierno que bloquea por todos los medios el acceso a tecnología informática. Además, OpenBravo cuenta con la gestión de activos y grupos de activos, pero no de forma dinámica. Este sistema no permite la configuración del cierre ni la depreciación, obligando al usuario a trabajar en este sentido con los elementos predefinidos del sistema.

Las soluciones nacionales están desarrolladas sobre plataformas donde los programas son propietarios cuando el país está en un proceso de migración hacia Linux, además que son aplicaciones de escritorio, por lo que es necesario para su uso, la instalación de la misma en cada estación de trabajo. En cambio, con una aplicación web solo bastaría tener acceso a la red para acceder a ella. No todos ellos se adaptan a las características de las empresas, esto trae consigo que existan empresas con más de un sistema en uso.

Entre los sistemas que manejan reportes para el subsistema AFT están Versat y Rodas, pero lo realizan de una manera estática, cuando de manera dinámica sería ideal, debido a que los tipos de reportes que se puedan generar en el subsistema pueden variar, además que es una ventaja para el usuario. Ninguna de estas soluciones, dentro del susbsistema AFT cuenta con la gestión de atributos o grupos de forma dinámica, elemento que dificulta la adaptabilidad del sistema a cualquier entidad. La misma situación puede estar dada con la gestión documental, como es el caso del sistema Cóndor que no gestiona documentos, sólo contabiliza las operaciones realizadas con el AFT. También posee una dificultad con los inventarios parciales del 10 % y está dada porque en ocasiones se repiten AFT que han sido inventariados en la entidad, cuando en realidad debería marcarlo para no repetirlo.

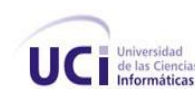

Dada las deficiencias planteadas se justifica la creación de una nueva solución informática, Cedrux. Este sistema estará basado en las resoluciones y normativas del Ministerio de Finanzas y Precios emitidas actualmente en el 2007 y 2008, normas sobre las cuales los sistemas nacionales anteriormente mencionados no están basados. Cedrux incluirá el susbsistema AFT, el cual contará con la gestión documental, así como la gestión de atributos, datos y grupos de forma dinámica. Será posible la definición y creación de operaciones a realizar sobre los AFT. Permitirá la salida de reportes y hacerlos de forma dinámica. Esto propiciará que el sistema sea aplicable para cualquier entidad del país.

#### <span id="page-24-0"></span>**1.3 Modelado de los procesos de negocio**

Las empresas actuales han ido evolucionando al mismo tiempo que lo han hecho las nuevas tecnologías y los sistemas informáticos. Con el objetivo de que estas empresas pudieran obtener los sistemas software que las soportan en un menor tiempo, los modelos de gestión y desarrollo del software han tenido que ir evolucionando para ser cada vez más eficientes y ágiles (Berrocal, y otros, 2005).

En el proceso de desarrollo de software la identificación de los requisitos está basada en la modelación de los procesos de negocio. Mediante esta estrategia, se pretende que antes de empezar a desarrollar cualquier tipo de software, se deba realizar un análisis y un modelado exhaustivo de los procesos de negocio de la organización (Berrocal, y otros, 2005), facilitando de este modo la comprensión de los mismos a través de su análisis, así como la identificación de posibles mejoras.

"Con las técnicas tradicionales los desarrolladores se centraban en analizar y modelar un sistema orientado a casos de uso; con este nuevo enfoque, se incide en analizar y obtener un conocimiento pleno de cada uno de los procesos de negocio" (Berrocal, y otros, 2005). El modelado de procesos de negocio no ha de entenderse como una ruptura con los desarrollos basados en casos de uso, sino que ambos enfoques se complementan para conseguir especificaciones de requisitos de más calidad que además generan mejores productos (Berrocal, y otros, 2005).

Como se puede apreciar, los modelos de desarrollo software están inclinando su interés sobre los procesos de negocio. El modelo de desarrollo tradicional se centra en descubrir los requisitos del sistema para modelarlos como casos de uso. Se ha demostrado que siguiendo este modelo las relaciones entre las diferentes funcionalidades que forman parte de un mismo proceso de negocio quedan oscurecidas, necesitándose posteriormente esfuerzo extra para readaptar la implementación de dichas funcionalidades con el objeto de ajustar las relaciones entre ellas. En cambio, el desarrollo dirigido por procesos de negocio se enfoca en una captación de requisitos basada en la identificación y modelado de los procesos

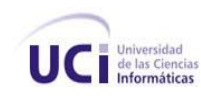

de negocio. Dichos procesos estarán presentes y guiarán todo el ciclo de desarrollo (Berrocal, y otros, 2005).

Un *proceso de negocio* es un conjunto de tareas lógicamente relacionadas que se llevan a cabo para obtener un determinado resultado. Dentro de dicho proceso se combinan las personas, los equipos, los recursos materiales y los procedimientos de negocio con objeto de producir un resultado concreto (Pressman, 2005). Un proceso de negocio puede ser parte de un proceso mayor que lo abarque o bien puede incluir otros procesos de negocio que deban ser incluidos en su función.

El *modelado de procesos* es la representación del grupo de actividades que una persona o empresa efectúa para alcanzar una meta. En palabras más simples, es la representación de un proceso. Cada actividad del modelo puede ser representada en términos de sus entradas (información que necesita), roles (quién hace qué) y salidas (objetivo final de la actividad).

Un buen modelo de proceso debe permitir visualizar el comportamiento de un sistema donde un proceso puede ser evaluado y corregido determinando si es técnicamente factible. Los modelos de procesos deben estar expresados de forma que permitan que los procesos sean analizados, automatizados o mejorados (Layola, 2006).

El modelado de procesos del negocio proporciona por sí solo un valor añadido que se extiende más allá de la automatización de determinadas funciones y actividades. Muchas empresas simplemente acuden al mismo como una vía segura y efectiva para organizar todos los procesos que en ellas se desarrollan, de este modo es posible mejorarlos y optimizarlos determinando problemas y deficiencias que pudieran entorpecer la calidad de los resultados que se obtengan.

## <span id="page-25-0"></span>**1.4 La ingeniería de requisitos**

Cuando se va a crear un sistema, resulta esencial establecer las funcionalidades que este debe brindar, tarea difícil para los desarrolladores. Esto trae consigo la producción de software insatisfactorio para los clientes y usuarios finales, "lo que indica que los principales problemas del software surgen en las primeras etapas del desarrollo, cuando hay que decidir las características del producto a desarrollar" (Toro, 2000). Para resolver estos problemas surge la Ingeniería de Requisitos, que es "el uso sistemático de procedimientos, técnicas, lenguajes y herramientas para obtener con un coste reducido el análisis, documentación, evolución continua de las necesidades del usuario y la especificación del comportamiento

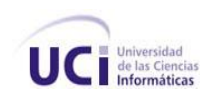

externo de un sistema que satisfaga las necesidades del usuario" (Pressman, 2005). La misma tiene como meta comprender las necesidades exactas de los usuarios y transformarlas al lenguaje de los desarrolladores; en ella se pueden identificar las principales actividades: elicitación, análisis y negociación, especificación y validación de los requisitos.

**Elicitación de requisitos**: esta actividad se realiza con el fin de conocer el dominio del problema, e identificar las necesidades reales de clientes y usuarios, para esto son consultadas distintas fuentes de información como clientes, usuarios y expertos en el dominio (Toro, 2000). Es esencial el conocimiento del dominio del problema para comprender los términos en que se expresan los clientes, deducir aspectos que se consideran implícitos, así como para que sea más fácil la comunicación y de esta forma los requisitos capturados sean lo más fieles posible a las necesidades existentes.

**Análisis y negociación de requisitos**: "pretende detectar y resolver los conflictos entre los requisitos, determinar los límites del sistema y cómo interactuará con su entorno y transformar los requisitos de usuario en requisitos software." (Toro, 2000). Se encarga de llegar a un consenso sobre las verdaderas cualidades del futuro sistema, pues generalmente los requisitos provienen de distintas fuentes y los clientes expresan requisitos contradictorios o ambiguos.

**Especificación de requisitos**: esta es la actividad en la que se registran los requisitos en uno o más documentos, se describen las necesidades y funcionalidades del sistema que será desarrollado, o sea, se documentan todos los requisitos funcionales, diagramas, modelos de sistemas y cualquier otra información que sirva de soporte y guía para fases posteriores.

**Validación de requisitos**: permite demostrar que los requisitos definidos son los que realmente quiere el cliente, "examina las especificaciones para asegurar que todos los requisitos del sistema han sido establecidos sin ambiguedad, sin inconsistencia, sin omisiones, que los errores detectados hayan sido corregidos y que el resultado del trabajo se ajusta a los estándares establecidos para el proceso, el proyecto y el producto" (Pressman, 2005).

Debido al nivel de exigencia del cliente y por la necesidad urgente del país de un Sistema integral de gestión se decidió por parte del Proyecto el trabajo con requisitos y no con casos de uso (CU), puesto que este último requiere de más tiempo para su análisis e implementación, así como para la validación de los mismos.

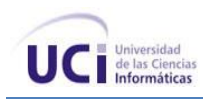

## **Técnicas de la ingeniería de requisitos**

La obtención de los requisitos se dificulta debido a que la información es extraída de personas y la misma puede variar dependiendo de la persona a la cual se esté consultando. Es por ello que la Ingeniería de Requisitos ha desarrollado técnicas que permitan hacer este proceso de una forma eficiente y segura.

**Entrevistas**: "son la técnica de elicitación más utilizada, y de hecho son prácticamente inevitables en cualquier desarrollo ya que son una de las formas de comunicación más naturales entre personas" (Toro, 2000). Son utilizadas para obtener información sobre el negocio o sistema a automatizar y a partir de estos es que se definen los requisitos.

Para efectuar la entrevista es necesario estudiar el dominio del problema, con vistas a conocer los conceptos fundamentales para el cliente y que este vea que se entienden sus planteamientos; también se debe seleccionar el personal a entrevistar, definir el objetivo de las entrevistas y planificarlas teniendo en cuenta adecuarse al horario de los entrevistados. Entre los diferentes tipos de entrevistas se encuentran (Escalona, y otros, 2002).

*Entrevistas de Cuestionarios*: recomienda que se genere un cuestionario de preguntas, el cual será aplicado al cliente para comenzar la captura de requisitos.

*Entrevistas en grupos de desarrollo*: recomienda formar grupos específicos con el personal del cliente. Estos grupos tendrán en común algún área de trabajo o especialidad. El objetivo es poder contar con los expertos en cierta área de la empresa para poder llegar en conjunto a la especificación de requisitos.

*Discusiones*: este tipo de entrevista pretende que el entrevistador sostenga una discusión con el cliente sobre su problemática para tratar de determinar en conjunto los requisitos del sistema. La calidad de esta técnica depende del nivel de experiencia del entrevistador para elegir bien a los entrevistados y obtener de ellos toda la información posible en un período de tiempo limitado.

**Tormenta de ideas***:* esta técnica consiste en una reunión de pocas personas, por lo general no más de diez, donde los participantes exponen sus ideas de forma libre y espontánea. Se usa para generar ideas que "suelen ofrecer una visión general de las necesidades del sistema, pero normalmente no sirve para obtener detalles concretos del mismo, por lo que suele aplicarse en los primeros encuentros" (Escalona, y otros, 2002). Como técnica de captura de requisitos es de las más simples de usar y aplicar y "puede

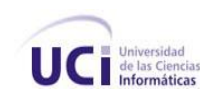

ayudar a generar una gran variedad de vistas del problema y a formularlo de diferentes formas, sobre todo al comienzo del proceso de elicitación, cuando los requisitos son todavía muy difusos" (Toro, 2000).

**Observación y Análisis de Tareas**: En esta técnica un observador estudia a los futuros usuarios en su entorno de trabajo. Anota todo aquello que es susceptible de mejora, para posteriormente generar una serie de requisitos tentativos. El uso de esta técnica implica la visita del analista a las áreas donde se realizan los procesos.

**Arqueología de documentos:** esta técnica trata de determinar posibles requisitos sobre la base de inspeccionar la documentación utilizada por la empresa; por ejemplo, manuales de procedimientos, reglamentos, boletas, facturas etcétera. Esta técnica sirve como complemento de las demás técnicas, a través de ella se consigue información que de otra manera seria muy difícil de conseguir.

**Sistemas Existentes***:* consiste en analizar distintos sistemas ya desarrollados que estén relacionados con el sistema que se intenta construir. Por un lado, se pueden analizar las interfaces de usuario, observando el tipo de información que se maneja y cómo es manejada. Esto puede ser útil para descubrir información importante a tener en cuenta, información que tal vez el cliente haya fallado en comunicar También es útil analizar las distintas salidas que los sistemas producen (listados, consultas, etcétera.), porque siempre pueden surgir nuevas ideas sobre la base de estas. Esta técnica requiere cierto grado de investigación, búsquedas en Internet, así como contactos con otros profesionales que hayan desarrollado sistemas parecidos.

**Sketches y Storyboards**: frecuentemente usada por los diseñadores gráficos de aplicaciones en el entorno web. La misma consiste en representar sobre papel en forma muy esquemática las diferentes interfaces al usuario (sketches). Estos sketches pueden ser agrupados y unidos por enlaces dando idea de la estructura de navegación (storyboard) (Escalona, y otros, 2002).

#### Técnicas a utilizar

Se consideró para la realización de este trabajo, el uso de las siguientes técnicas: la llamada Tormenta de ideas, las Entrevistas, Sistemas existentes, la Arqueología de documentos y Storyboards. Estas técnicas fueron escogidas debido a su facilidad de uso, el tiempo necesario para la aplicación de estas técnicas no constituye un contratiempo y mucho menos la cercanía al cliente, puesto que este trabajó conjuntamente

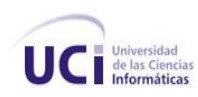

con los analistas. Además muchos de los documentos a estudiar fueron facilitados por los funcionales como: manuales de usuario de algunos sistemas y documentos que se manipulan en las empresas.

## **Técnicas para la validación de los requisitos**

Entre las de técnicas que posee la Ingeniería de Requisitos están las utilizadas para la validación de los requisitos. La mayoría de las técnicas existentes consisten en revisar los modelos obtenidos en la definición de requisitos; aquí se muestran algunas de ellas:

**Revisiones***:* es la fórmula más empleada para validación. Un grupo de personas (incluyendo usuarios) se ocupan de revisar el documento de requisitos y los modelos. Consta de tres fases: búsqueda de problemas, reunión y acuerdos.

**Prototipo***:* permite al usuario hacerse una idea de la estructura de la interfaz del sistema con el usuario, permitiendo descubrir con rapidez si el usuario se encuentra satisfecho, o no, con los requisitos.

**Auditorías***:* la revisión de la documentación con esta técnica consiste en un chequeo de los resultados contra una lista de chequeo predefinida o definida a comienzos del proceso, es decir sólo una muestra es revisada.

## Técnicas a utilizar

Para la validación de los requisitos se consideraron las revisiones, auditorías y prototipo, siendo esta última de gran valor. Estas técnicas no constituyen imprevistos en el proyecto, debido a que, para su ejecución, estas son planificadas con anterioridad. Por tanto, no interrumpen otras actividades que pudieran estar desarrollándose en el momento de aplicar la técnica. Estas son fáciles de entender y de aplicar. No constituyen gasto adicional puesto que todo lo necesario para la ejecución de las técnicas se encuentra a disposición en los locales de trabajo del proyecto, además de contar con la presencia de los especialistas funcionales.

## <span id="page-29-0"></span>**1.5 Patrones utilizados**

El trabajo con requisitos no está exento del uso de patrones de CU, puesto que existen algunos de estos que se pueden aplicar a los requisitos. En este trabajo se adaptaron algunos de estos patrones, los mismos se describen a continuación, donde se especifica el nombre, problema y solución; también se mostrará un breve ejemplo de cada uno (Larman, 2001):

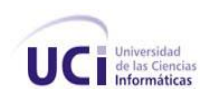

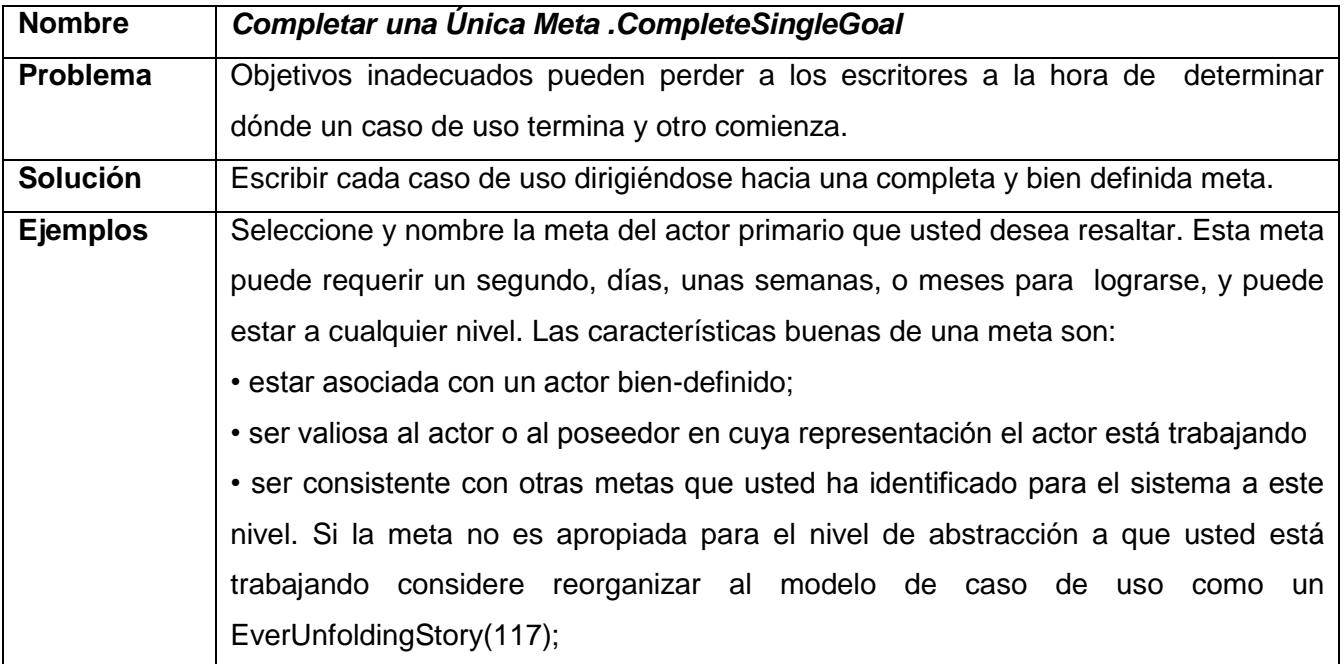

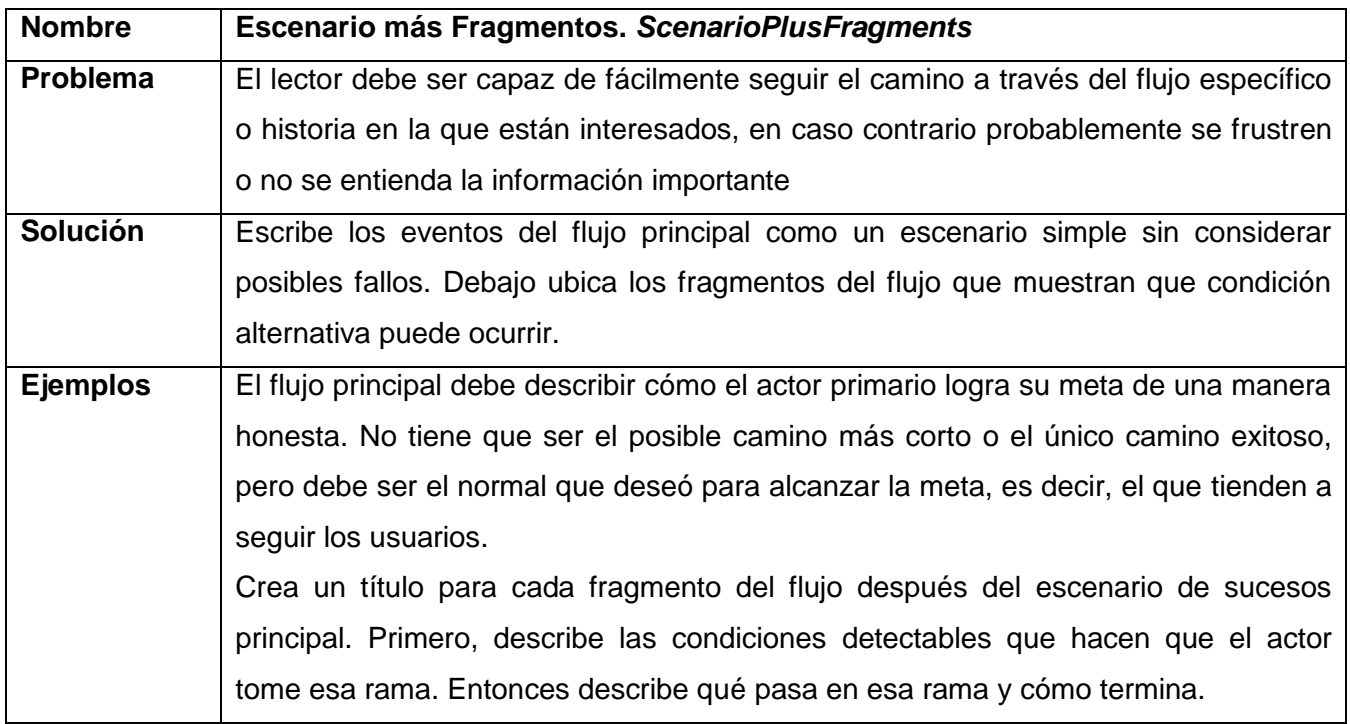

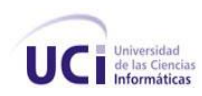

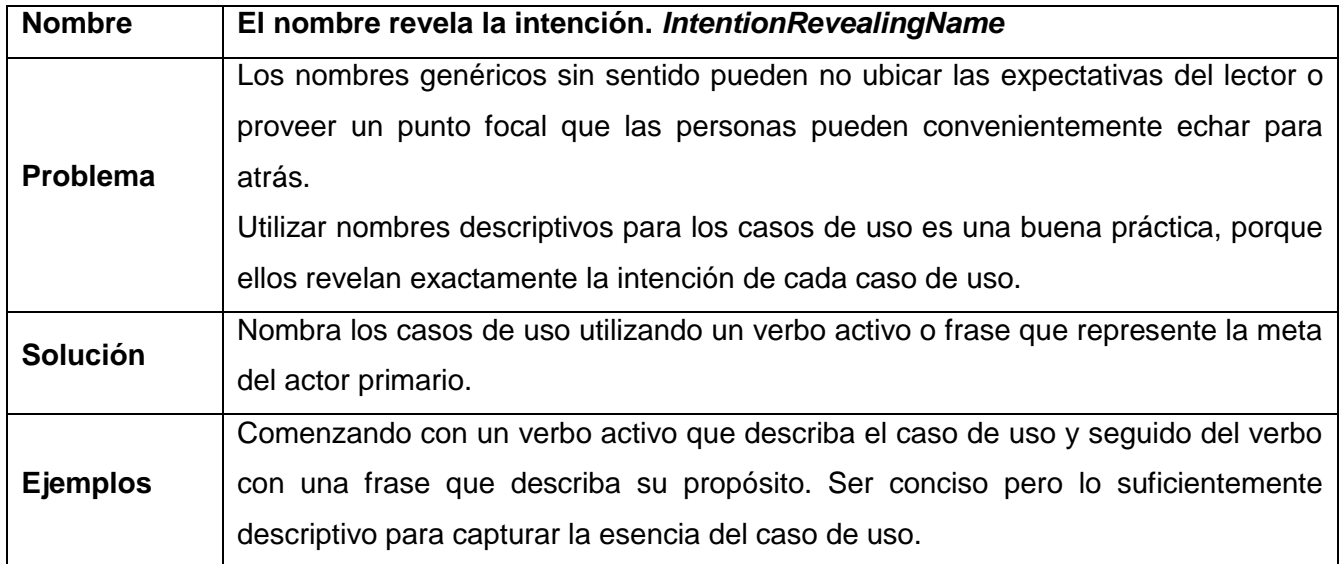

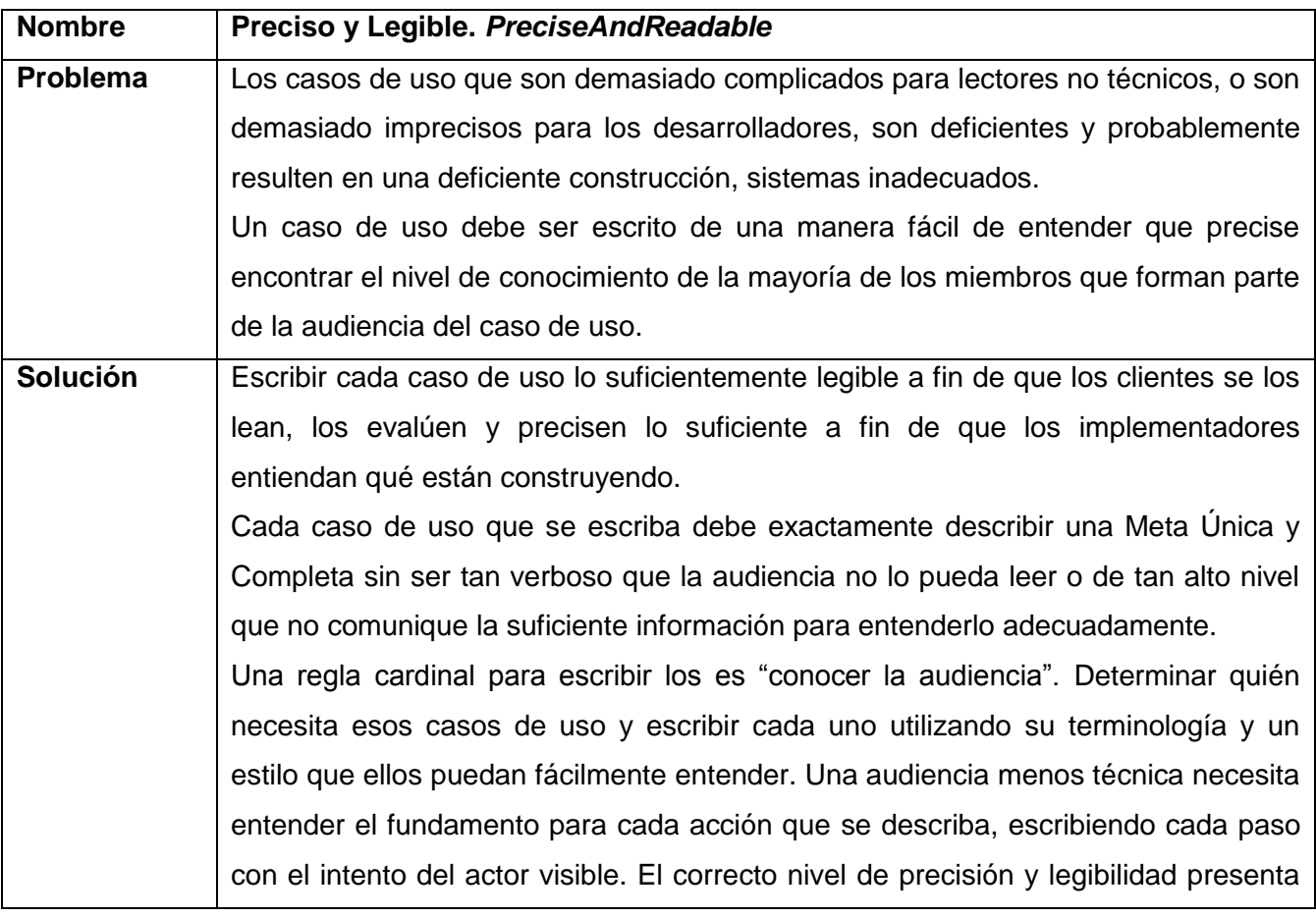

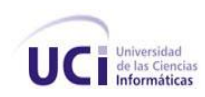

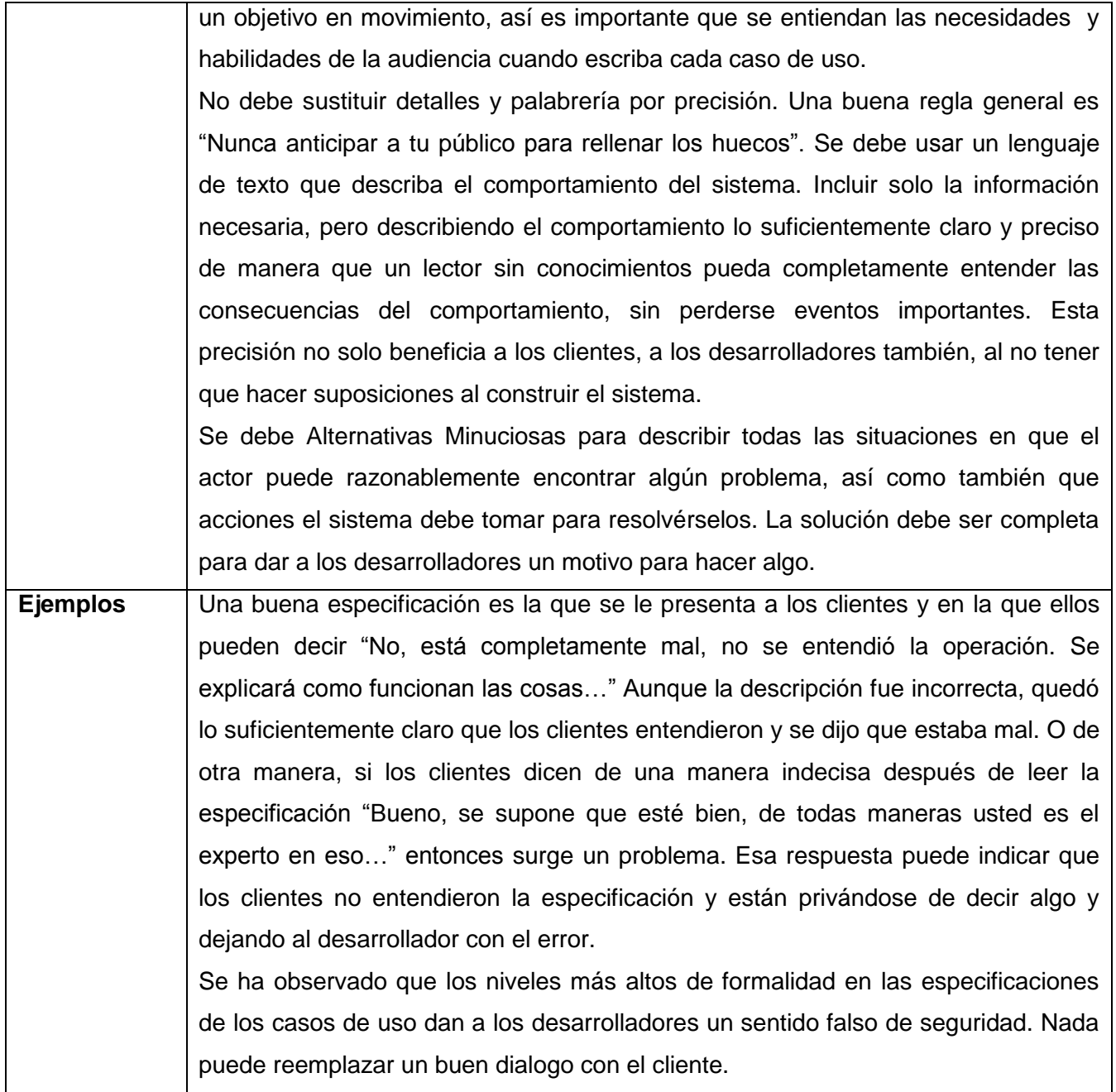

**CRUD:** es el acrónimo de Crear, Recuperar, Actualizar y Eliminar. Este patrón es una excepción típica al nombrar un caso de uso, según su objetivo. Es utilizado con la idea de agrupar varios objetivos en un caso de uso, llamado por convención, Gestionar<X>. Por ejemplo: los objetivos "editar usuario", "eliminar usuario" se satisfacen en el caso de uso Gestionar Usuarios.

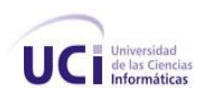

**Patrón Especificar:** este patrón aconseja describir *cómo* puede el usuario de un sistema seleccionar una determinada información en un requisito separado y hacer referencia a dicho requisito cuando sea necesario. (A. Durán Toro, 2001)

## <span id="page-33-0"></span>**1.6 Modelo de desarrollo, herramientas y lenguaje de modelado a utilizar**

## **Modelo de desarrollo**

Con el objetivo de guiar a las personas implicadas en el desarrollo de este software, la dirección del proyecto creó un Modelo de Desarrollo Orientado a Componentes el cual fue desarrollado en colaboración con las Líneas de desarrollo del proyecto ERP-Cuba y de acuerdo con las necesidades que presentaron cada una de ellas y teniendo en cuenta los principales riesgos con los que se cuentan en el proyecto. El modelo cuenta con una definición clara y precisa de las responsabilidades de cada uno de los roles que se ven involucrados en el desarrollo de la solución.

Uno de esos roles es el de Analista el cual juega un papel de gran importancia y peso en cualquier organización que se dedique al desarrollo de software. Es el que transforma la información suministrada por los clientes en un lenguaje entendible para el equipo de desarrollo, con el fin de automatizar esa información.

El Analista de Sistema debe ser un buen conocedor del negocio, necesita además tener habilidades para la comunicación y dominar las tecnologías útiles para su rol que le permitan automatizar cada uno de los procesos del negocio propuesto. Lo más importante es que tenga la pericia para absorber y entender la nueva información rápidamente. Debe poder colaborar eficazmente con otros miembros del equipo.

Las cualidades que se esperan de un analista son esencialmente la capacidad de abstracción y de análisis. Los conocimientos que requiere son los que se muestran a continuación:

- Conocimiento del paradigma tradicional de la [ingeniería del software](http://es.wikipedia.org/wiki/Ingenier%C3%ADa_del_software) y del tradicional [ciclo de vida](http://es.wikipedia.org/wiki/Ciclo_de_vida_del_software)  [del software](http://es.wikipedia.org/wiki/Ciclo_de_vida_del_software) en [cascada.](http://es.wikipedia.org/wiki/Desarrollo_en_cascada)
- Modelado funcional: [Diagrama de flujo de datos,](http://es.wikipedia.org/wiki/Diagrama_de_flujo_de_datos) [diagrama de estado.](http://es.wikipedia.org/w/index.php?title=Diagrama_de_estado&action=edit&redlink=1)
- [Modelado de datos](http://es.wikipedia.org/wiki/Modelo_de_datos) y sus técnicas: [Diagrama entidad-relación,](http://es.wikipedia.org/wiki/Diagrama_entidad-relaci%C3%B3n) [modelo relacional.](http://es.wikipedia.org/wiki/Modelo_relacional)

Conocimiento de la tecnología: [arquitectura de software,](http://es.wikipedia.org/wiki/Arquitectura_software) [bases de datos.](http://es.wikipedia.org/wiki/Bases_de_datos)

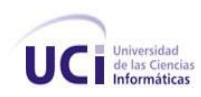

Entre las actividades definidas en el Modelo de desarrollo para el rol de Analista se encuentran la que a continuación se muestran (Miniet, 2008):

## *Actividades:*

- $\bullet$  Identificación de Procesos.
- Validación de los procesos
- **Identificación de los requisitos.**
- Validación de los requisitos.
- Taller de analistas  $\bullet$

En el transcurso de estas actividades se generan diferentes artefactos que son "resultados tangibles durante el desarrollo del proyecto. Son producidos, modificados y usados por las actividades. Pueden ser modelos, elementos dentro del modelo, código fuente, ejecutables y documentos" (Jacobson, y otros, 2000). De acuerdo al Modelo de desarrollo, para este rol se obtendrán los siguientes artefactos (Miniet, 2008):

- $\bullet$ Diagrama de procesos de negocio (Para obtener este artefacto se hará uso de la herramienta Visual Paradigm 3.1 utilizando BPMN).
- Descripción de Procesos de negocio del módulo.
- Mapa de procesos del subsistema (Para obtener este artefacto se hará uso de la herramienta Visual Paradigm 3.1 utilizando UML.)
- Modelo conceptual (Para obtener este artefacto se hará uso de UML y de la herramienta Visual Paradigm 3.1)
- Especificaciones de requisitos.  $\bullet$

Para la obtención de estos artefactos la dirección del Proyecto definió el lenguaje de modelado a utilizar, al igual que las herramientas para el desarrollo de las actividades, así como una notación para el modelado de los procesos de negocio.

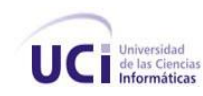

## **Lenguaje de modelado**

**Lenguaje Unificado de Modelado (UML):** UML "es un lenguaje de modelado visual que se usa para especificar, visualizar, construir y documentar artefactos de un sistema de software " (Jacobson, y otros, 2000). No define un proceso de desarrollo específico, tan solo se trata de una notación. "Permite modelar sistemas de información y su objetivo es lograr modelos que, además de describir con cierto grado de formalismo tales sistemas, puedan ser entendidos por los clientes o usuarios de aquello que se modela" (Jacobson, y otros, 2000).

Algunas de las propiedades de UML como lenguaje de modelado son las que se exponen a continuación (Jacobson, y otros, 2000):

- Concurrencia, es un lenguaje distribuido y adecuado a las necesidades de conectividad actuales y futuras.
- Reemplaza a decenas de notaciones empleadas con otros lenguajes.
- Modela estructuras complejas.
- Las estructuras más importantes que soportan tienen su fundamento en las tecnologías orientadas a objetos, tales como objetos, clase, componentes y nodos.
- Emplea operaciones abstractas como guía para variaciones futuras, añadiendo variables si es necesario.
- Comportamiento del sistema: casos de uso, diagramas de secuencia y de colaboraciones, que sirven para evaluar el estado de las máquinas.

## **Notación para el modelado de los procesos de negocio**

El modelado de procesos de negocio requiere la representación de los elementos que intervienen en los procesos. Por lo tanto, es necesario utilizar un lenguaje o notación que permita modelar dichos procesos.

**Businesses Process Modeling Notation** (BPMN, *del español Notación para Modelado de procesos de negocio)***:** es un estándar cuyo principal objetivo es proporcionar una notación fácilmente comprensible por todos los usuarios del negocio, desde los analistas, los desarrolladores técnicos, hasta aquellos que monitorizarán y gestionarán los procesos.
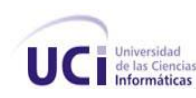

La creación de BPMN tuvo como base la recopilación de experiencias de varios estándares como UML. Es importante tener en cuenta que BPMN abarca únicamente los procesos de negocio, lo que significa que otro tipo de modelos relacionados (estructura de la organización, recursos, modelos de datos, estrategias, reglas de negocio) quedan fuera de la especificación (Jiménez, y otros, 2007).

Presenta una gran expresividad a la hora de especificar procesos, mucho más expresivo que los diagramas de actividad de UML, es gráficamente más rico, con menos símbolos fundamentales, pero con más variaciones de estos, lo que facilita su comprensión a personas inexpertas (Jiménez, y otros, 2007).

### **Herramienta de modelado**

**Visual Paradigm Suite 3.1** (VP)**:** esta herramienta CASE brinda soporte tanto para UML como para BPMN y durante todo el ciclo de vida del proceso de desarrollo de software. A diferencia de otras herramientas esta fue creada para desarrollarse tanto en el entorno de Windows como en el entorno de Linux, facilita la realización de los diagramas de modelado según el estándar de UML. Propone mejorar la calidad de la documentación de base de datos con sofisticados diagramas entidad relación y modelos entidad relación. Permite intercambio de diagramas UML y modelos con otras herramientas. Soporta un conjunto de lenguajes, tanto en generación de código e ingeniería inversa como Java, C++, PHP y XML (Paradigm, 2007). Permite que múltiples usuarios puedan estar trabajando sobre el mismo proyecto a la vez, o sea, es multiusuario, además de generar toda la documentación de forma automática en diversos formatos, tales como PDF, HTML y Web.

#### **Conclusiones parciales**

Luego de haberse realizado un estudio sobre los sistemas existentes se evidencia la necesidad de crear uno nuevo, teniendo en cuenta los problemas que estos poseen e incluyendo mejoras para el subsistema AFT. El estudio de la Ingeniería de requisitos permitió conocer las estrategias para la captura y validación de requisitos, teniendo en cuenta las características del cliente y del equipo de desarrollo, sentándose las bases para comenzar la realización del modelado del subsistema AFT de la solución informática Cedrux.

## **Capítulo 2 MODELADO DEL NEGOCIO**

### **Introducción**

En el presente capítulo se lleva a cabo el modelado del negocio del subsistema de AFT, teniendo en cuenta lo estudiado en el capítulo anterior, lo que ayudará a comprender los procesos del negocio, describiéndolos e identificando las posibles automatizaciones. Se efectuarán las actividades definidas en el Modelo de desarrollo orientado a componentes obteniendo los artefactos correspondientes a esta etapa.

#### **2.1 Negocio actual**

En las entidades se llevan a cabo diferentes procesos con los AFT con el objetivo de tener un control sobre los mismos. Dichos procesos están regidos por la Resolución 87 emitida en abril de 2008 por el Ministerio de Finanzas y Precios, estos se describen a continuación.

En el proceso de Apertura y Cierre se fija un inventario inicial de AFT, registrando los datos de los activos existentes en la entidad. Se crea el Maestro y los Submayores Específicos de los activos. Se verifican las coincidencias de los saldos con los valores y depreciaciones de AFT. El proceso de Cierre de apertura se ejecuta una sola vez, donde se comprueba que no quede ningún movimiento pendiente de ese período. Calculando la depreciación y actualizando los Submayores Específicos, finalmente se contabiliza el proceso enviándolo a Contabilidad General.

Con los AFT se realizan una serie de operaciones, como es el caso de los movimientos, que están dados por diferentes procesos que ocurren en varias áreas dentro de la entidad. Algunos de estos procesos son los vinculados con las Altas y Bajas de los AFT, los cuales se manipulan a través de documentos primarios, como son: los modelos Solicitud de Movimiento de AFT (SMAFT) y Movimiento de AFT (MAFT). En el caso del alta el contador recibe el modelo MAFT y lo archiva. En la baja se emite la SMAFT el cual es aprobado por el área de contabilidad. En ambos procesos se emite el listado actualizado del Control de AFT (CAFT) del área en cuestión y se realizan los respectivos Comprobantes de Operaciones (CO) y son enviados a contabilidad general para su registro en las cuentas de control, quedando actualizado los submayores específicos y el mayor de la entidad.

Para tener un control de los activos, en las entidades se realizan los procesos de Inventario Parcial y Total donde se listan todos los activos que se encuentran registrados contablemente en cada área de responsabilidad en una Hoja de Inventario Físico, donde se muestra por centro de costo los activos fijos

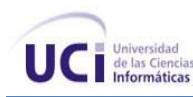

de su responsabilidad, su cantidad y descripción a los efectos de que durante la toma física y después en el área de contabilidad se verifique la existencia del activo fijo. Luego de haberse realizado el inventario en la entidad, es archivada la hoja de inventario como constancia del control realizado. Si se detectó alguna diferencia se procede a efectuar el Ajuste de inventario por sobrante o faltante, archivando el modelo MAFT, el CO y la hoja de inventario, actualizando el mayor y el submayor específico correspondiente.

Otras de las operaciones realizadas con los movimientos son los traslados, como es el caso de los procesos Traslados internos y Traslado de Activos a Ociosos o de Ociosos a Activos, en este último se define el tratamiento a seguir en los casos del traslado de un AFT que se encuentra en explotación, cuando se declara ocioso o de uno ocioso que se incorpora nuevamente a la actividad. Para ello se envía a contabilidad el modelo SMAFT, esta a su vez emite el modelo MAFT y el listado actualizado del CAFT, procediendo a la contabilización del movimiento. El área de contabilidad afecta el submayor específico correspondiente y reinicia el proceso de depreciación acumulada si es llevado a activo, en caso contrario se interrumpe dicho proceso.

El proceso de Traslados Internos de AFT es el cambio administrativo de ubicación física o de destino económico de un AFT dentro de una misma entidad, donde se emite el modelo SMAFT y es remitido a contabilidad. Aprobada la solicitud se emite el modelo MAFT, comunicando al área cedente que proceda a ejecutar el traslado. Contabilidad emite el listado actualizado de CAFT de ambas áreas, ejecuta la contabilización de la operación realizada, e incorpora el movimiento ejecutado al Submayor específico del AFT de que se trate.

El proceso de Adiciones, Adaptaciones o Mejoras, Reconstrucciones y Avalúos de Activos Fijos Tangibles, no es más que las modificaciones que se le pueden realizar a un activo, en el caso de adiciones se le agrega algo nuevo a un AFT, por lo que aumenta su valor, sobre este nuevo valor del activo y en base al número de años que le falten por depreciar, se estima la tasa de depreciación. En las Adaptaciones o Mejoras, se cancela del valor del activo la parte del mismo que ha sido sustituida y la depreciación acumulada correspondiente a la parte reemplazada, aumentando el valor del activo. Para las Reconstrucciones si esta ha sido prácticamente total, su costo se considera como una nueva unidad de activo, dando consecuentemente de baja a la anterior. Se continúa aplicando la tasa de depreciación utilizada antes de la reparación y si la reconstrucción ha sido parcial, se dan de baja las partes sustituidas. En los Avalúos una comisión de peritos revalúa el activo, afectando su valor actual, así como la tasa de depreciación y la vida útil del mismo.

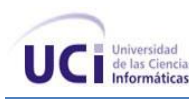

En el proceso de Arrendamiento se realiza el alquiler de un AFT a otra entidad, donde el área responsable de dicho activo coordinará con los niveles que autorizan y aprueban este movimiento la posibilidad de tal operación. Se crea un contrato especificando la participación de ambas partes en cuanto al mantenimiento del AFT, así como los gastos que ocasiona el mismo. El área responsable emitirá los modelos SMAFT y MAFT. La depreciación es asumida por la entidad que entrega el activo.

El proceso AFT enviados a Reparar, se efectúa cuando por un área a la cual está asignado un AFT presenta la necesidad de enviarlo a reparar, bajo su responsabilidad emite el modelo SMAFT¨ y lo remite a contabilidad, esta emite el modelo MAFT. Recibido el modelo aprobado, se marca en el Submayor específico del activo en cuestión que ha sido enviado a reparar, la fecha del envío. Al recibir el AFT reparado, el área encargada de esa gestión confeccionará el modelo SMAFT, en el área de contabilidad se señala en el submayor específico del activo, su devolución.

### **Técnicas utilizadas para comprender el negocio**

### *Entrevistas*

Inicialmente se realizaron entrevistas a los funcionales que sirvieron para entender cómo realmente se llevan a cabo las actividades con los AFT en las entidades.

#### *Storyboard*

Esta técnica fue de gran utilidad, pues mediante esbozos informales realizados, se pudo llegar a un consenso entre clientes y el equipo de análisis acerca de lo que cada proceso debía realizar.

### *Arqueología de documentos*

Se efectuó un estudio de la documentación suministrada por parte de los clientes, referente al desarrollo de los procesos, que luego sirvió de apoyo para elaborar las descripciones de los procesos de negocio.

### **2.2 Reglas del negocio**

Las políticas o condiciones que deben satisfacerse y que regulan aspectos del negocio anteriormente descrito se listan a continuación, las mismas constituyen las reglas del negocio:

- La tasa de depreciación anual se calcula a partir de los atributos valor inicial y vida del activo.
- La depreciación mensual se calcula dividiendo la tasa de depreciación anual entre 12.
- La depreciación acumulada es la sumatoria de las depreciaciones mensuales realizadas.
- Los totales de los reportes se calculan como la sumatoria de toda la columna o fila, según sea el caso.

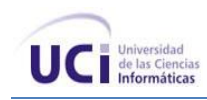

- Para realizar el proceso de alta se debe tener el documento legal correspondiente al AFT.
- Al realizar los procesos de apertura y cierre, alta, baja, ajustes de inventario, revalorizaciones o avalúos y traslados se deben emitir los correspondientes comprobantes de operaciones para que se contabilice la operación.
- No se puede realizar el cierre sin haber realizado la depreciación y sin haber chequeado que no queden documentos pendientes.

### **2.3 Mapa de procesos AFT**

En el modelado de negocio actual para facilitar la comprensión de los procesos, ganar en tiempo y en productividad, inicialmente se realizó la identificación de los procesos por parte de especialistas funcionales. Una vez identificados fueron refinados por el equipo de análisis obteniendo un mapa de procesos que detalla procesos, entradas y salidas de cada uno así como sus relaciones, utilizando para ello el diagrama de clases que provee UML. Los procesos finalmente identificados fueron los siguientes:

- Apertura y cierre de apertura
- Altas de Activos Fijos Tangibles
- Bajas de Activos Fijos Tangibles
- $\bullet$ Inventario parcial y total
- Ajustes de inventario  $\bullet$
- Revalorizaciones o avalúos
- Arrendamiento
- Enviado a reparar
- Traslados internos
- Traslado de activo a ocioso y de ocioso a activo  $\bullet$
- Cierres de período y año

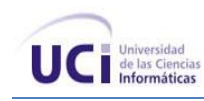

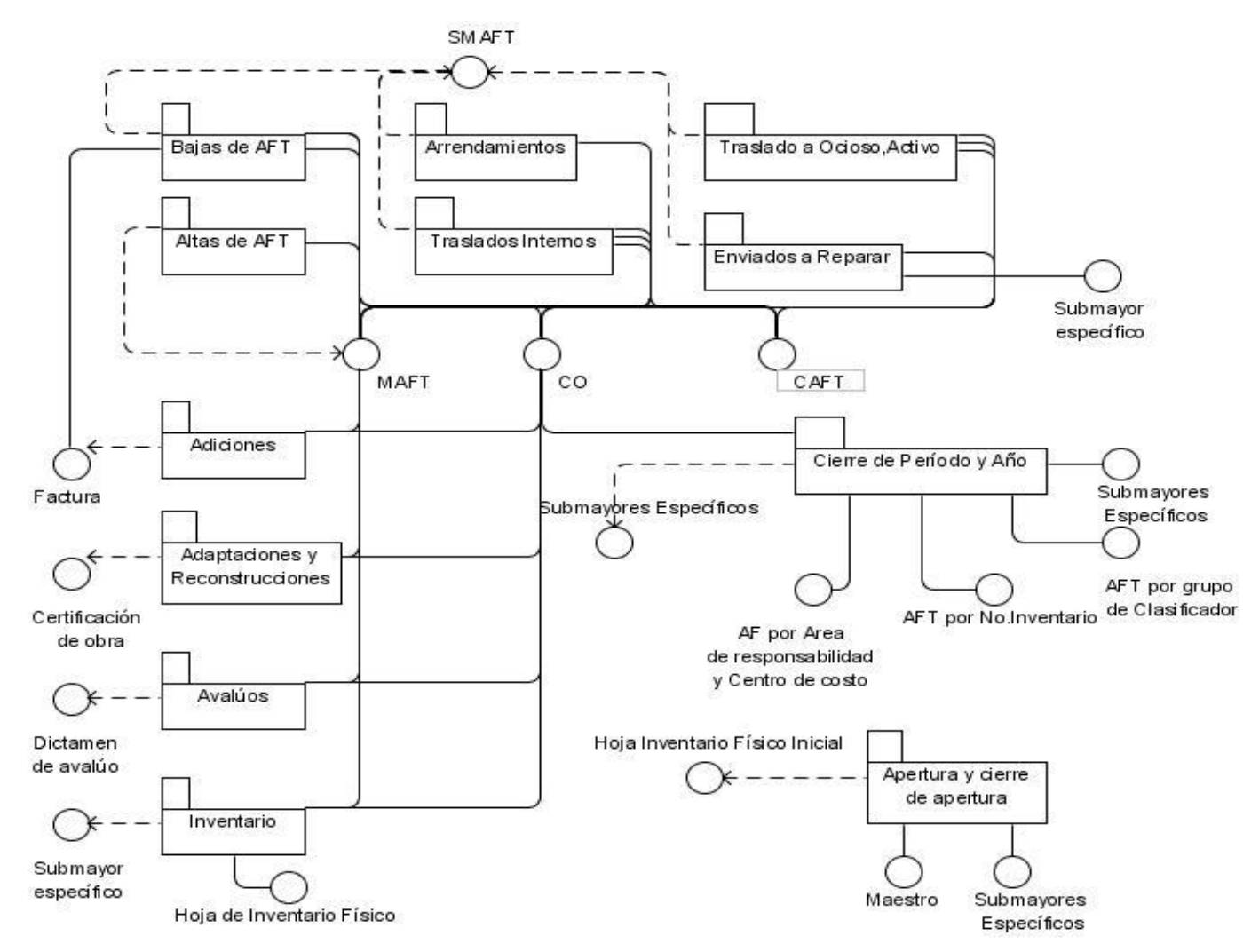

**Figura 1** Mapa de proceso de Negocio de AFT

- MAFT: Modelo "Movimiento de AFT".  $\bullet$
- SMAFT: Modelo "Solicitud de movimiento de AFT".  $\bullet$
- CAFT: Listado "Control de AFT".

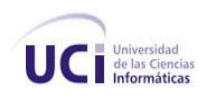

### **2.4 Descripción de los procesos de negocio**

Para describir el comportamiento de cada uno de estos procesos identificados se realizan las descripciones de los mismos, para ello se utilizó la plantilla que se muestra en el [Anexo 1.](#page-137-0)

### **Descripción del proceso: Apertura y cierre de AFT**

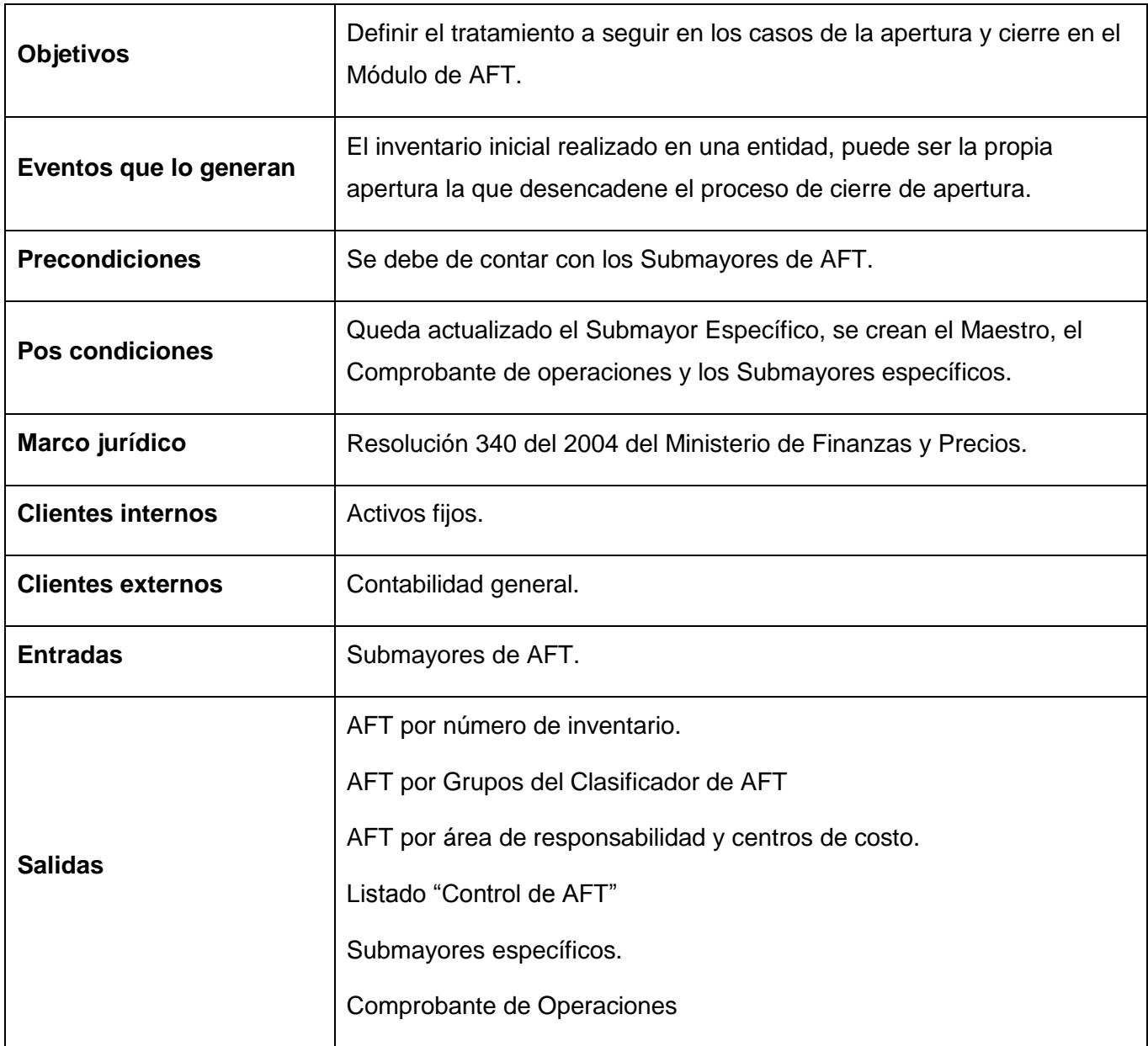

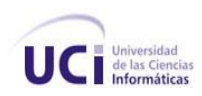

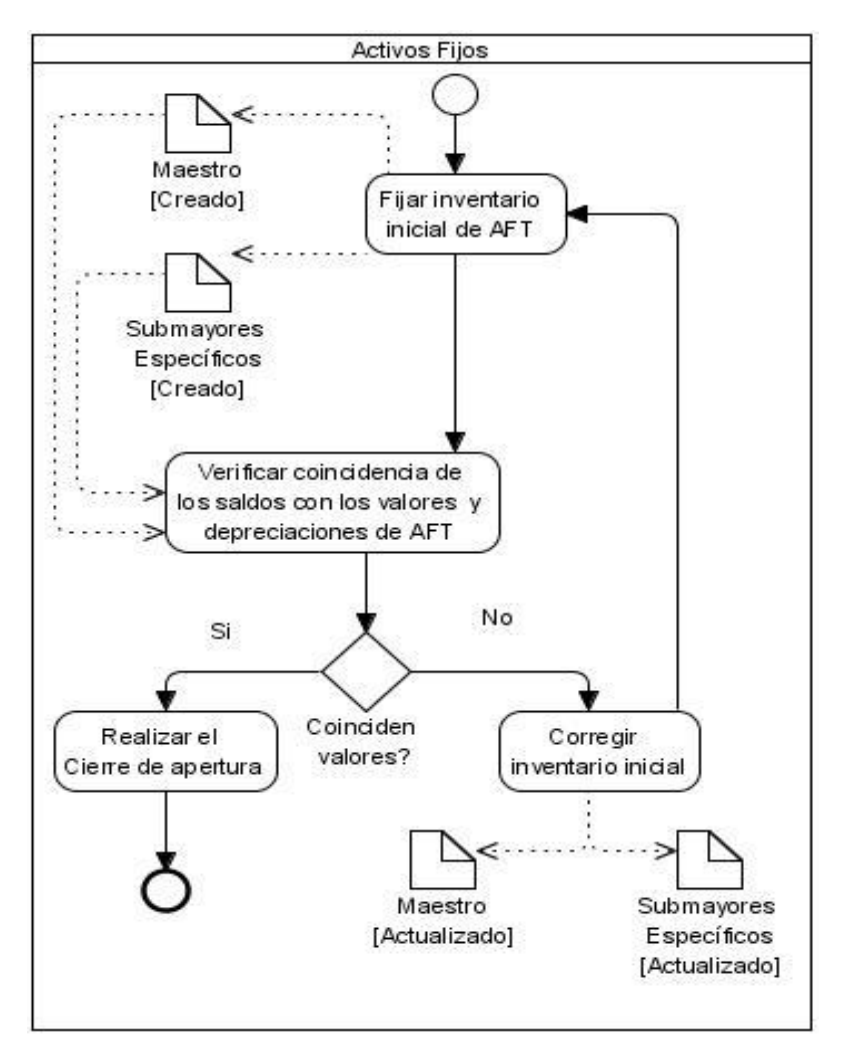

**Tabla 1** Descripción del proceso: Apertura y cierre de AFT

**Figura 2** Diagrama del proceso: Apertura y cierre de AFT

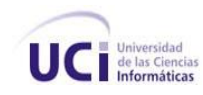

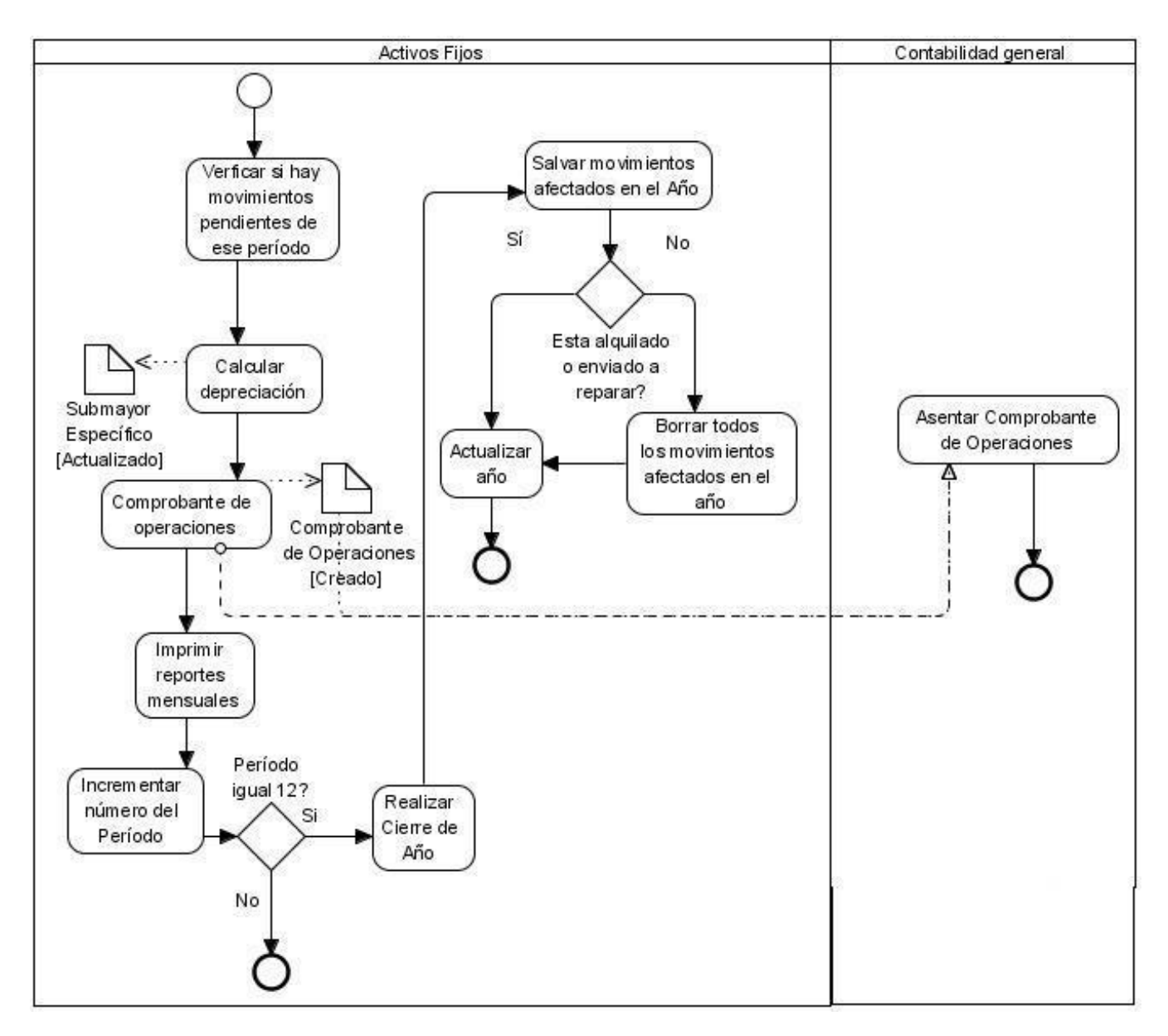

**Figura 3** Diagrama del proceso: Cierre de período y de año de AFT

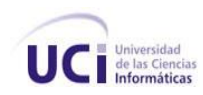

# **Descripción del proceso: Alta de AFT**

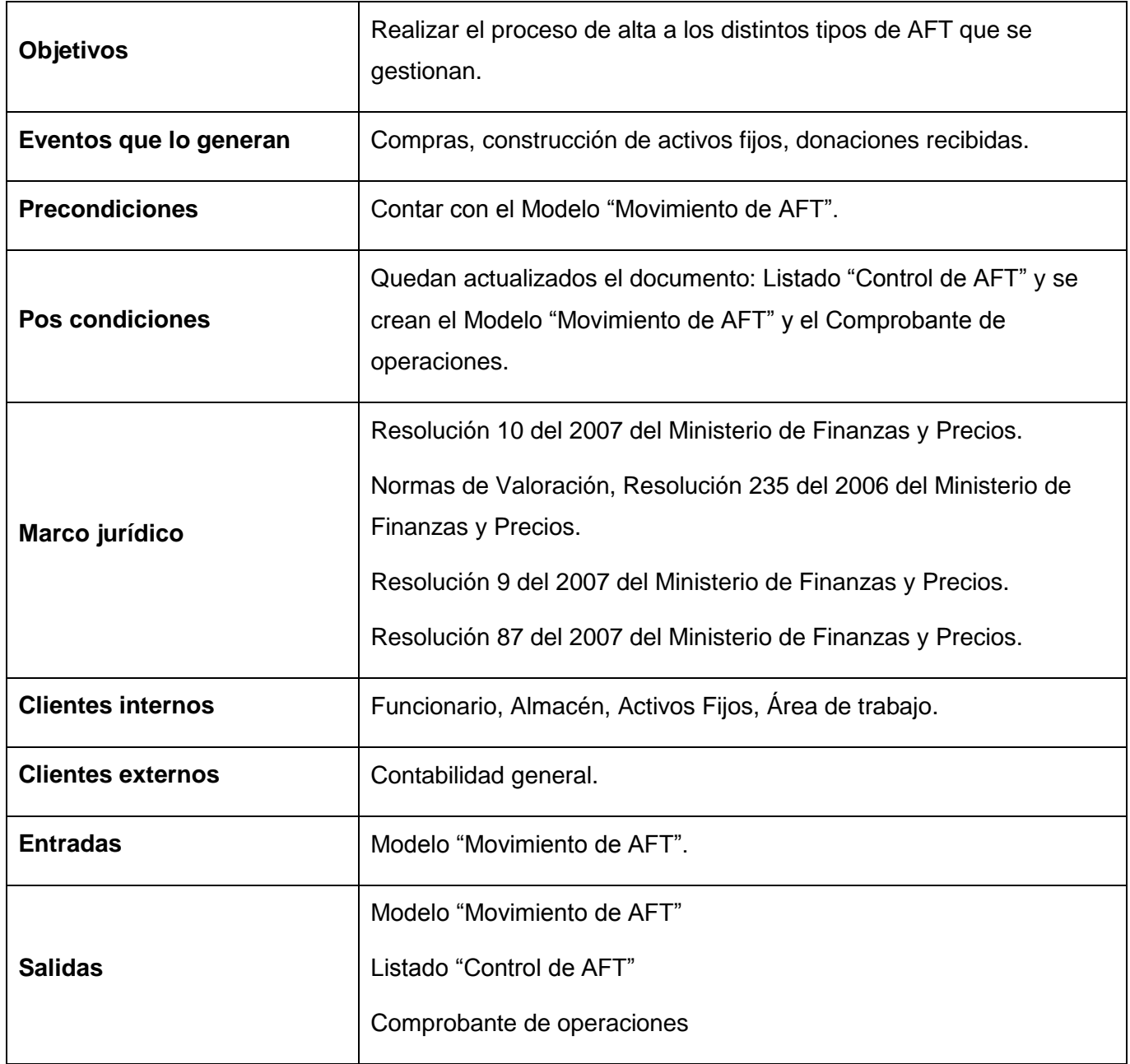

**Tabla 2** Descripción del proceso: Alta de AFT

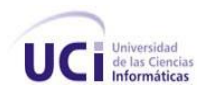

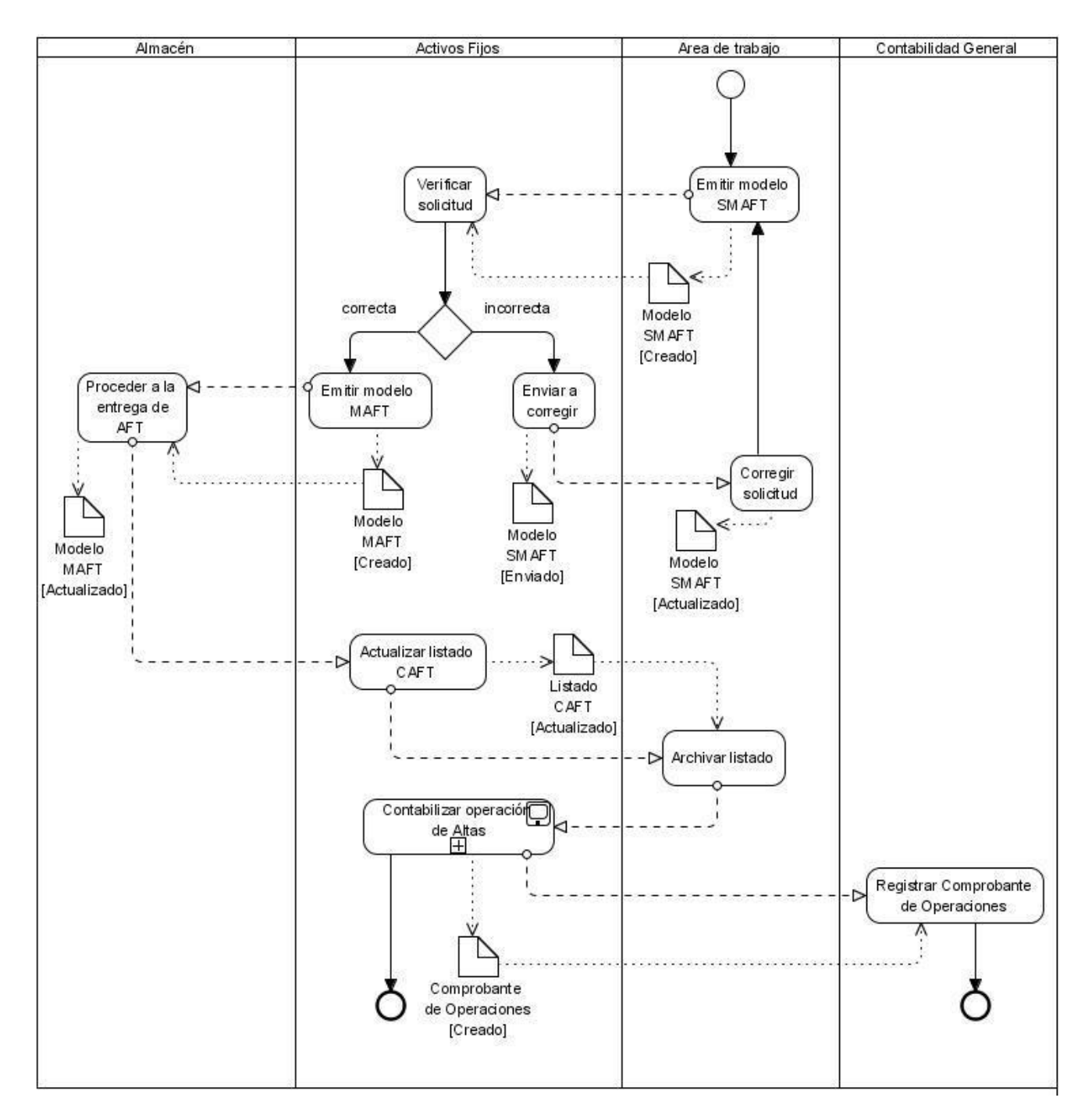

**Figura 4** Diagrama del proceso: Altas de AFT cuando se solicita del almacén

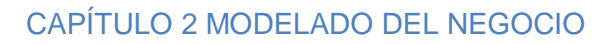

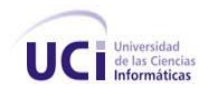

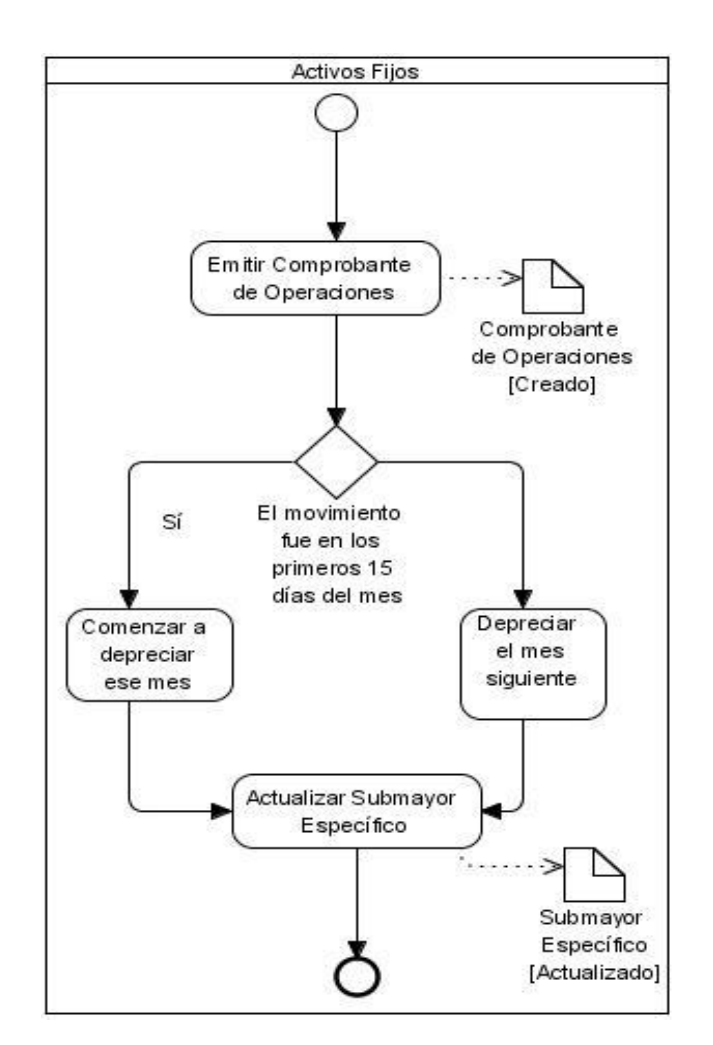

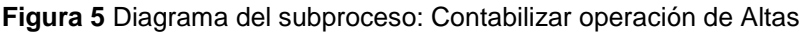

## **Descripción del proceso: Baja de AFT**

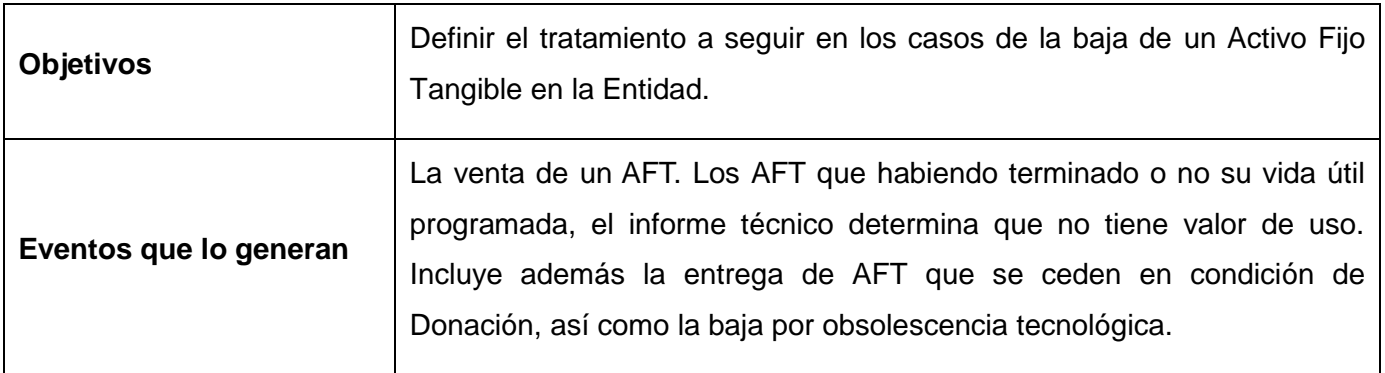

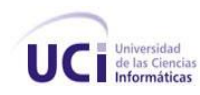

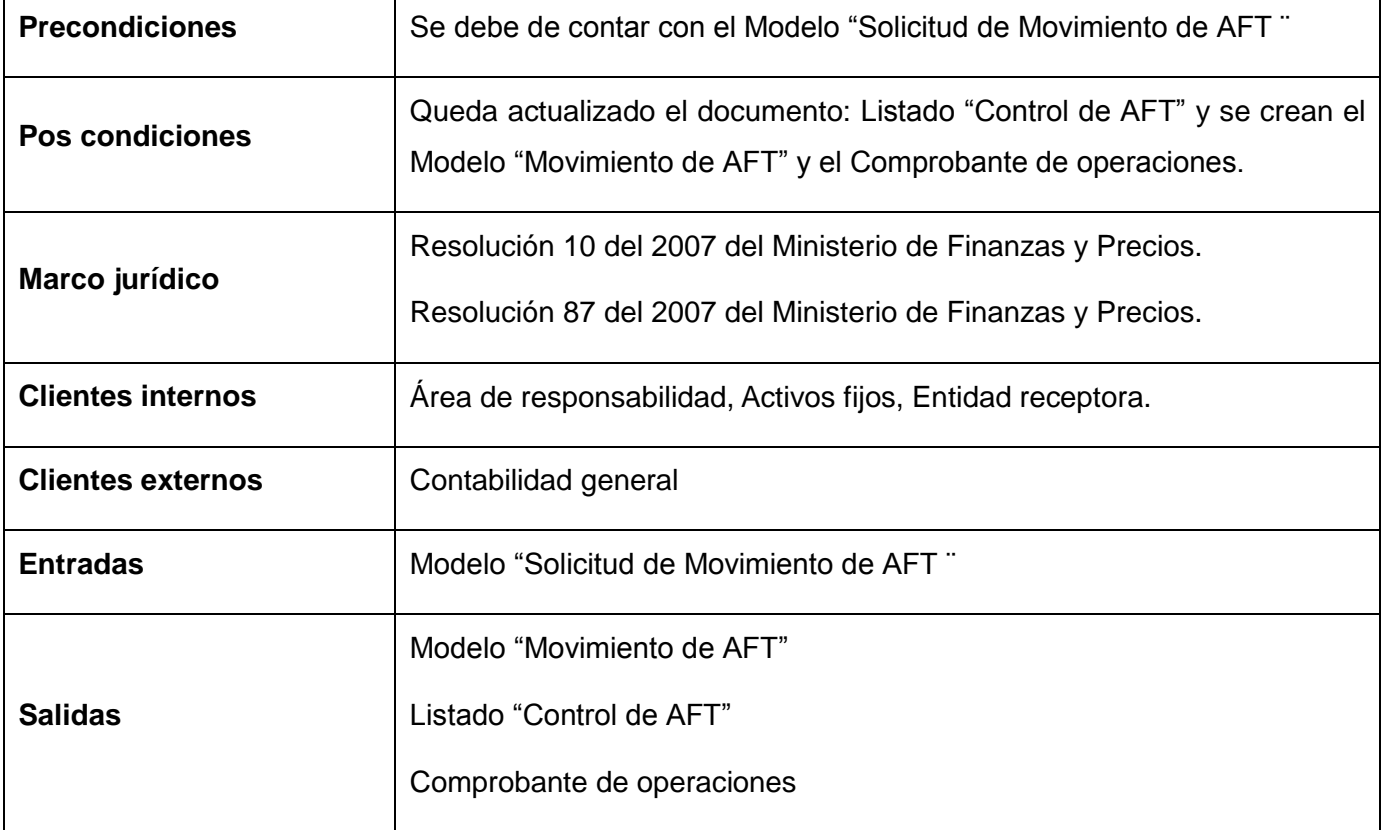

**Tabla 3** Descripción del proceso: Baja de AFT

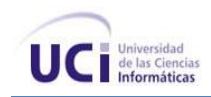

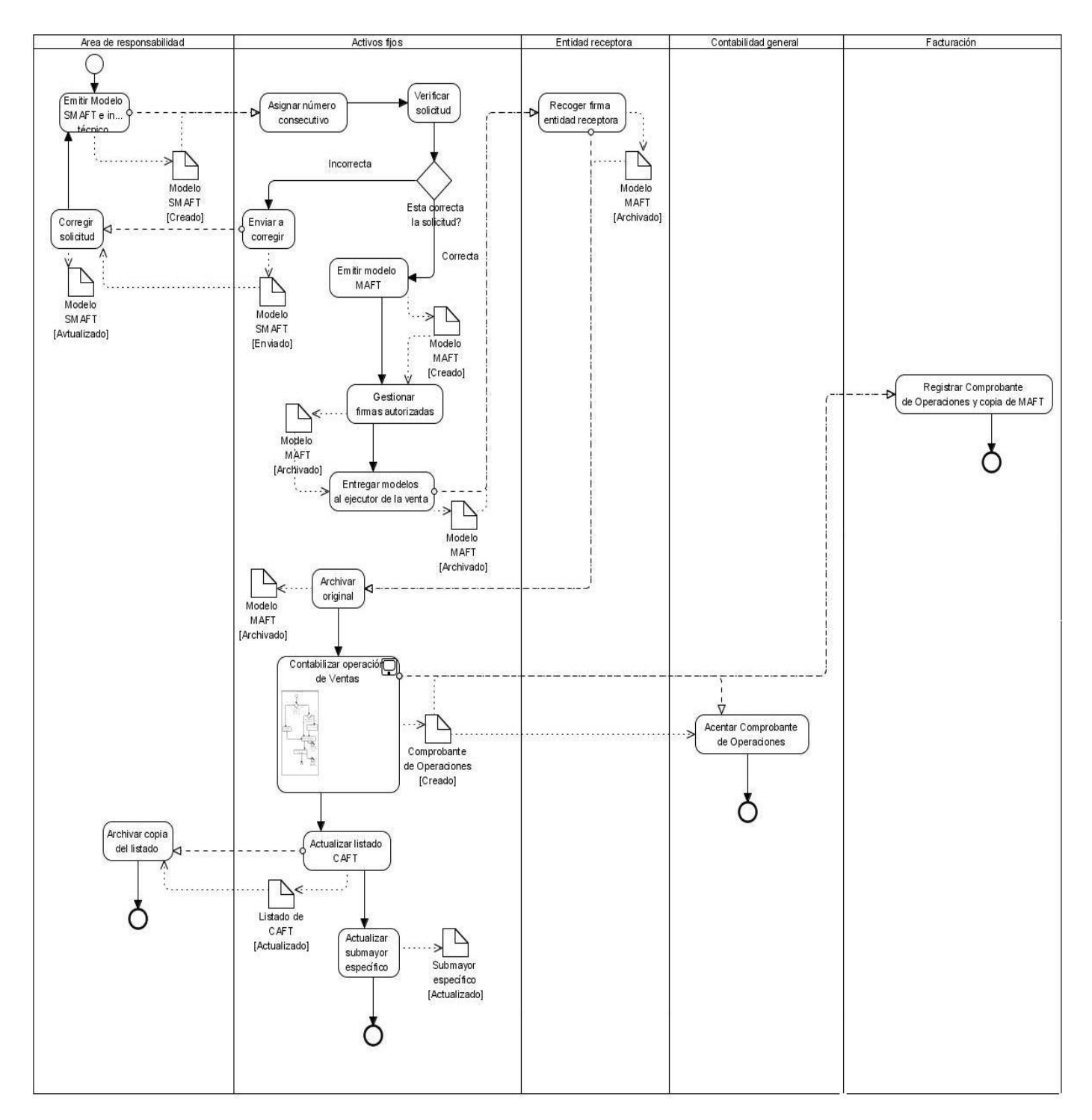

**Figura 6** Diagrama del proceso: Bajas por Ventas

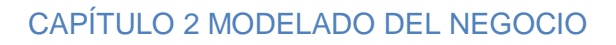

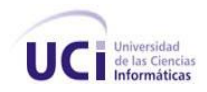

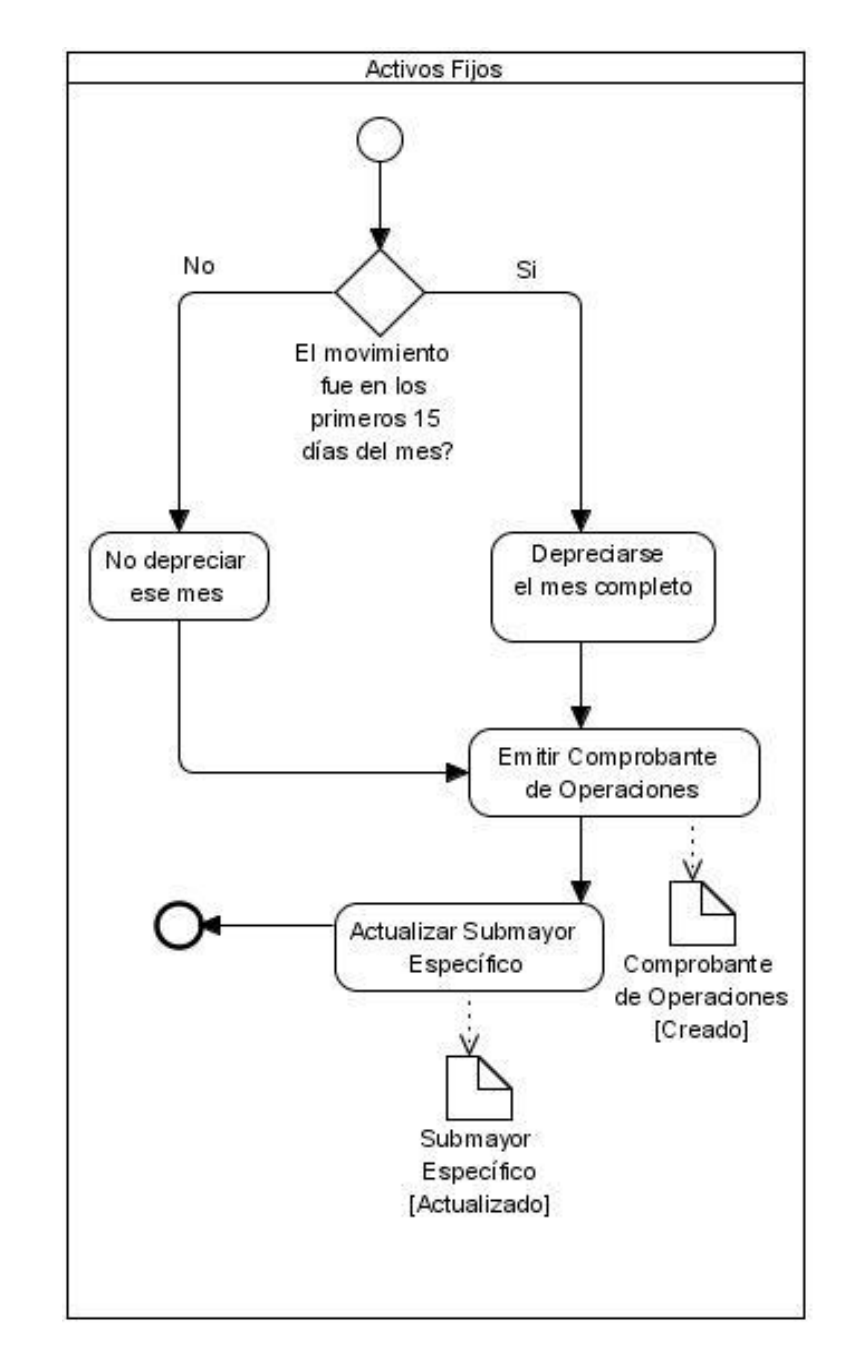

**Figura 7** Diagrama del subproceso: Contabilizar operación de Ventas

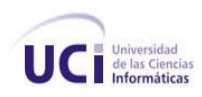

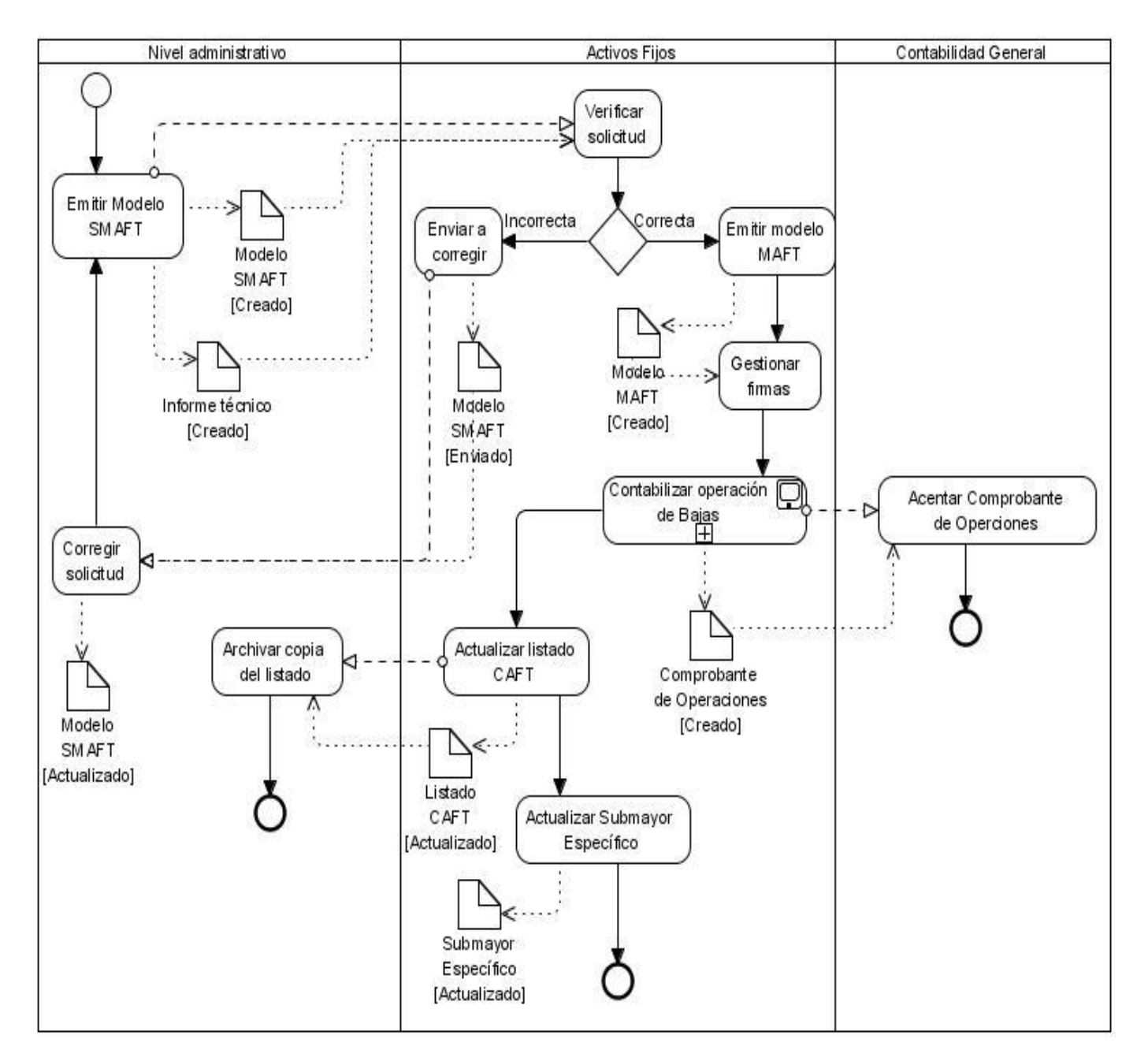

**Figura 8** Diagrama del proceso: Bajas por retiro

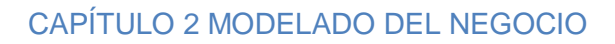

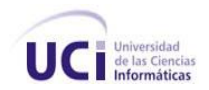

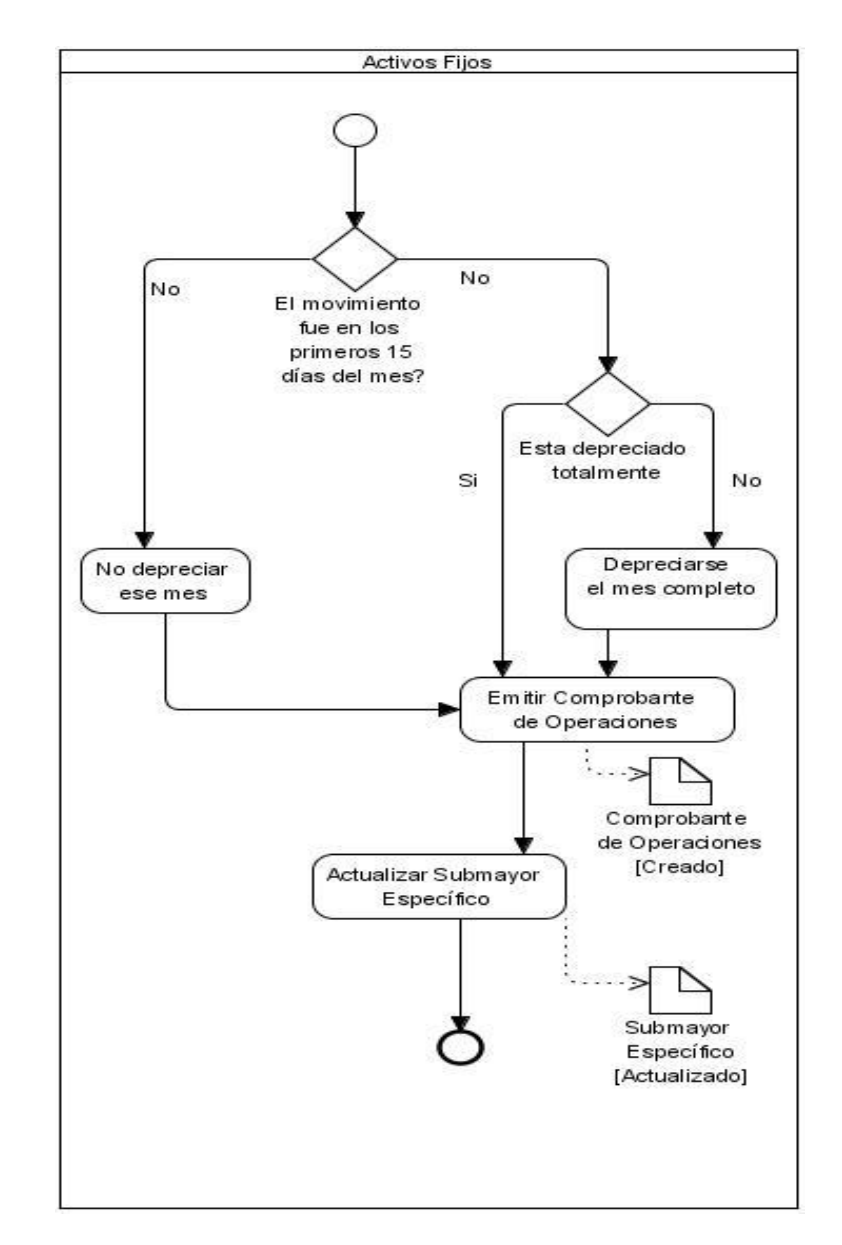

**Figura 9** Diagrama del subproceso: Contabilizar operación de bajas

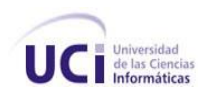

## **Descripción del proceso: Inventario parcial**

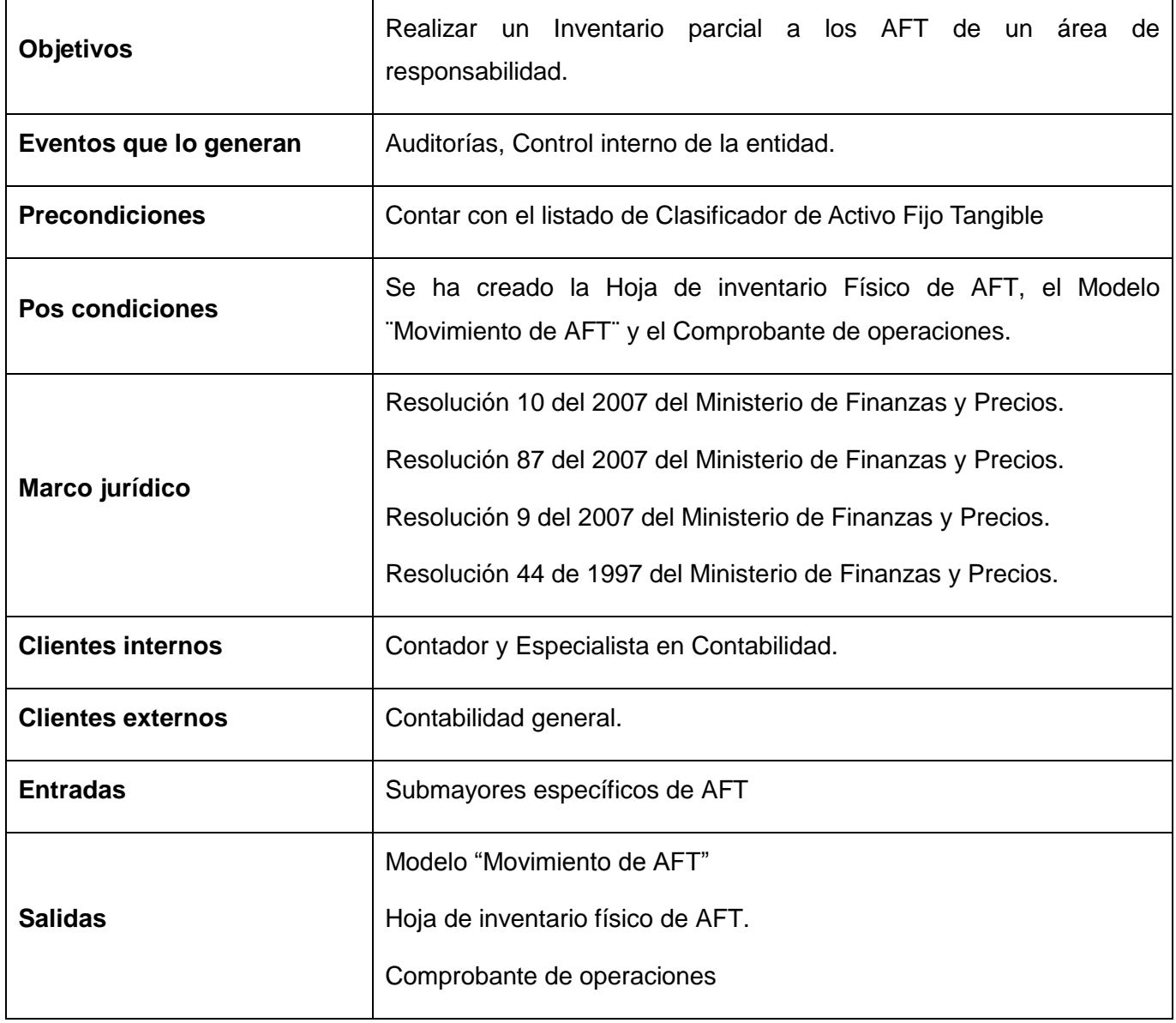

**Tabla 4** Descripción del proceso: Inventario parcial

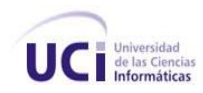

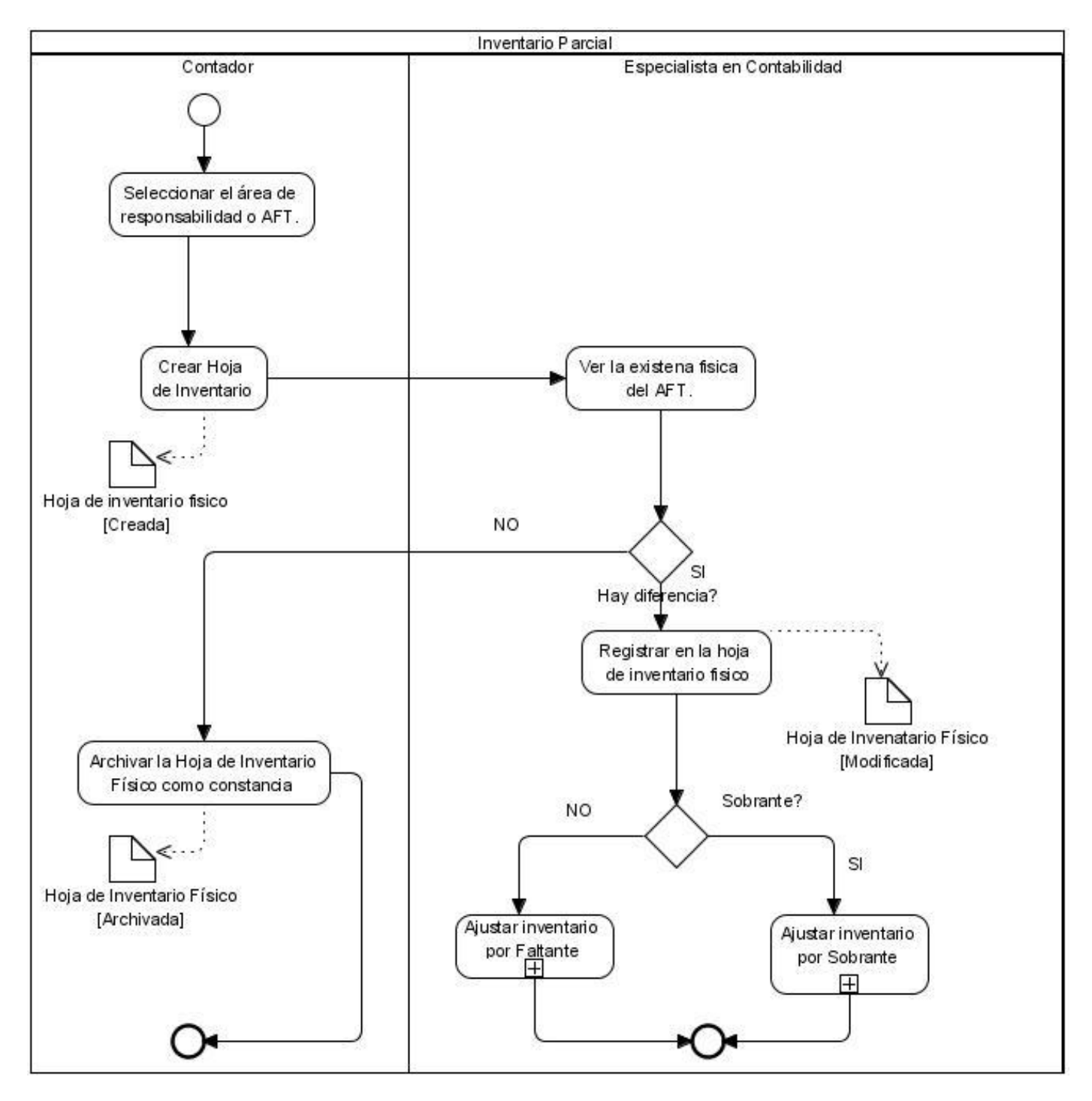

**Figura 10** Diagrama del proceso: Inventario parcial

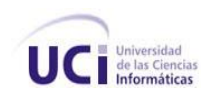

## **Descripción del proceso: Inventario total**

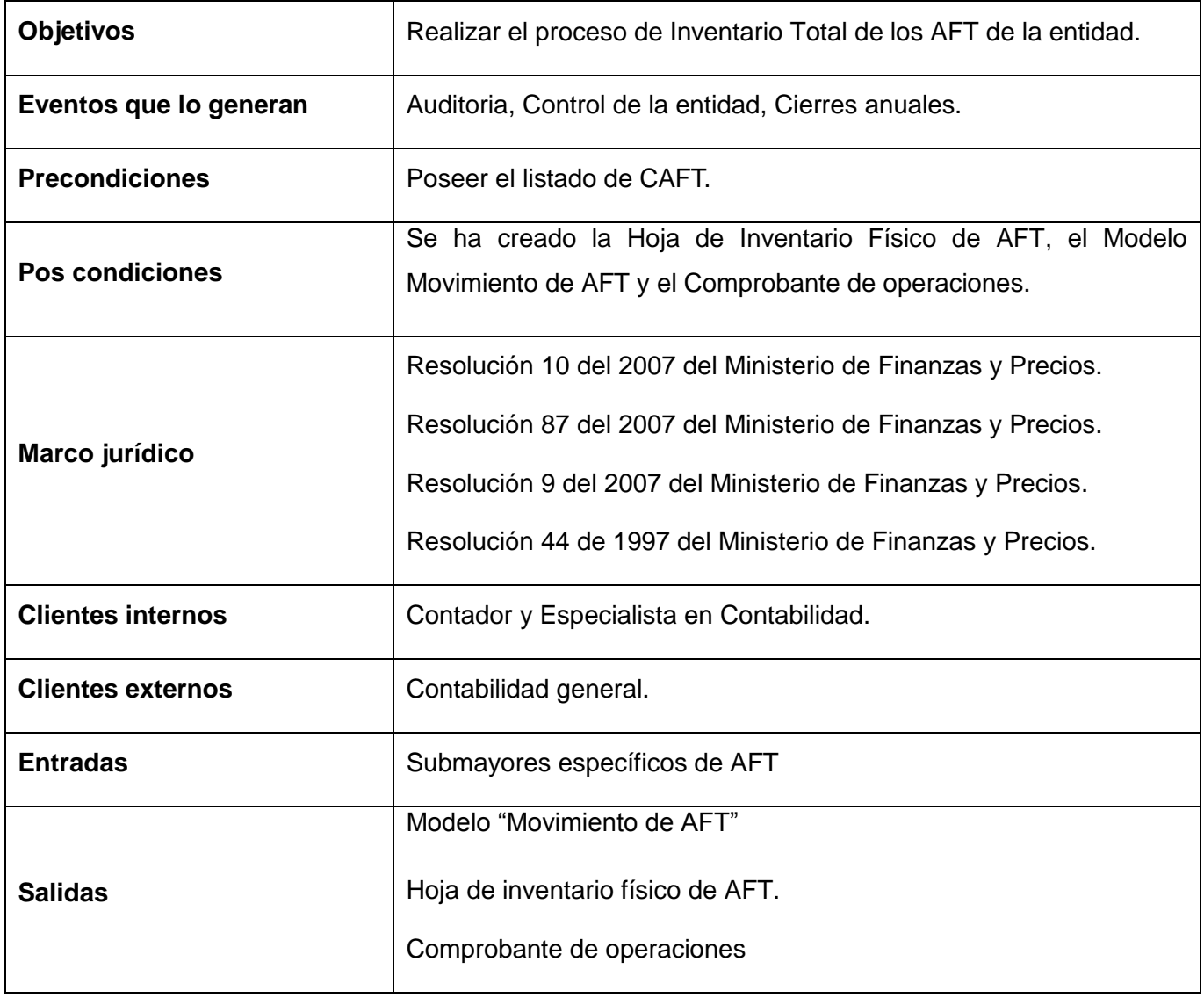

**Tabla 5** Descripción del proceso: Inventario total

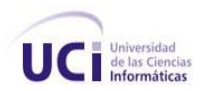

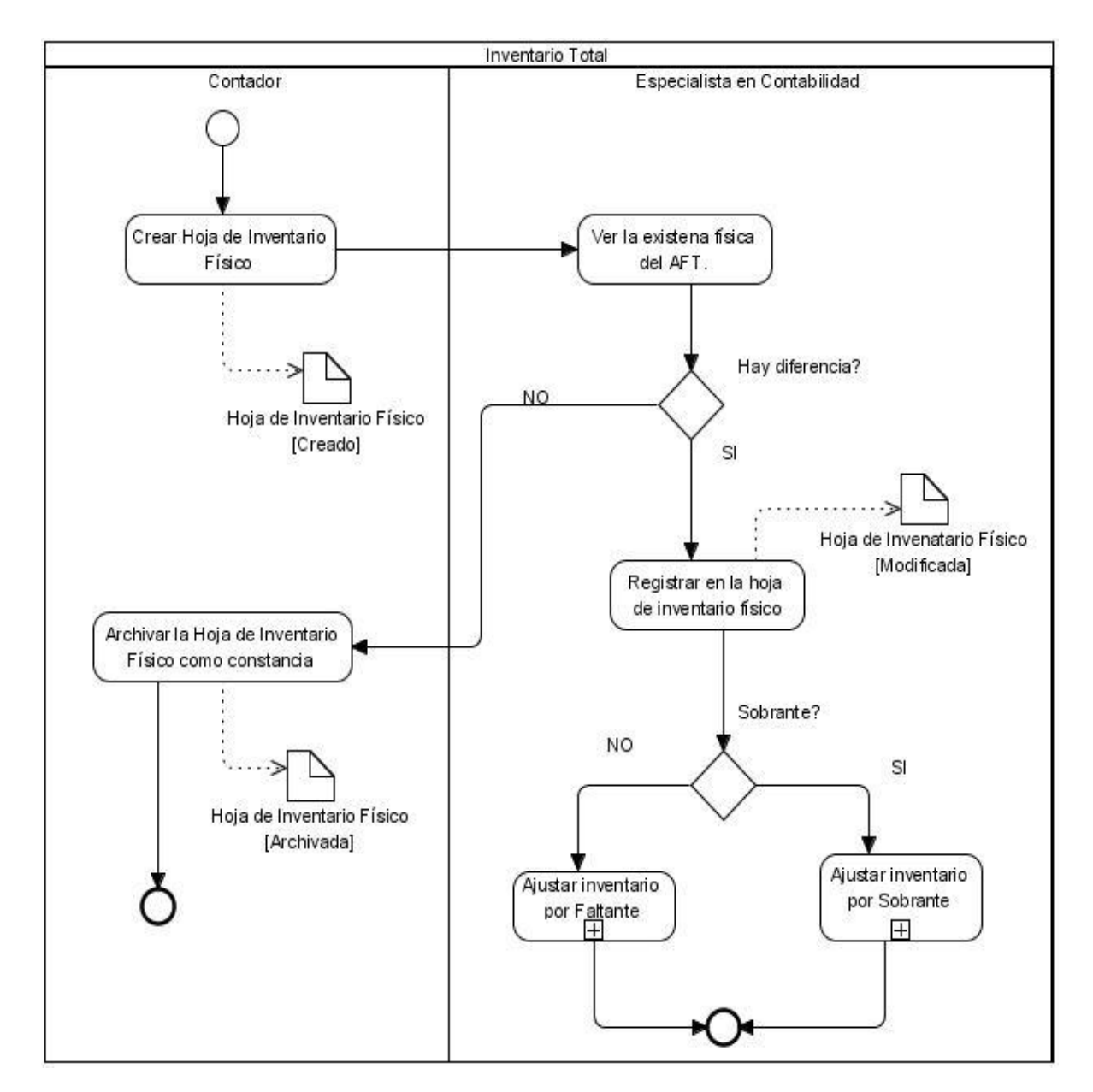

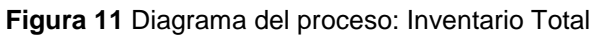

## **Descripción del proceso: Ajuste de inventario**

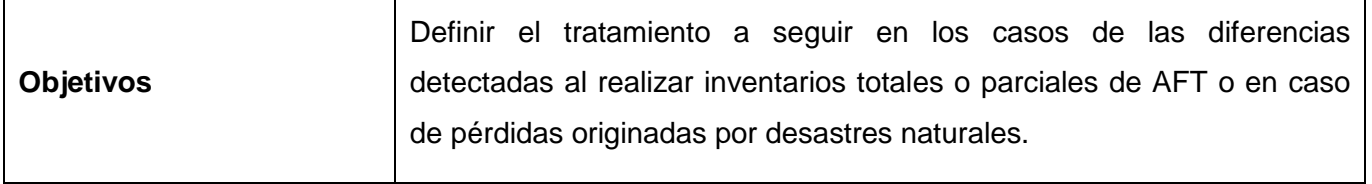

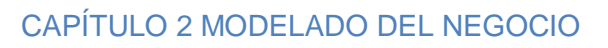

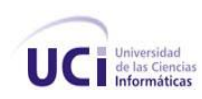

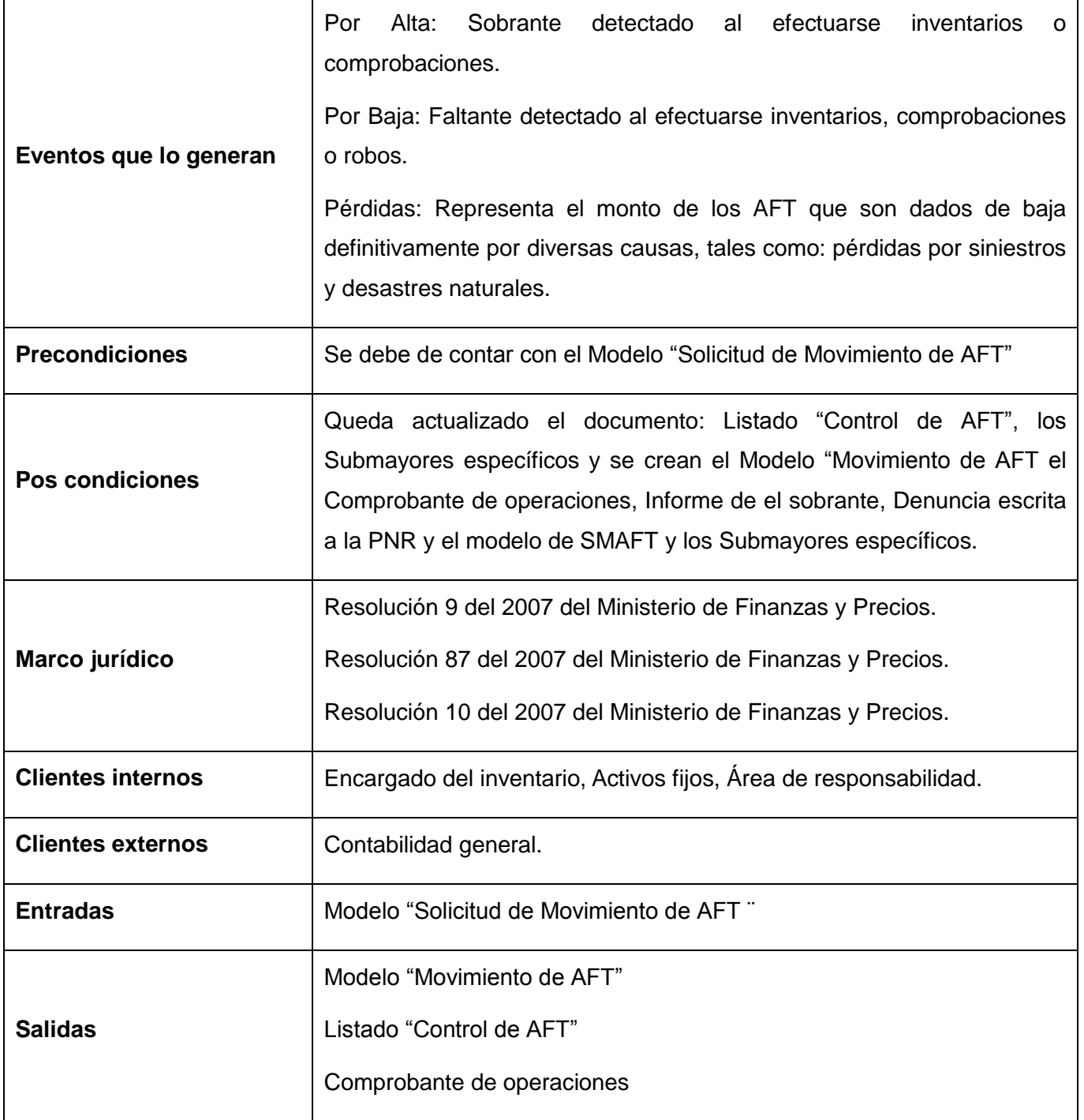

**Tabla 6** Descripción del proceso: Ajuste de inventario

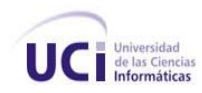

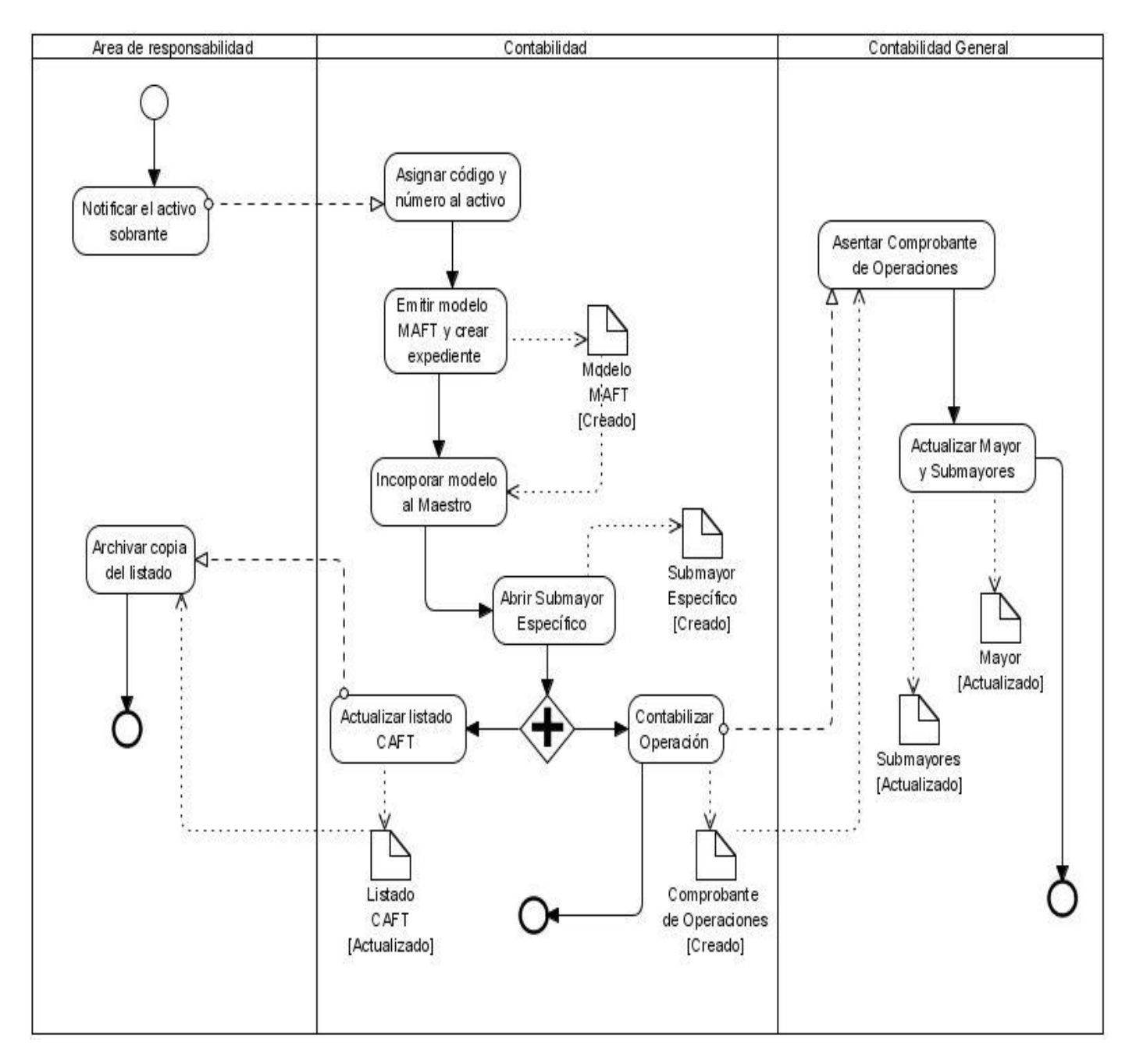

**Figura 12** Diagrama del proceso: Ajuste del inventario de AFT por sobrantes

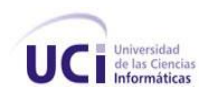

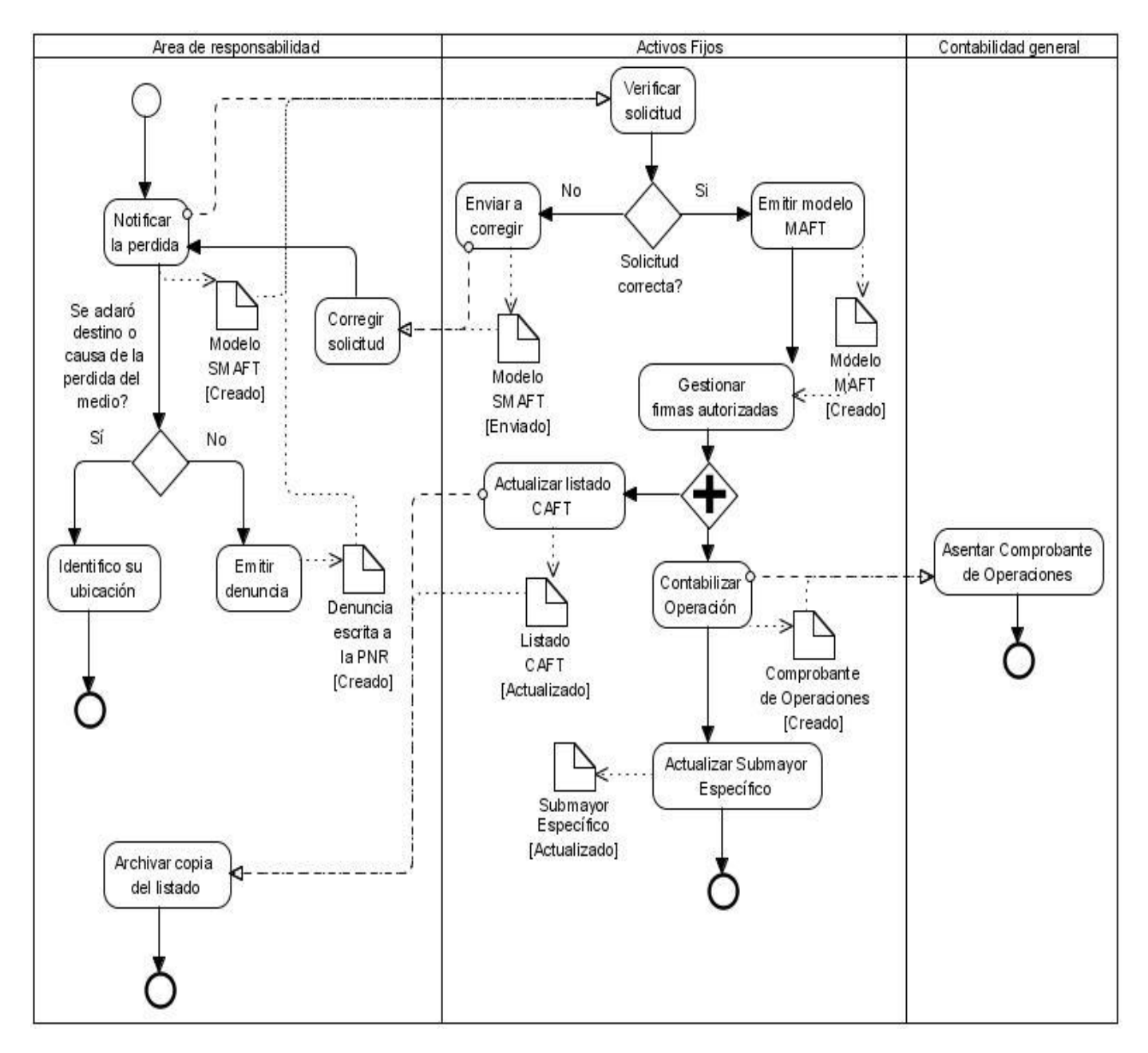

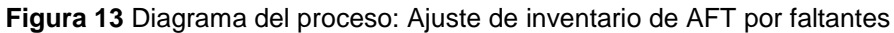

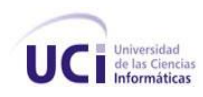

## **Descripción del proceso: Enviados a reparar**

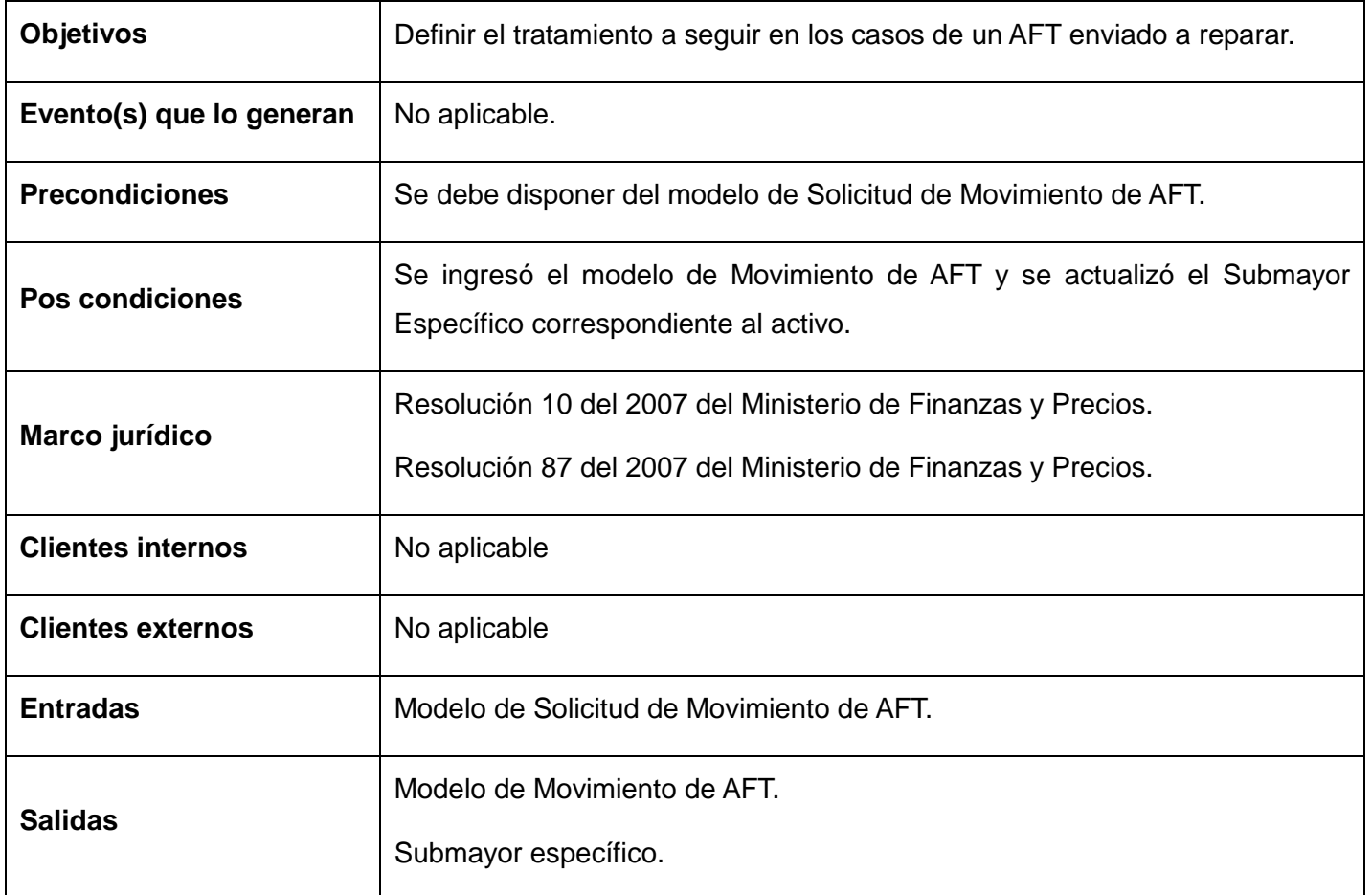

**Tabla 7** Descripción del proceso: AFT enviados a reparar

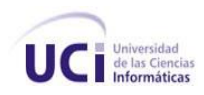

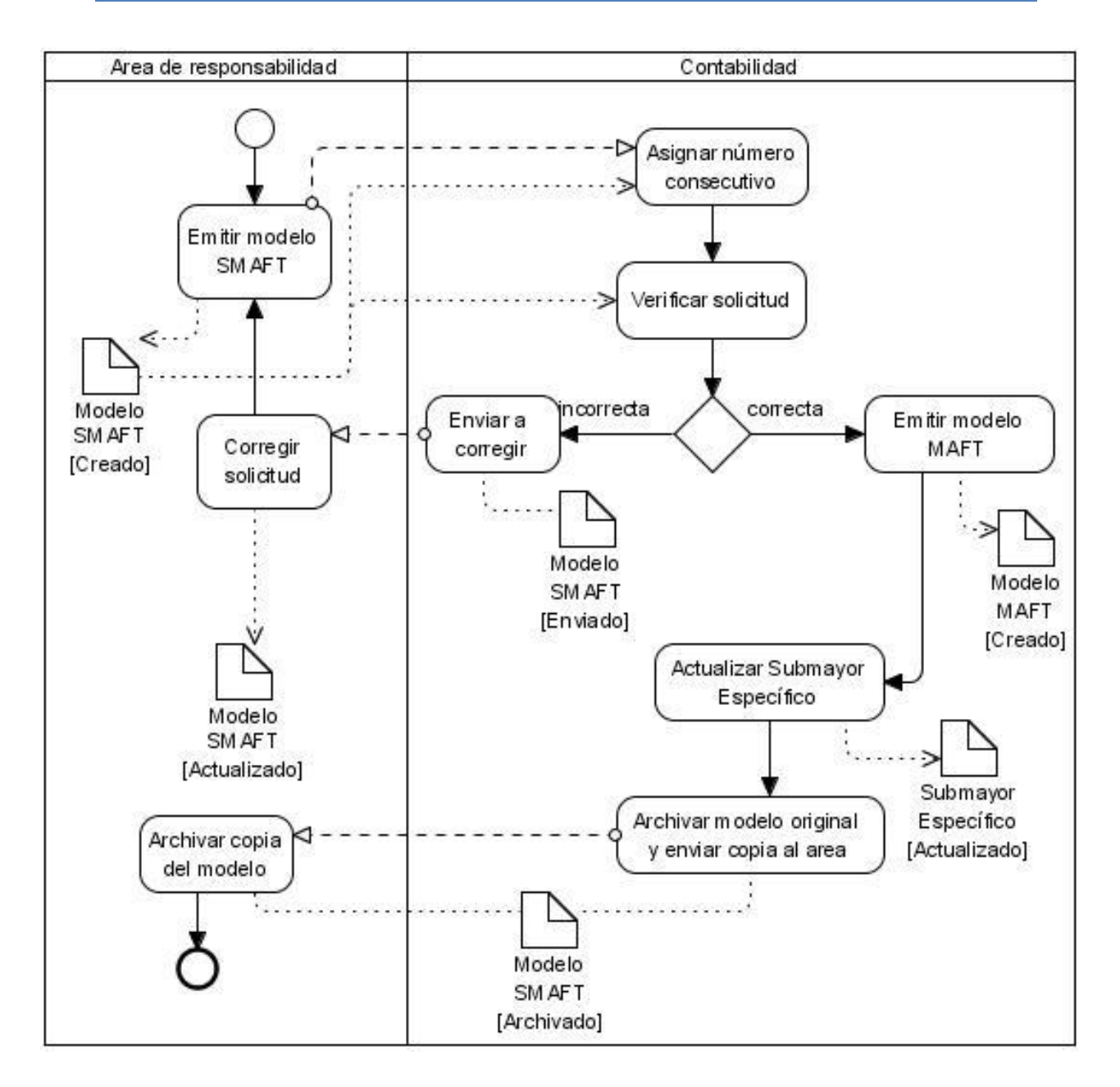

**Figura 14** Diagrama del proceso: AFT enviados a reparar

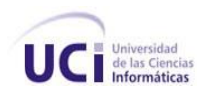

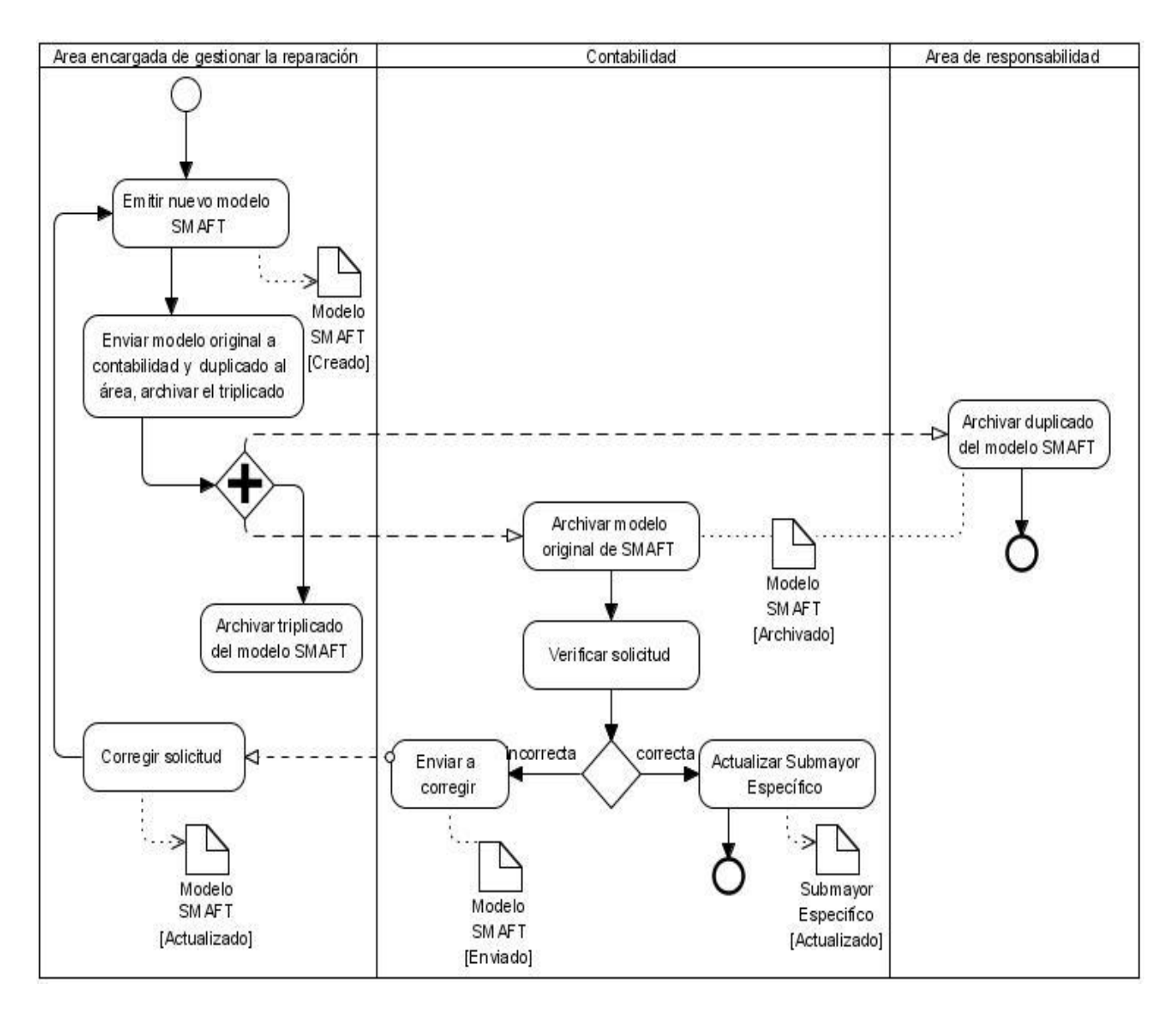

**Figura 15** Diagrama del subproceso: Devolver AFT reparado

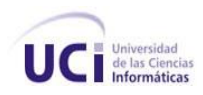

## **Descripción del proceso: Traslado de activo a ocioso y de ocioso a activo**

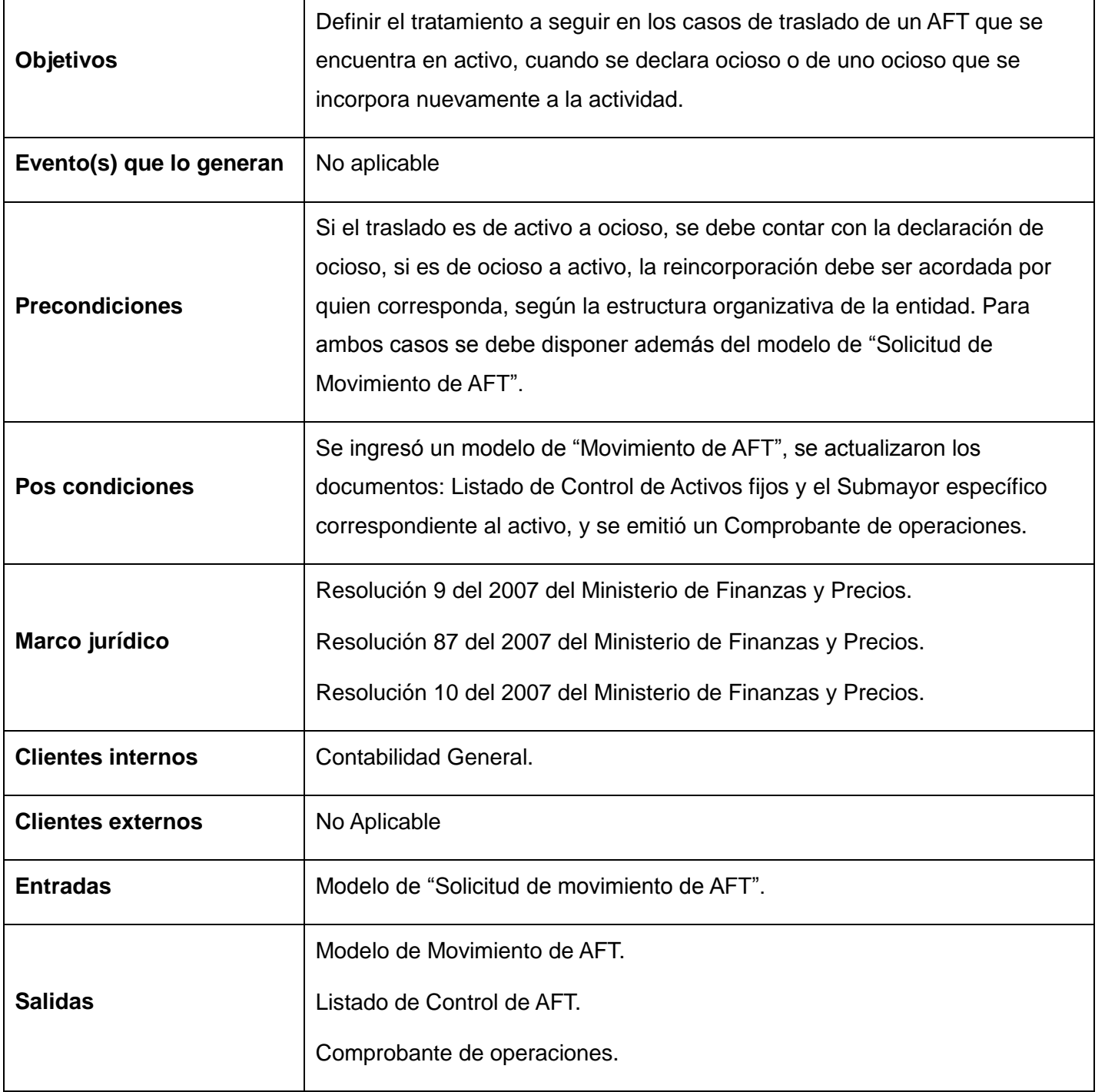

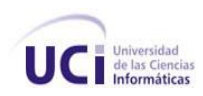

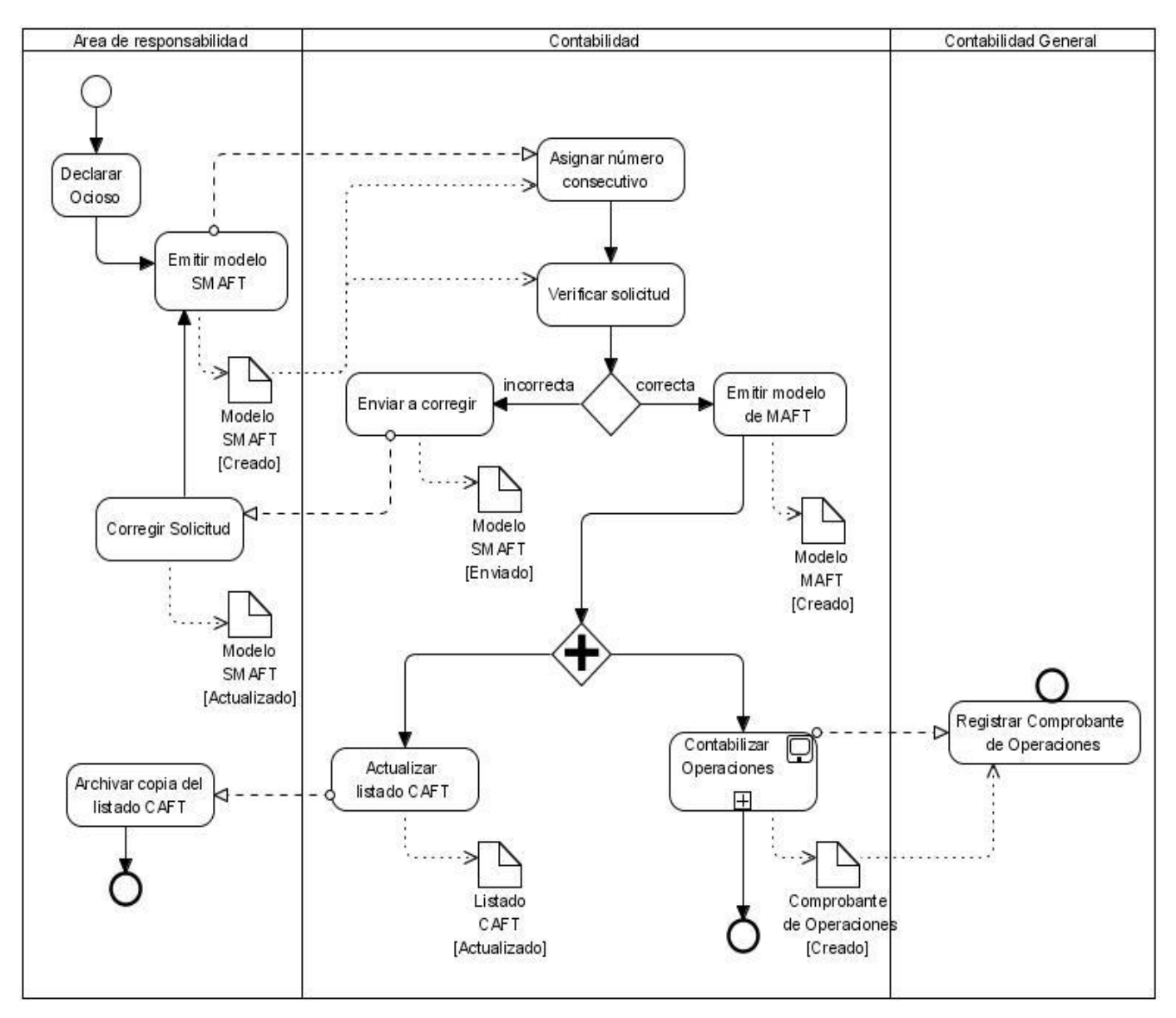

#### **Tabla 8** Descripción del proceso Traslado de activo a ocioso

**Figura 16** Diagrama del proceso: Traslado de activo a ocioso

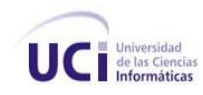

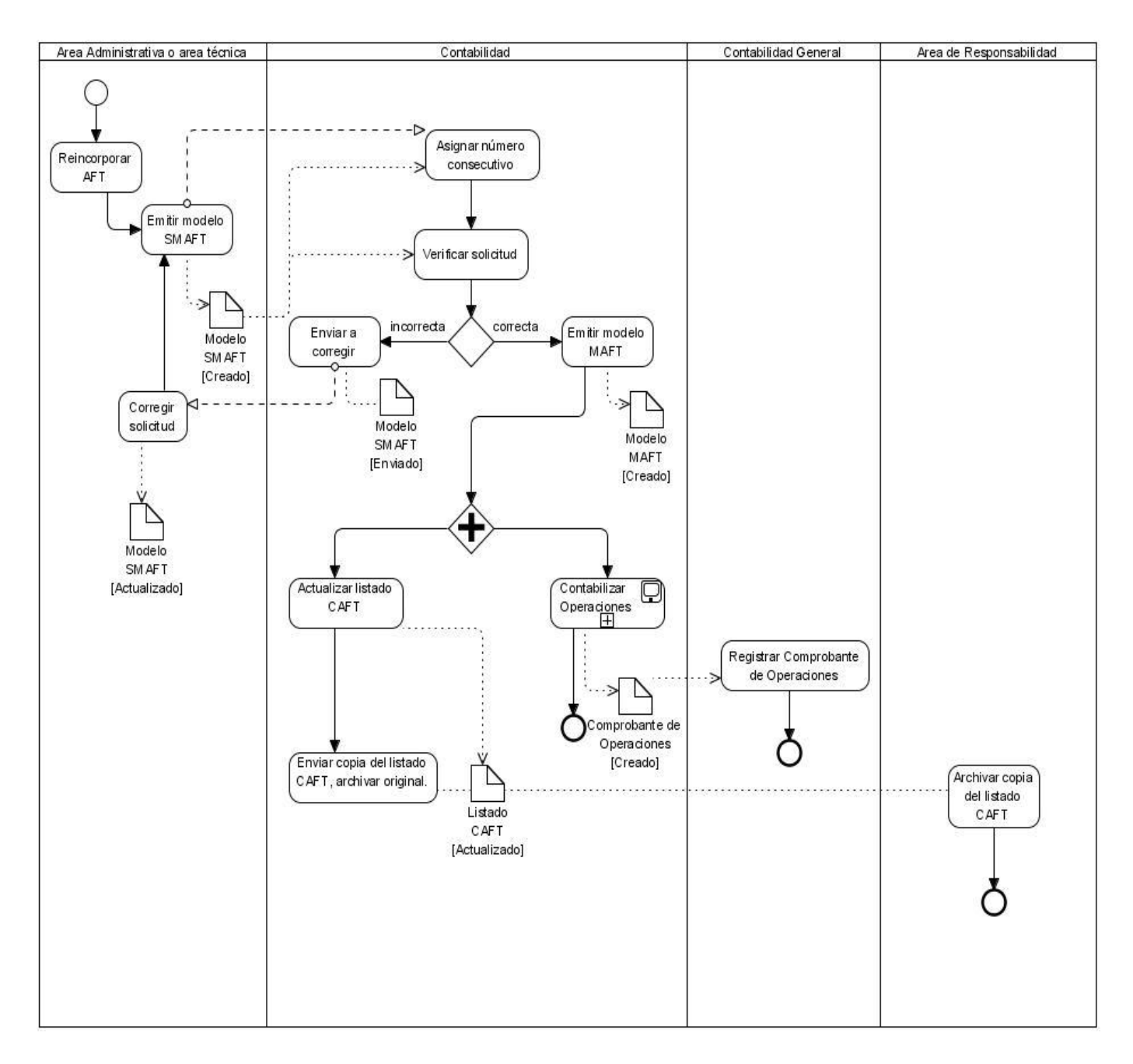

**Figura 17** Diagrama del proceso Traslado de ocioso a activo

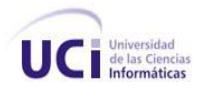

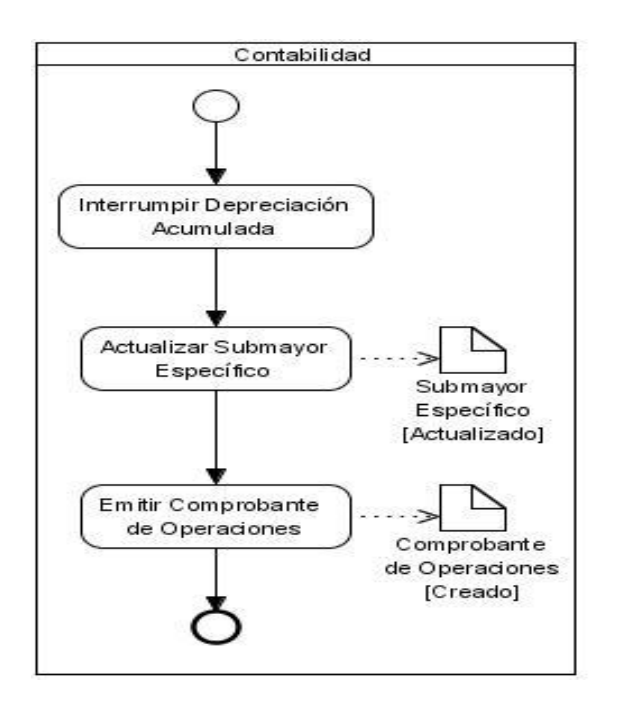

**Figura 18** Diagrama del subproceso: Contabilizar operaciones. En el traslado de activo a ocioso

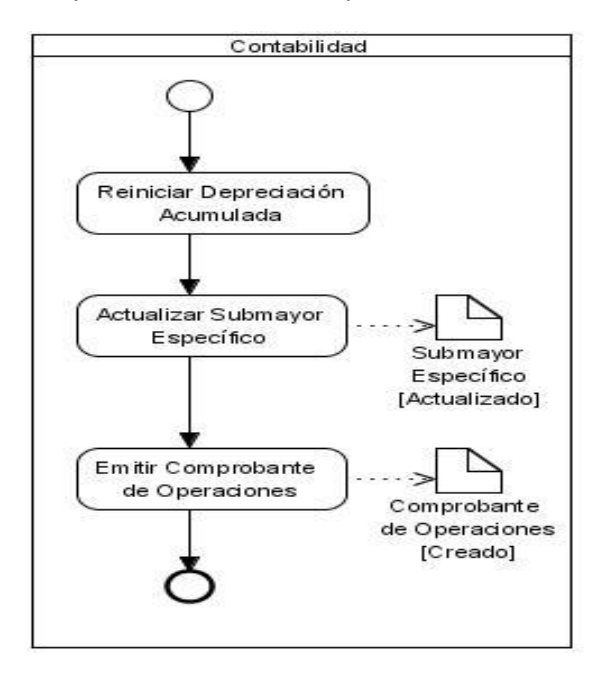

**Figura 19** Diagrama del subproceso: Contabilizar Operaciones. En el traslado de ocioso a activo

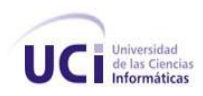

## **Descripción del proceso: Adiciones, adaptaciones o mejoras, reconstrucciones y avalúos de AFT**

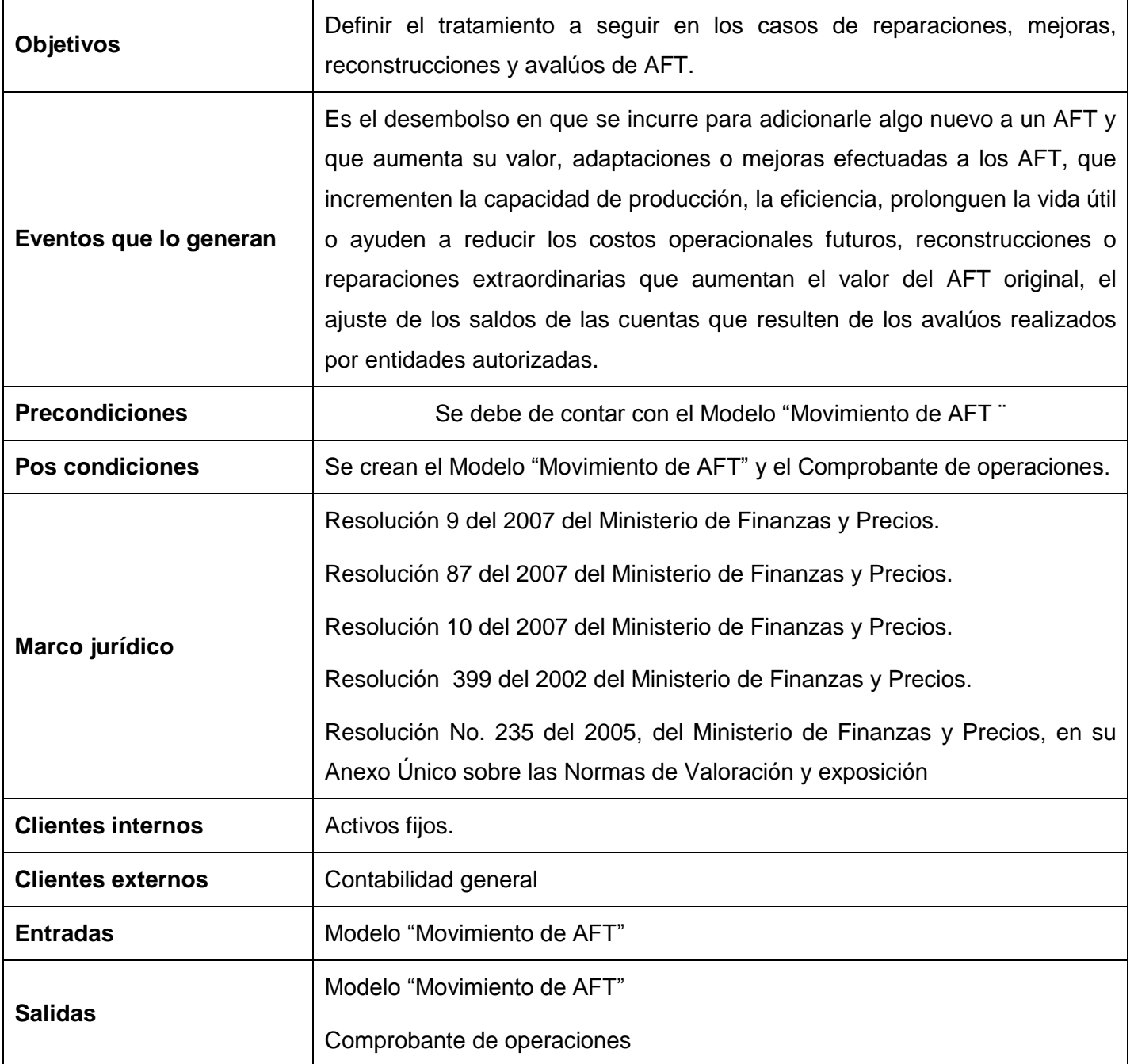

**Tabla 9** Descripción del proceso: Adiciones, adaptaciones o mejoras, reconstrucciones y avalúos de AFT

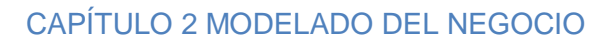

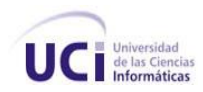

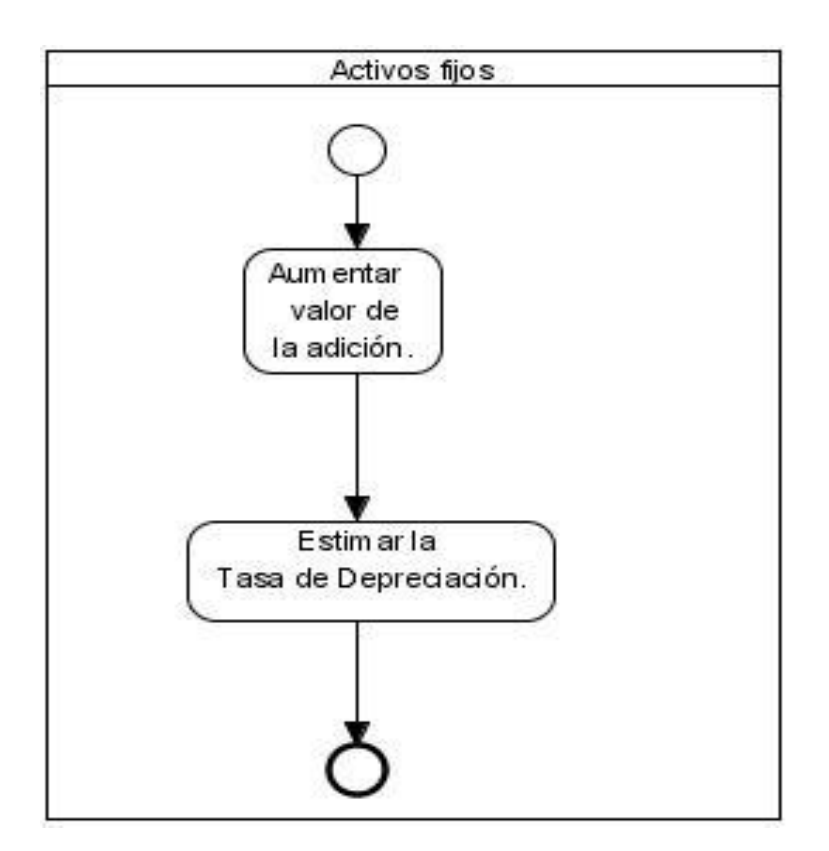

**Figura 20** Diagrama del proceso: Adiciones de AFT

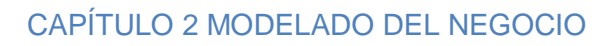

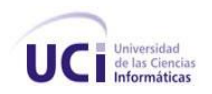

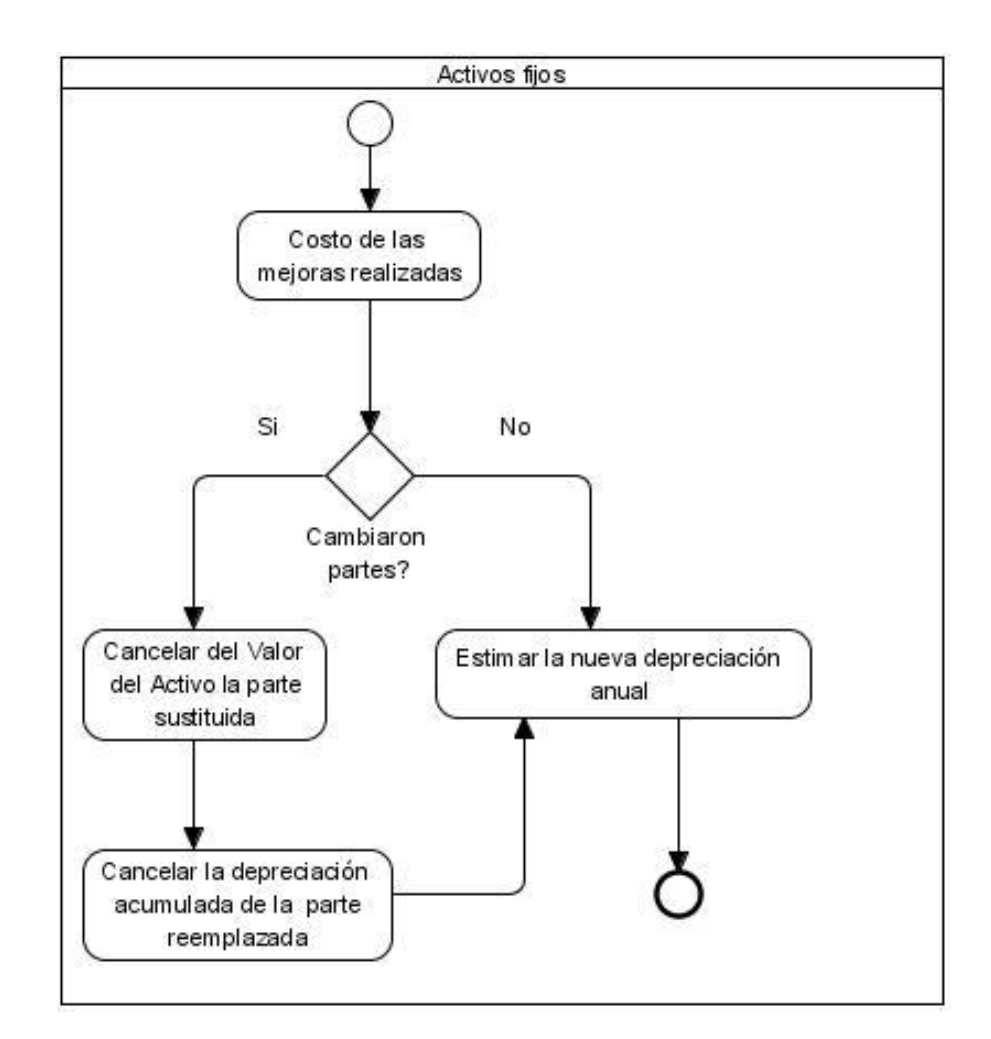

**Figura 21** Diagrama del proceso: Adaptaciones ó mejoras de AFT

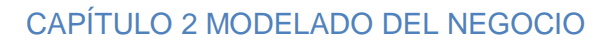

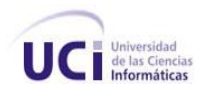

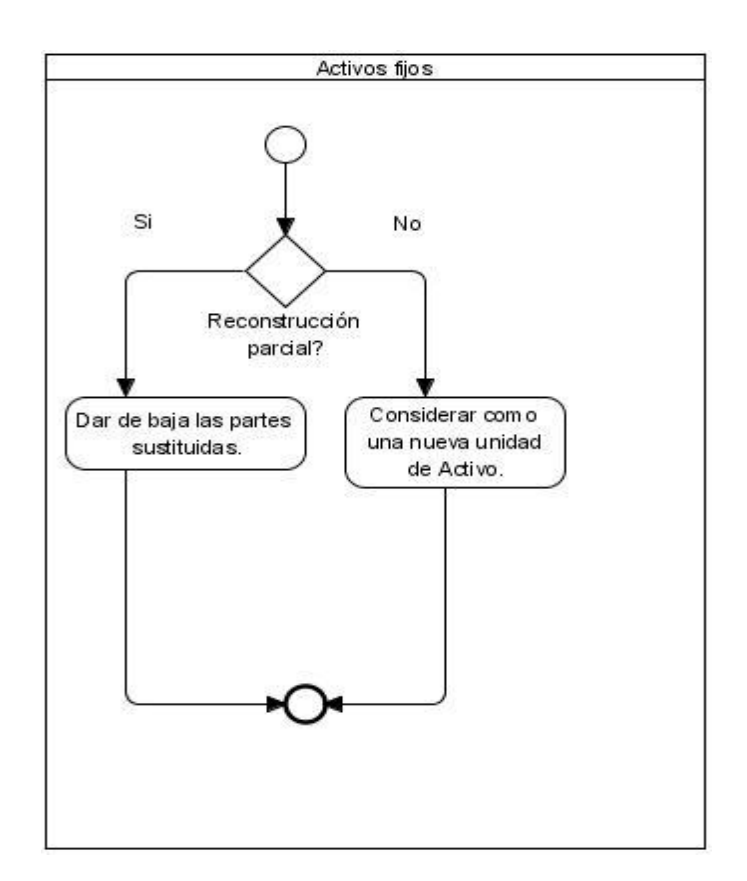

**Figura 22** Diagrama del proceso: Reconstrucciones de AFT.

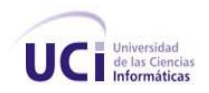

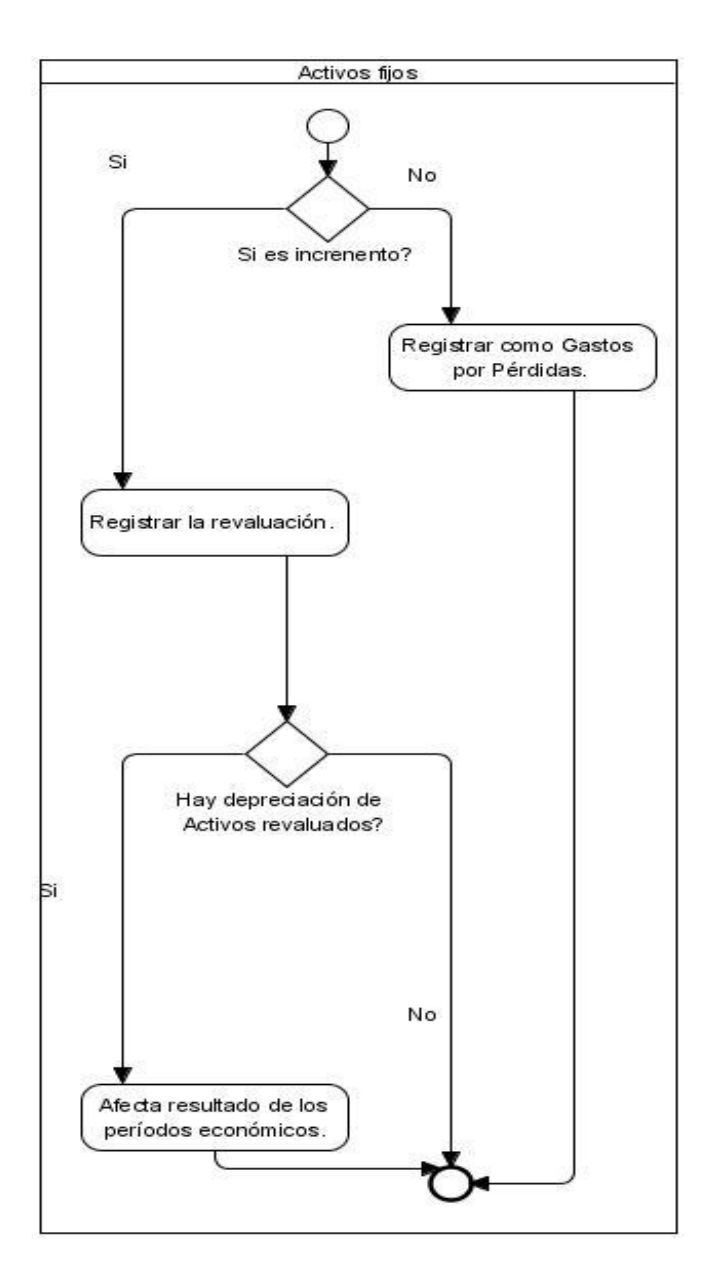

**Figura 23** Diagrama del proceso: Avalúos de AFT.
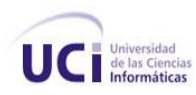

# **Descripción del proceso: Arrendamientos de AFT**

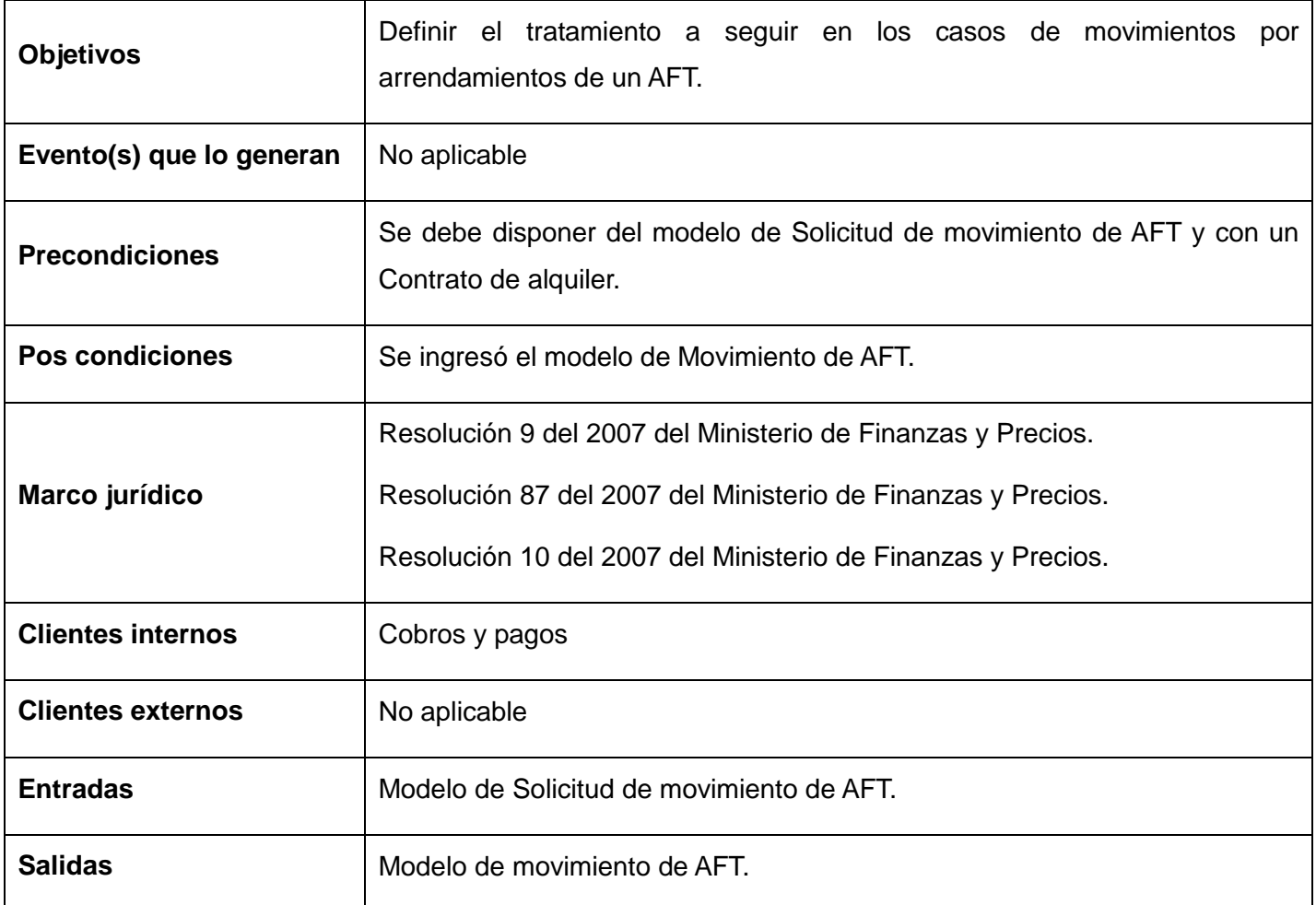

**Tabla 10** Descripción del proceso: Arrendamientos de AFT

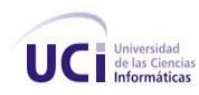

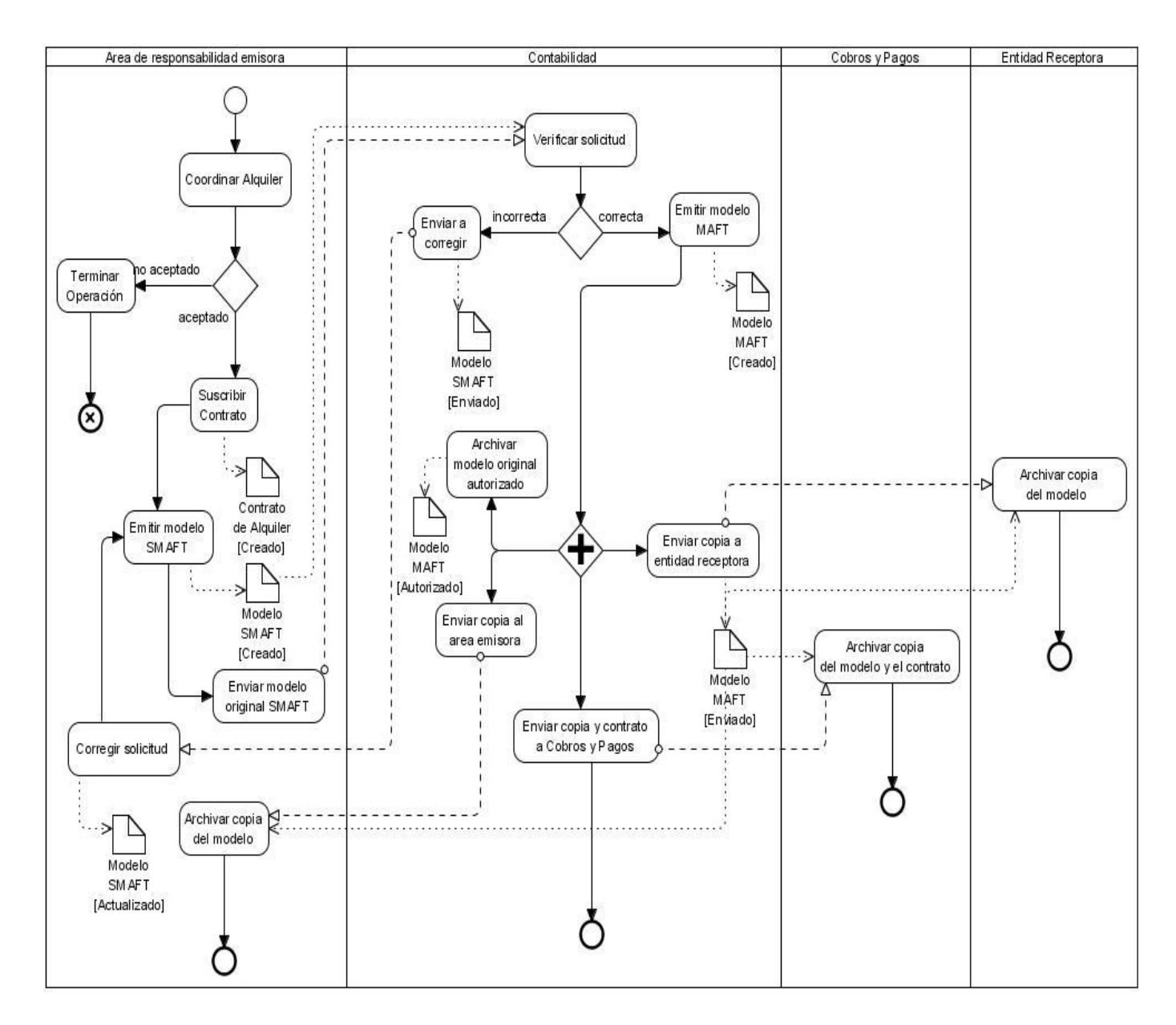

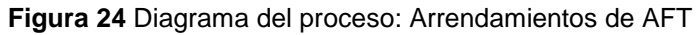

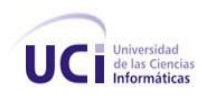

### **Descripción del proceso: Traslados internos de AFT**

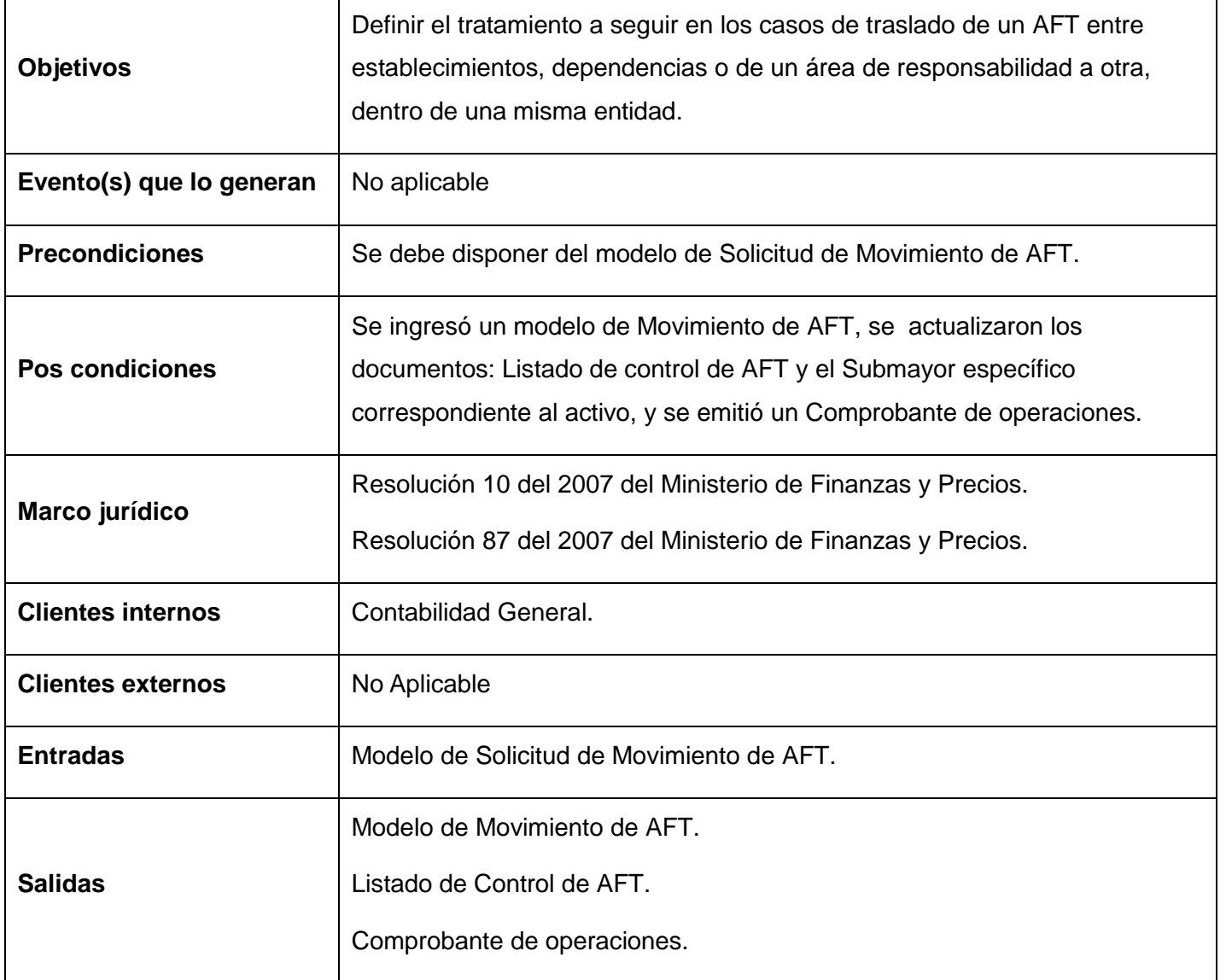

**Tabla 11** Descripción del proceso: Traslados internos de AFT

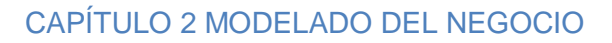

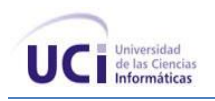

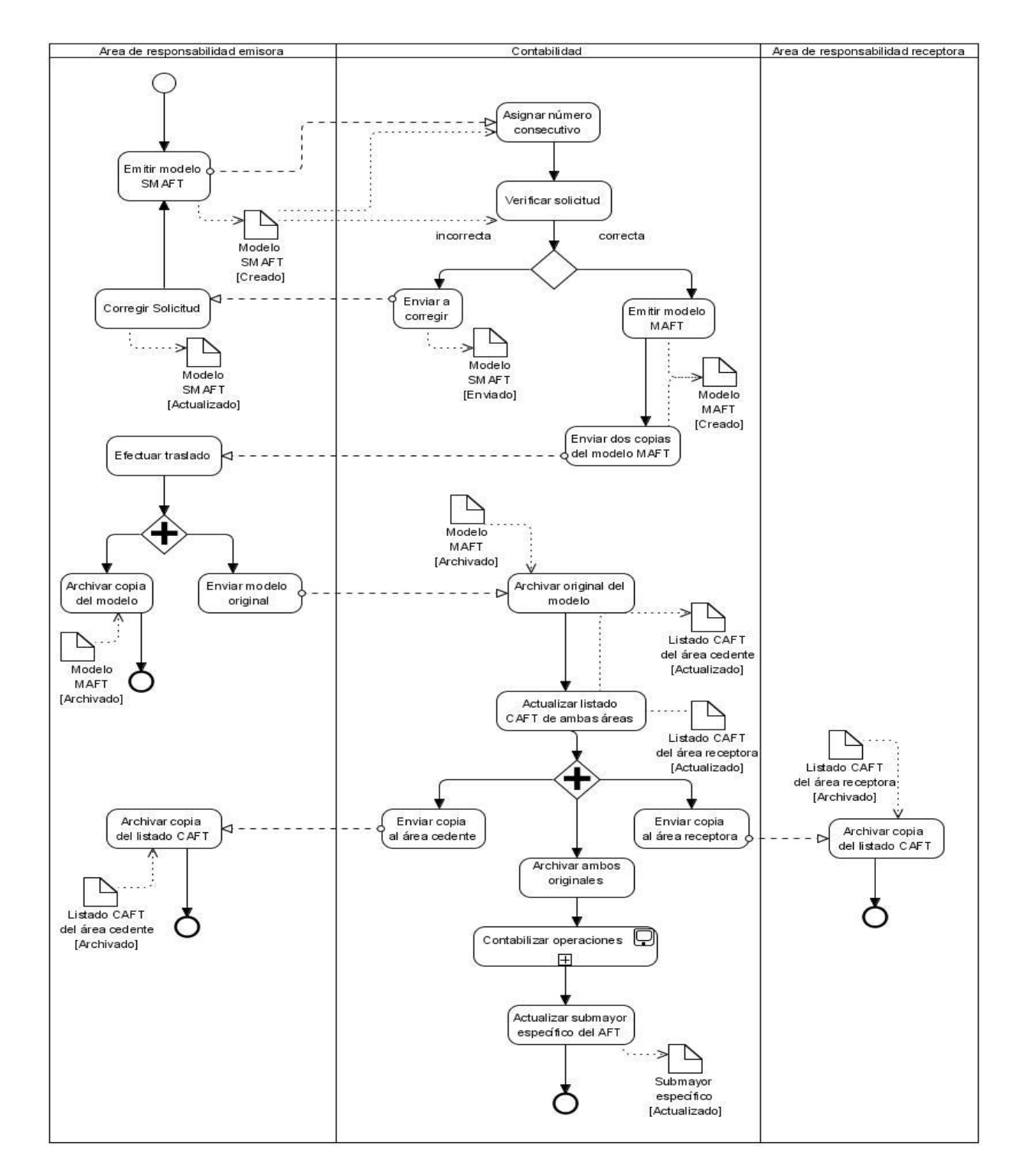

**Figura 25** Diagrama del proceso: Traslados internos de AFT

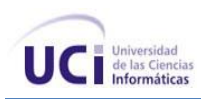

#### **2.5 Validación de procesos**

Una vez identificados y descritos los procesos de negocio, se procedió a la validación de los mismos, debido a que era necesario estar seguro que se realizó correctamente la identificación de estos y que el equipo tiene plena claridad del negocio a automatizar, para ello fue necesario reunirse nuevamente con los funcionales. En estos encuentros se discutieron los modelos realizados por los analistas, donde el especialista funcional verificó que la modelación del proceso se correspondía al desarrollo de dicha actividad en las entidades. Las descripciones de los modelos aprobados por los funcionales pasaron a ser revisadas por el especialista de calidad de la línea, verificando el cumplimiento de los estándares establecidos para la descripción, logrando que esta sea entendible para los implicados.

En la siguiente tabla se muestran la cantidad de procesos que se validaron y cuántos fueron rechazados. Los mismos tuvieron que ser corregidos, para su posterior validación en una segunda etapa.

#### **Procesos a validar Validados No validados**

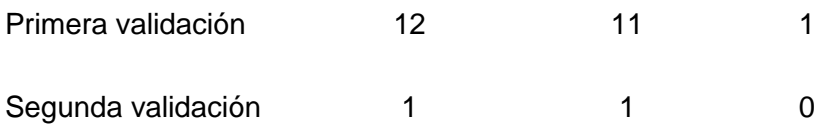

#### **Conclusiones parciales**

El Modelo del Negocio realizado a partir de los procesos identificados permitió entender la estructura y la dinámica de los AFT en las entidades. Se llegó a un convenio sobre los procesos que debían ser automatizados, lo que significa para los desarrolladores la base fundamental para identificar el sistema que realmente necesita el cliente. Es por ello la importancia de que cada actividad identificada y cada descripción de procesos hayan sido entendibles para los usuarios y quedado correctamente descrito para los desarrolladores. Este modelado de negocio constituye una entrada fundamental para el siguiente flujo de trabajo: Levantamiento de Requisitos.

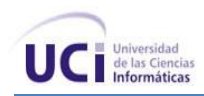

### **Capítulo 3 LEVANTAMIENTO DE REQUISITOS**

#### **Introducción**

En este capítulo se realiza la Especificación de Requisitos Funcionales del subsistema AFT. Se incluye la descripción textual de los requisitos, así como el prototipo de interfaz de usuario y el modelo conceptual del subsistema. Por último se explica la estrategia utilizada para validar los requisitos funcionales del subsistema en cuestión.

#### **3.1 Requisitos funcionales**

Para el levantamiento de requisitos del subsistema AFT resultó muy útil el uso de técnicas para la captura de los mismos. En los inicios del proyecto se efectuaron varias reuniones con la analista principal del subsistema y el especialista funcional. Haciendo uso de la tormenta de ideas se obtuvo una visión general de las características que debía tener el sistema. Se entrevistaron a los funcionales donde se detallaron cada una de las funcionalidades que el sistema debía cumplir. Fueron revisados algunos documentos relacionados con los AFT que se utilizan en las entidades, como son: modelos de movimientos y hojas de inventario físico. Se analizaron sistemas existentes, examinando las interfaces de usuario. Observando el tipo de información que se manejaba en ella y cómo se hacía. También se estudiaron salidas del subsistema como son: listados, consultas y reportes; surgiendo algunas ideas sobre la base de estas.

A partir de las posibles actividades a automatizar identificadas en el modelo del negocio y con la ayuda de diferentes técnicas para la captura de requisitos fue posible la obtención de 108 requisitos funcionales para el subsistema AFT, los mismos se listan en la siguiente tabla:

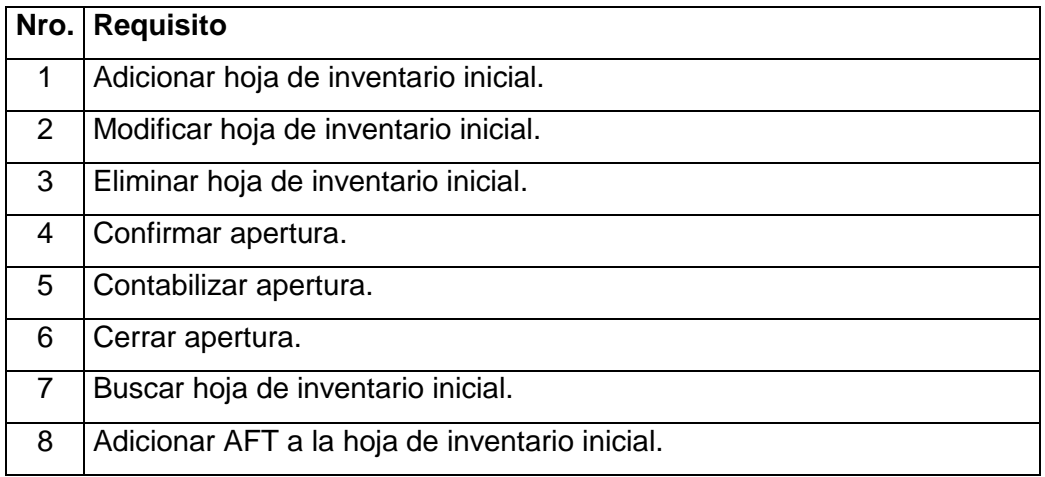

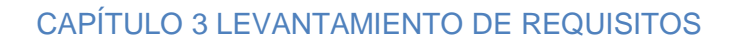

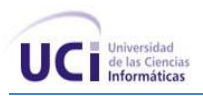

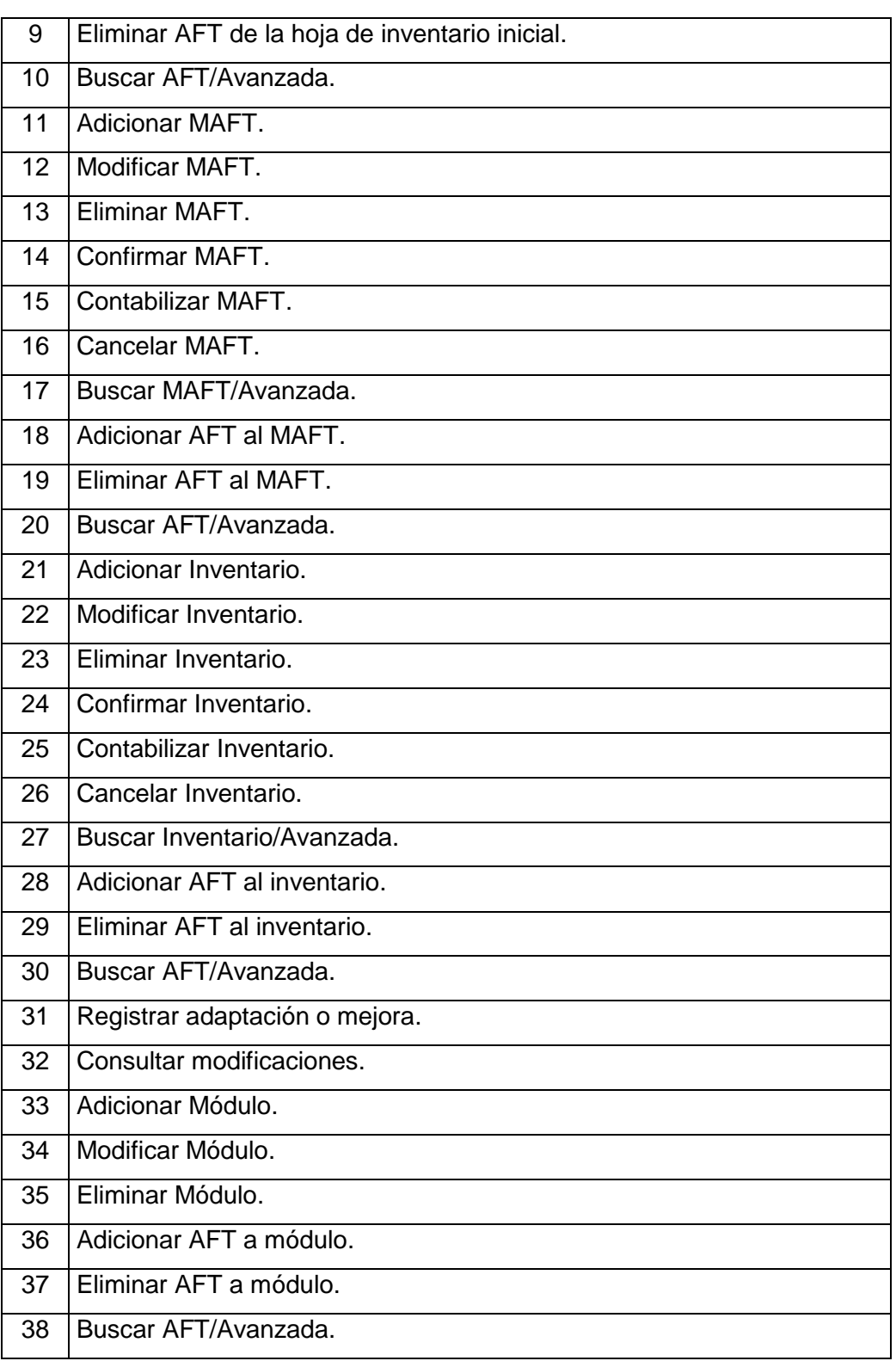

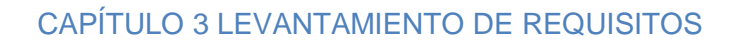

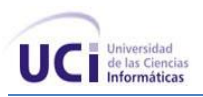

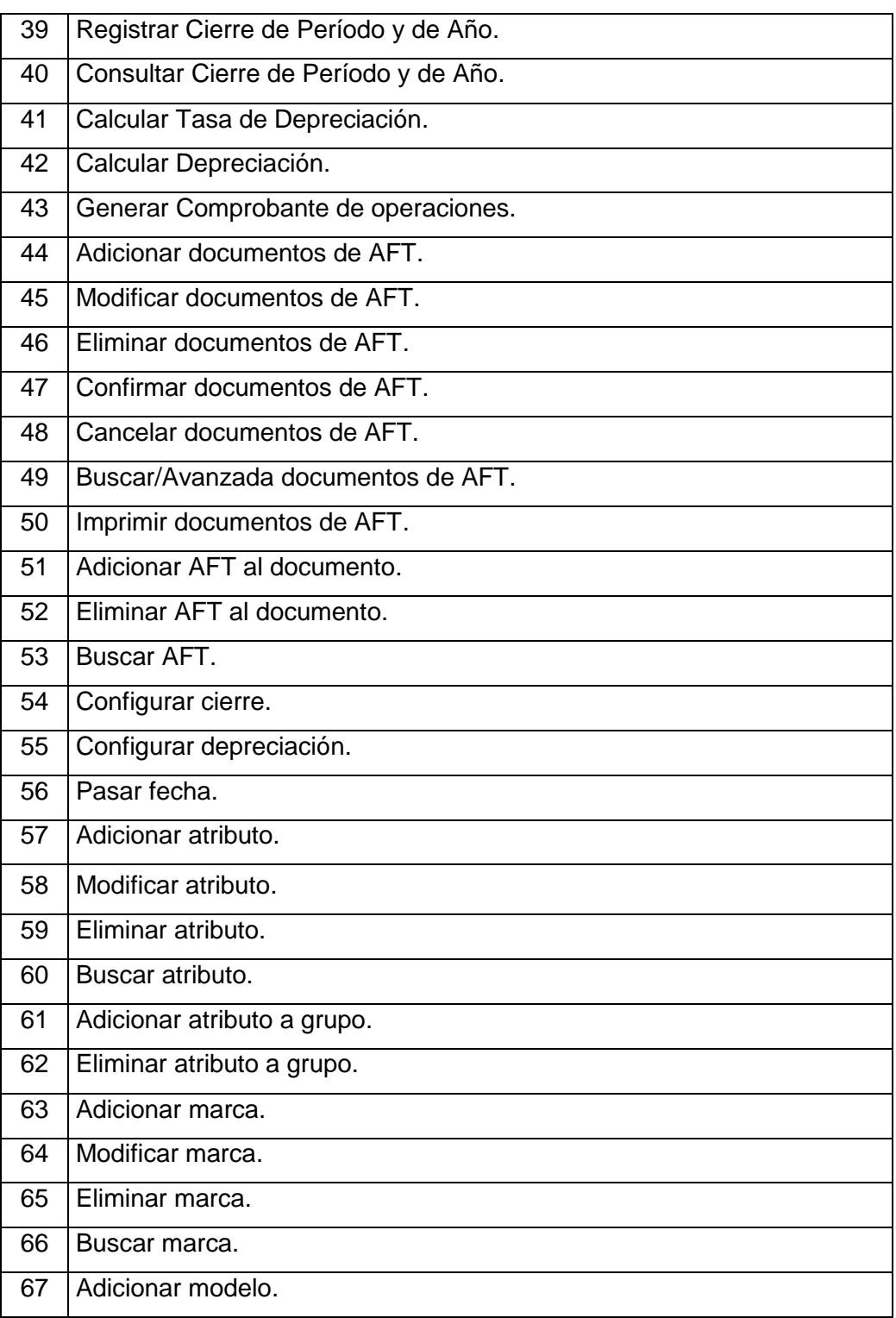

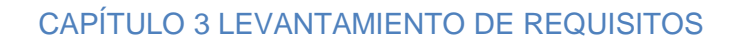

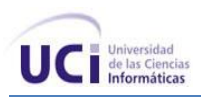

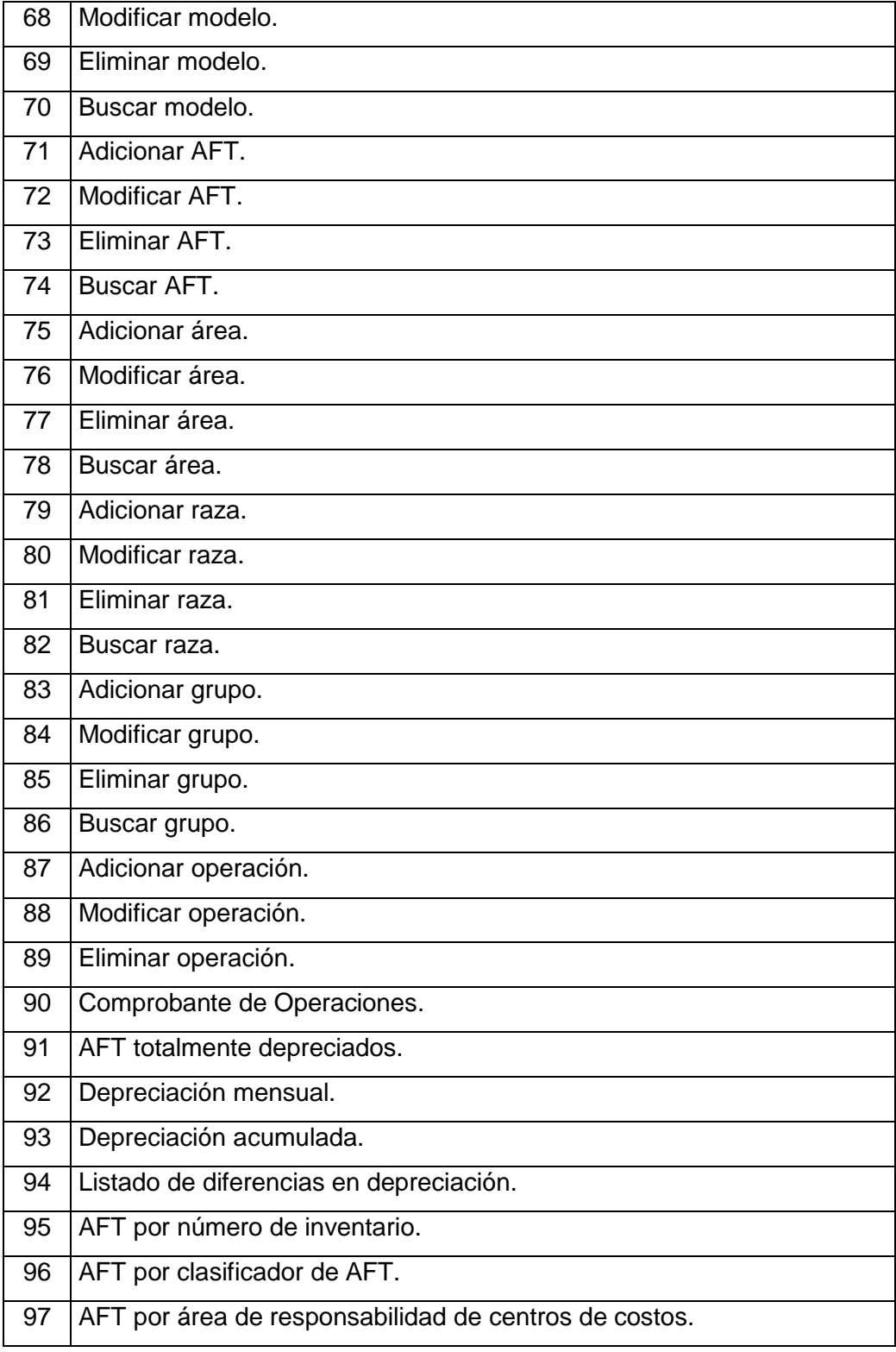

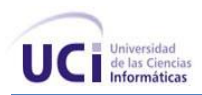

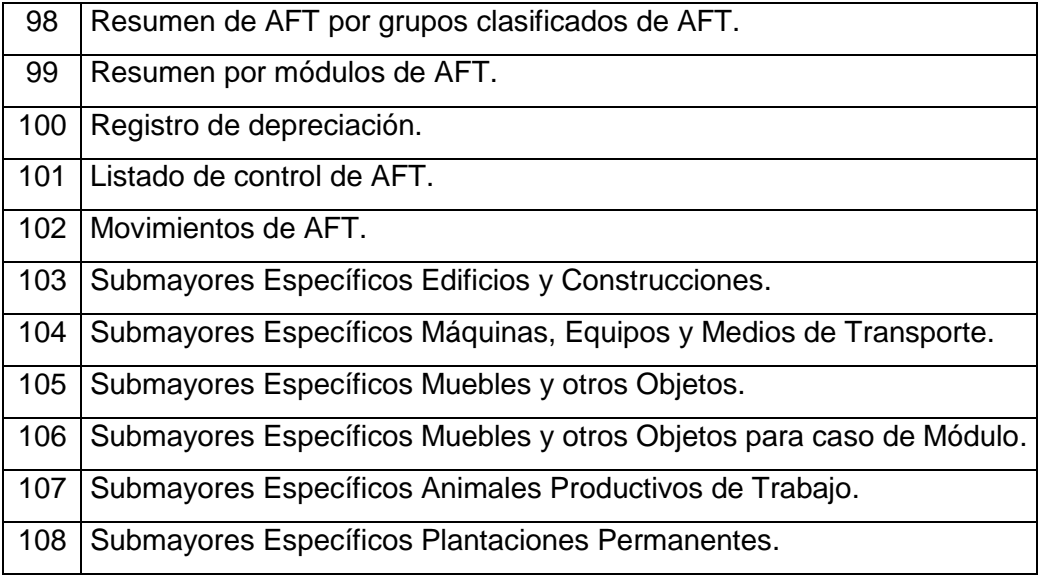

**Tabla 12** Requisitos funcionales

#### Patrones aplicados:

#### *Completar una única meta*

A medida que se identificaban los requisitos, se verificó que los mismos estuvieran dirigidos hacia una completa y bien definida meta.

#### *El nombre revela la intención*

Los requisitos fueron nombrados teniendo en cuenta que su nombre relevara su intención. Para ello se decidió que la primera palabra fuese un verbo y la segunda un sustantivo relacionado con la operación asociada al requisito; lo que permitió que al leer su nombre se determinara el propósito del mismo.

#### *Preciso y legible*

La especificación de cada requisito se realizó de forma clara y concreta, comunicando la información suficiente para su adecuado entendimiento.

#### *Escenarios más fragmentos*

Los requisitos sin una estructura tienden a ser engorrosos, forzando al usuario o al desarrollador a saltar por diferentes secciones del texto o a leer volúmenes tediosos y repetitivas sesiones. Es por ello que se adapta este patrón a algunos requisitos, como es el caso de Adicionar documento, el mismo contenía la

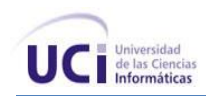

funcionalidad de registrar un nuevo documento además de asociarle un AFT. Con la utilización de ese patrón se separaron ambas funcionalidades.

#### *CRUD*

Se agruparon varios objetivos de los requisitos formando una sola unidad. En la siguiente tabla se muestra la aplicación del mismo:

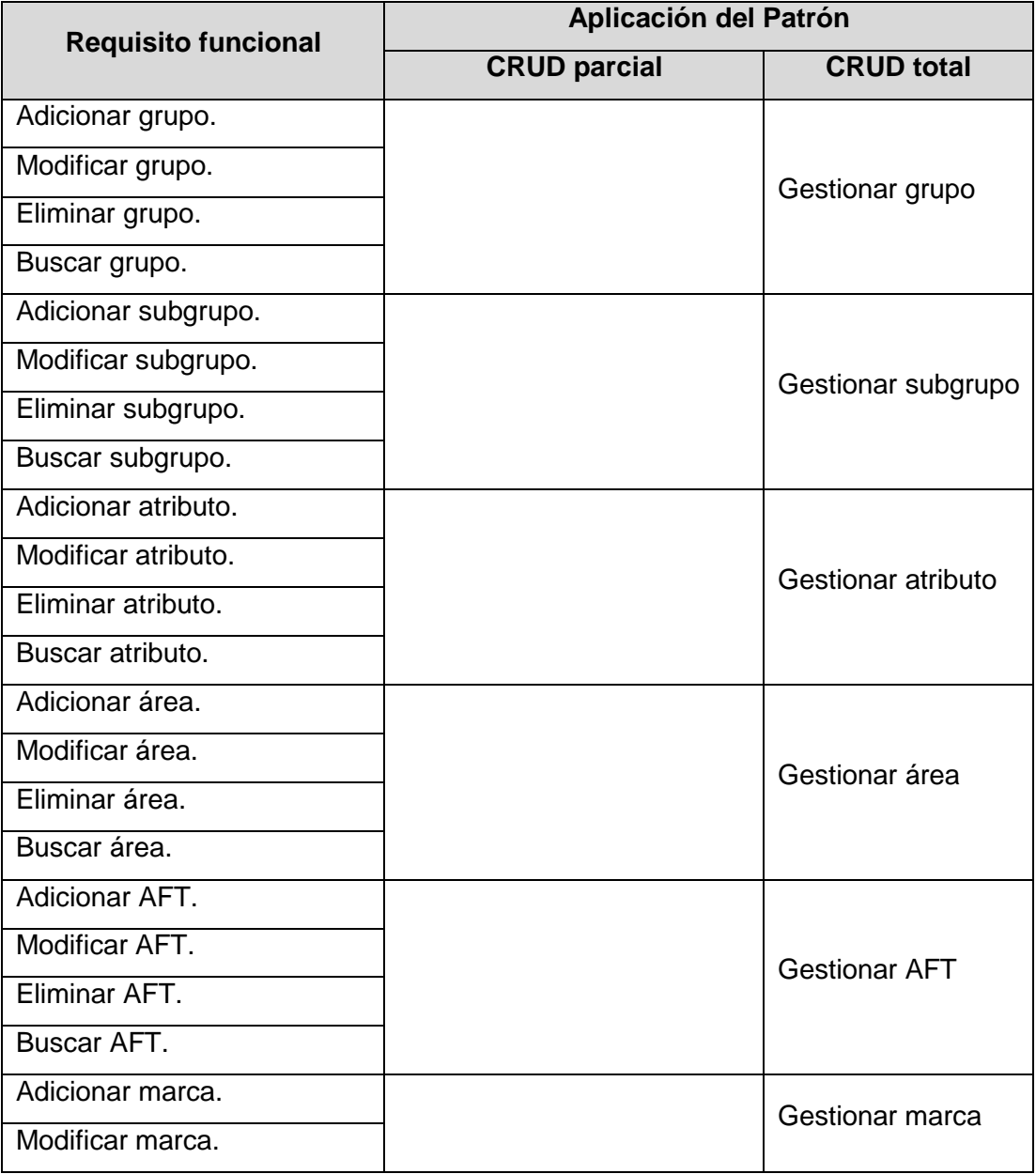

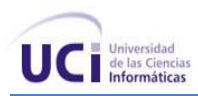

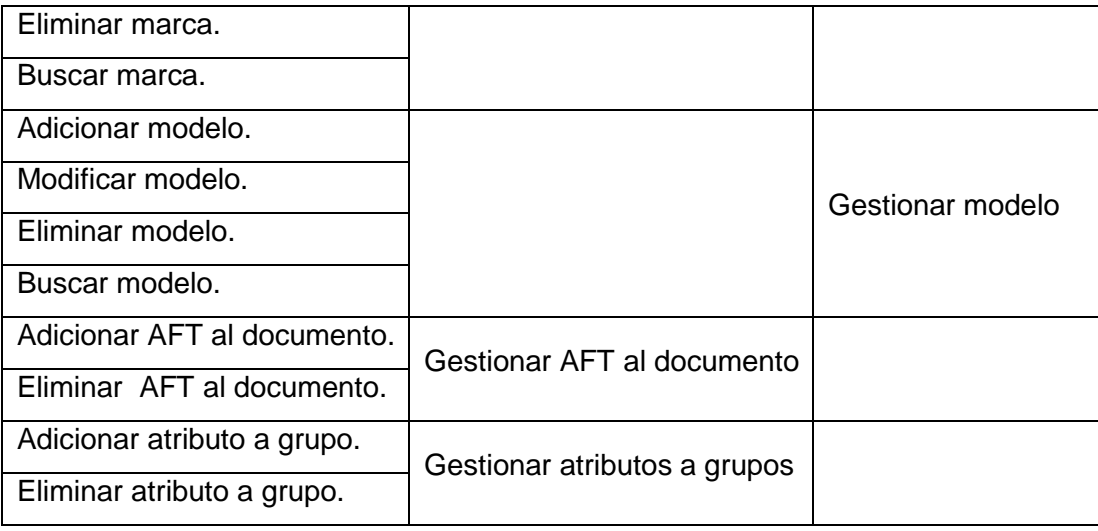

### *Especificar*

Las operaciones de adicionar, modificar, eliminar, confirmar, contabilizar, cancelar y buscar documentos se encontraban repetidas en algunos requisitos relacionados a la gestión documental. Con este patrón se generalizaron dichas funcionalidades. Para un mejor entendimiento de la aplicación de este patrón se muestra la siguiente tabla:

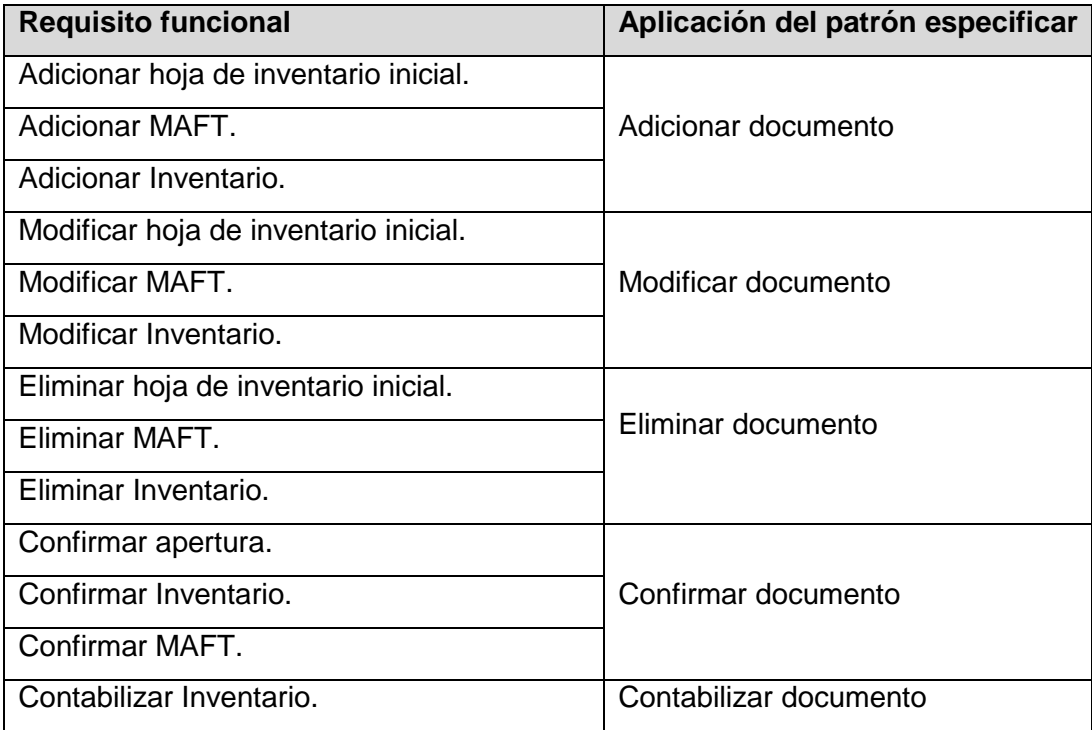

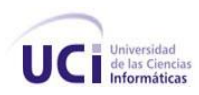

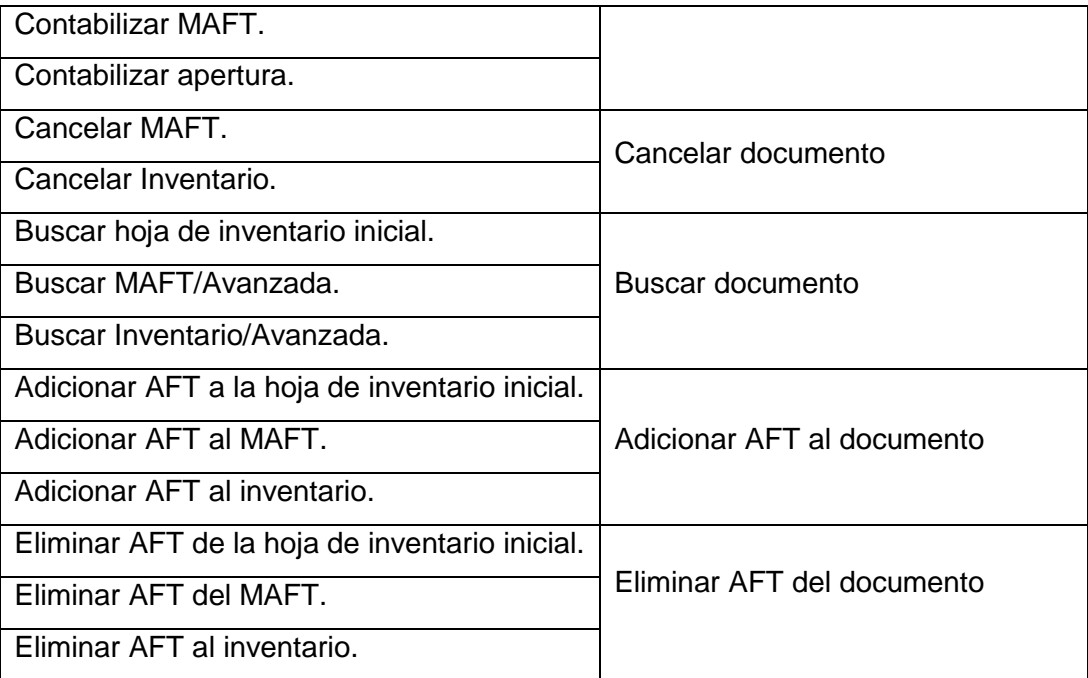

Para la posterior implementación de los requisitos fue necesaria la priorización de los mismos, debido a que algunos dependen de otros para su funcionamiento. Por otro lado existen requisitos que de no ser implementados el sistema no tiene funcionamiento. Atendiendo a esto y a la valoración de los arquitectos del sistema, los requisitos críticos resultaron ser los siguientes:

- Gestionar Áreas físicas  $\bullet$
- Gestionar Grupos  $\bullet$
- Gestionar Subgrupos  $\bullet$
- Gestionar Atributos  $\bullet$
- Gestionar Atributos a grupos  $\bullet$
- Gestionar Clasificador de AFT  $\bullet$
- Configurar Cierre  $\bullet$
- Configurar Depreciación

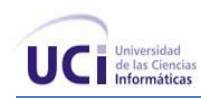

#### **3.2 Modelo conceptual**

Una de las actividades de esta etapa consiste en crear un modelo conceptual. Esta no puede hacerse si no se conocen los conceptos relacionados con el dominio del problema. Varios de los conceptos u objetos se identificaron a raíz de los artefactos generados en el modelado del negocio, como son las descripciones y diagramas de los procesos. Dichos conceptos se listaron y luego se representaron en un modelo. Por último se añadieron los atributos necesarios para cumplir con las necesidades de información y se incorporaron las asociaciones. Haciendo uso de los diagramas de estructura estática de UML finalmente se obtuvo el modelo conceptual. El diccionario de datos asociado al mismo se encuentra en el [Anexo 3](#page-140-0) y el modelo se muestra en la siguiente figura:

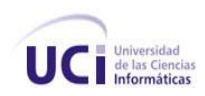

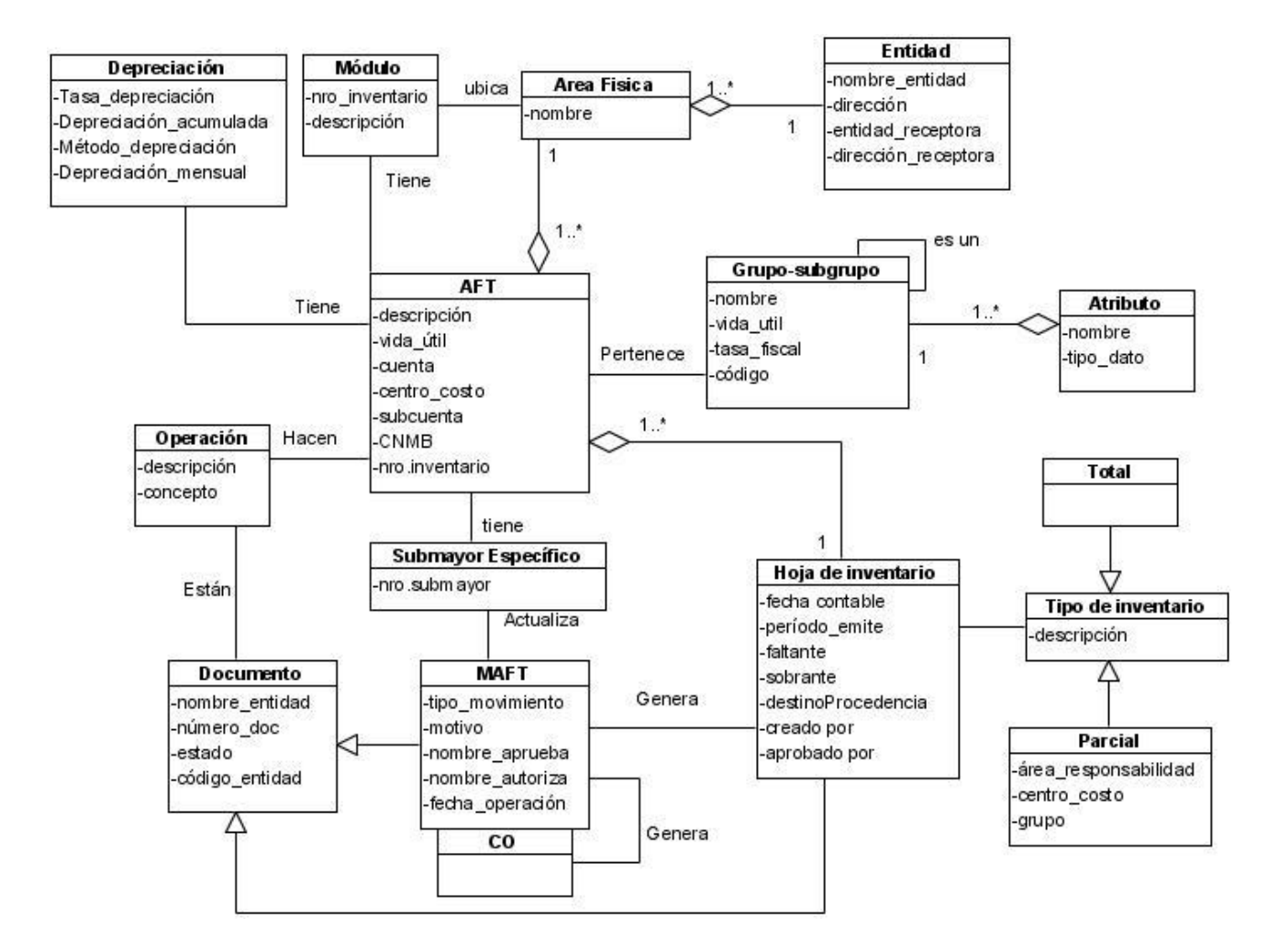

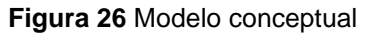

### **3.3 Diagrama de paquetes**

En la mayoría de los sistemas el número de requisitos es muy grande como para tenerlos simplemente en un listado, en el que sea difícil trabajar. Es por ello, que es recomendable agrupar a los mismos en paquetes, logrando una mejor organización así como su cómodo manejo.

**Nomenclador:** engloba todos los requisitos relacionados con la gestión de las Áreas Físicas, Grupos, AFT, Operaciones, Marcas y Modelos que serán utilizados para la configuración del subsistema así como en su gestión documental.

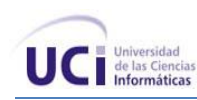

**Configuración:** contiene todos los requisitos que permiten la configuración del cierre y la depreciación de los AFT, de igual modo ocurre con la configuración de los atributos a los grupos de AFT. El paquete tiene dependencia con el paquete nomenclador debido a que antes de la gestión de los atributos a grupos, se deben haber gestionado los grupos de AFT.

**Documentos:** agrupa los requisitos relacionados con la gestión documental. Se relaciona con el paquete AFT para la realización de un movimiento.

**AFT:** el paquete contiene los requisitos relacionados con la gestión de los AFT, y se relaciona con el paquete nomenclador debido a que los AFT son ubicados en áreas dentro de la entidad y también pertenecen a grupos de clasificación.

**Cierre:** contiene los requisitos relacionados con los cierres de período y de año, y depende del paquete movimientos por la razón de que para la realización de un cierre es necesario asegurarse de que no queden movimientos pendientes.

**Reportes:** engloba los requisitos relacionados con las salidas del sistema en forma de reportes. Posee una dependencia del paquete movimientos debido a que existen requisitos como Movimientos de AFT que necesitan de los movimientos para la ejecución del reporte, también depende del paquete cierre producto de las salidas que se generan al realizar los cierres tanto de período como de año.

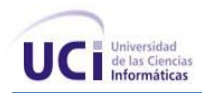

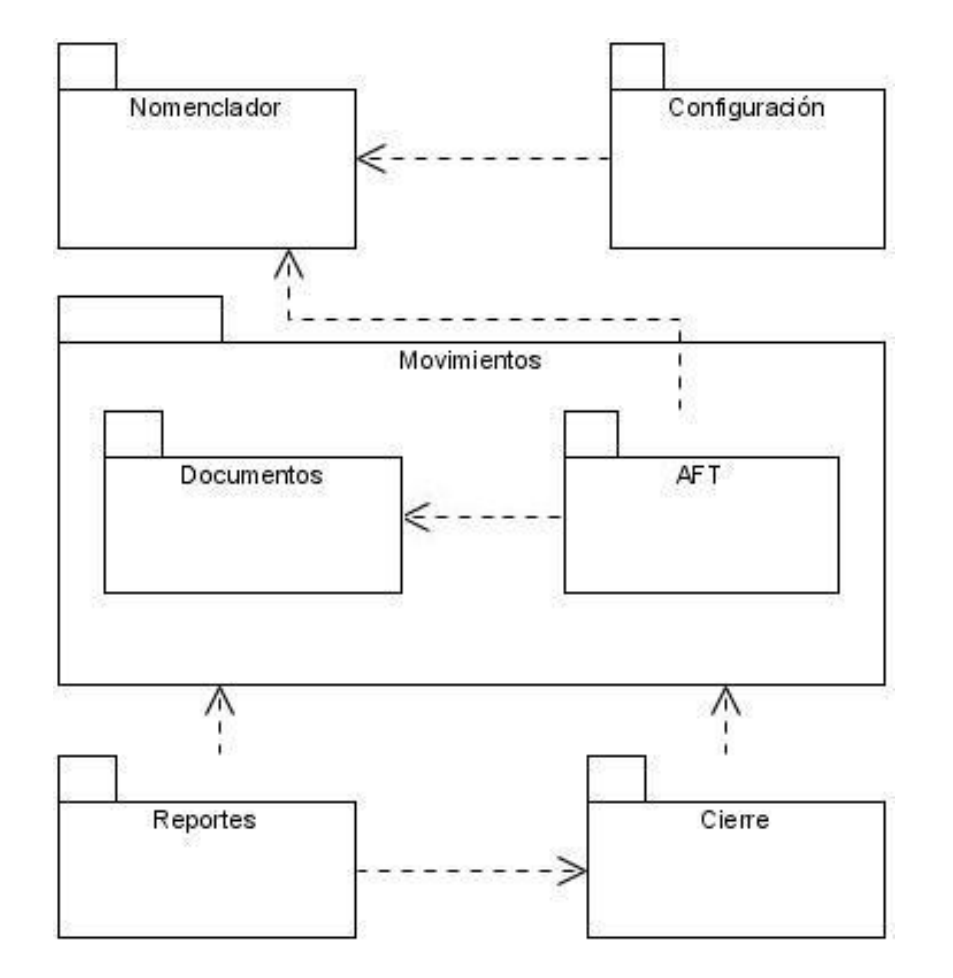

**Figura 27** Diagrama de paquetes de requisitos

### **3.4 Especificación de los requisitos**

Las especificaciones de requisitos son indicaciones textuales de los mismos. Tienen el formato de un documento relacionado con los requisitos y explica cómo se lleva a cabo el requisito. A continuación se mostrará la descripción de los requisitos más importantes correspondientes al subsistema AFT, para ello se utilizó la plantilla definida por el proyecto que se encuentra en el [Anexo 2.](#page-138-0)

### **Requisito funcional: Gestionar áreas físicas**

Las entidades están compuestas por diferentes áreas y estas a su vez cuentan con otras áreas dentro, o sea subáreas, por llamarla de algún modo. El requisito funcional tiene como objetivo la gestión de estas áreas dentro de la entidad.

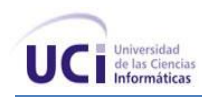

# **Especificación del requisito: Adicionar área**

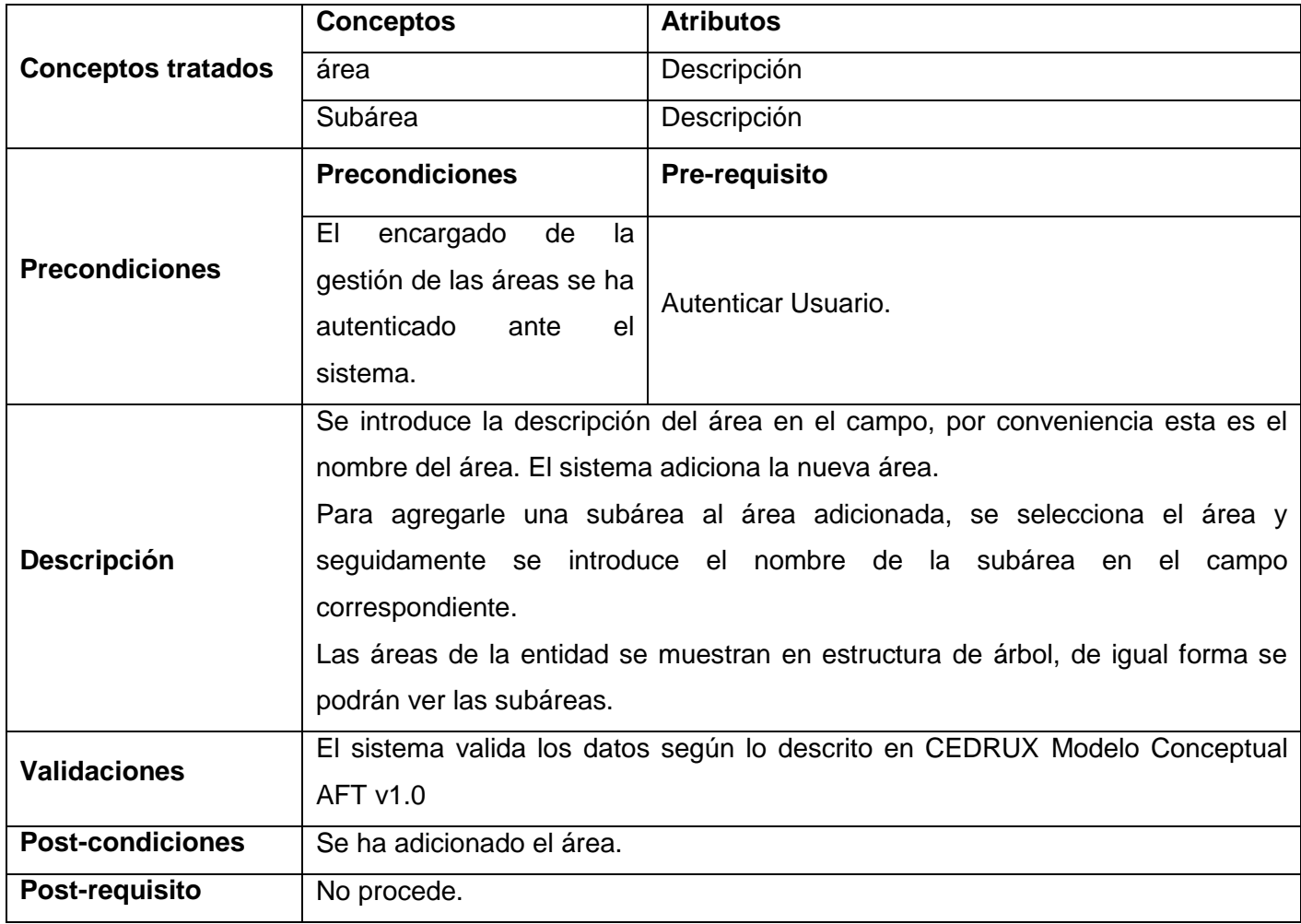

**Tabla 13** Especificación del requisito Adicionar área

### **Especificación del requisito: Modificar área**

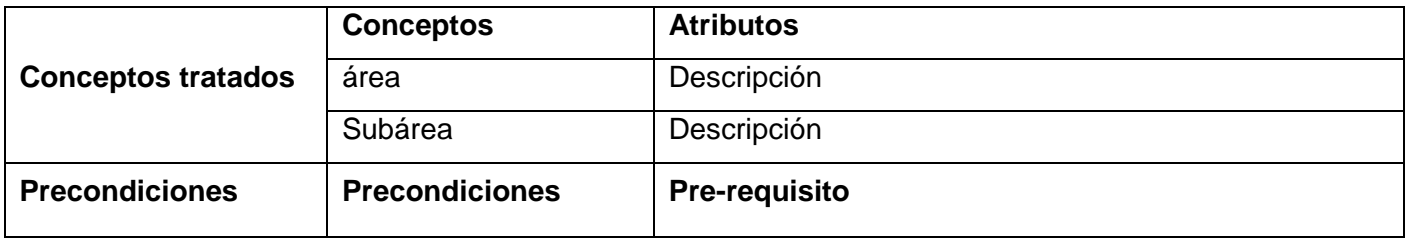

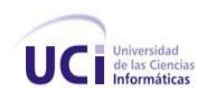

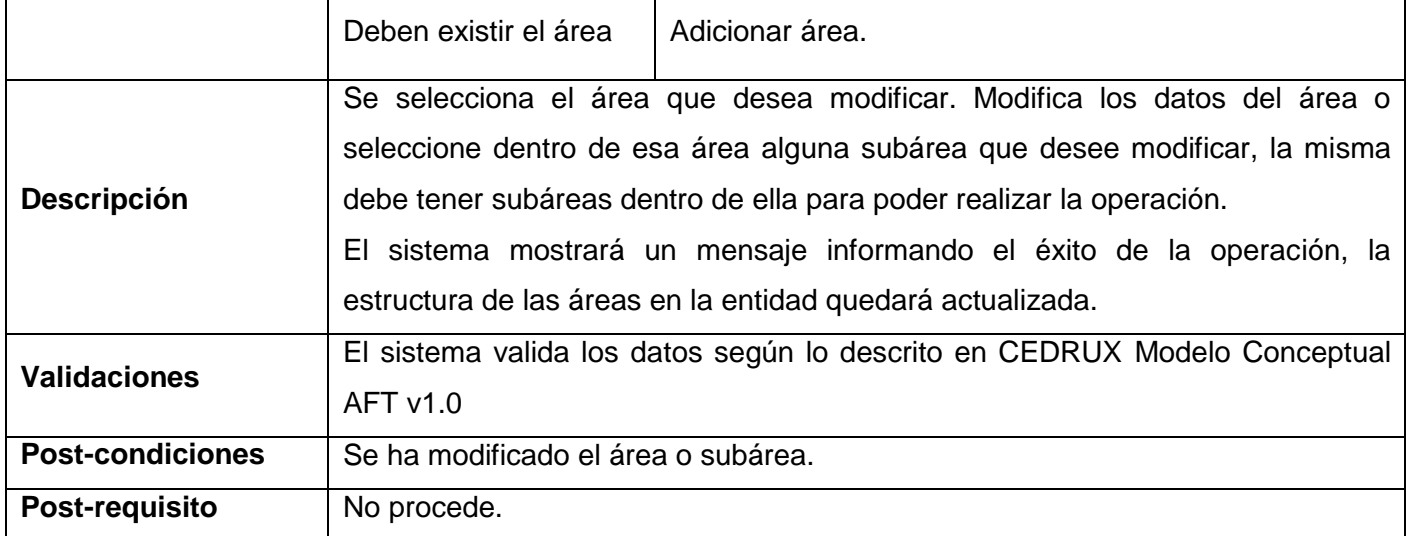

**Tabla 14** Especificación del requisito Modificar área

### **Especificación del requisito: Eliminar área**

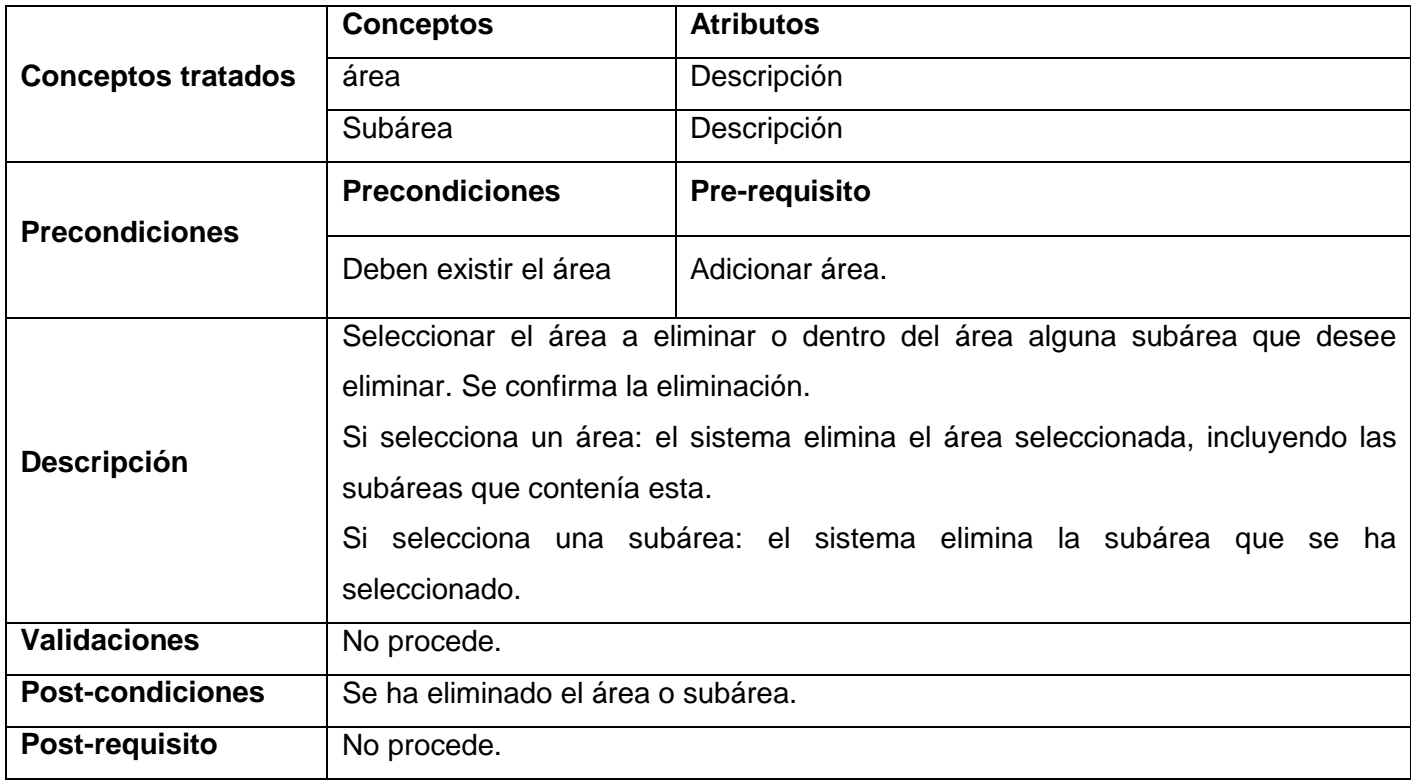

**Tabla 15** Especificación del requisito Eliminar área

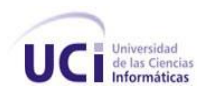

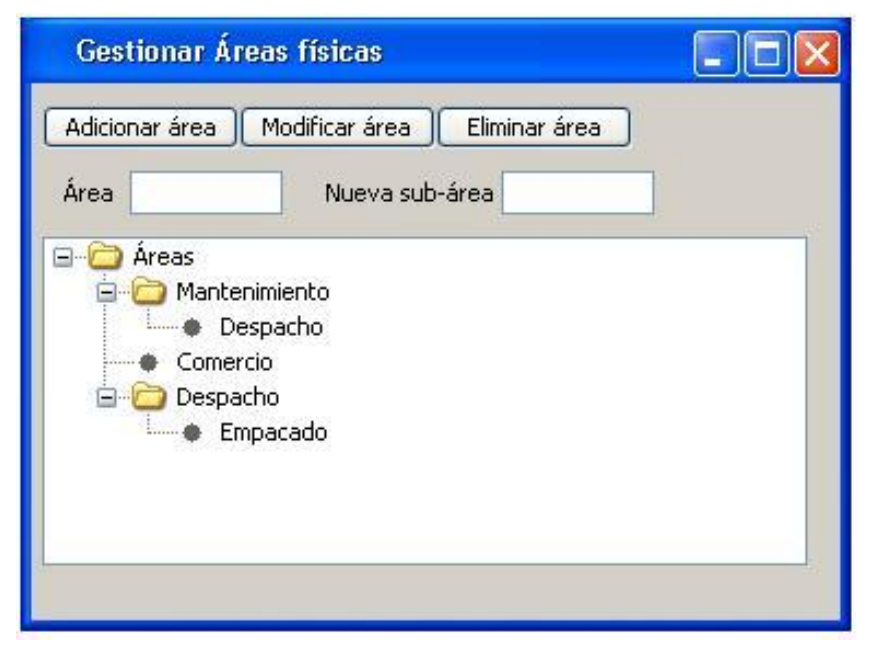

**Figura 28** Prototipo de IU Gestionar Áreas físicas

### **Requisito funcional: Gestionar grupos y subgrupos**

El requisito funcional Gestionar grupo tiene como objetivo gestionar los grupos y subgrupos a los que pertenecen los AFT dentro de la entidad. El mismo permitirá adicionar, modificar y eliminar grupos y subgrupos.

### **Especificación del Requisito: Adicionar grupo**

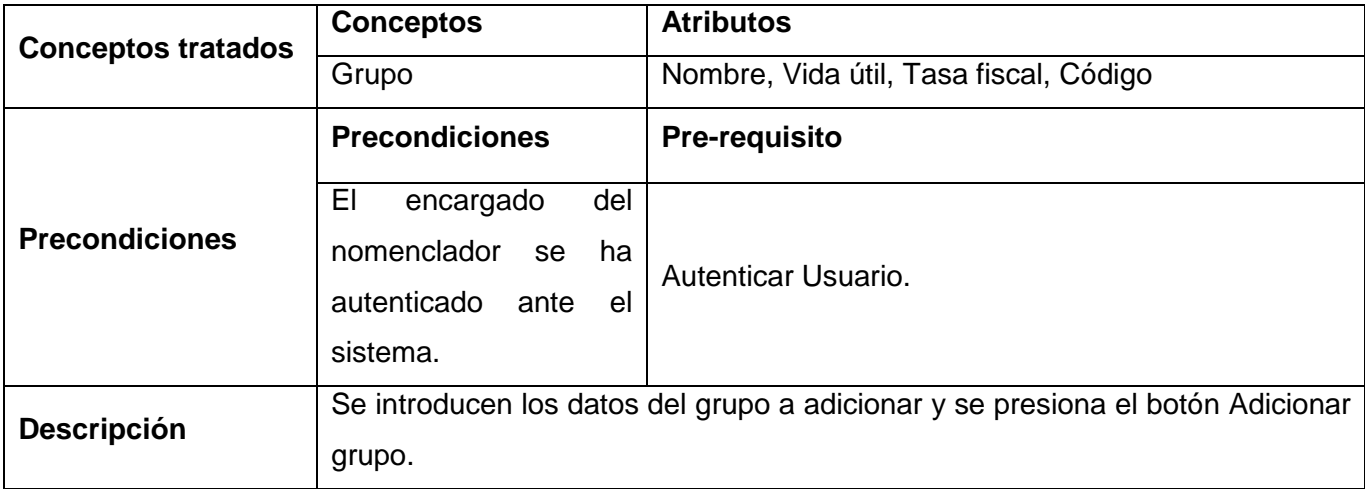

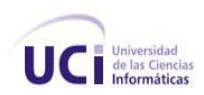

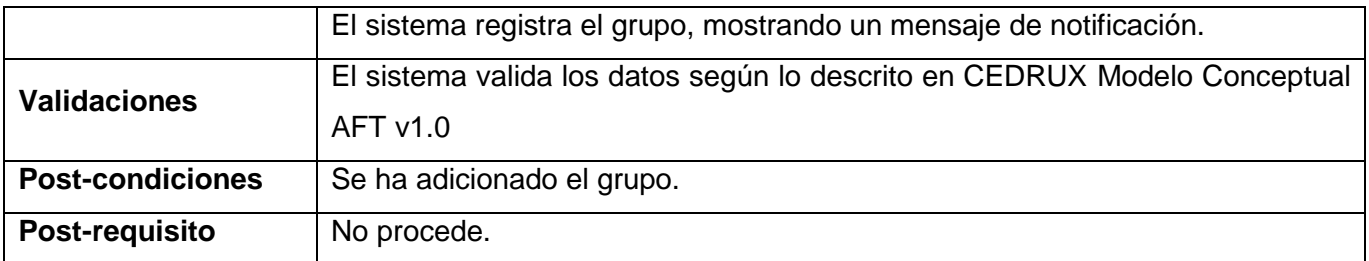

**Tabla 16** Especificación del requisito Adicionar grupo

# **Especificación del Requisito: Modificar grupo**

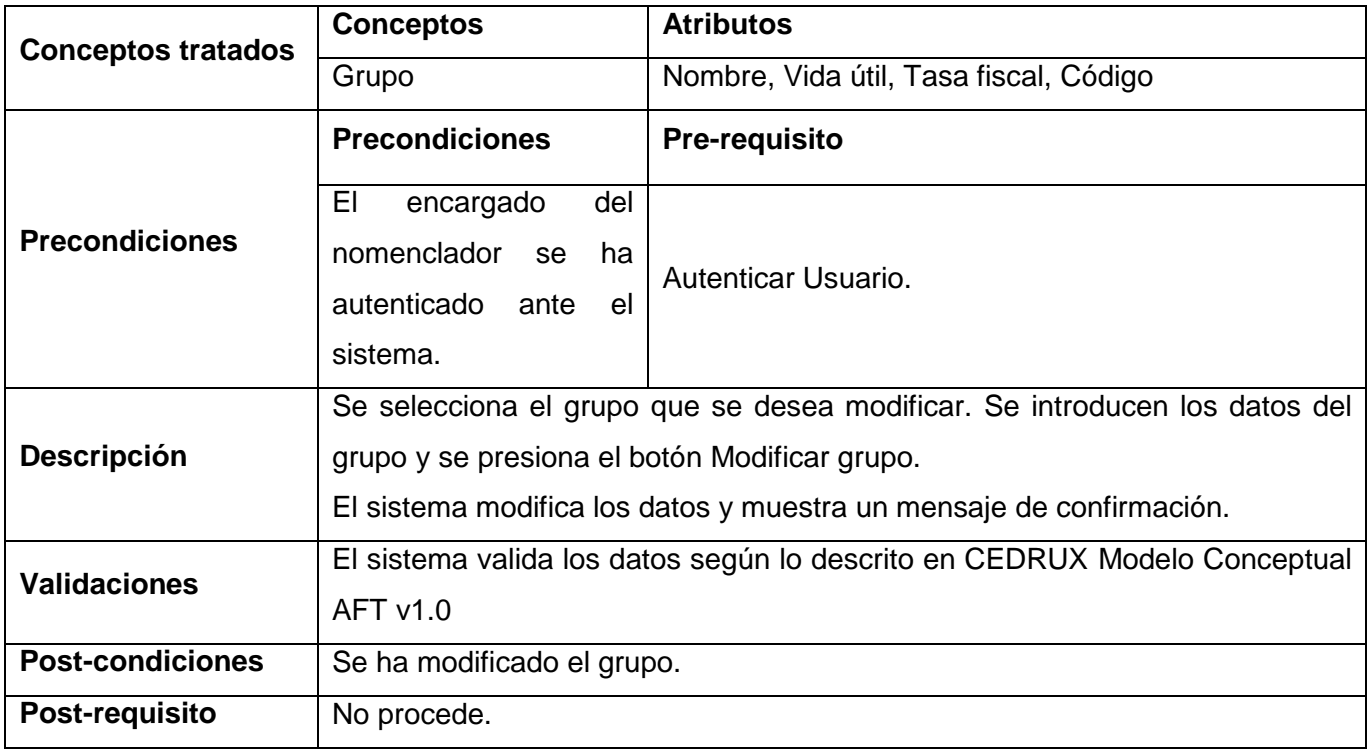

**Tabla 17** Especificación del requisito Modificar grupo

# **Especificación del Requisito: Eliminar grupo**

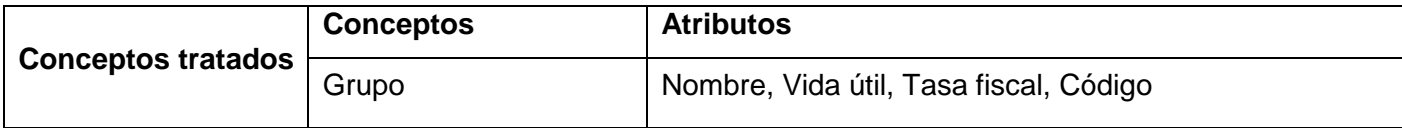

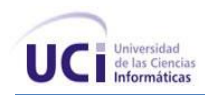

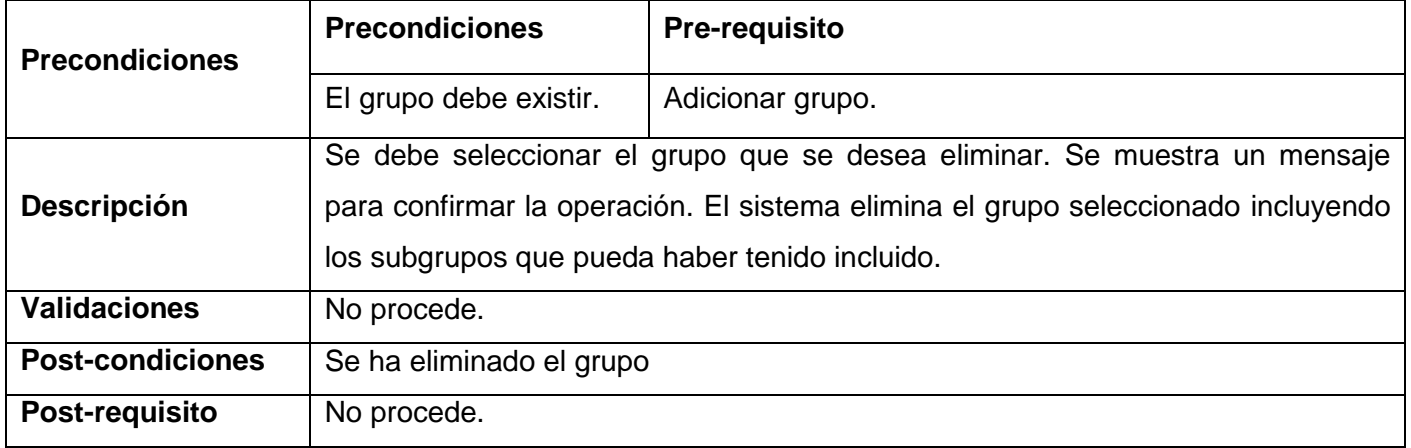

**Tabla 18** Especificación del requisito Eliminar grupo

# **Especificación del Requisito: Adicionar subgrupo**

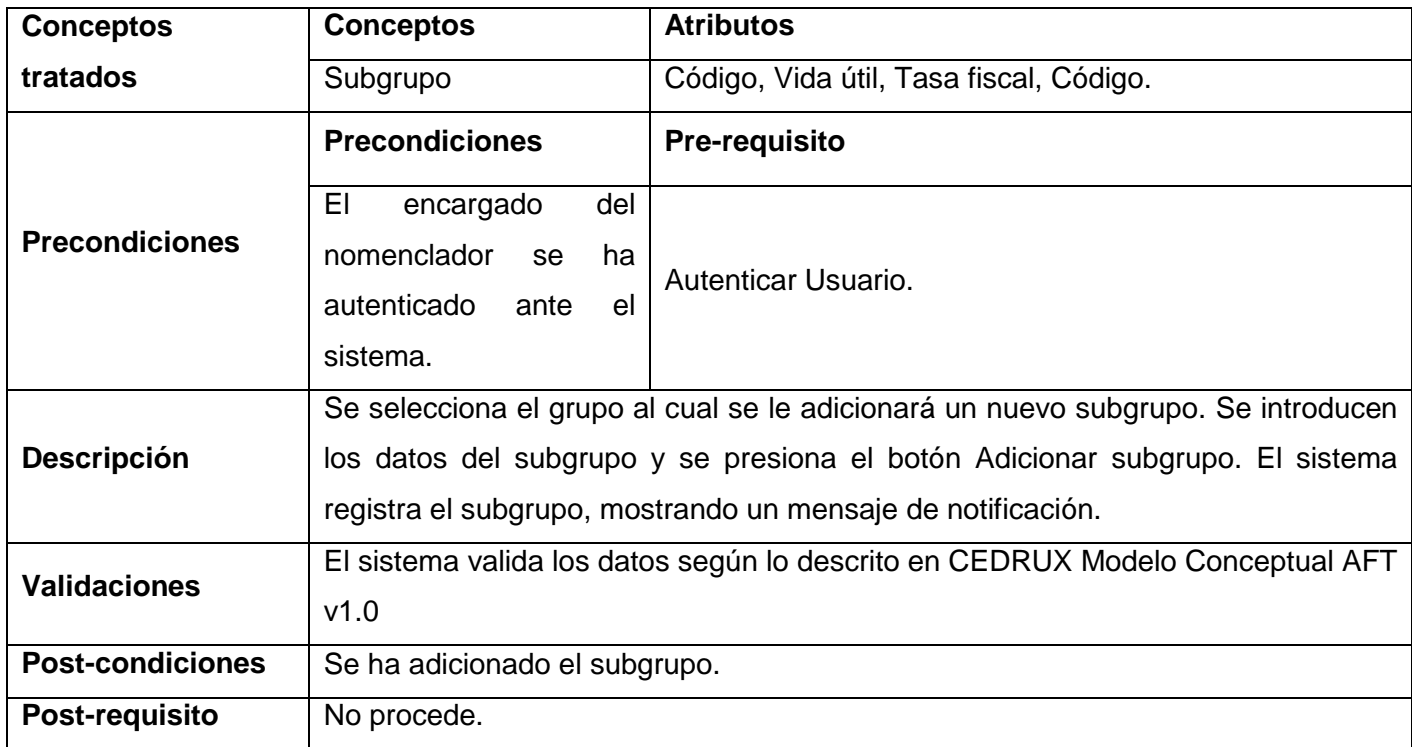

**Tabla 19** Especificación del requisito Adicionar subgrupo

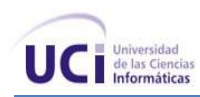

### **Especificación del Requisito: Eliminar subgrupo**

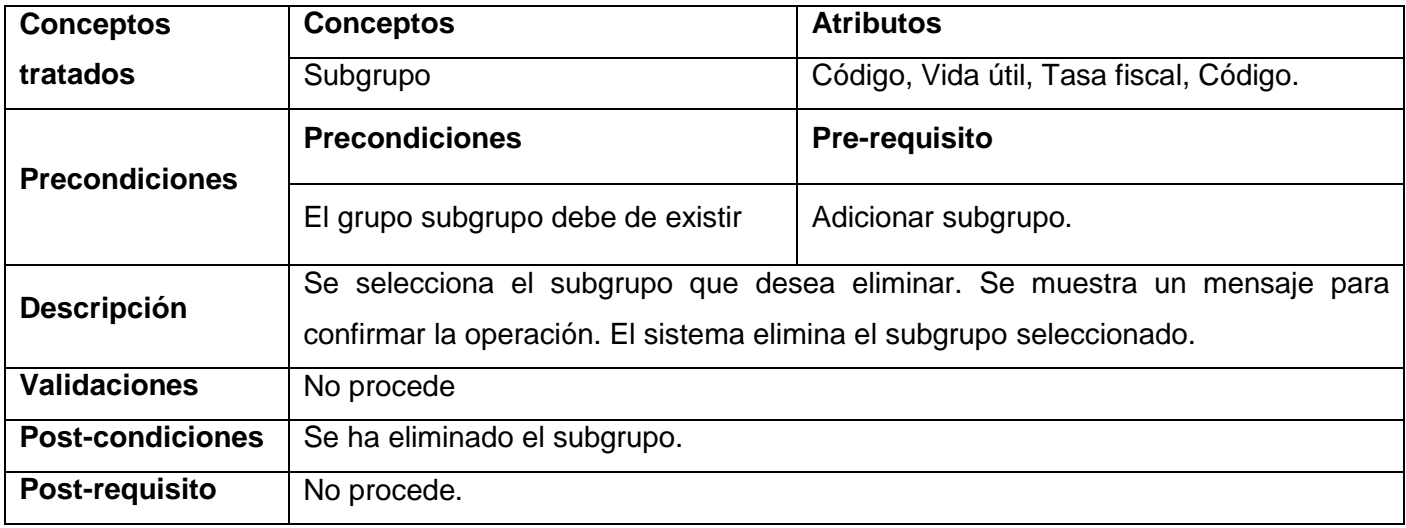

### **Tabla 20** Especificación del requisito Eliminar subgrupo

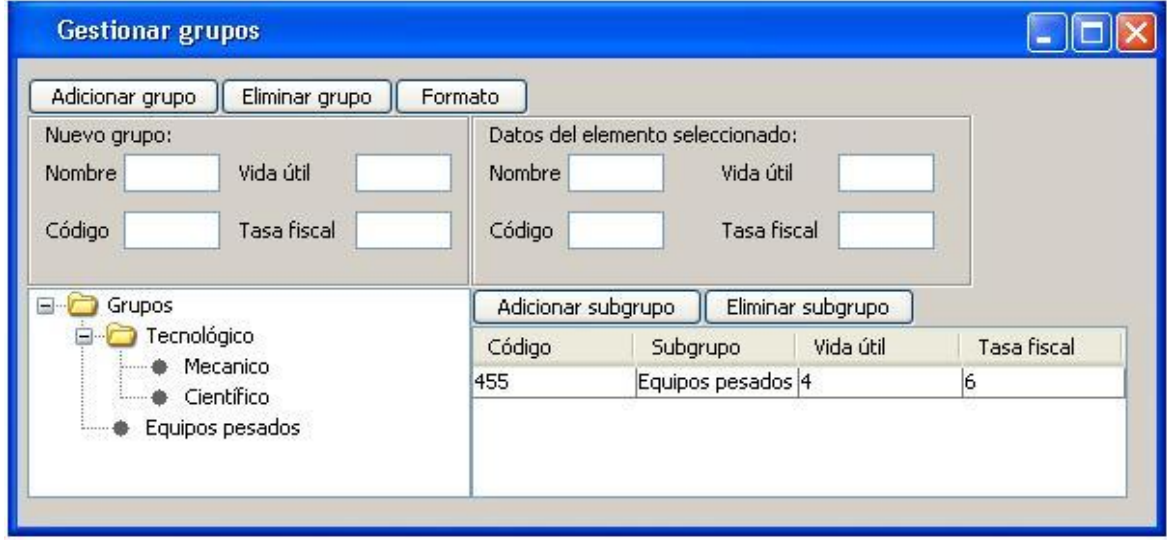

### **Figura 29** Prototipo de IU Gestionar grupos y subgrupos

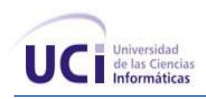

#### **Requisito funcional: Gestionar atributos**

El requisito funcional Gestionar atributos permitirá registrar nuevos atributos que luego serán asignado a los grupos y subgrupos de la entidad.

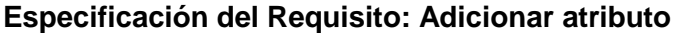

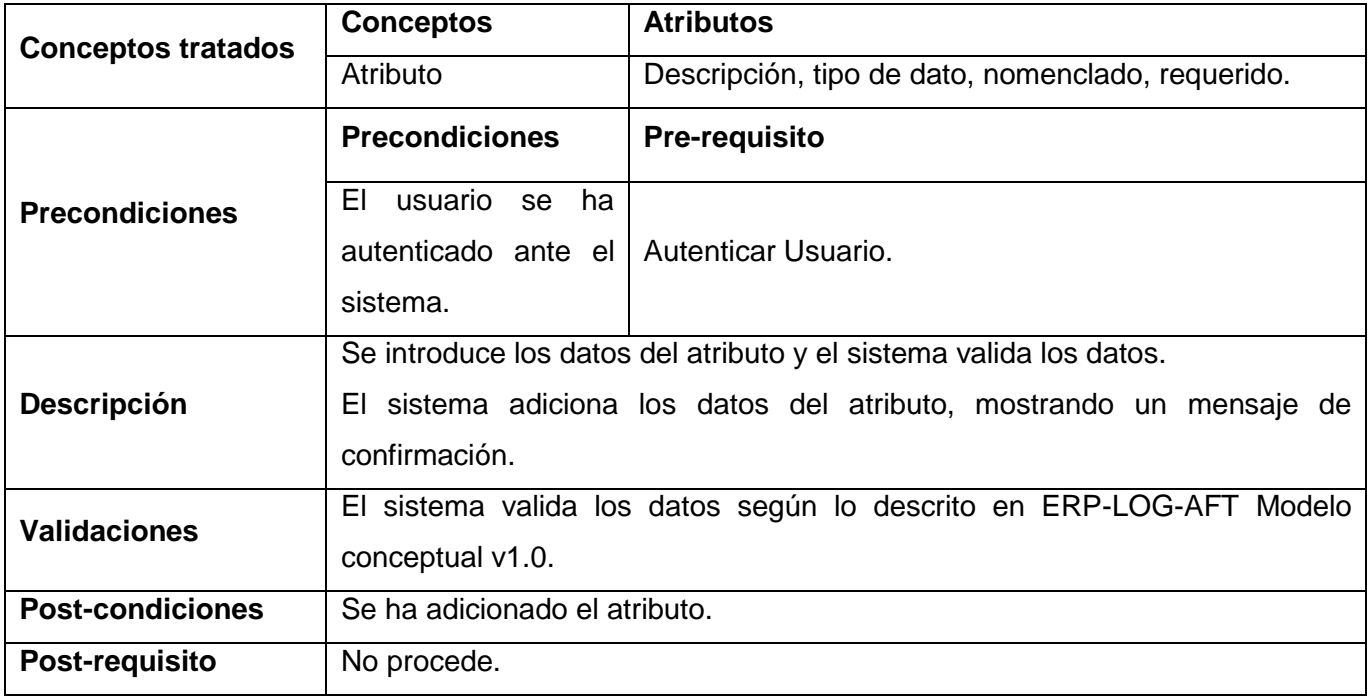

**Tabla 21** Especificación del requisito Adicionar atributo

### **Especificación del Requisito: Modificar Atributo**

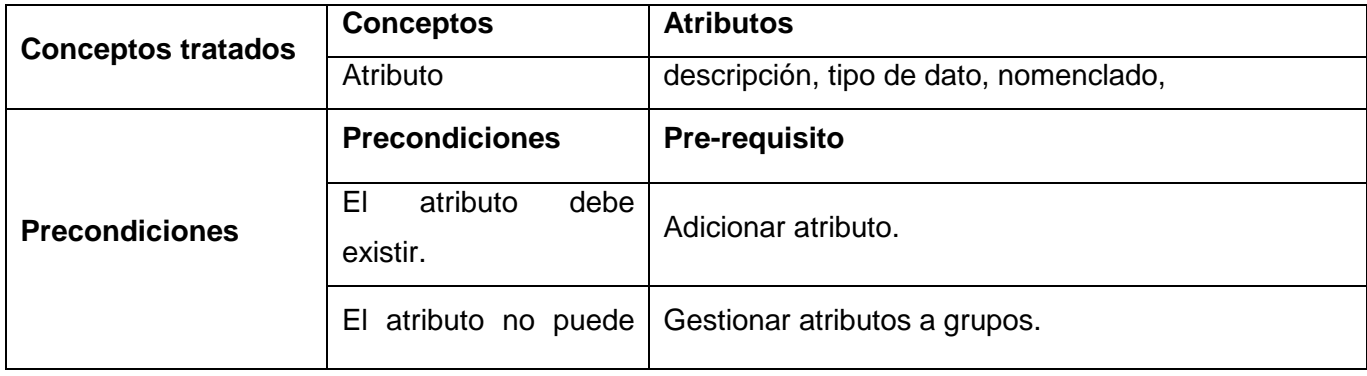

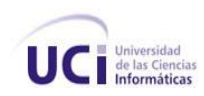

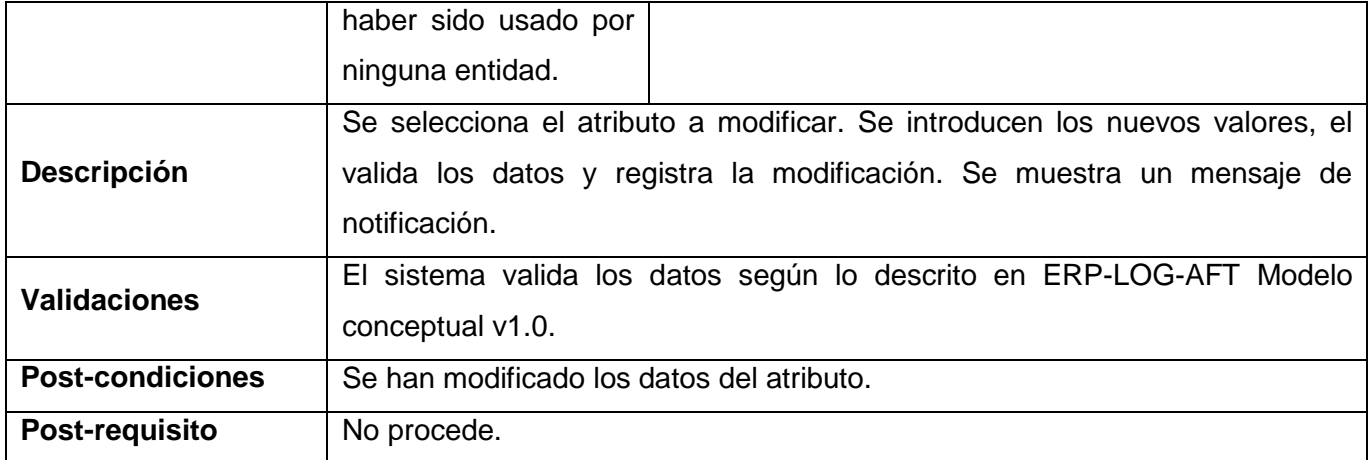

**Tabla 22** Especificación del requisito Modificar atributo

# **Especificación del Requisito: Eliminar Atributo**

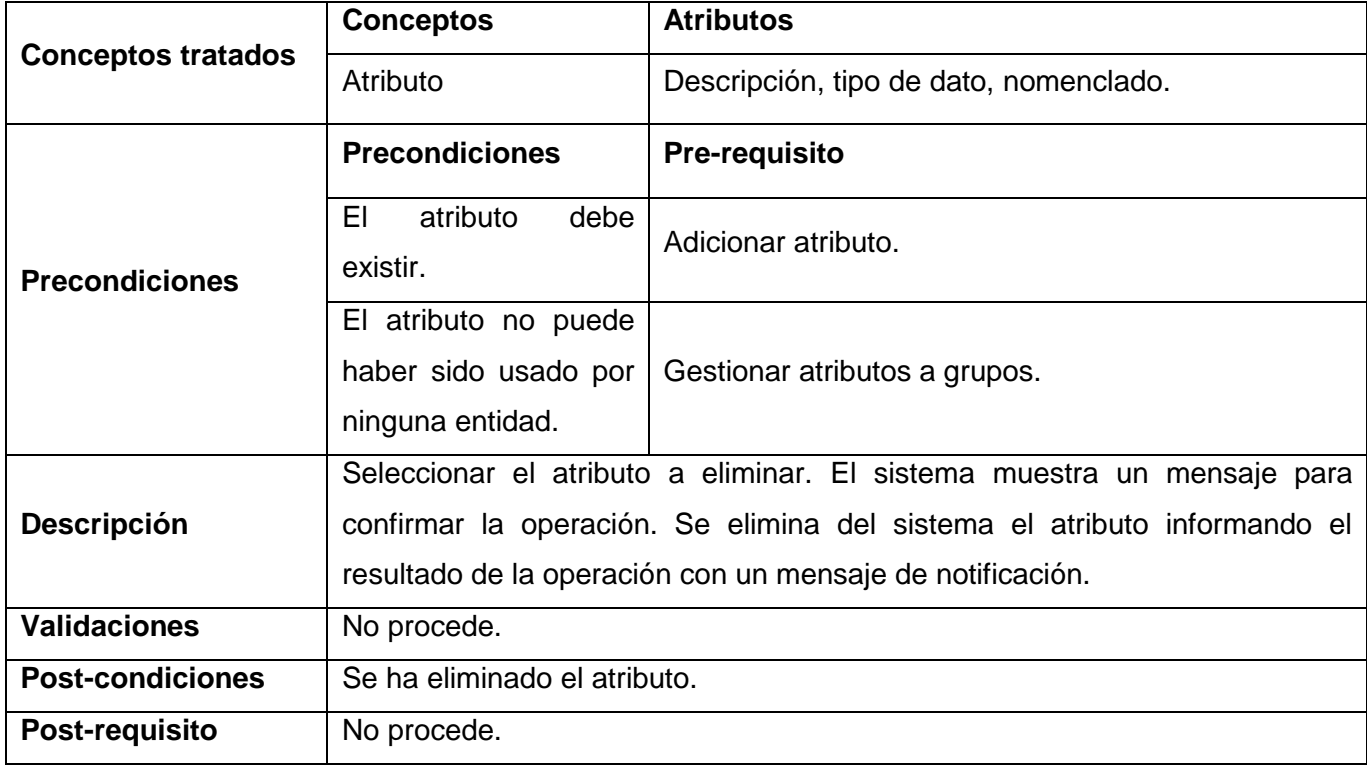

**Tabla 23** Especificación del requisito Eliminar atributo

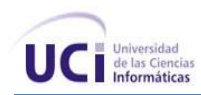

#### **Especificación del Requisito: Buscar Atributo**

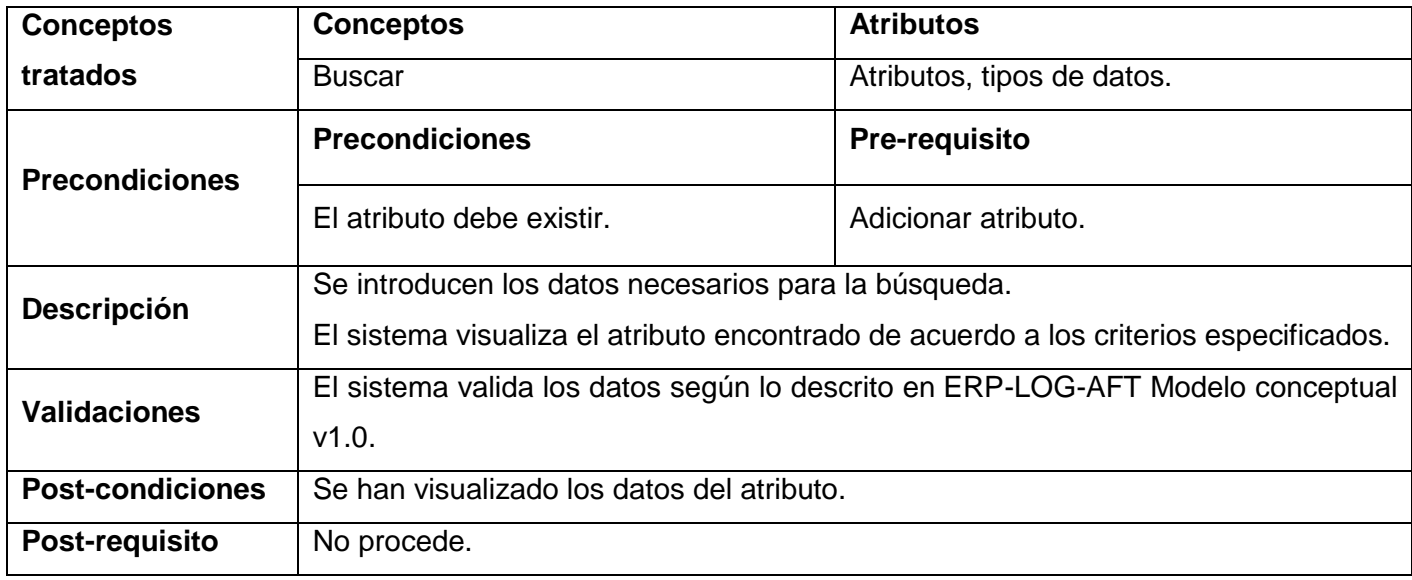

#### **Tabla 24** Especificación del requisito Buscar atributo

El prototipo de interfaz de usuario de este requisito es el mismo que el del requisito Gestionar atributos a grupos y el mismo aparece en la Figura 30 [Prototipo de IU Gestionar grupos y atributos a grupos.](#page-99-0)

#### **Requisito funcional Gestionar: atributos a grupos**

Este requisito tiene como objetivo agregarle nuevos atributos a un grupo determinado, al igual que su eliminación.

#### **Especificación del requisito: Adicionar atributos a grupos**

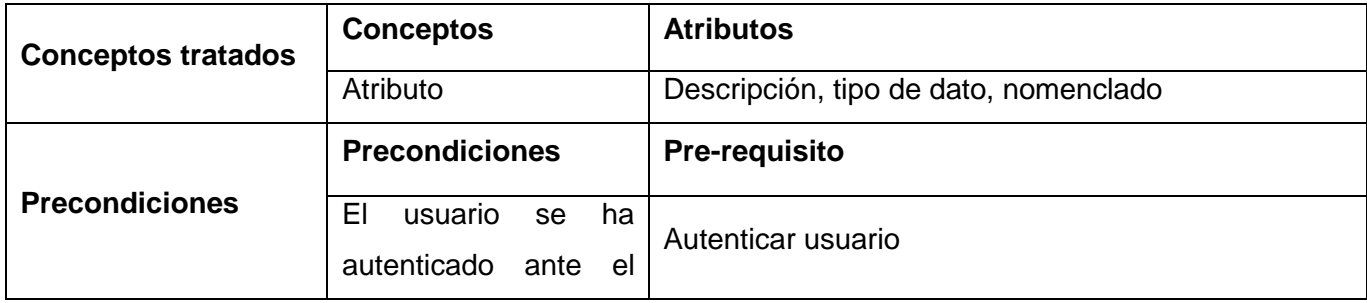

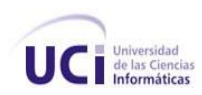

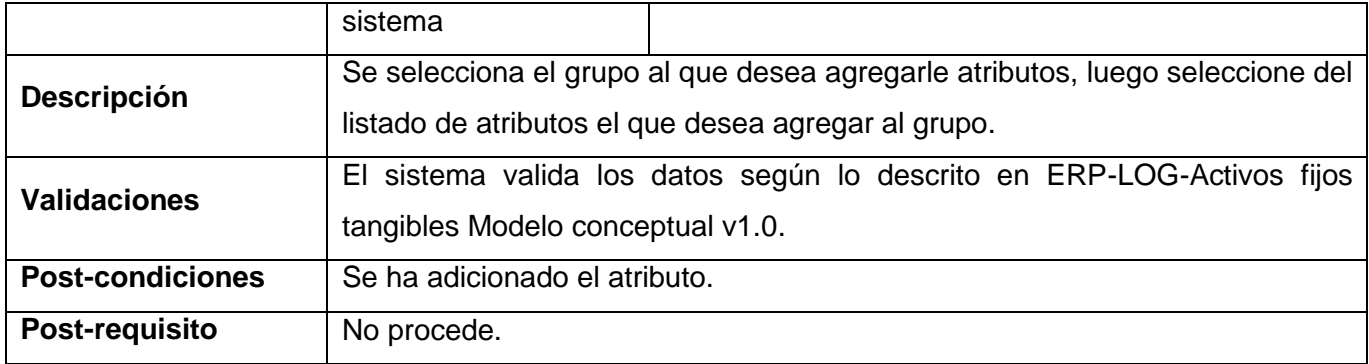

**Tabla 25** Especificación del requisito Adicionar atributos a grupos

# **Especificación del requisito: Eliminar atributos a grupos**

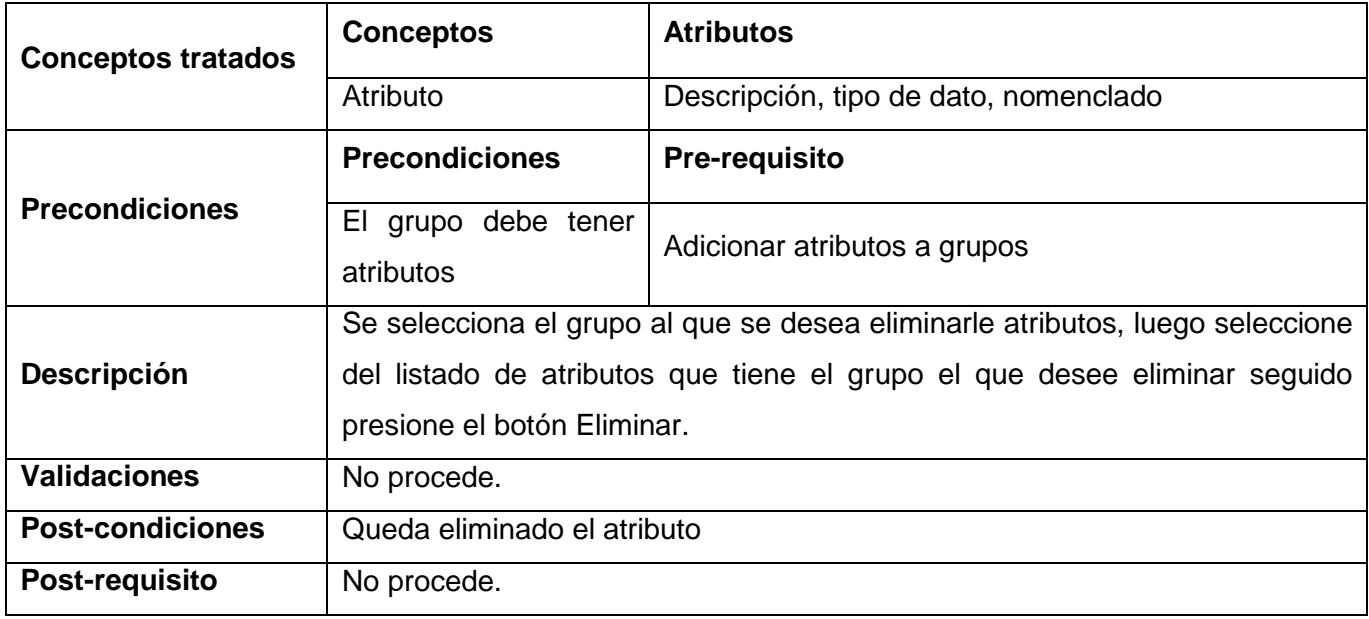

**Tabla 26** Especificación del requisito Eliminar atributos a grupos

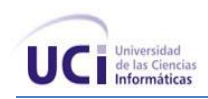

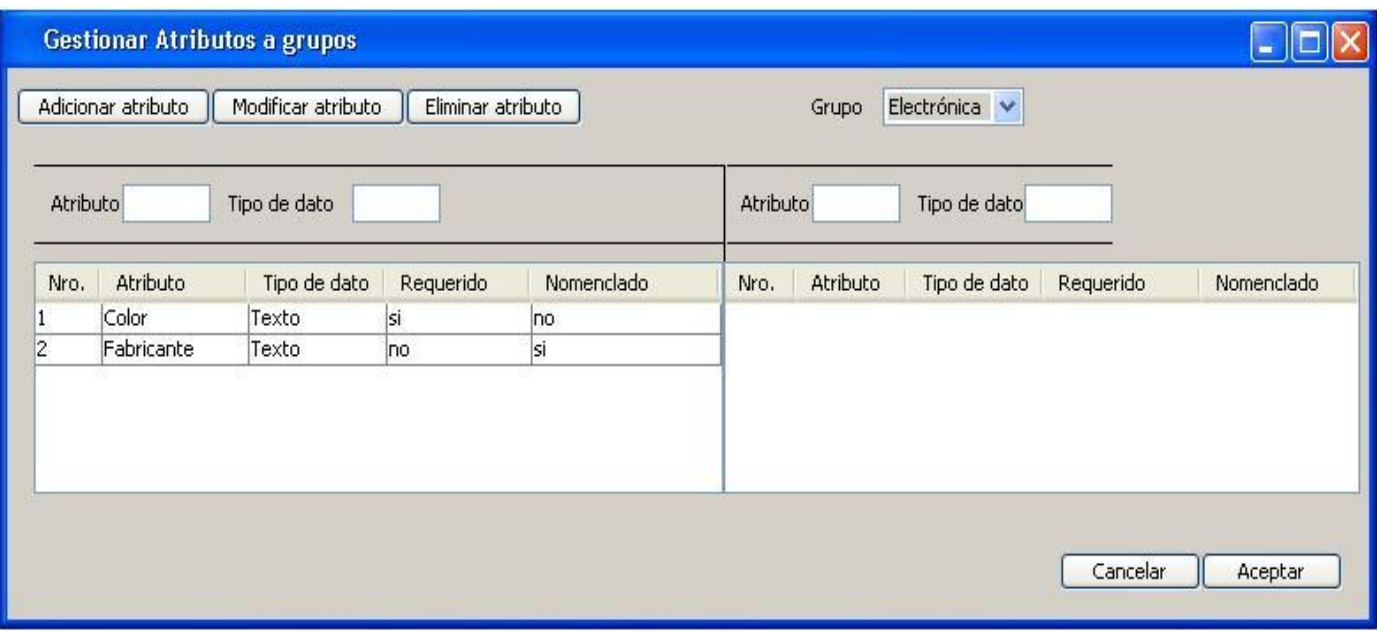

**Figura 30** Prototipo de IU Gestionar grupos y atributos a grupos

### <span id="page-99-0"></span>**Requisito funcional: Gestionar clasificador de AFT**

El requisito funcional Gestionar Clasificador de Activo Fijo Tangible permite gestionar un nuevo código de clasificador para los AFT de la entidad.

### **Especificación del requisito: Adicionar Clasificador AFT**

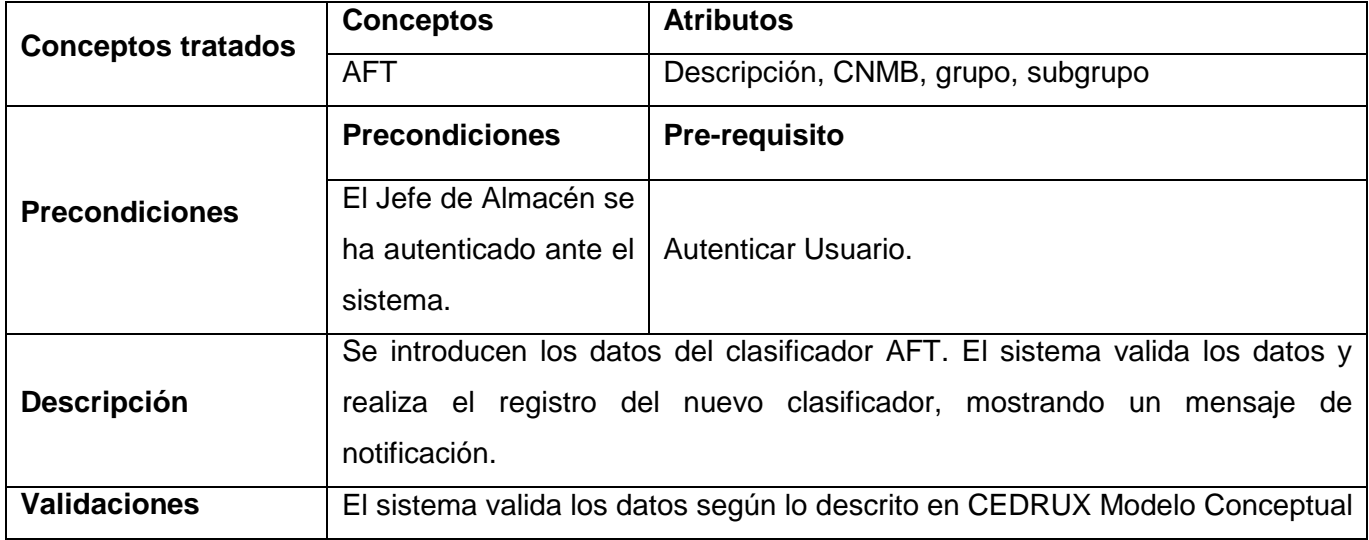

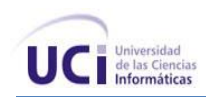

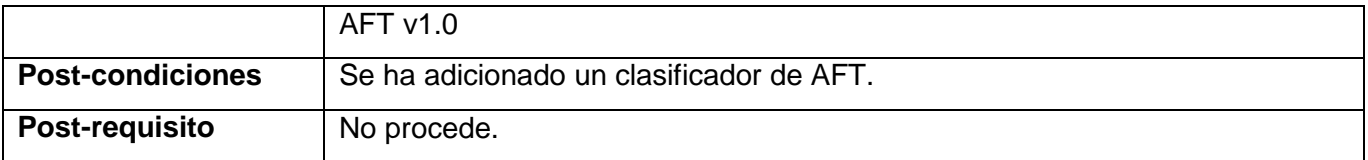

### **Tabla 27** Especificación del requisito Adicionar AFT

### **Especificación del requisito: Modificar Clasificador AFT**

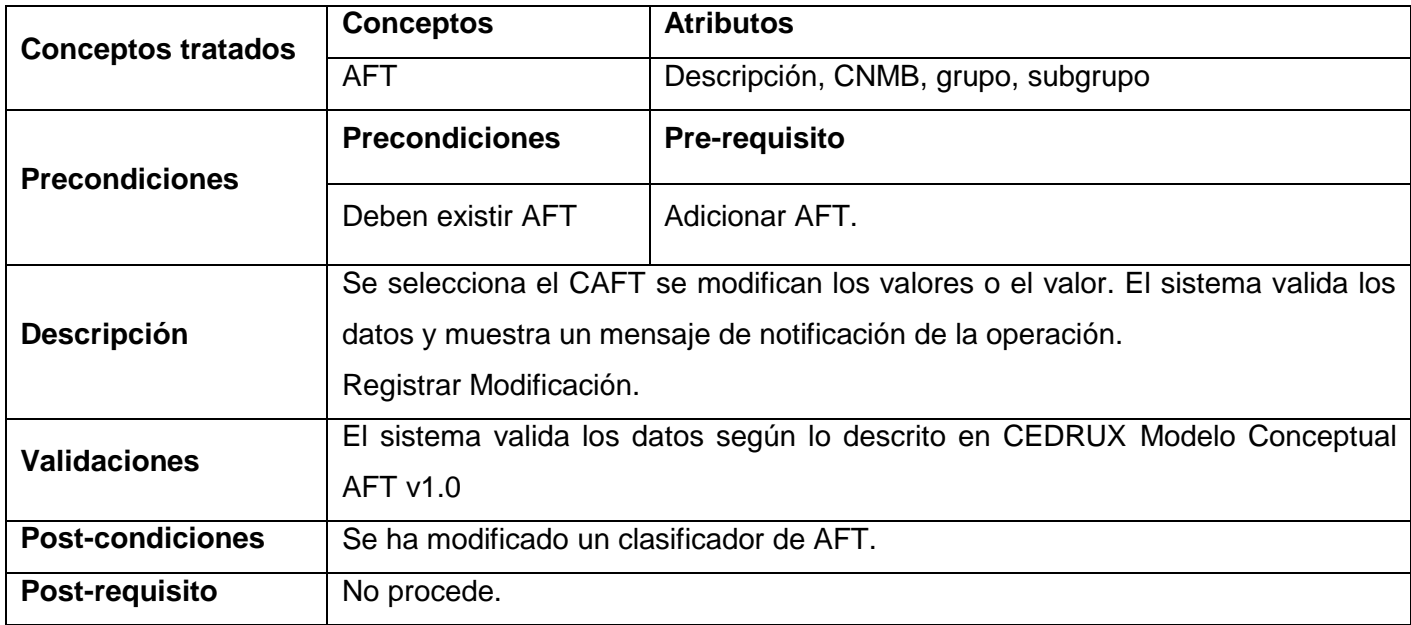

**Tabla 28** Especificación del requisito Modificar AFT

# **Especificación del Requisito: Eliminar Clasificador AFT**

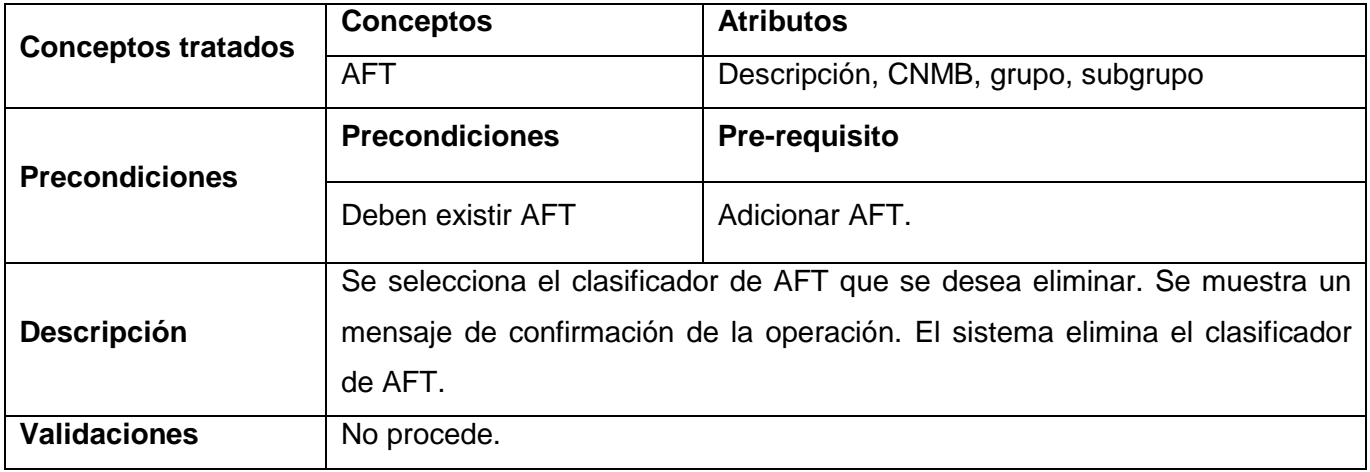

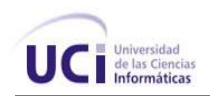

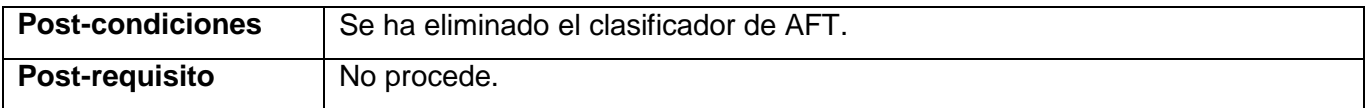

**Tabla 29** Especificación del requisito Eliminar AFT

### **Especificación del Requisito: Buscar Clasificador AFT**

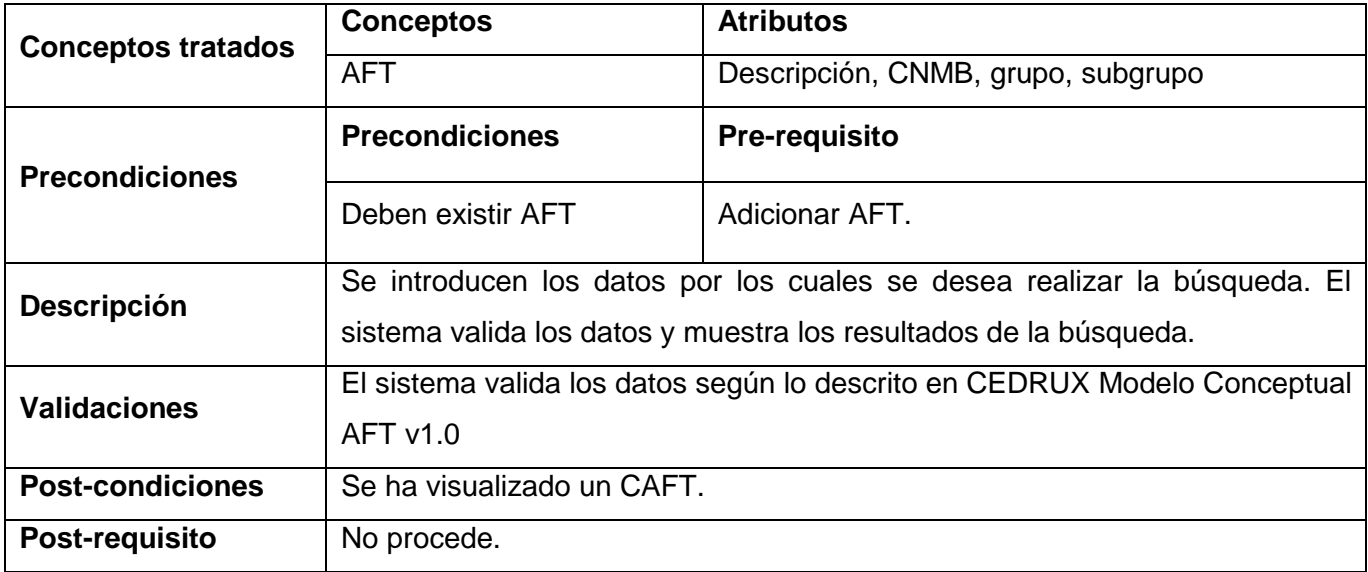

#### **Tabla 30** Especificación del requisito Buscar AFT

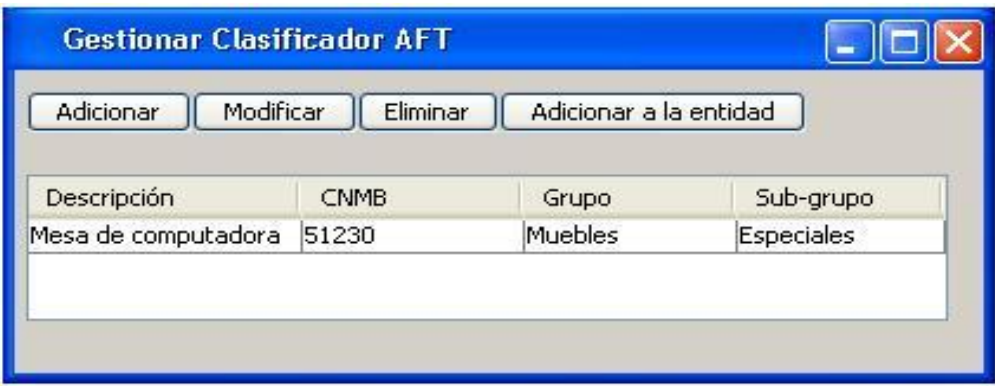

**Figura 31** Prototipo de IU Gestionar clasificador de AFT

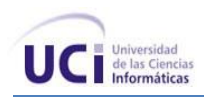

### **Requisito funcional: Configurar depreciación**

El requisito funcional Gestionar depreciación permitirá configurar la depreciación de los activos ya sea diario o mensual.

### **Especificación del requisito: Configurar depreciación**

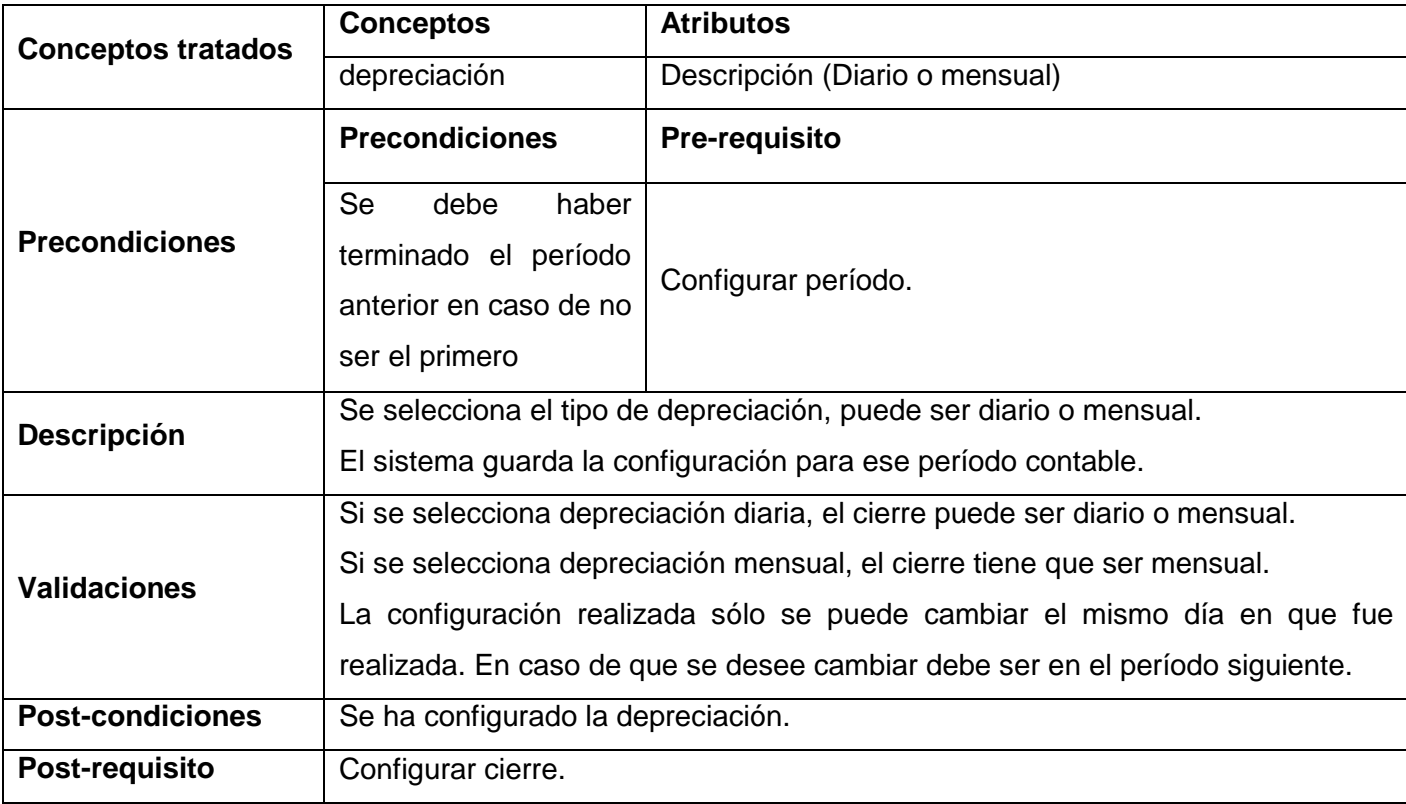

**Tabla 31** Especificación del requisito Configurar depreciación

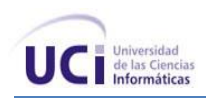

### **Requisito funcional: Configurar cierre**

El requisito funcional Gestionar cierre permitirá configurar el cierre diario o mensual de acuerdo a los ejercicios y períodos anteriormente configurados.

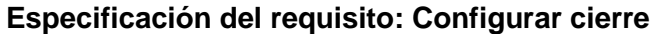

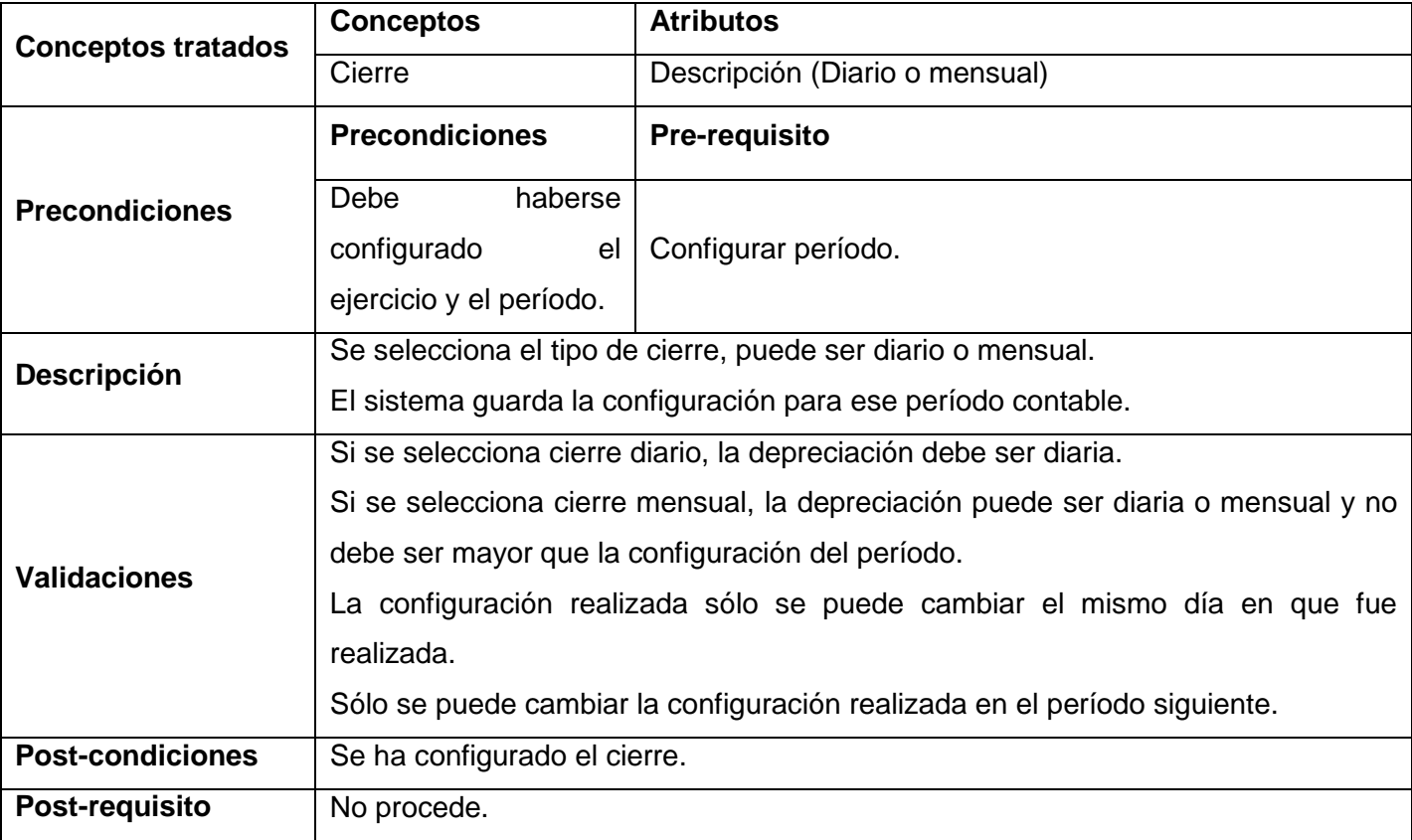

**Tabla 32** Especificación del requisito Configurar cierre

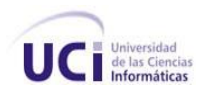

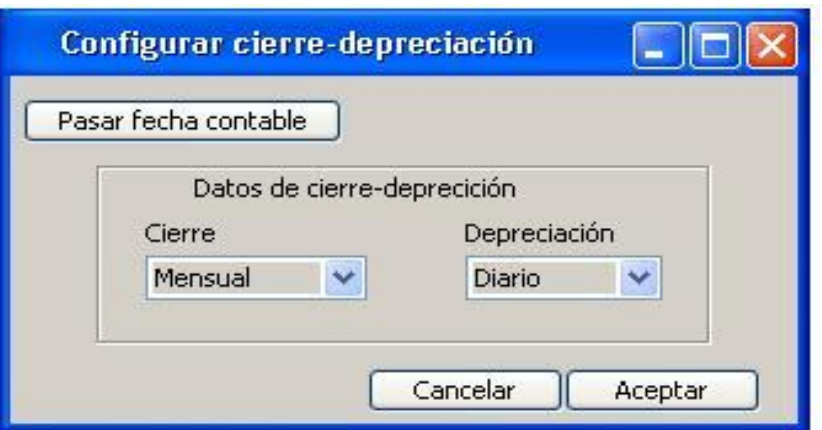

**Figura 32** Prototipo de IU Configurar cierre-depreciación

### **Requisito funcional: Gestionar apertura**

El proceso de Apertura tiene el objetivo de fijar un inventario inicial en el Subsistema, registrando los datos de los Activos Fijos Tangibles existentes en la entidad al momento de comenzarse a trabajar con el módulo. El uso de esta opción tiene un carácter transitorio y está disponible hasta que se ejecute el cierre de apertura.

#### **Especificación del requisito: Adicionar apertura**

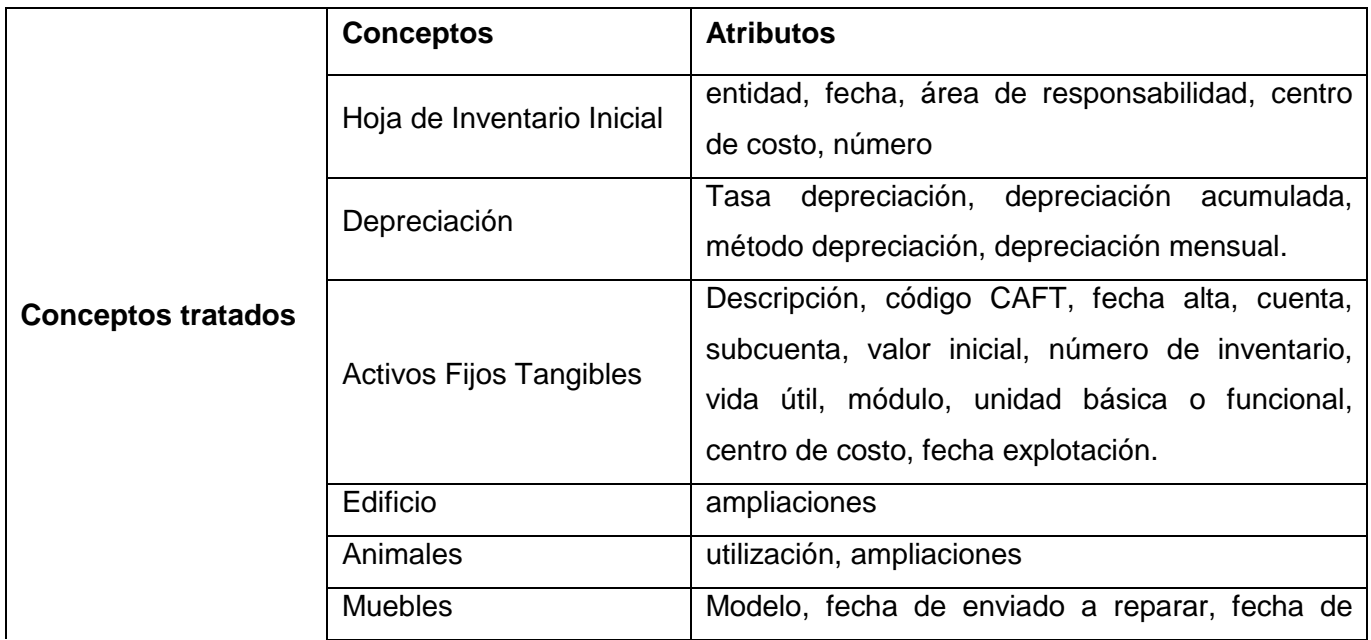

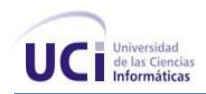

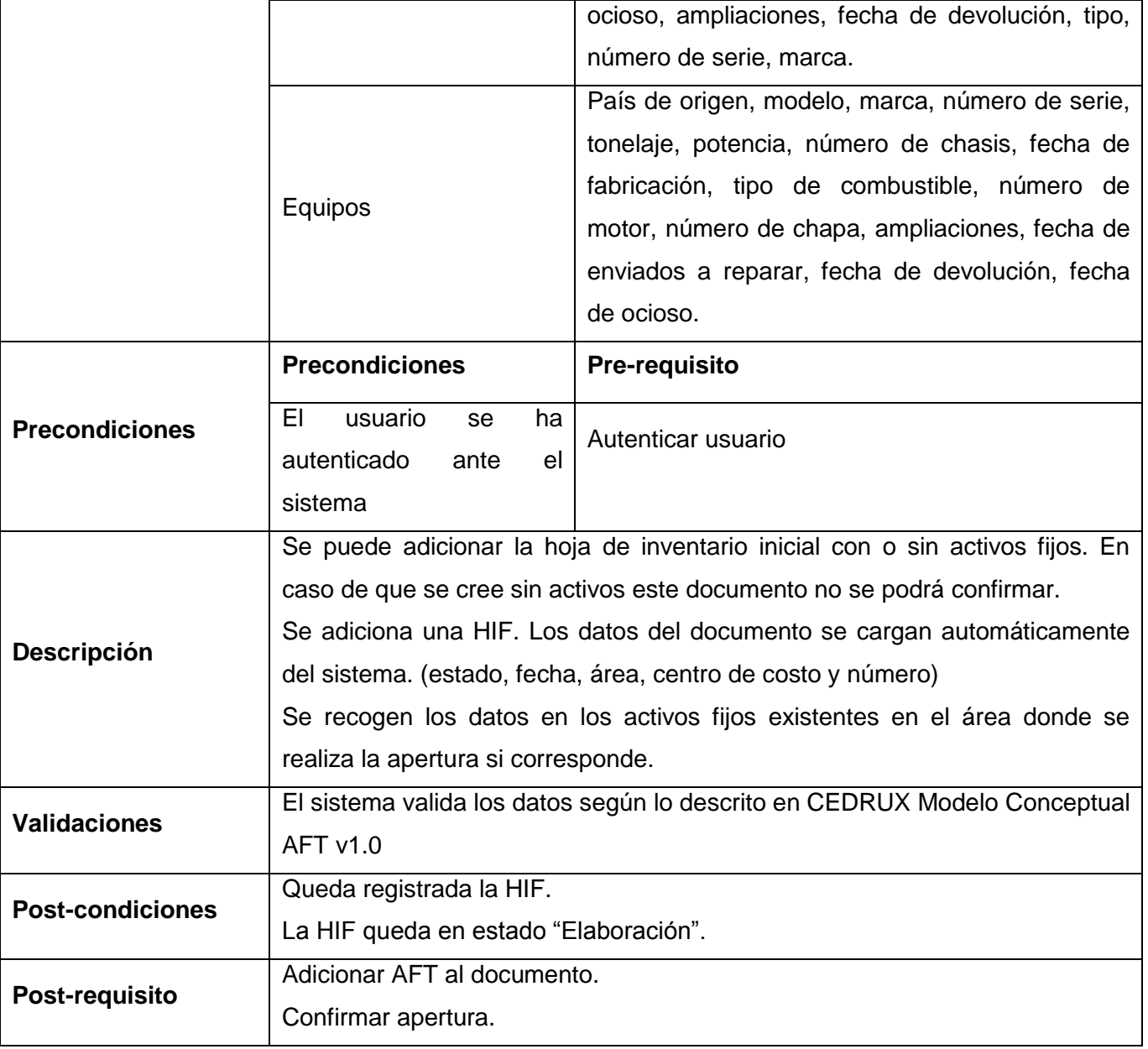

**Tabla 33** Especificación de requisito: Adicionar apertura

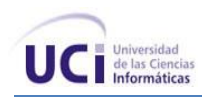

# **Especificación del requisito: Modificar apertura**

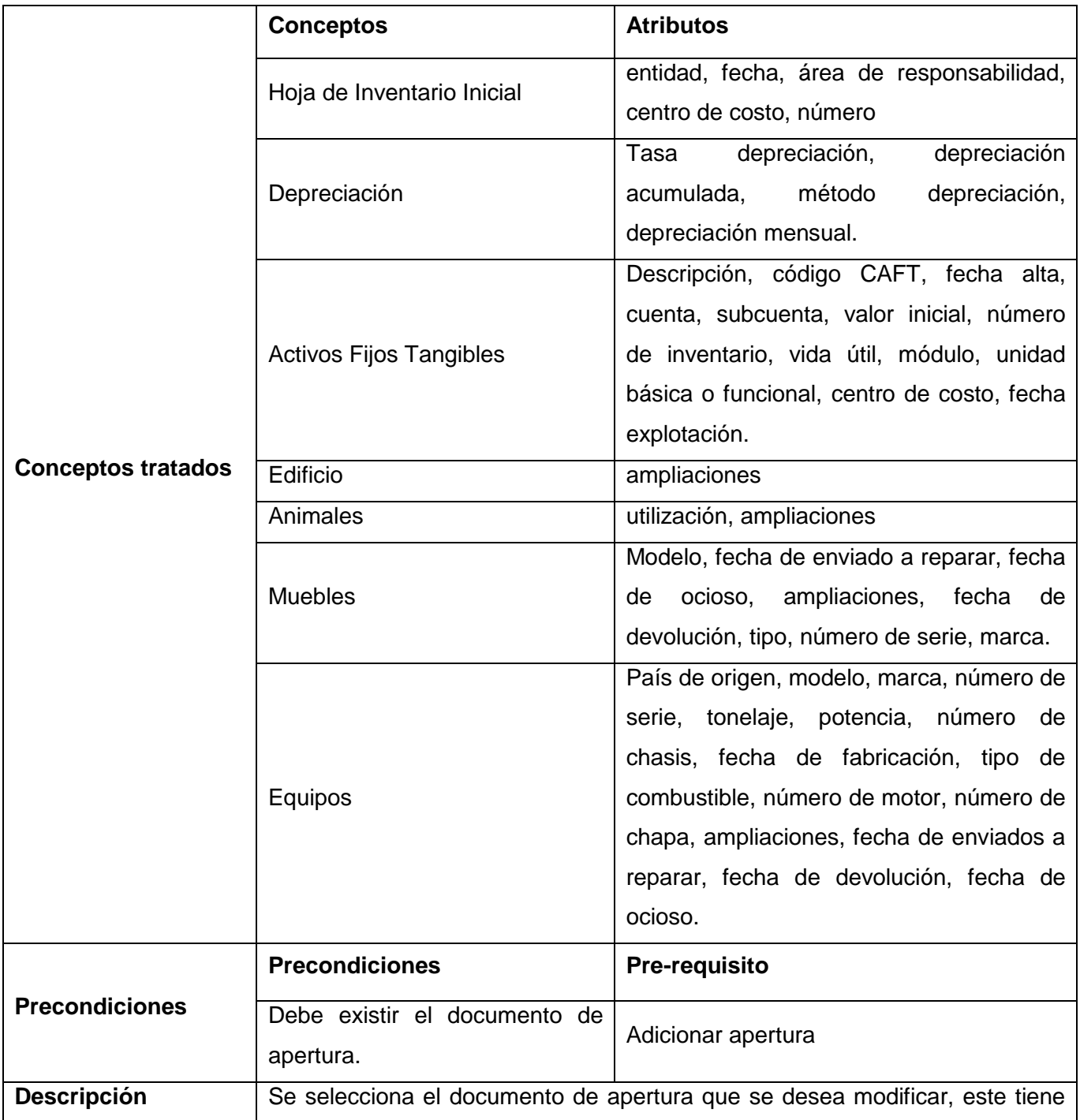

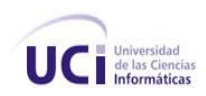

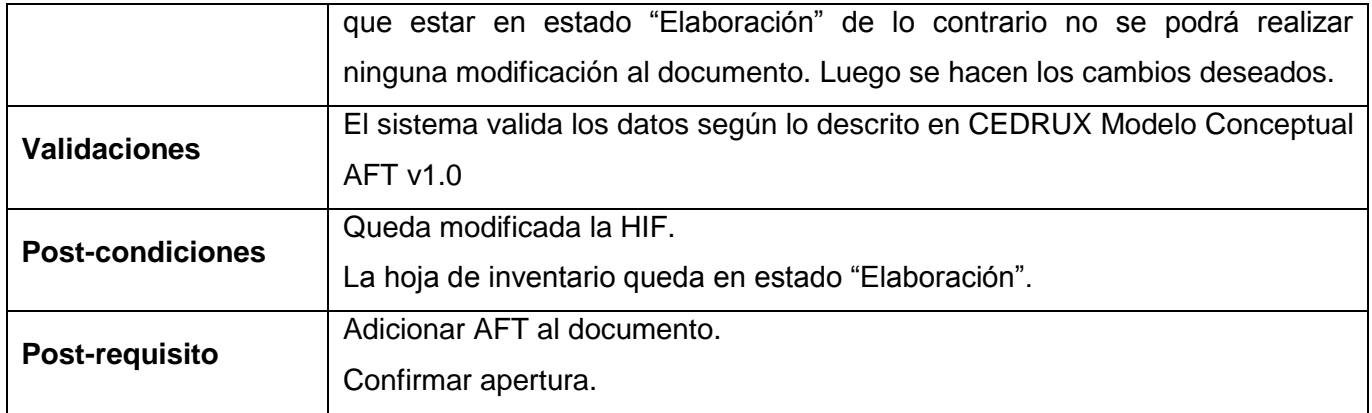

**Tabla 34** Especificación del requisito: Modificar apertura

# **Especificación del requisito: Eliminar apertura**

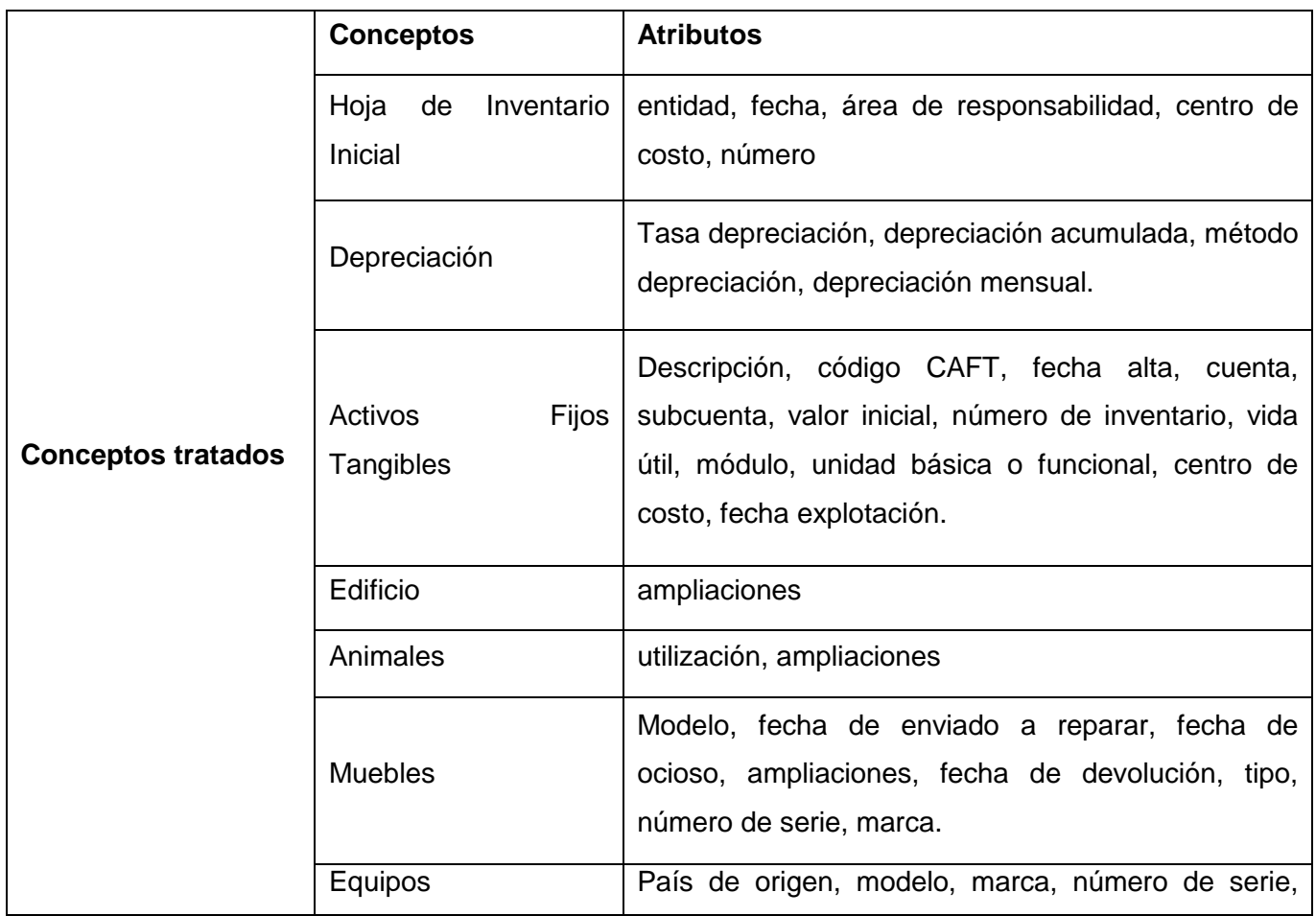
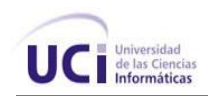

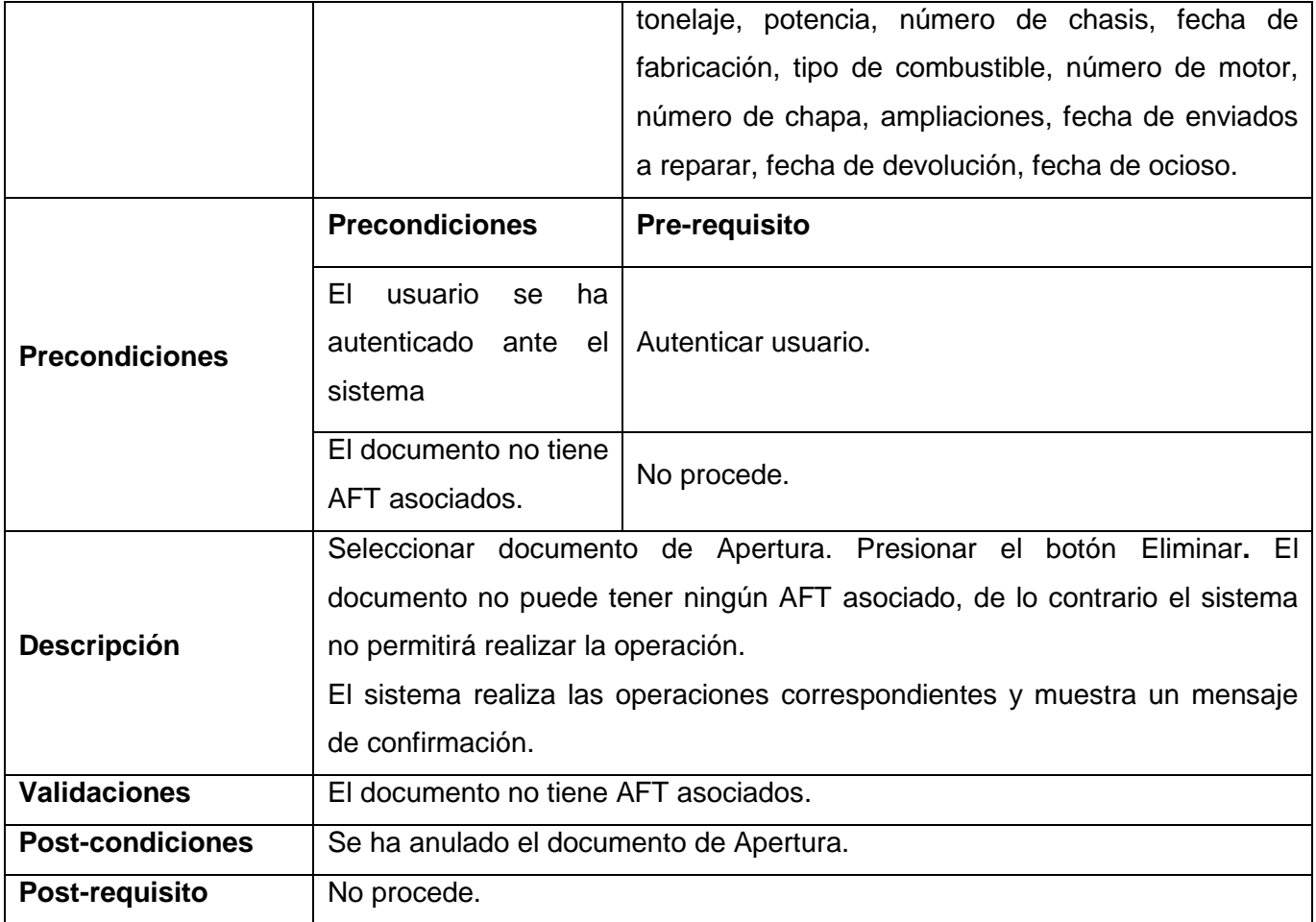

**Tabla 35** Especificación del requisito: Eliminar apertura

# **Especificación del requisito: Confirmar apertura**

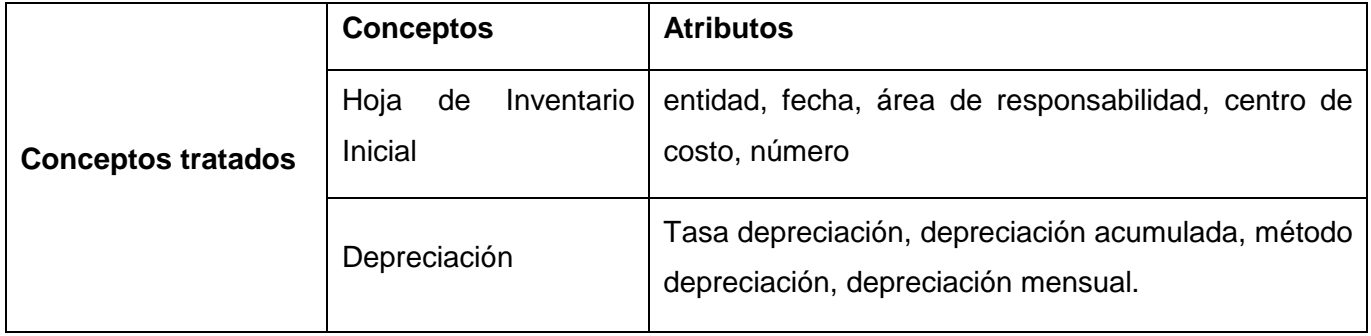

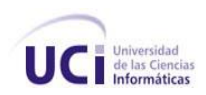

 $\mathbf{r}$ 

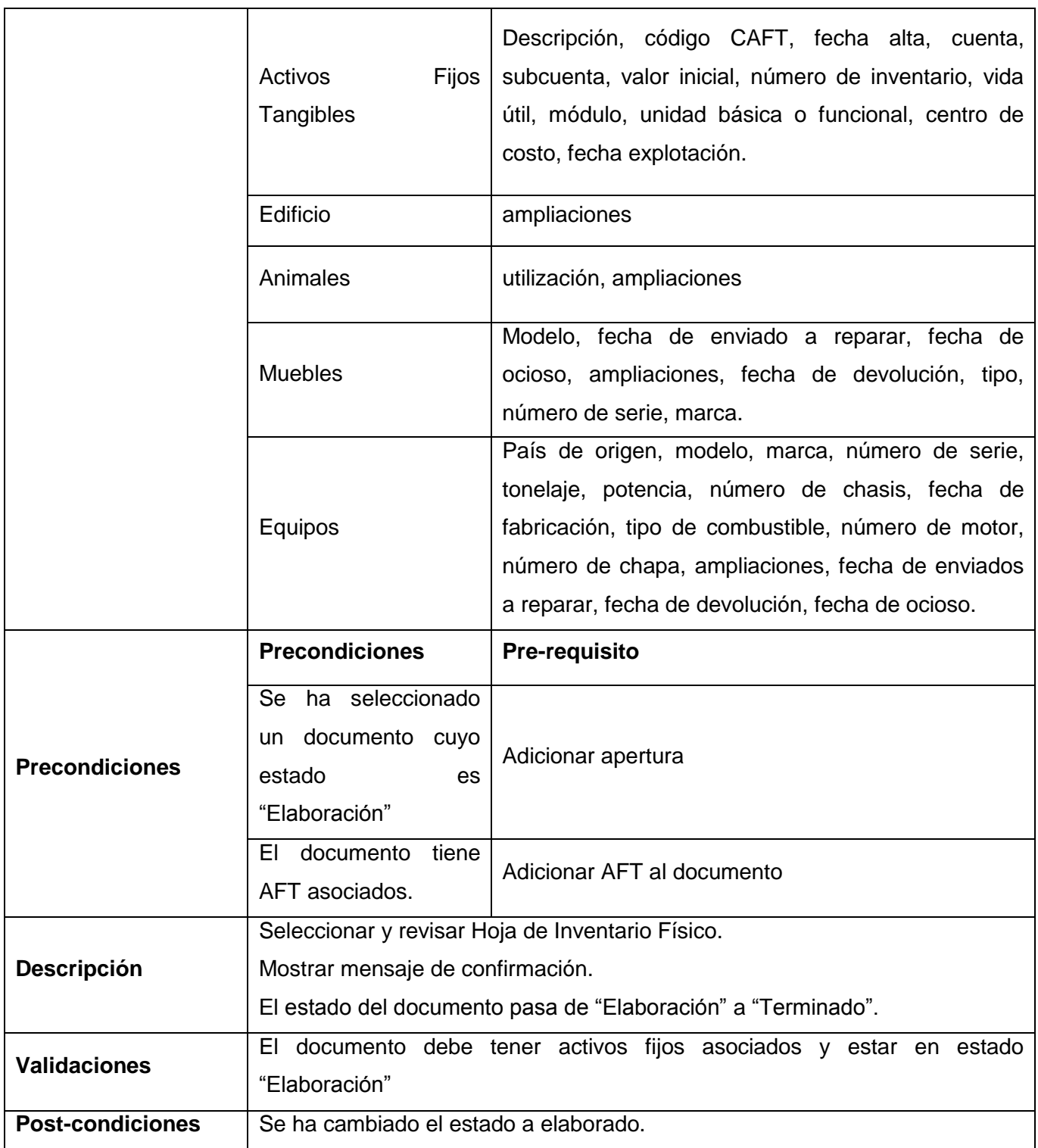

 $\overline{\phantom{a}}$ 

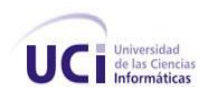

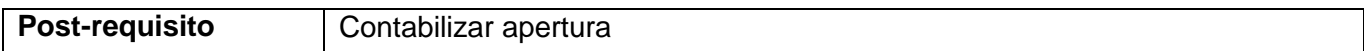

**Tabla 36** Especificación del requisito: Confirmar apertura

### **Especificación del requisito: Contabilizar apertura**

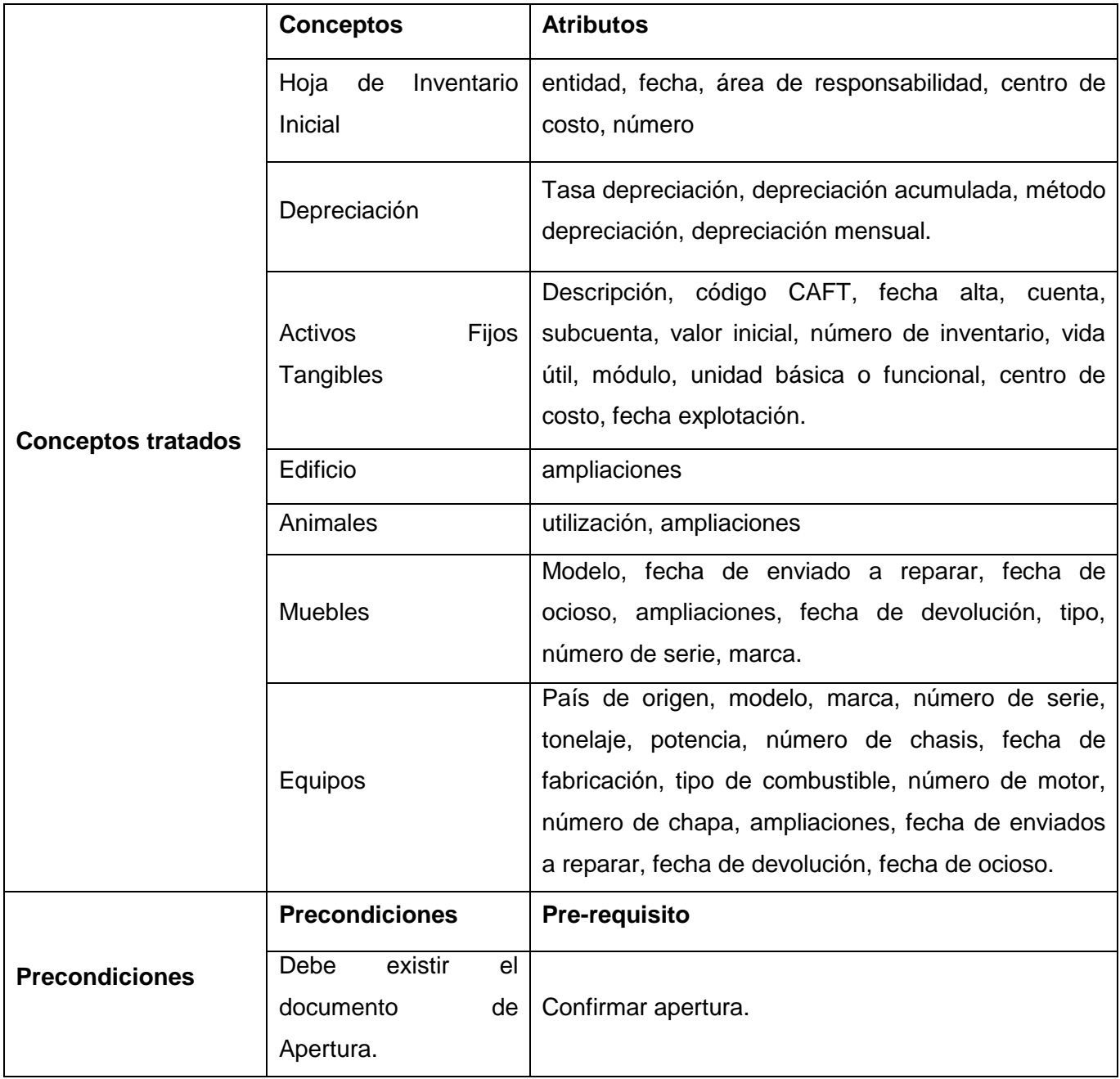

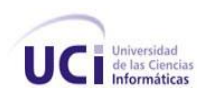

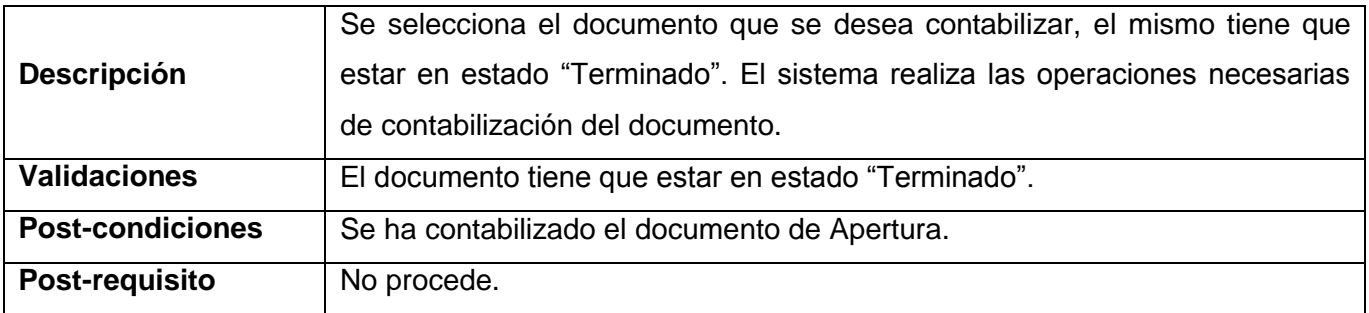

**Tabla 37** Especificación del requisito: Contabilizar apertura

# **Especificación del requisito: Cancelar apertura**

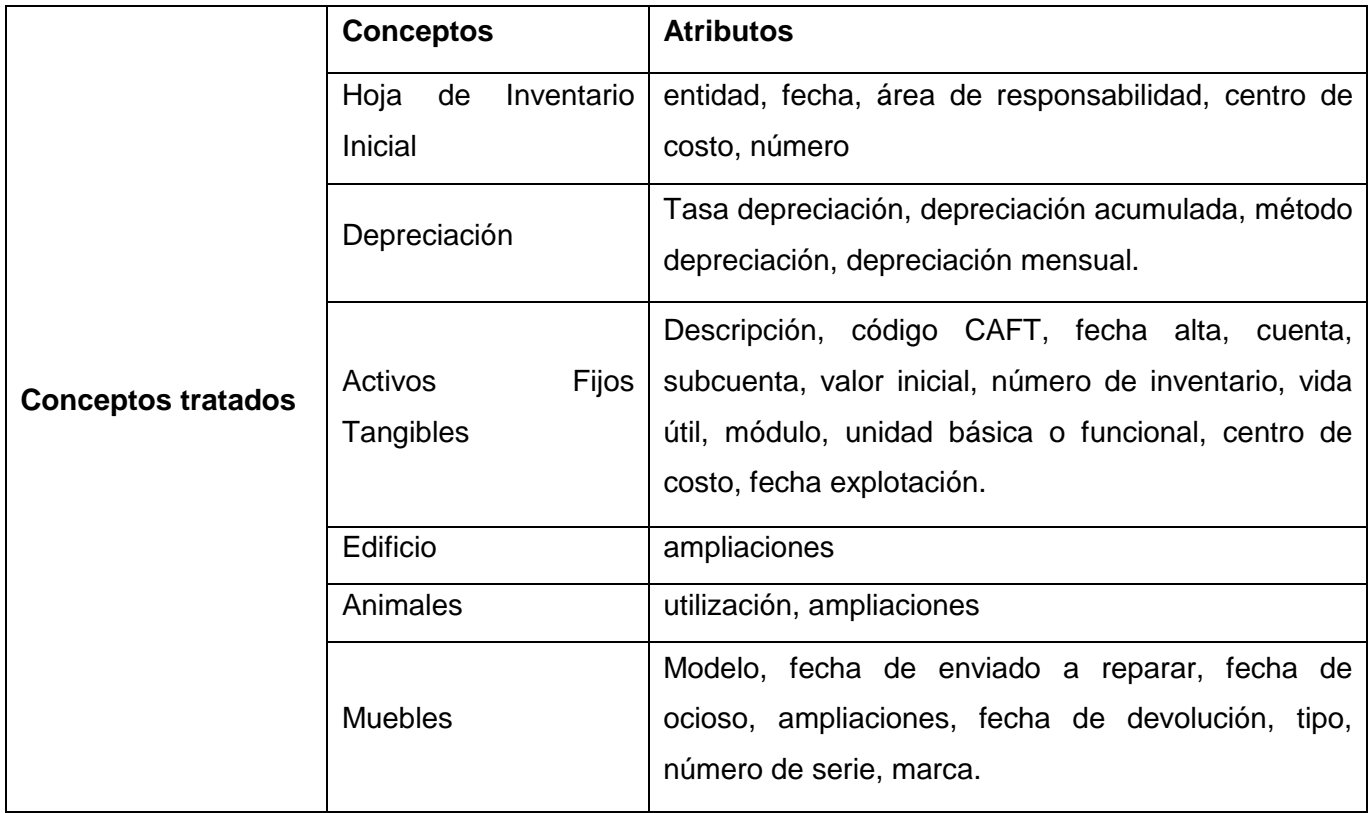

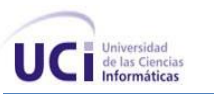

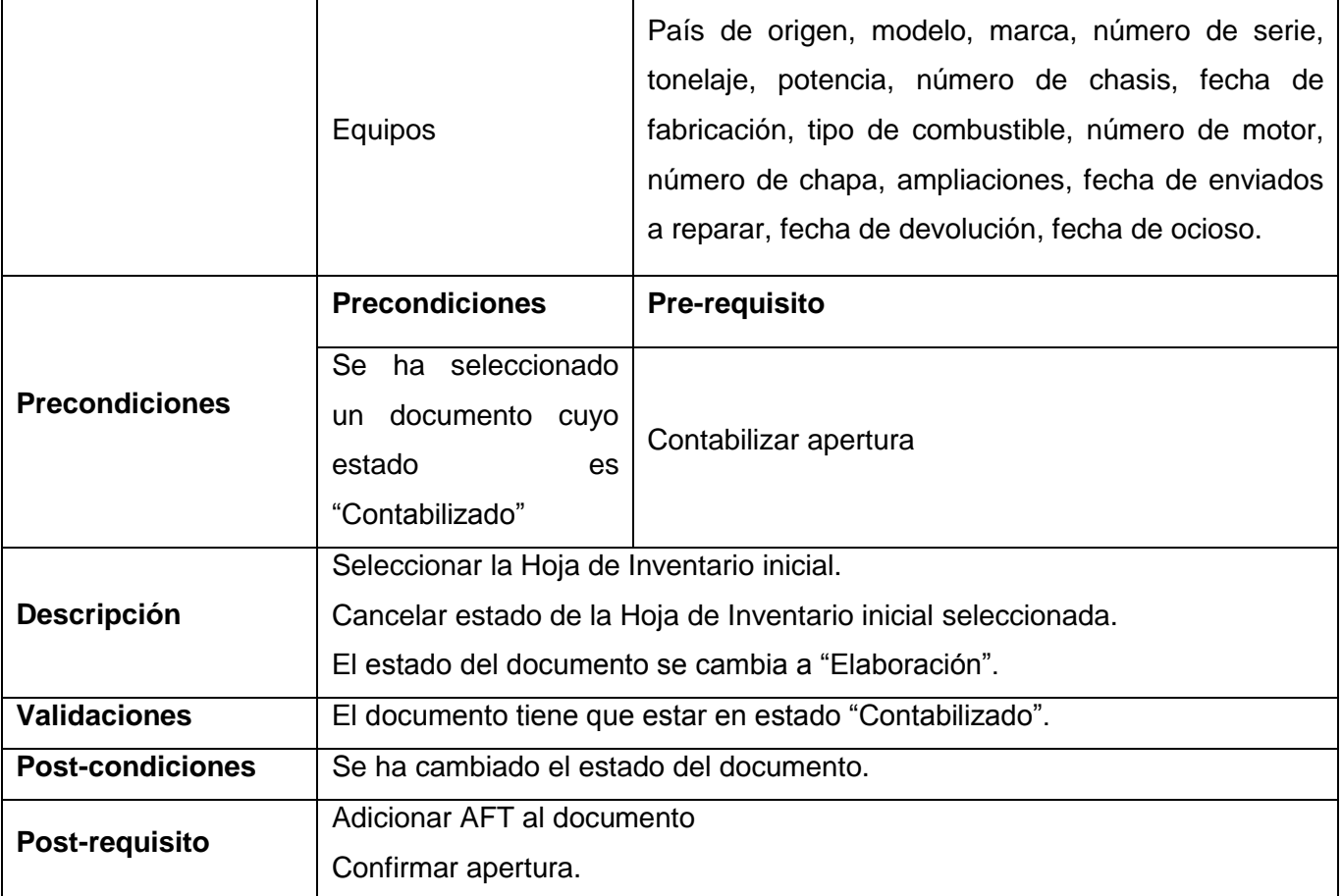

**Tabla 38** Especificación del requisito: Cancelar apertura

## **Especificación del requisito: Buscar Hoja de inventario inicial**

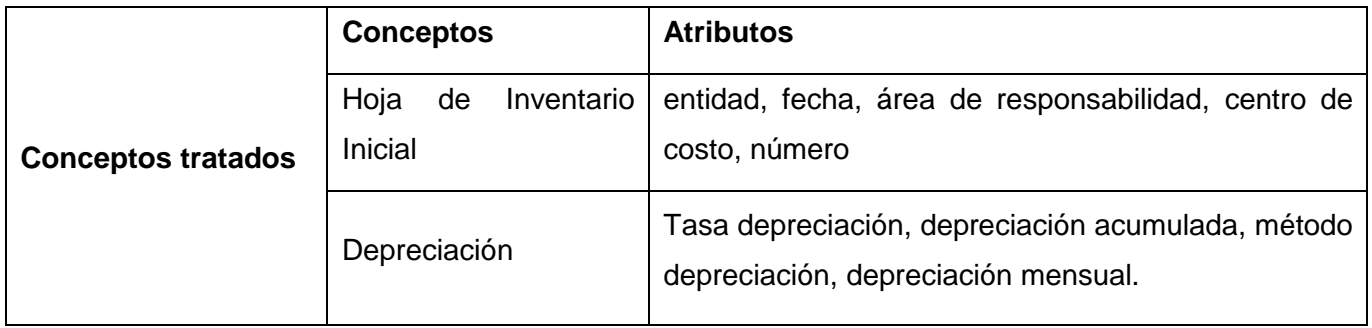

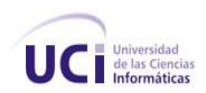

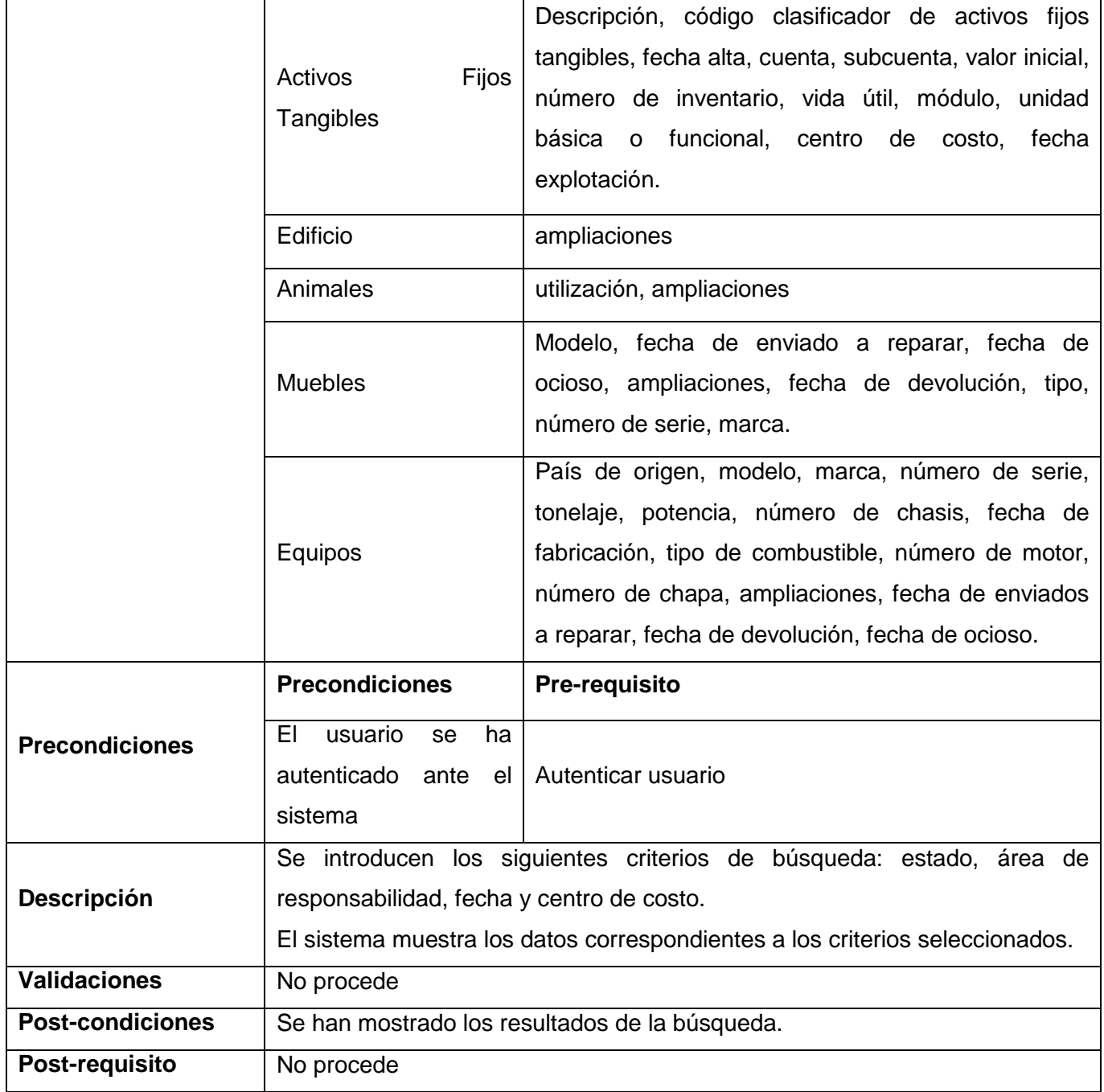

**Tabla 39** Especificación del requisito: Buscar hoja de inventario inicial

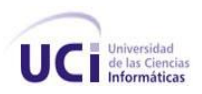

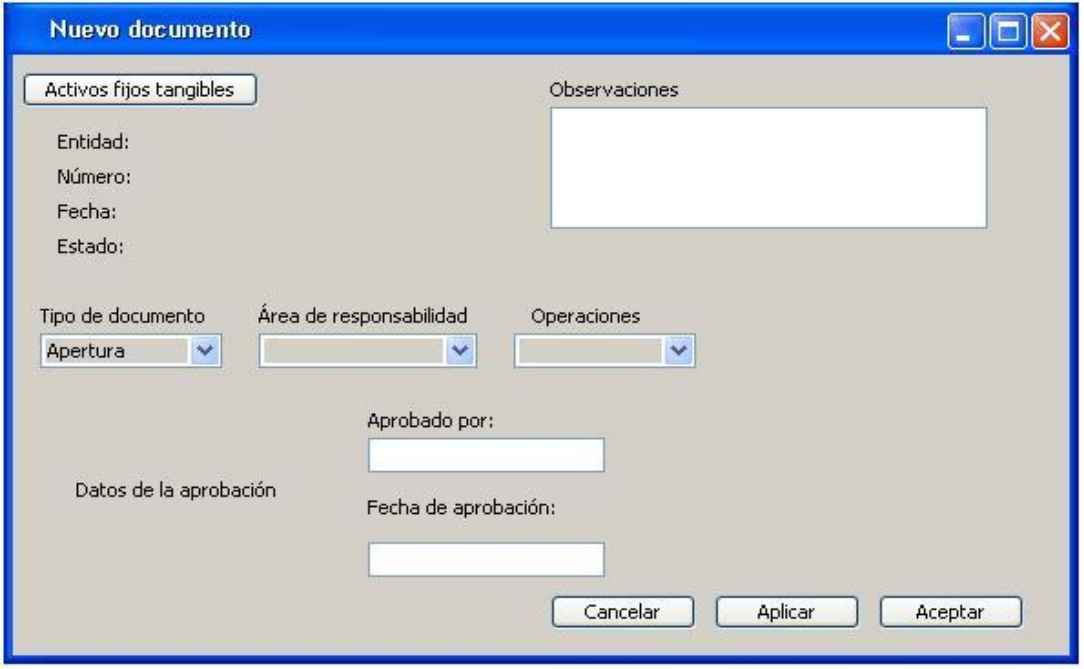

**Figura 33** Prototipo de IU Adicionar apertura

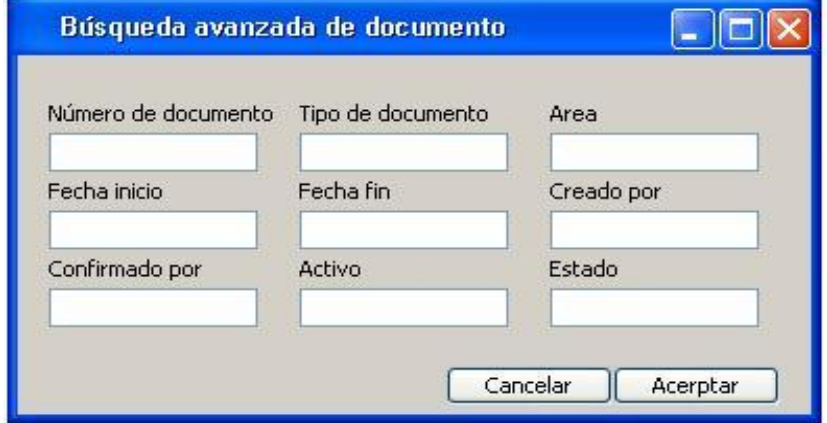

**Figura 34** Prototipo de IU Búsqueda avanzada de documento de apertura

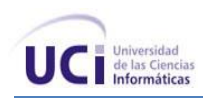

#### **Requisito funcional: Gestionar movimiento**

Sobre los Activos Fijos Tangibles se pueden realizar distintos movimientos, por tanto dichos movimientos deben estar aprobados por los niveles de autorización pertinentes, amparado por el documento de autorización y aprobación establecido, Movimiento de Activos Fijos Tangibles. Este requisito permite la gestión de estos documentos dentro de la entidad.

#### **Especificación del Requisito: Adicionar movimiento**

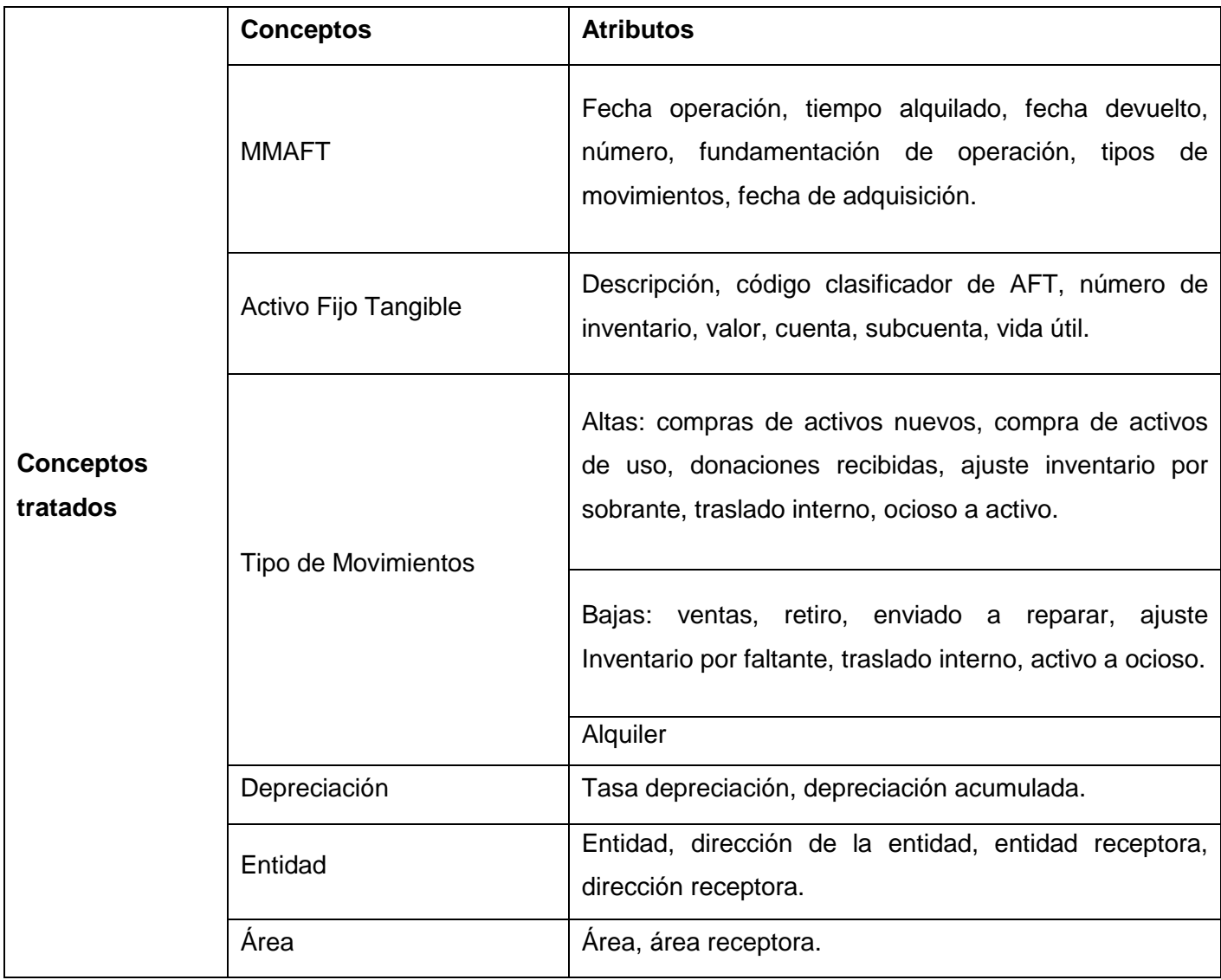

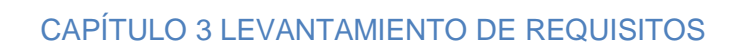

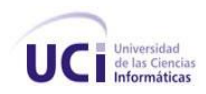

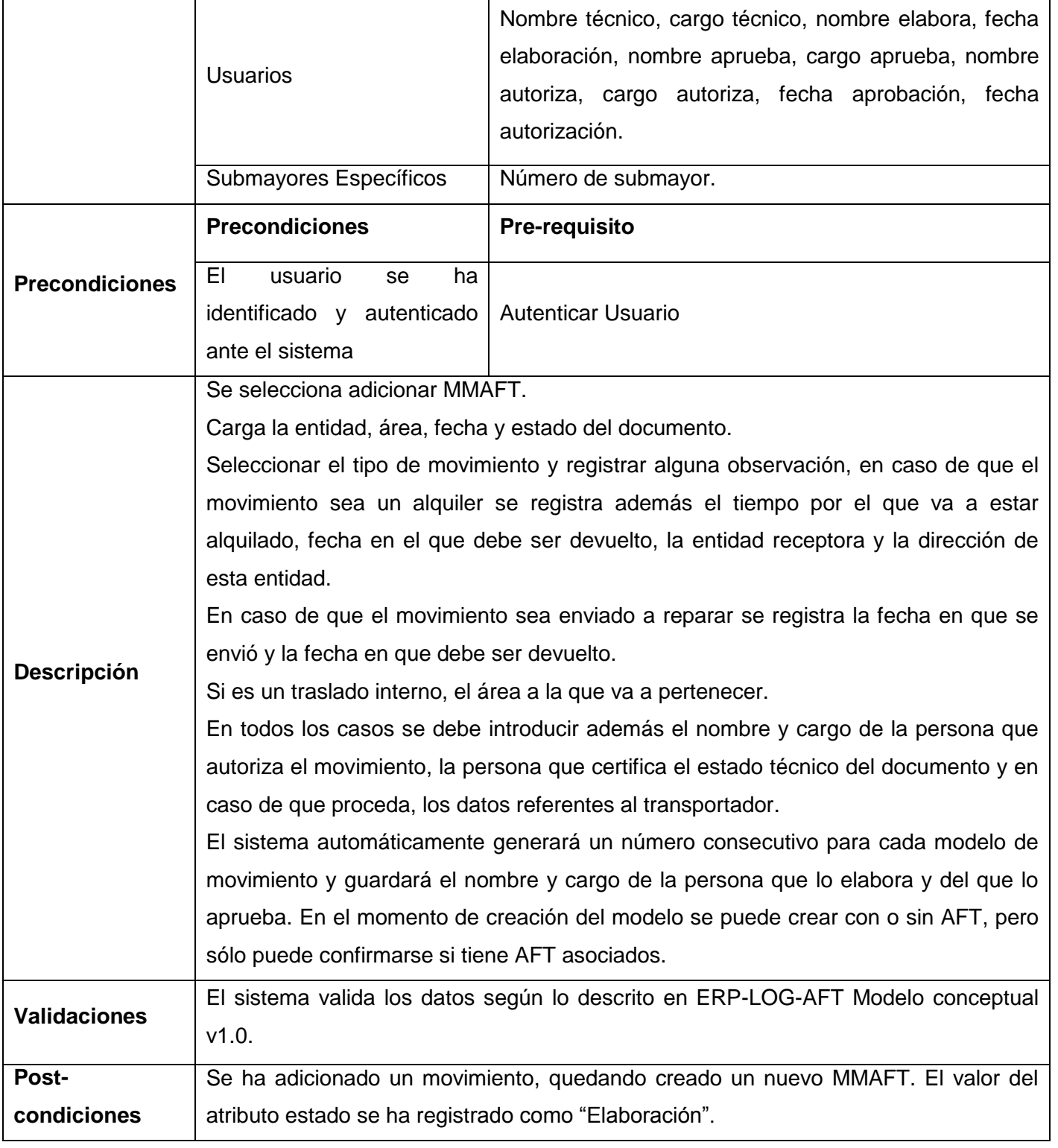

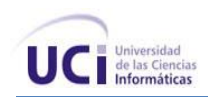

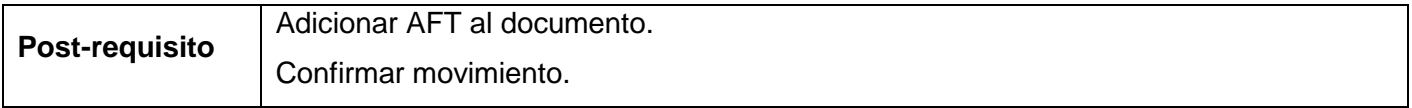

#### **Tabla 40** Especificación de requisitos Adicionar movimiento

### **Especificación del requisito: Modificar movimiento**

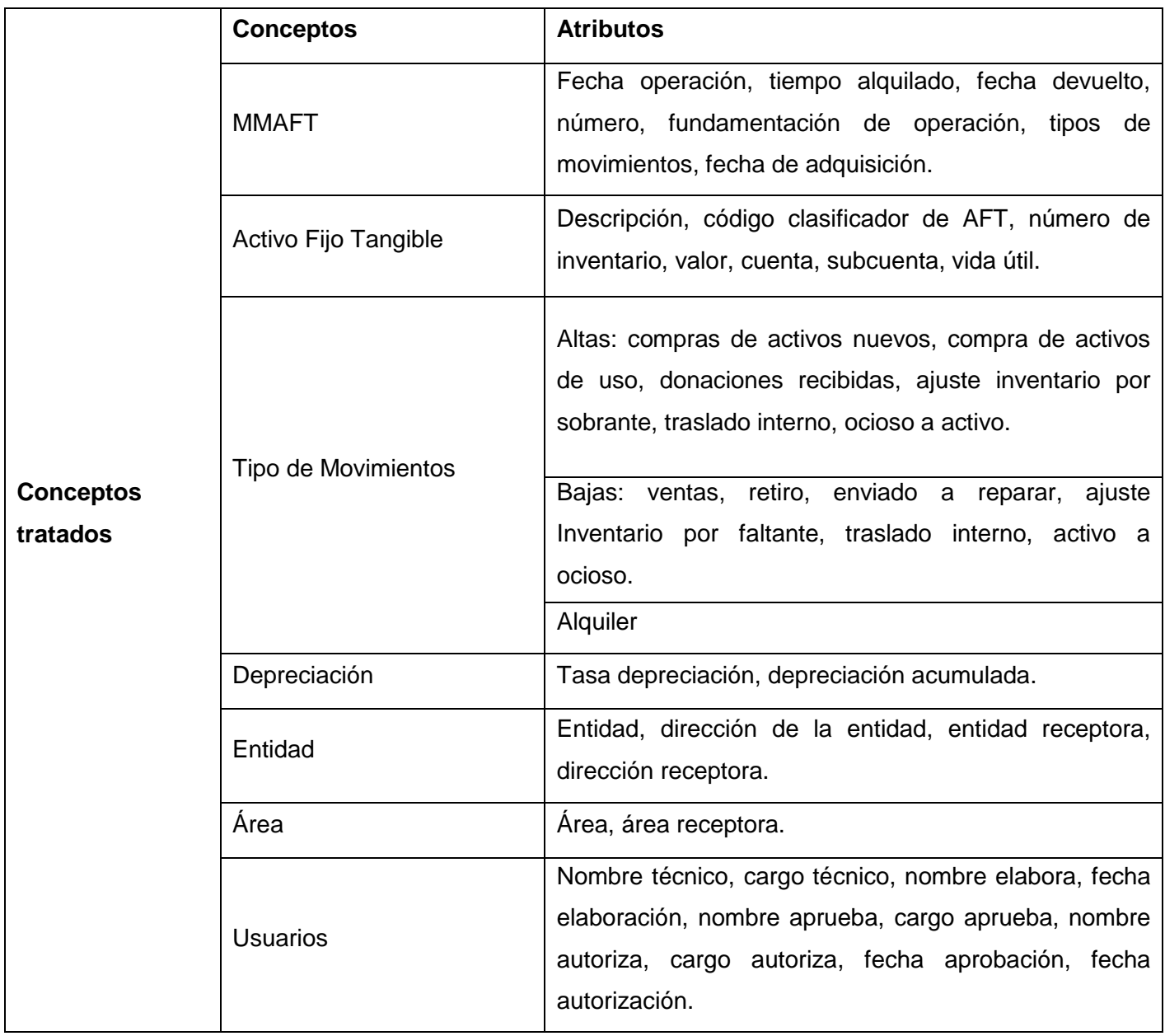

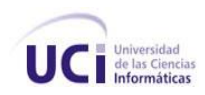

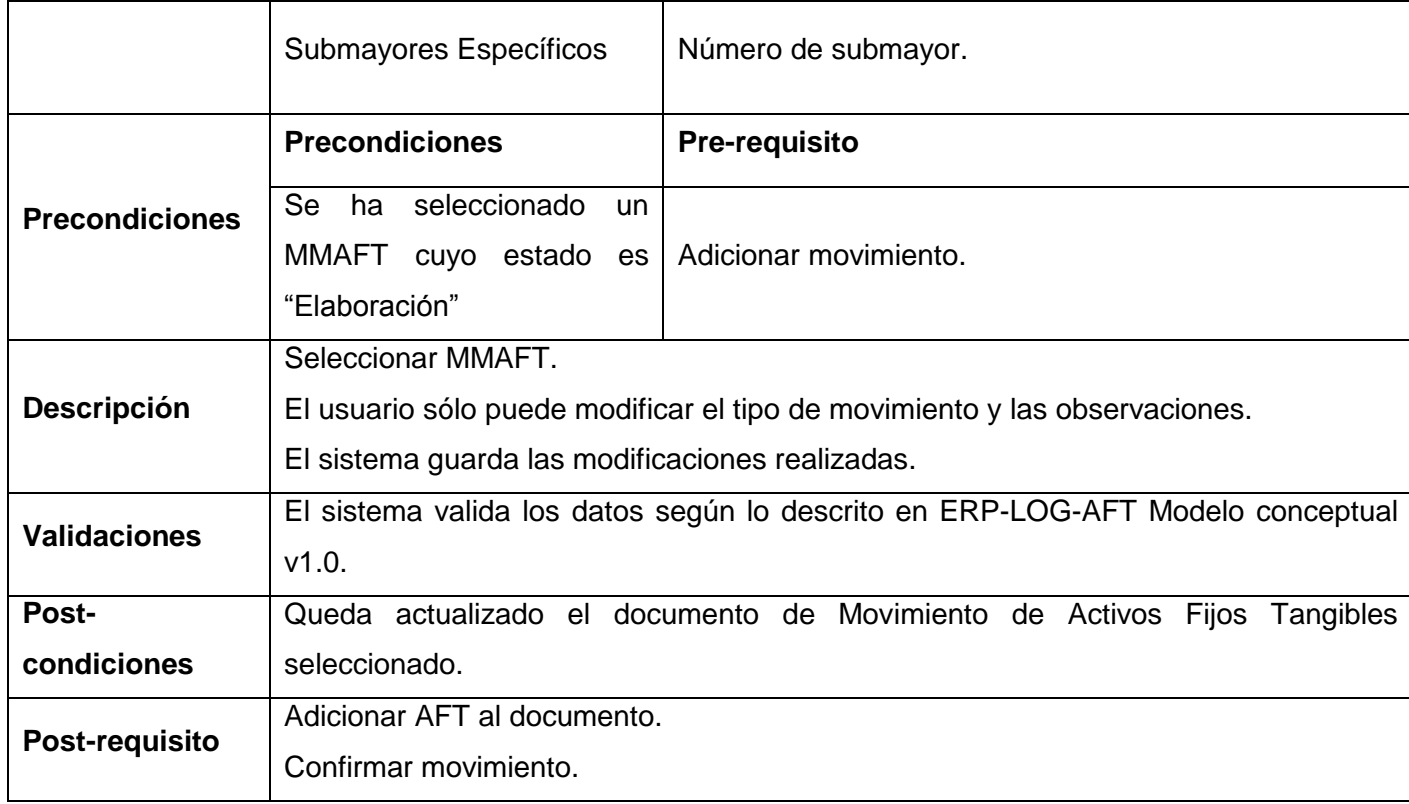

**Tabla 41** Especificación de requisitos Modificar movimiento

# **Especificación del requisito: Eliminar movimiento**

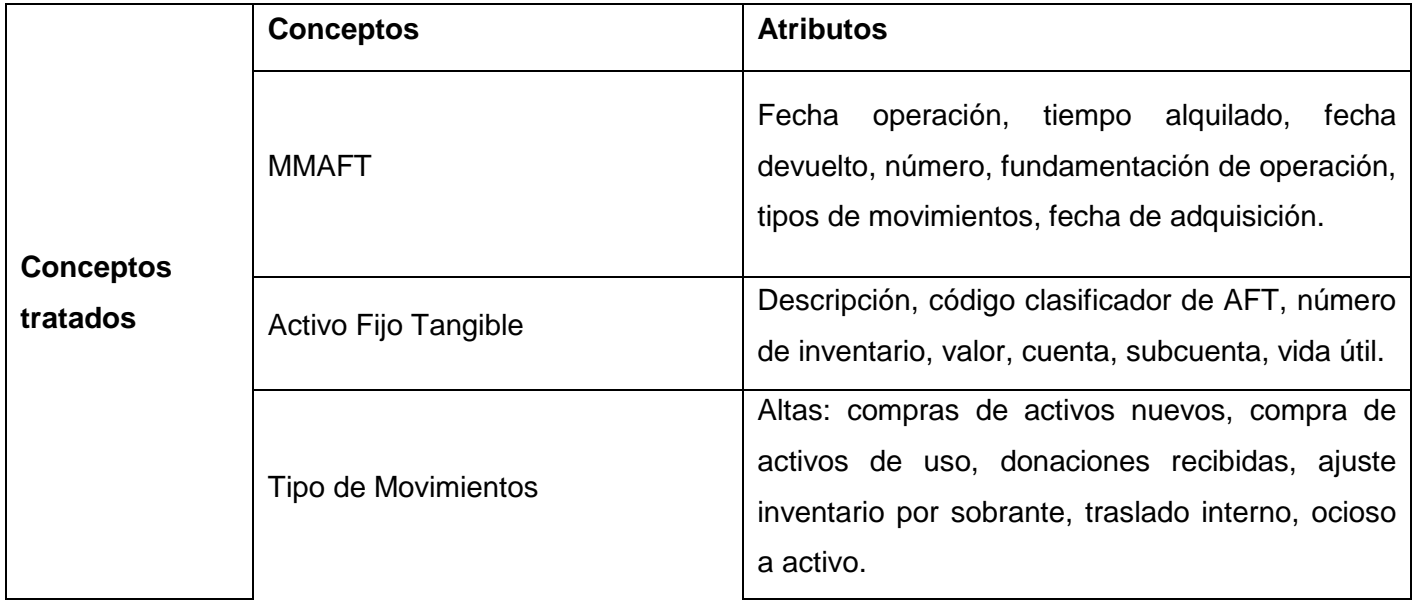

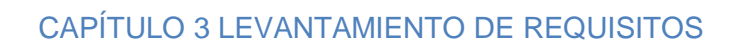

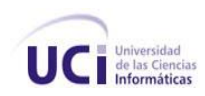

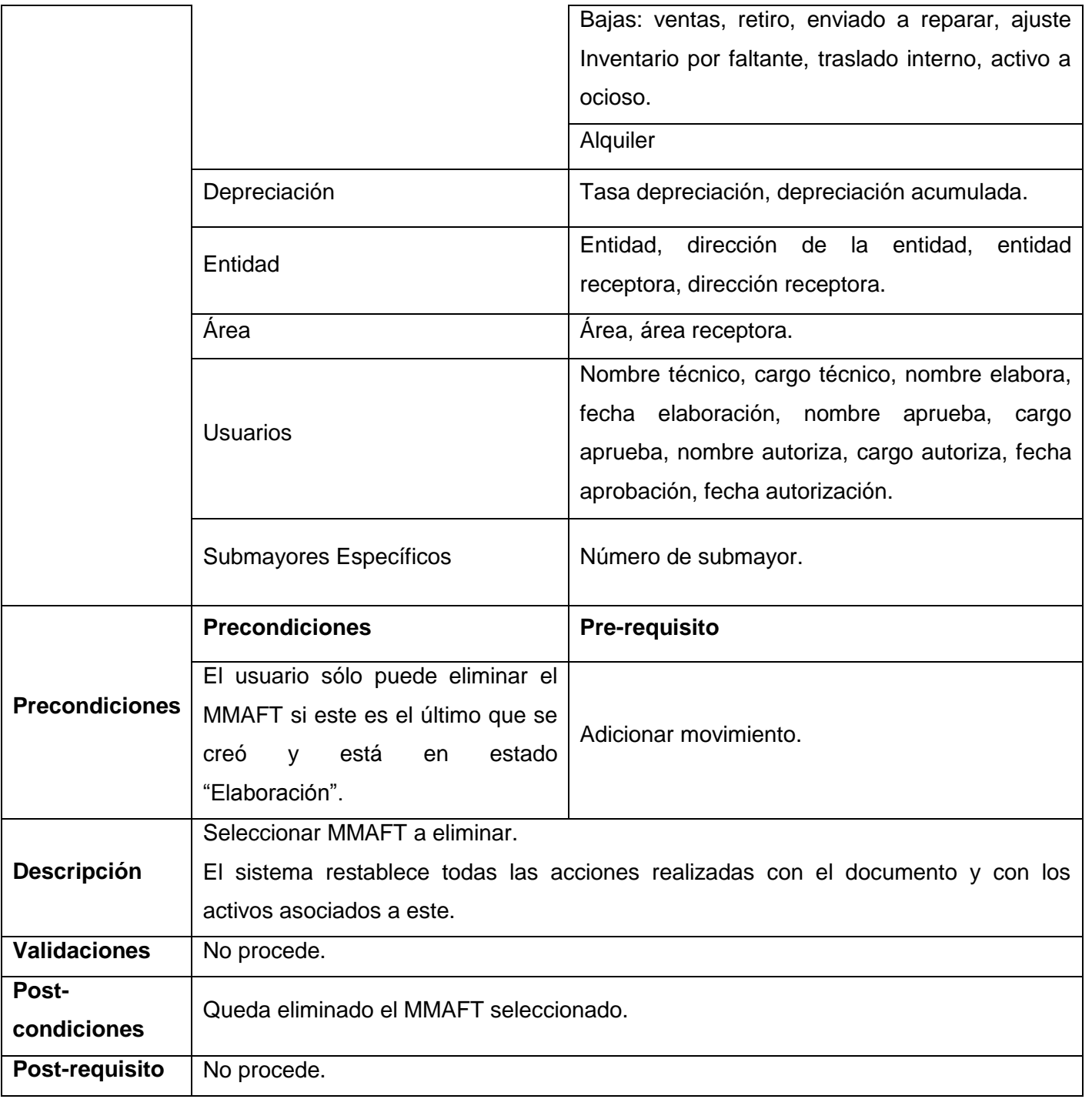

**Tabla 42** Especificación de requisitos Eliminar movimiento

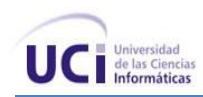

## **Especificación del requisito: Confirmar movimiento**

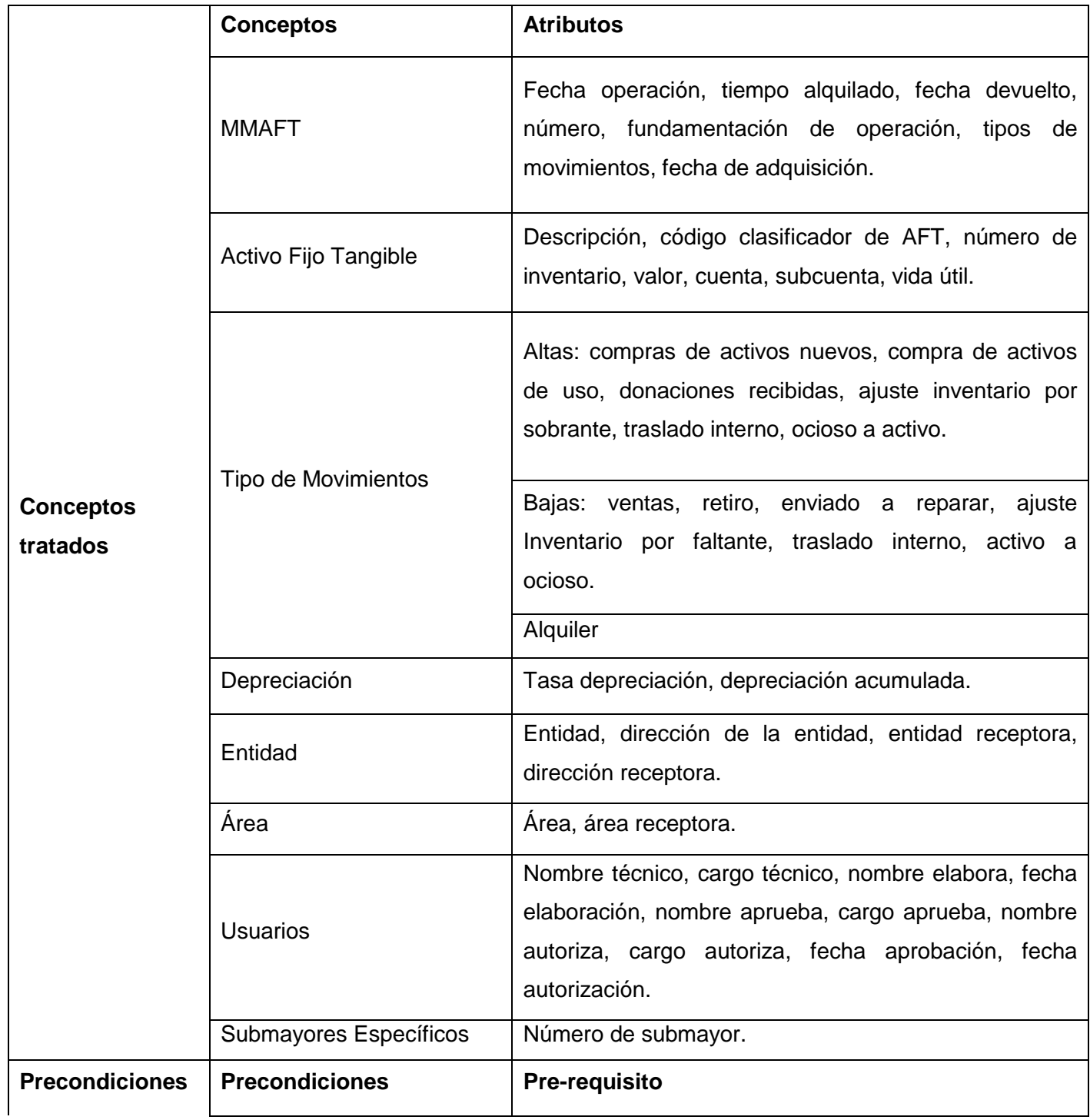

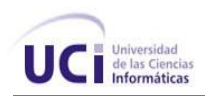

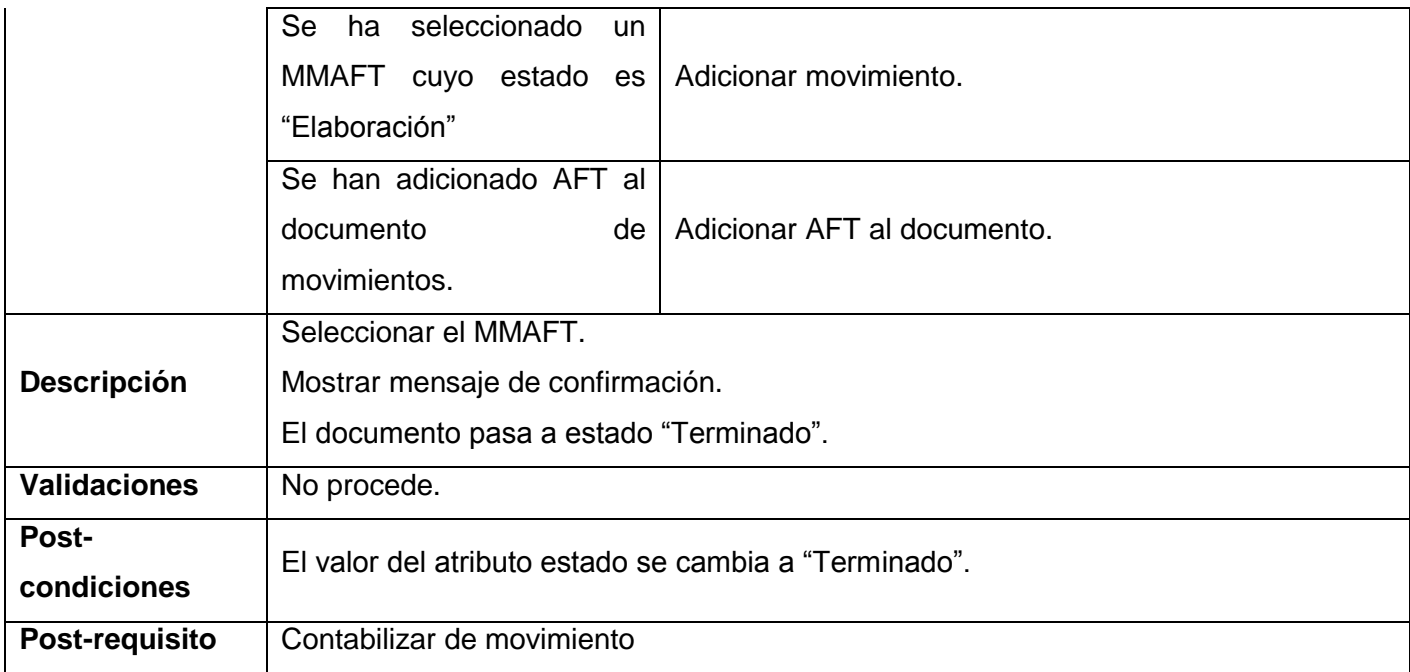

**Tabla 43** Especificación de requisitos Confirmar movimiento

### **Especificación del requisito: Contabilizar movimiento**

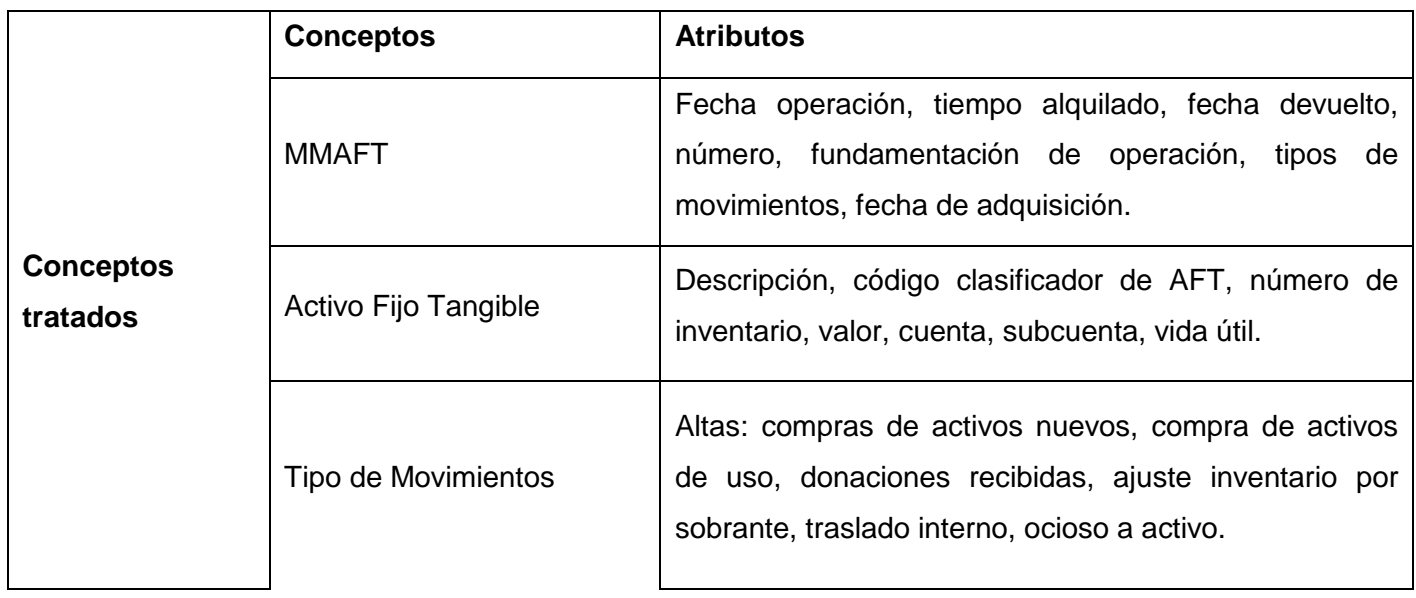

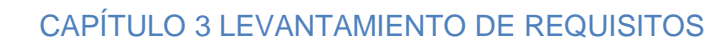

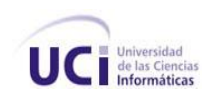

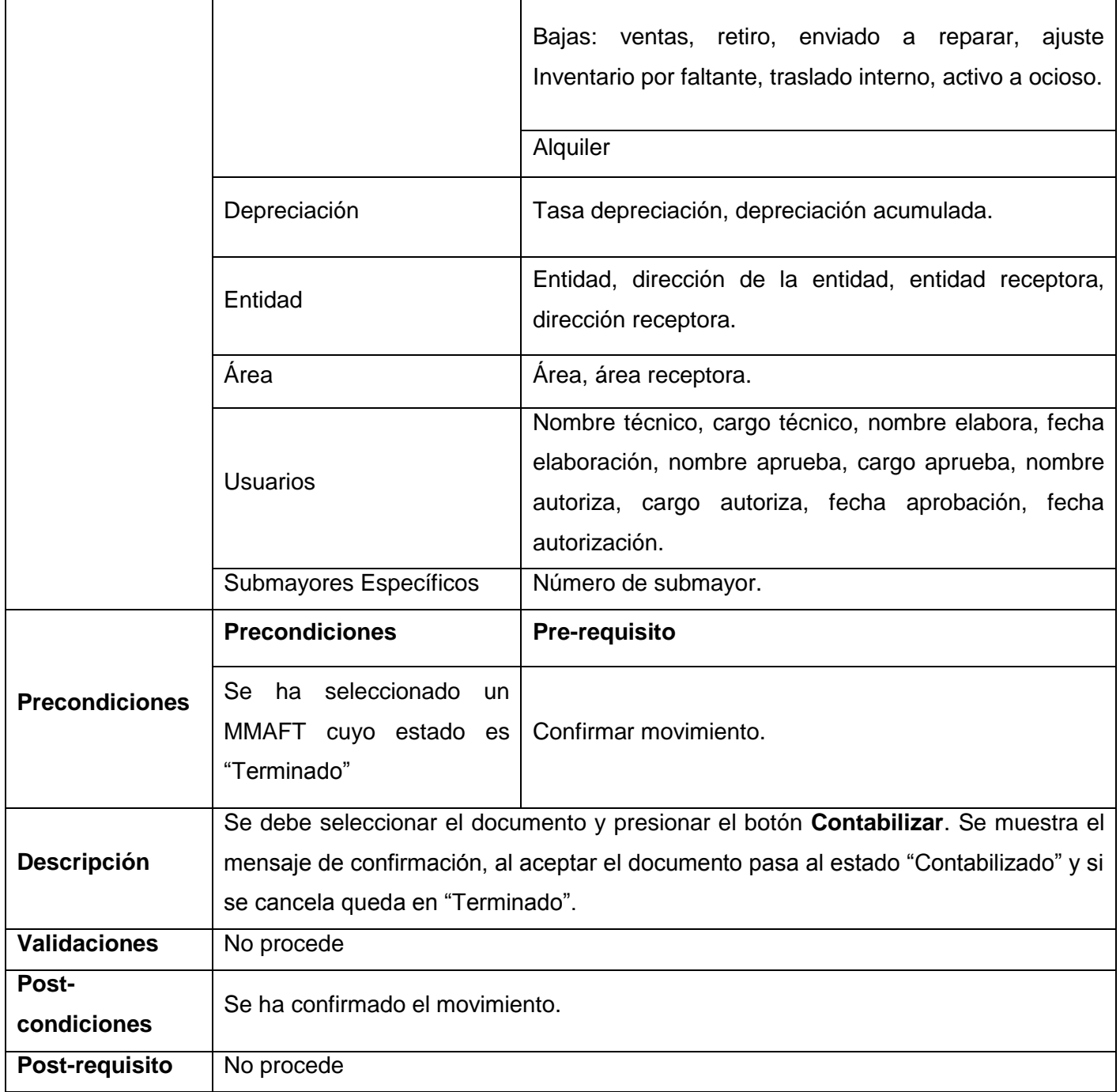

**Tabla 44** Especificación de requisitos Contabilizar movimiento

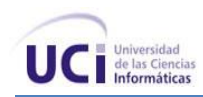

## **Especificación del requisito: Cancelar movimiento**

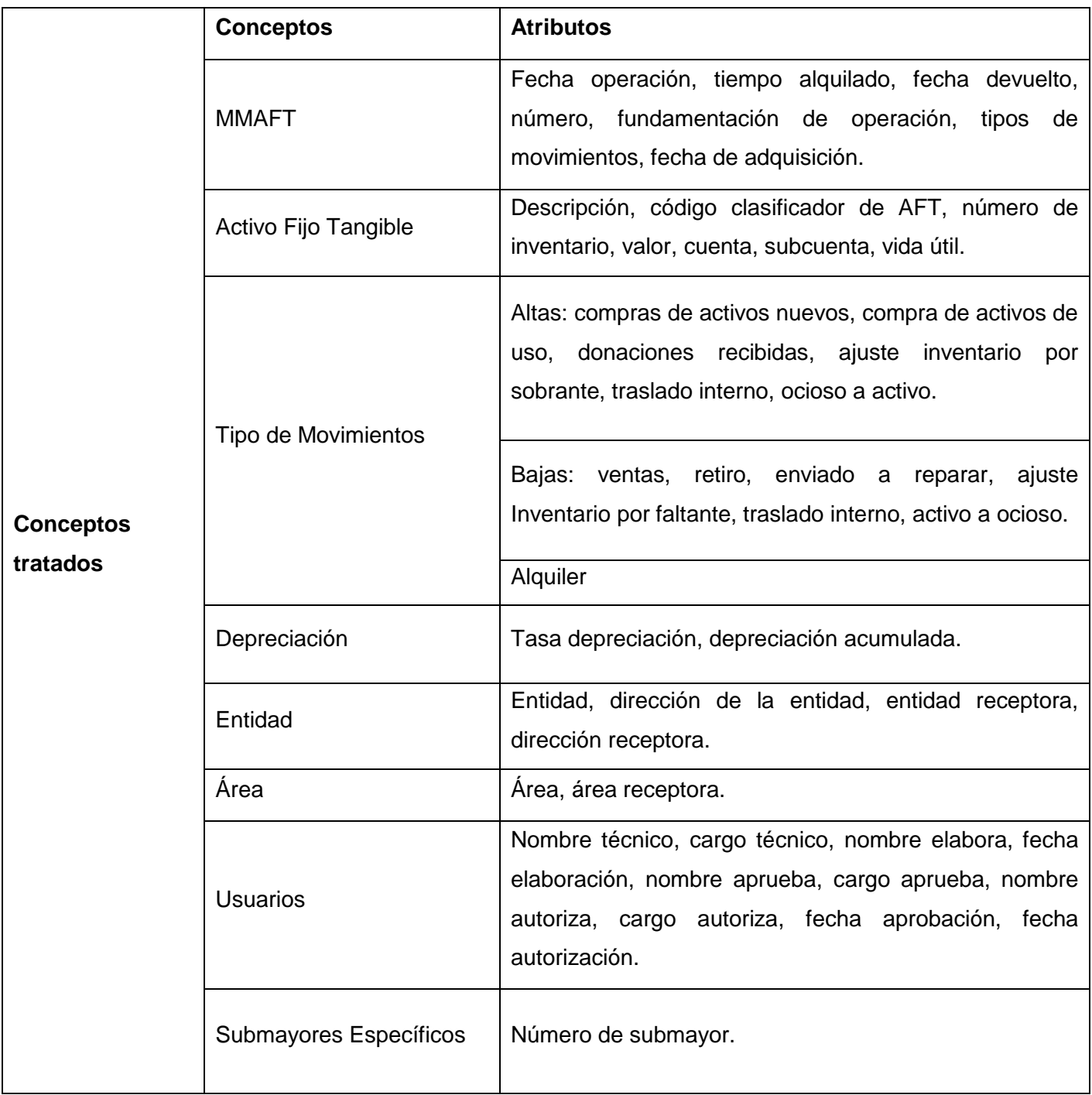

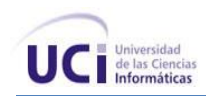

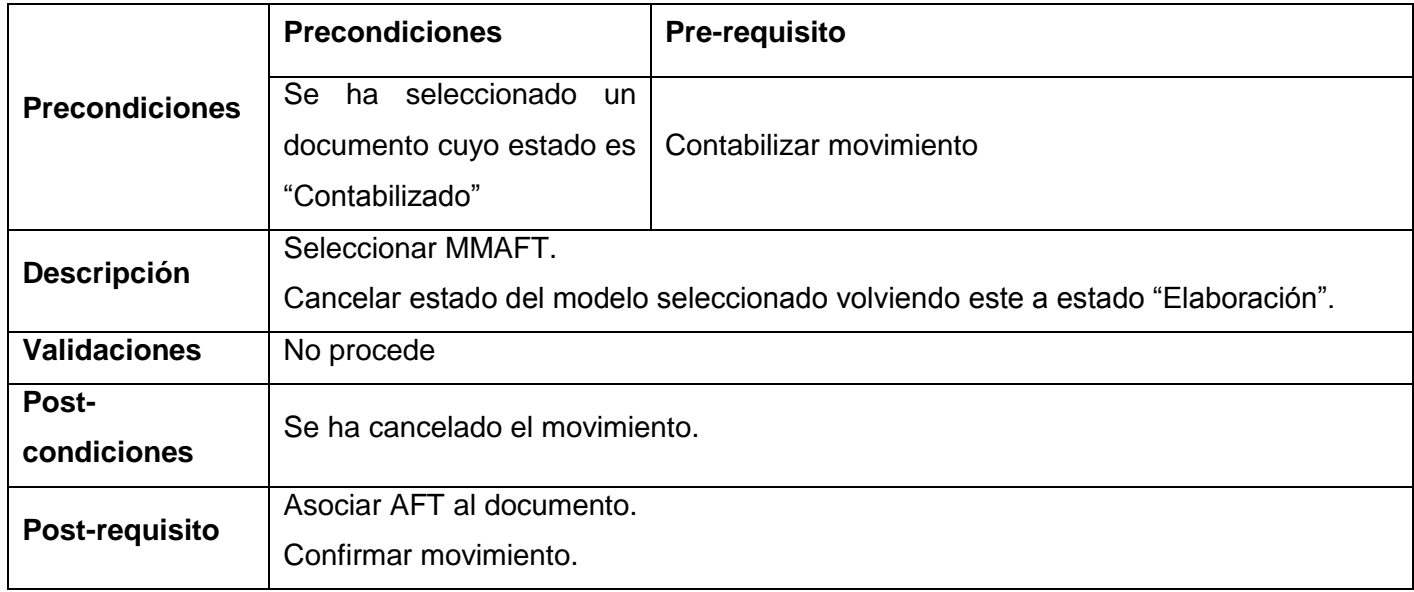

**Tabla 45** Especificación de requisitos Cancelar movimiento

## **Especificación del requisito: Buscar movimiento**

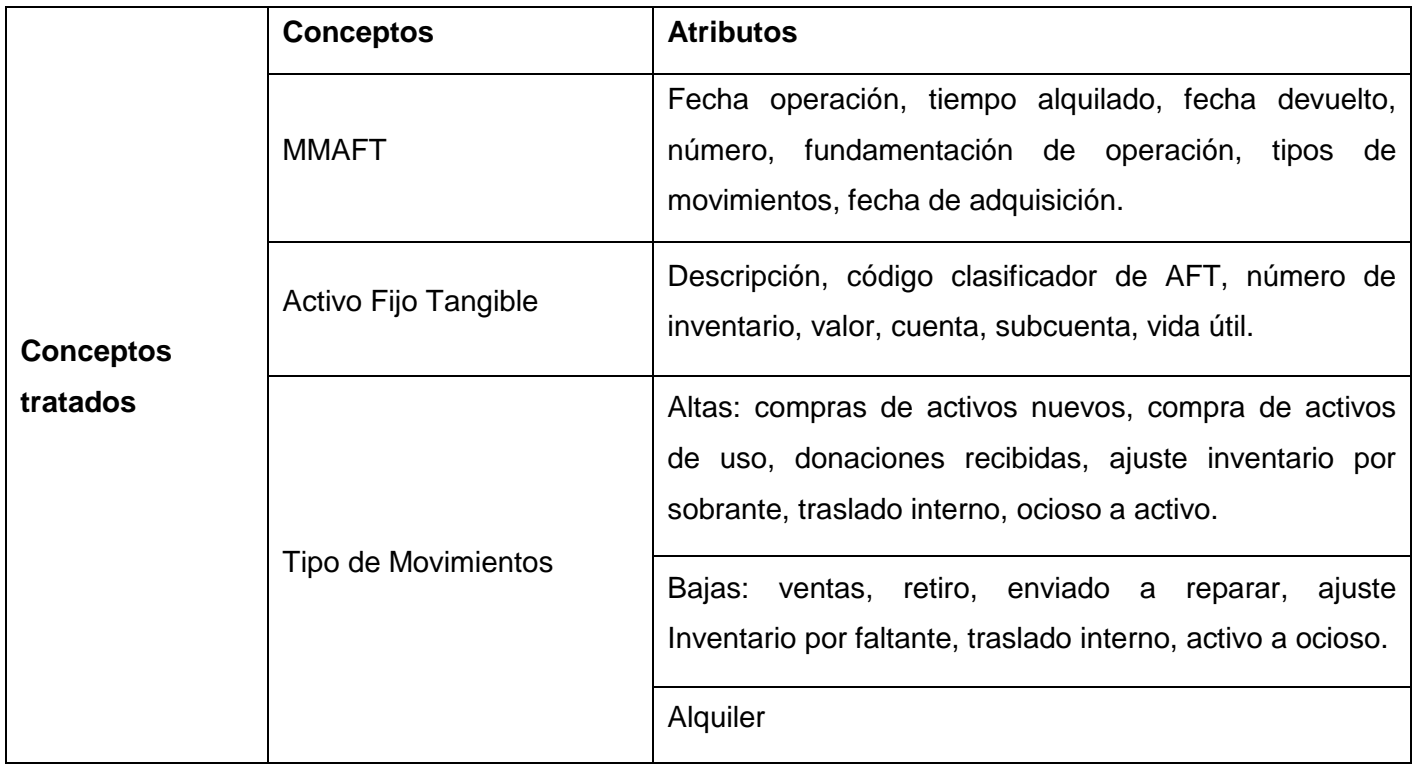

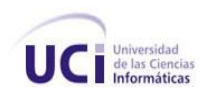

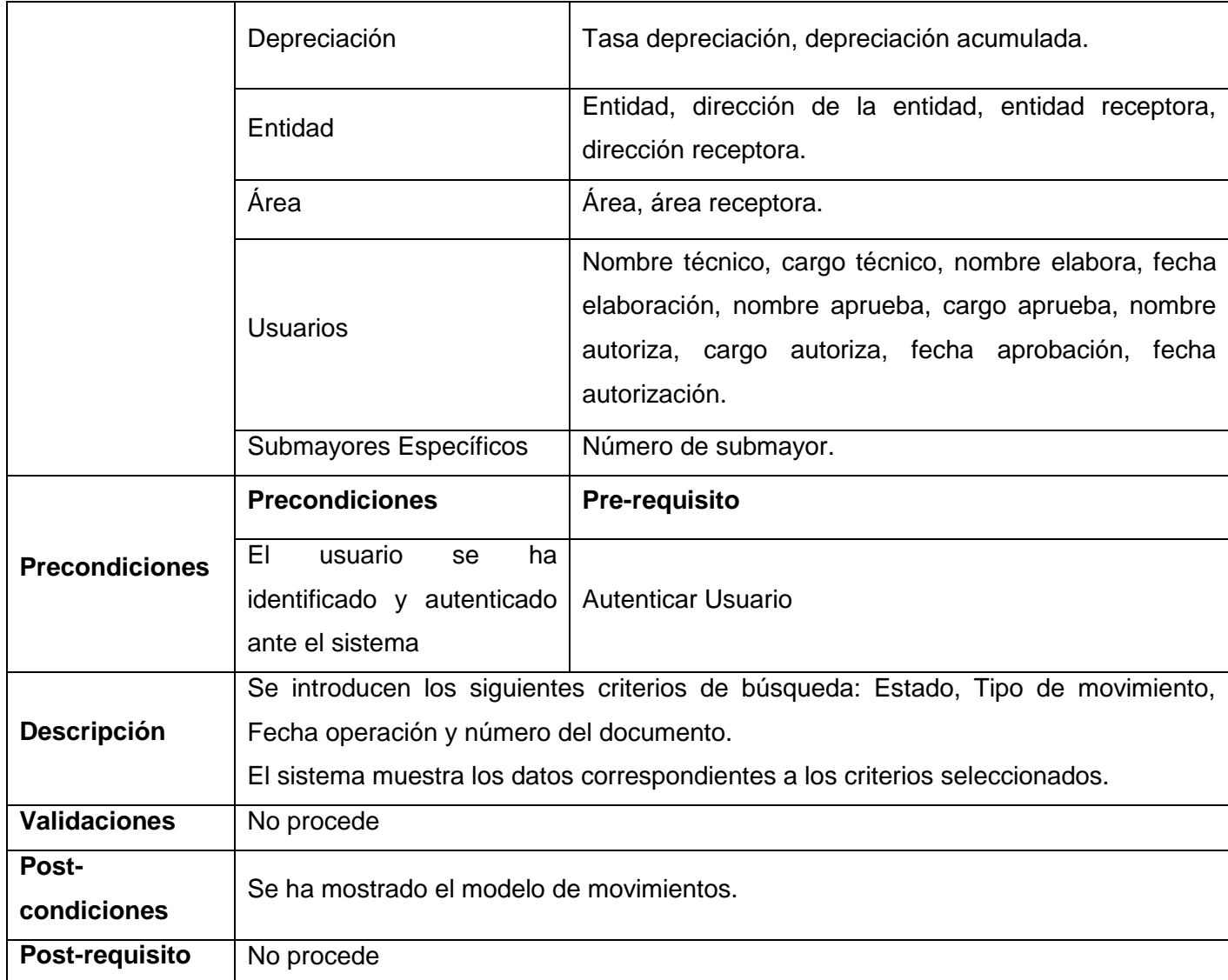

**Tabla 46** Especificación de requisitos Buscar movimiento

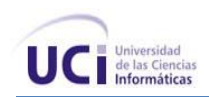

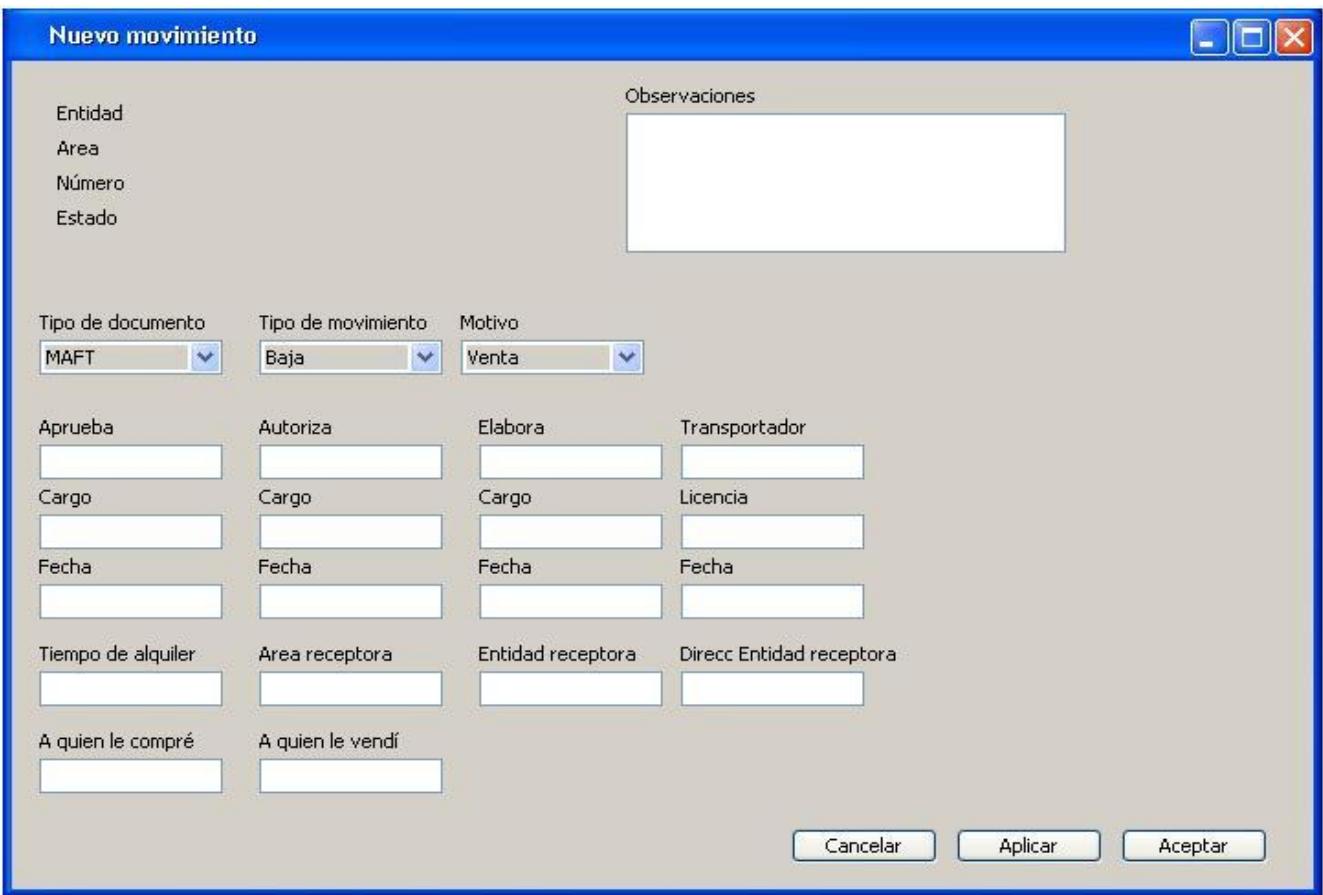

**Figura 35** Prototipo de IU Adicionar movimiento

#### **3.5 Validación de los requisitos**

Una vez identificados los requisitos, se validaron los mismos, pues un levantamiento de requisitos con errores que no se detecten a tiempo provoca la pérdida de tiempo y conduce a resultados inesperados. Las inspecciones a los documentos y modelos por parte de la analista principal y del funcional fue una de las técnicas utilizadas en la validación. La técnica prototipo de interfaz de usuario fue una de las más utilizadas, debido a que en los prototipos se engloban las funcionalidades del sistema y el funcional pudo apreciar una aproximación al producto. También el uso de las revisiones técnicas formales proporcionó validez para estos requisitos debido a que el equipo interno de calidad del subsistema AFT comprobó que lo especificado correspondía con los componentes que se iban liberando. Finalmente se produjo la firma

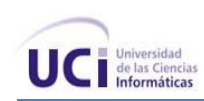

de los requisitos por parte del director nacional del proyecto ERP-Cuba, el Dr. José Carlos Del Toro Ríos, la analista principal del proyecto Yanet Vega Miniet y la jefa de la línea Arismayda Dorado Risco.

En la tabla que se muestra a continuación aparece reflejada la cantidad de requisitos que se validaron y los que fueron rechazados durante el proceso en la primera etapa. En la segunda etapa entraron nuevos requisitos, más los seis que no fueron aprobados por el cliente en la anterior validación.

#### **Requisitos a validar Validados No validados**

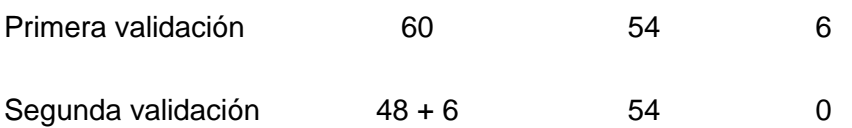

#### **Conclusiones parciales**

Mediante la realización del flujo Levantamiento de Requisitos y con la estrategia de obtención de requisitos puesta en práctica, se consiguió identificar las funcionalidades que el subsistema AFT debía brindar, siendo fieles a las necesidades del cliente. Además, la utilización de técnicas para la validación de requisitos, demostró que estos presentan las condiciones requeridas para permitir al equipo de desarrollo continuar con el diseño e implementación de los mismos, alcanzando la entrega del producto en tiempo y que esté acorde a las necesidades del cliente.

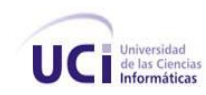

### **Conclusiones**

- Quedaron plasmadas las bases teóricas para el desarrollo.
- La modelación de los procesos de negocio del subsistema de AFT permitió conocer estos con mayor claridad e identificar las actividades a automatizar.
- La especificación de los requisitos permitió conocer las funcionalidades reales a implementar.

### **Recomendaciones**

Realizar la gestión de requisitos para tener un control sobre los riesgos que puedan atentar contra el buen desempeño del software, ya que este es un negocio muy cambiante debido a todas las transformaciones que en él se están llevando a cabo constantemente.

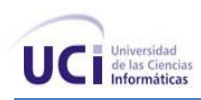

#### **Referencias bibliográficas**

**A. Durán Toro, A. Ruiz Cortés, R. Corchuelo Gil, M. Toro Bonilla. 2001.** *Identificación de Patrones de Reutilización de Requisitos de Sistemas de Información.* Sevilla : s.n., 2001.

**Assets. 2004.** Assets Sistema de Gestión Integral. [En línea] 2004. [Citado el: 2009 de Febrero de 24.] http://assets.co.cu/fijos.asp.

**Berrocal, Javier, García, José Manuel y Murillo, Juan Manuel. 2005.** Hacia una gestión del proceso software dirigida por Procesos de Negocio. [En línea] 2005. http://www.sistedes.es/TJISBD/Vol-1/No-2/articles/pnis-07-Berrocal-GPSDPN.pdf.

**Bravo, Open. 2007.** Open Bravo. [En línea] 2007. [Citado el: 10 de Febrero de 2009.] http://www.openbravo.com/es/product/erp/features/.

**Escalona, María José y Koch, Nora. 2002.** *Ingeniería de Requisitos en Aplicaciones para la Web.*  Sevilla : s.n., 2002.

**Havasoft. 2005.** Havasoft. [En línea] 2005. [Citado el: 5 de Junio de 2009.] http://www.havasoft.minaz.cu/Productos/Paginas/Versat-Sarasola.aspx.

**Jacobson, Ivar, Booch, Grady y Rumbaugh, James. 2000.** *El Lenguaje Unificado de Modelado. Manual de Referencia.* Madrid : s.n., 2000.

**Larman, Craig. 2001.** *Patterns for Effective Use Cases.* 2001.

**Layola, William. 2006.** Maestria en Sistemas de Información Gerencial. [En línea] 2006. http://www.msig.espol.edu.ec/recursos/2.Business\_Process\_Modeling\_Resumen.pdf.

**LOG-AFT. 2008.** *Glosario de términos del subsistema AFT.* Ciudad de La Habana : s.n., 2008.

**Miniet, Yanet Vega. 2008.** *Modelo de desarrollo orientado a componentes.* UCID, Universidad de las Ciencias Informáticas. Ciudad de La Habana : s.n., 2008.

**P. Torres, Jose Luis.** Especificación de requisitos en Ingeniería de Software. [En línea] [Citado el: 15 de Mayo de 2009.] http://www.uag.mx/ieee/contsep01/requerimientos.htm.

**Paradigm. 2007.** [En línea] 2007. [Citado el: 2009 de Mayo de 31.] http://www.visualparadigm.com/product/vpuml/..

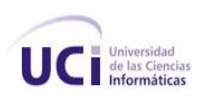

**Pressman, Roger S. 2005.** *Ingeniería del Software. Un enfoque práctico.* 2005.

**Rodas. 2009.** Sistema Integral Económico Administrativo Rodas XXI. [En línea] 2009. [Citado el: 5 de Junio de 2009.] http://www.rodasxxi.cu/activos%20fijos.php.

**SAP. 2006.** Portal de la ayuda de SAP. [En línea] 2006. [Citado el: 5 de Junio de 2009.] http://help.sap.com/bestpractices/BBLibrary/html/J10\_AssetMan\_ES\_MX.htm.

**Toro, Amador Durán. 2000.** *Un Entorno Metodológico de Ingeniería de Requisitos para Sistemas de Información.* Sevilla : s.n., 2000.

#### **Bibliografía consultada**

**A. Durán Toro, A. Ruiz Cortés, R. Corchuelo Gil, M. Toro Bonilla. 2001.** *Identificación de Patrones de Reutilización de Requisitos de Sistemas de Información.* Sevilla : s.n., 2001.

**Arias, José Juan Pazos.** *Ingeniería de Requisitos.* 

**Assets. 2004.** Assets Sistema de Gestión Integral. [En línea] 2004. [Citado el: 2009 de Febrero de 24.] http://assets.co.cu/fijos.asp.

**Berrocal, Javier, García, José Manuel y Murillo, Juan Manuel. 2005.** Hacia una gestión del proceso software dirigida por Procesos de Negocio. [En línea] 2005. http://www.sistedes.es/TJISBD/Vol-1/No-2/articles/pnis-07-Berrocal-GPSDPN.pdf.

Blue Fortain systems. [En línea] [Citado el: 2009 de Mayo de 18.] http://www.bluefountain.com/solutions/blueERP.

**Bravo, Open. 2007.** Open Bravo. [En línea] 2007. [Citado el: 10 de Febrero de 2009.] http://www.openbravo.com/es/product/erp/features/.

**Brito, Henry Raúl González. 2006.** *ERP cubano, un paso estratégico para la consolidación del Software Libre en Cuba.* Departamento de Ingeniería y Gestión de Software, Facultad 4, Universidad de las Ciencias Informáticas. Ciudad de La Habana : s.n., 2006. pdf.

**CP. Efraín Palenque Terry, MSc. Mirtha Cepero Morales.** [En línea] [Citado el: 21 de Febrero de 2009.] http://www.intempres.pco.cu/Intempres2006/Intempres2006/Ponencias/104.pdf.

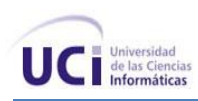

**DISAC. 2009.** Casa Consultora DISAC. [En línea] 2009. http://www.disaic.cu/modules.php?name=Products&file=index&pag=prod&id=28.

ERPs Open Source. [En línea] [Citado el: 2009 de Mayo de 10.] http://edays.netau.net/2009/04/09/erpprivativos-erp-opensource/.

**Escalona, María José y Koch, Nora. 2002.** *Ingeniería de Requisitos en Aplicaciones para la Web.*  Sevilla : s.n., 2002.

**Fuentes, Lidia y Vallecillo, Antonio. 2003.** *Una Introducción a los Perfiles UML.* 2003.

**García, Lic. Aleida Olivé.** La revista del empresario cubano. [En línea] [Citado el: 21 de Febrero de 2009.] http://www.betsime.disaic.cu/secciones/eco\_octdic\_07.htm.

**González, Fernando, y otros. 2008.** *Análisis de sistemas ERP software libre.* España : s.n., 2008.

**Havasoft. 2005.** Havasoft. [En línea] 2005. [Citado el: 5 de Junio de 2009.] http://www.havasoft.minaz.cu/Productos/Paginas/Versat-Sarasola.aspx.

Herramientas PYMES. [En línea] [Citado el: 2009 de Mayo de 17.] http://www.herramientasparapymes.com/erp-openbravo/.

Informática Integral. [En línea] [Citado el: 29 de Mayo de 2009.] http://iinformatica.net/paginas/sistcont.html.

**Jacobson, Ivar, Booch, Grady y Rumbaugh, James. 2000.** *El Lenguaje Unificado de Modelado. Manual de Referencia.* Madrid : s.n., 2000.

**—. 2000.** *El Proceso Unificado de Desarrollo de Software.* Madrid : s.n., 2000.

**Jiménez, Juan Diego Pérez, Durán Toro, Amador y Ruiz Cortes, Amador. 2007.** *¿Por qué OMG ha elegido BPMN para modelar de Procesos de.* Sevilla : s.n., 2007.

La Revista del empresario cubano. [En línea] [Citado el: 23 de Marzo de 2009.] http://www.betsime.disaic.cu/secciones/jur\_5\_01.htm.

**Larman, Craig. 2001.** *Patterns for Effective Use Cases.* 2001.

**—. 1999.** *UML y Patrones. Introducción al análisis y diseño orientado a objetos.* [ed.] Pablo Eduardo Roig Vázquez. [trad.] Luz María Hernández Rodríguez. México : s.n., 1999.

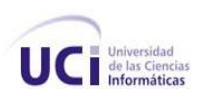

**Layola, William. 2006.** Maestria en Sistemas de Información Gerencial. [En línea] 2006. http://www.msig.espol.edu.ec/recursos/2.Business\_Process\_Modeling\_Resumen.pdf.

**LOG-AFT. 2008.** *Glosario de términos del subsistema AFT.* Ciudad de La Habana : s.n., 2008.

**Miniet, Yanet Vega. 2008.** *Modelo de desarrollo orientado a componentes.* UCID, Universidad de las Ciencias Informáticas. Ciudad de La Habana : s.n., 2008.

**Morell, Dr. Antonio Iglesias.** Gestión empresarial. [En línea] [Citado el: 18 de Marzo de 2009.] http://www.uh.cu/centros/ceted/articles/tonigles-Adm%20Publica%20y%20Gestion%20Empresarial.pdf.

**P. Torres, Jose Luis.** Especificación de requisitos en Ingeniería de Software. [En línea] [Citado el: 15 de Mayo de 2009.] http://www.uag.mx/ieee/contsep01/requerimientos.htm.

**Paradigm. 2007.** [En línea] 2007. [Citado el: 2009 de Mayo de 31.] http://www.visualparadigm.com/product/vpuml/..

**Pressman, Roger S. 2005.** *Ingeniería del Software. Un enfoque práctico.* 2005.

**Rodas. 2009.** Sistema Integral Económico Administrativo Rodas XXI. [En línea] 2009. [Citado el: 5 de Junio de 2009.] http://www.rodasxxi.cu/activos%20fijos.php.

**SAP. 2006.** Portal de la ayuda de SAP. [En línea] 2006. [Citado el: 5 de Junio de 2009.] http://help.sap.com/bestpractices/BBLibrary/html/J10\_AssetMan\_ES\_MX.htm.

Sistema integral de gestión Assets. [En línea] [Citado el: 29 de Mayo de 2009.] http://assets.co.cu/presentacion.asp.

Temas económicos. [En línea] [Citado el: 25 de Enero de 2009.] http://www.bc.gov.cu/Anteriores/Otros/Temas\_Economicos.pdf.

**Toro, Amador Durán. 2000.** *Un Entorno Metodológico de Ingeniería de Requisitos para Sistemas de Información.* Sevilla : s.n., 2000.

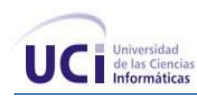

#### **Glosario de Términos:**

**Acta de Responsabilidad Individual:** se confecciona un acta de responsabilidad a cada trabajador que tenga AFT bajo su custodia.

**Advanced Business Application Programming:** es un lenguaje de cuarta generación, propiedad de SAP, que se utiliza para programar la mayoría de sus productos. Utiliza sentencias de Open SQL para conectarse con prácticamente cualquier base de datos. Cuenta con una serie de funciones para el manejo de archivos, bases de datos, fechas, etcétera. Permite conexiones RFC (Remote Function Calls, en español llamadas de funciones remotas) para conectar a los sistemas SAP con cualquier otro sistema o lenguaje de programación.

**Analista:** individuo que ejerce las tareas de análisis de los sistemas informáticos, con el fin de automatizarlos

**Área de Responsabilidad:** para el control de los AFT, el área debe coincidir con el ámbito de responsabilidad o custodia de un jefe, pudiendo éste subdividirla y en cada subdivisión designar un subjefe o responsable de la custodia de los bienes ubicados en la misma.

**Avalúos:** ajuste de los saldos de las cuentas de AFT que resulten de los certificados periciales de valores emitidos por las entidades autorizadas a emitirlos.

**CASE:** Computer Aised Software Engineering, del español Ingeniería de Software Asistida por Computadora. Son aplicaciones informáticas destinadas a aumentar la productividad en el desarrollo de software reduciendo el coste de las mismas en términos de tiempo y de dinero.

**Ciclo de desarrollo:** período de tiempo que comienza con la decisión de desarrollar un software y finaliza cuando se ha entregado el producto.

**Control de Activos Fijos:** contabilidad habilita a cada Director o jefe de área con un listado en el que se hace constar todos y cada uno de los AFT en existencia y bajo la responsabilidad máxima de éstos. En el listado, identificado con el nombre del área de responsabilidad.

**Depreciación de Activos Fijos Tangibles:** la depreciación representa el desgaste que sufren los AFT durante el transcurso de su vida útil. Es uno de los elementos que conforman el costo de un producto o

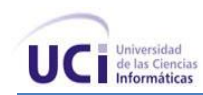

servicio. El método de depreciación aplicado es el que presupone un desgaste uniforme de los medios a través del tiempo.

**J2EE:** es una plataforma de programación para desarrollar y ejecutar aplicaciones en lenguaje de programación Java.

**Línea de desarrollo:** Nombre organizacional de un grupo grande de trabajo para la organización en el proyecto.

**Mayor:** libro donde se recogen en hojas separadas la situación de cada elemento patrimonial de la empresa, de cada una de las cuentas del balance y de la cuenta de resultados. En él se registran periódicamente todos los asientos realizados en el libro diario.

**Modelo de Movimiento de Activos Fijos Tangibles:** documento de autorización y aprobación establecido para el movimiento de un AFT, sirve de fuente, una vez aprobado, para el registro en los submayores de la contabilidad general, en el documento de control del área que tiene la responsabilidad de su custodia, en el cálculo de la depreciación y de notificación al área solicitante del movimiento de AFT para que proceda a ejecutarlo.

**Módulo de Activos Fijos Tangibles:** está constituido por un grupo de AFT, que sin estar estructuralmente integrados, pueden agruparse para el desarrollo de actividades administrativas y de servicio.

**Número de inventario o de control:** para la identificación numérica de los AFT, a cada uno de ellos se le debe asignar un número de inventario o de control diferente de los demás. Este número de inventario debe ser consecutivo, independiente al grupo al que pertenezcan éstos en el CNMB y del área donde se encuentran ubicados. El número para identificar los AFT puede tener los dígitos necesarios según la cantidad de ellos con que cuente la entidad de que se trate.

**OLAP**: análisis exhaustivo de resultados.

**SAP:** *Systeme, Anwendungen und Produkte* en español Sistemas, Aplicaciones y Productos, con sede en Walldorf (Alemania), es el segundo proveedor de software empresarial en el mundo, después de Oracle. Como empresa, comercializa un conjunto de aplicaciones de software para soluciones integradas de negocios, entre ellas mySAP Business Suite, que provee soluciones escalables, es decir pasibles de

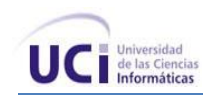

futura modificación, con más de 1.000 procesos de negocio, que la empresa clama se encuentran entre las mejores prácticas empresariales.

**Solicitud de Movimiento de Activos Fijos Tangibles:** modelo que emite el área de responsabilidad a Contabilidad, solicitando la autorización y aprobación de determinado movimiento del AFT.

**Submayor:** libro auxiliar de contabilidad que se utiliza para registrar el detalle de los movimientos de las cuentas contables que serán resumidos en el libro Mayor.

**Unidad Básica o Funcional:** está constituida por un grupo de AFT, unidos por lo general estructuralmente, que desempeñan una función física u operativa común, independiente y duradera.

**Vida útil:** se trata del tiempo que se estima que un determinado Activo dará servicio útil a la entidad.

**CNMB:** Código Nacional de Medio Básicos, es la suma del código del grupo, subgrupo y código del tipo de activo.

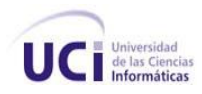

# **Anexo 1 Plantilla para la descripción de los procesos de negocio**

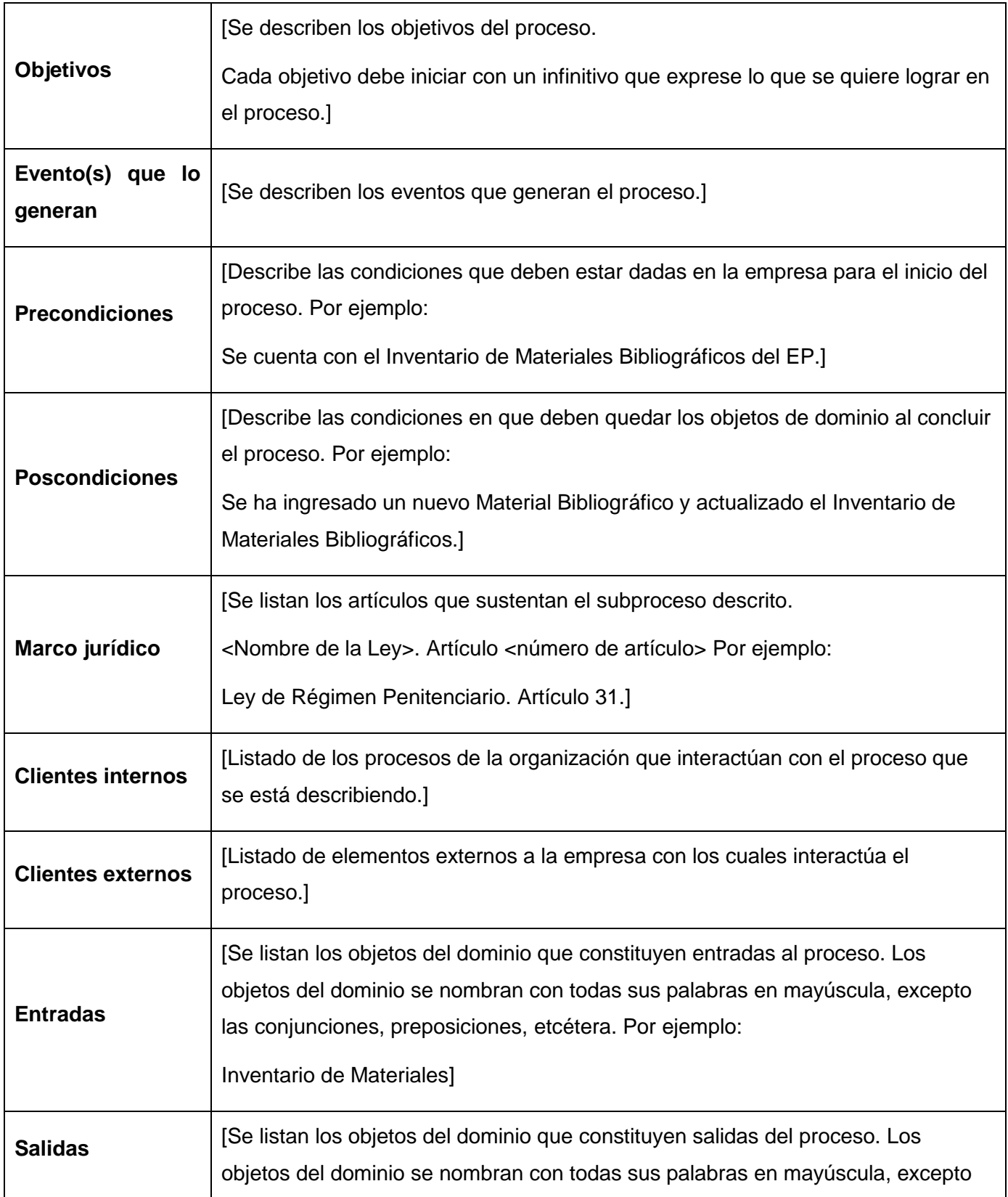

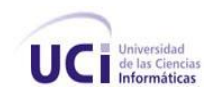

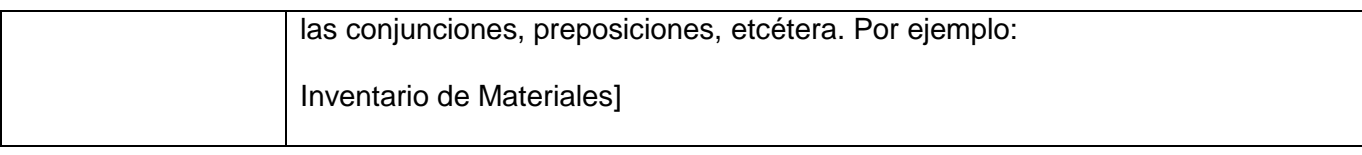

**Tabla 47** Plantilla para la descripción de los procesos

[Tanto el nombre de las actividades como de las entradas y salidas debe corresponderse exactamente con los nombres en el diagrama.]

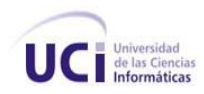

### **Anexo 2 Plantilla para la especificación de requisitos**

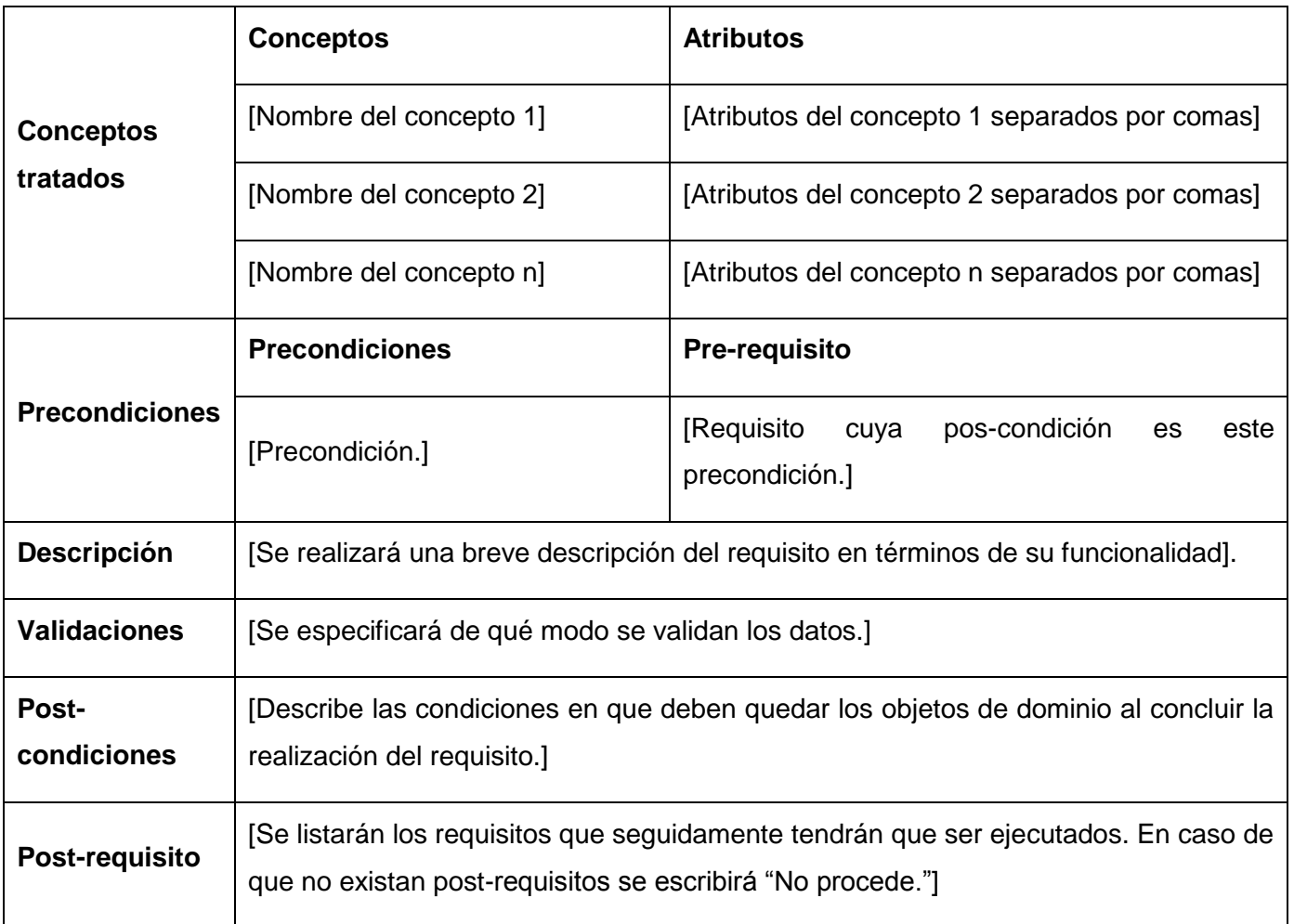

**Tabla 48** Plantilla para la especificación de los requisitos

### **Prototipo de interfaz de usuario**

[Se incluye una imagen que muestra cómo debe quedar la interfaz de usuario. Esta imagen puede ser generada con el VP, o tomada del portal del ERP en el caso que se esté haciendo ingeniería inversa]

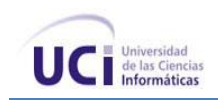

## **Anexo 3 Diccionario de datos**

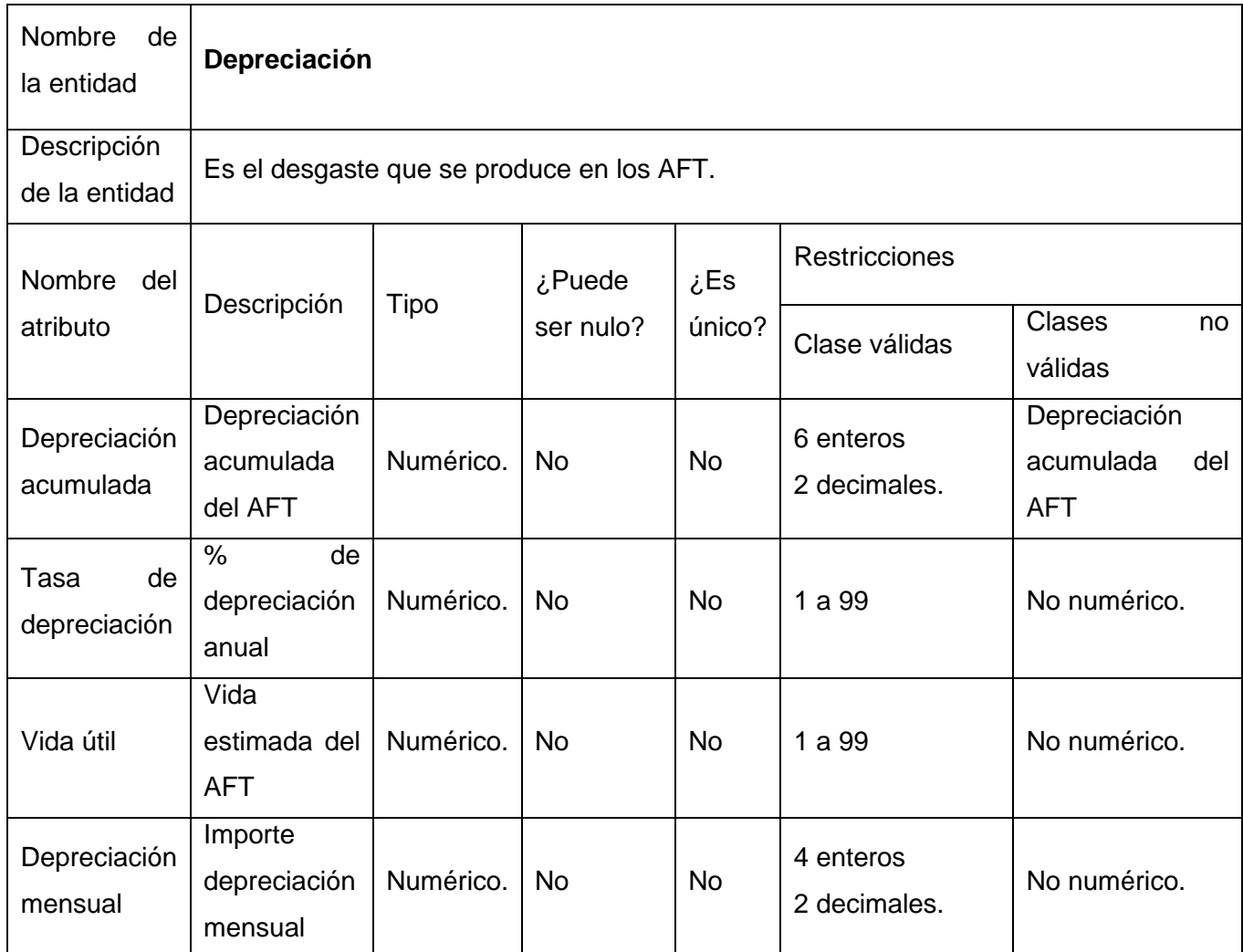

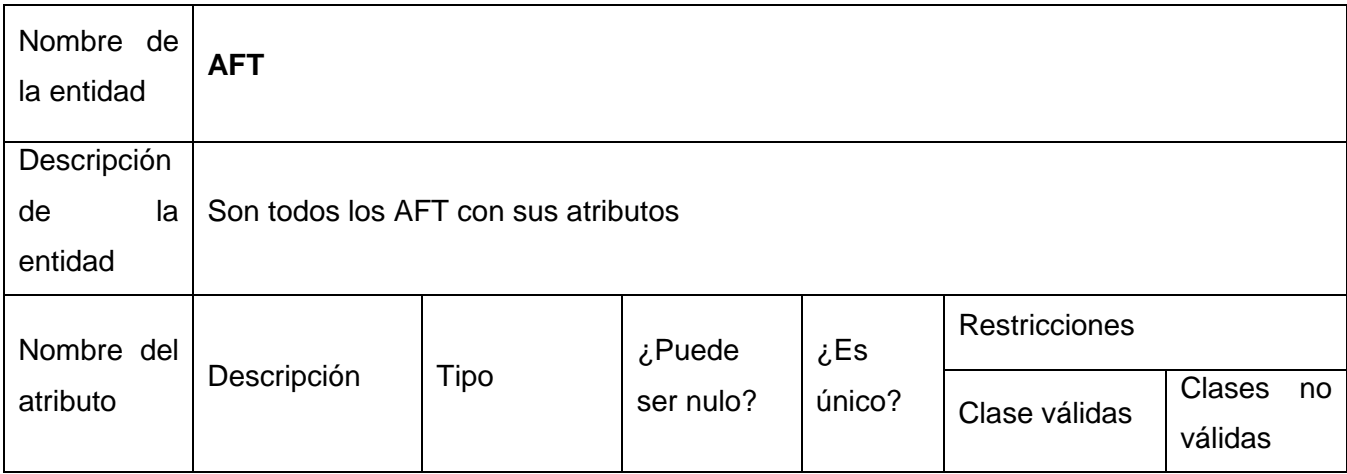

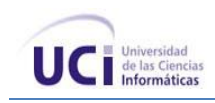

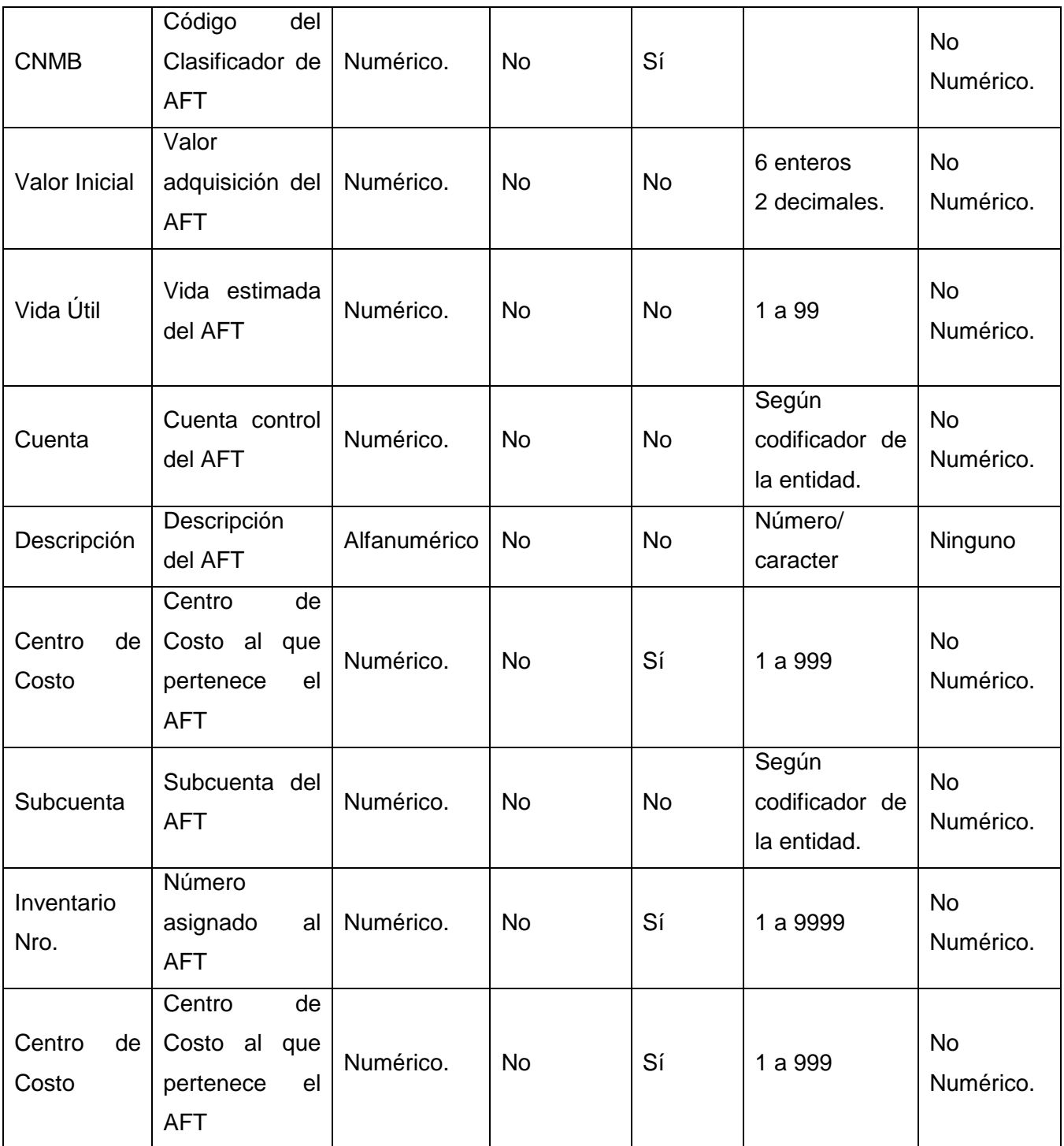

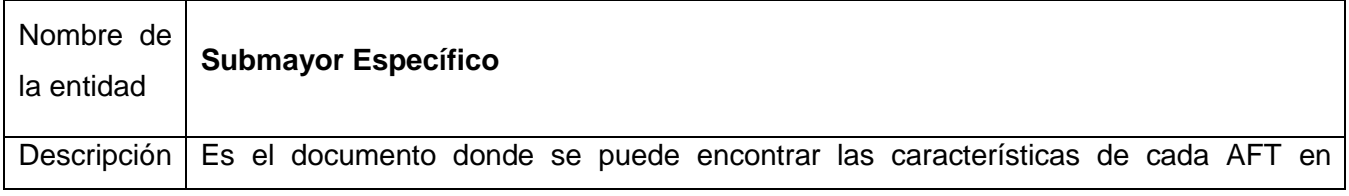

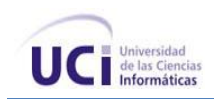

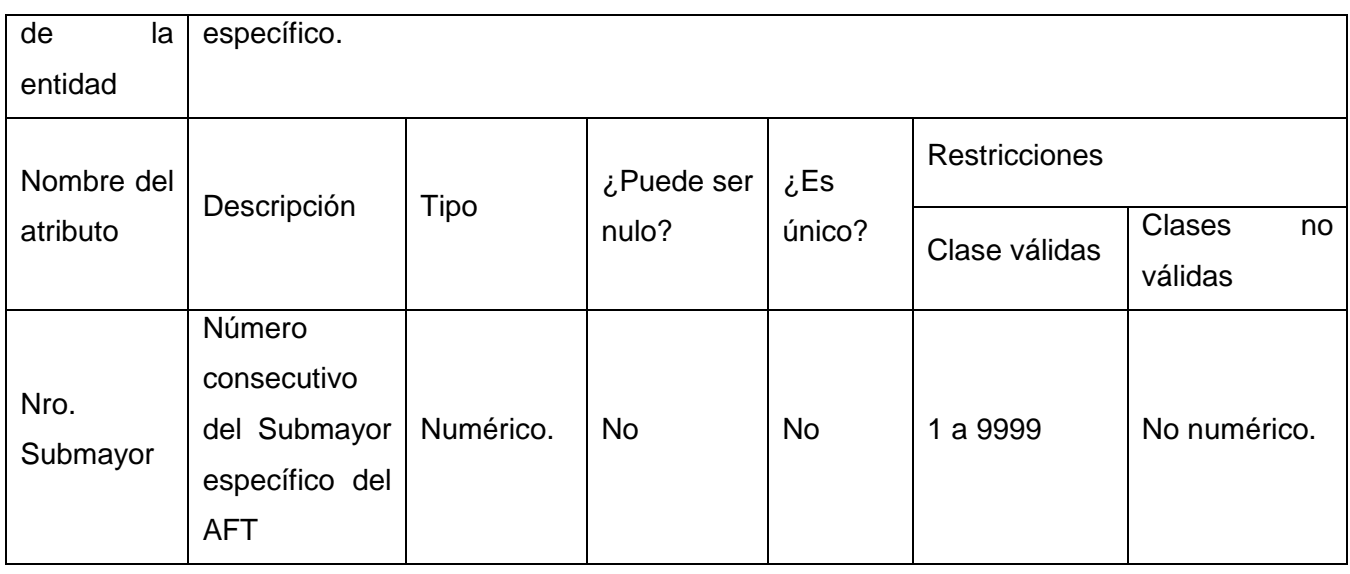

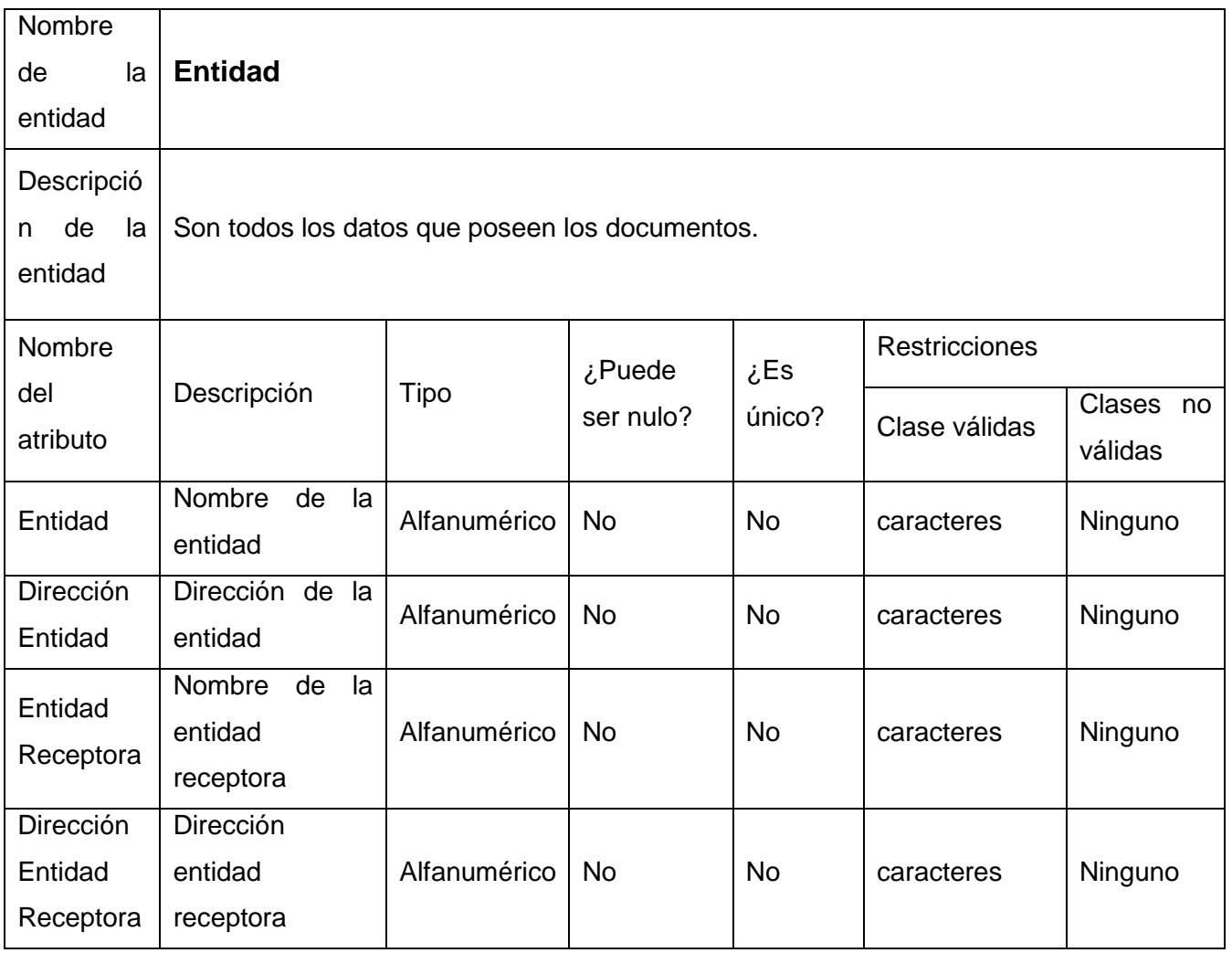

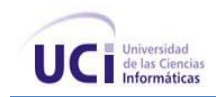

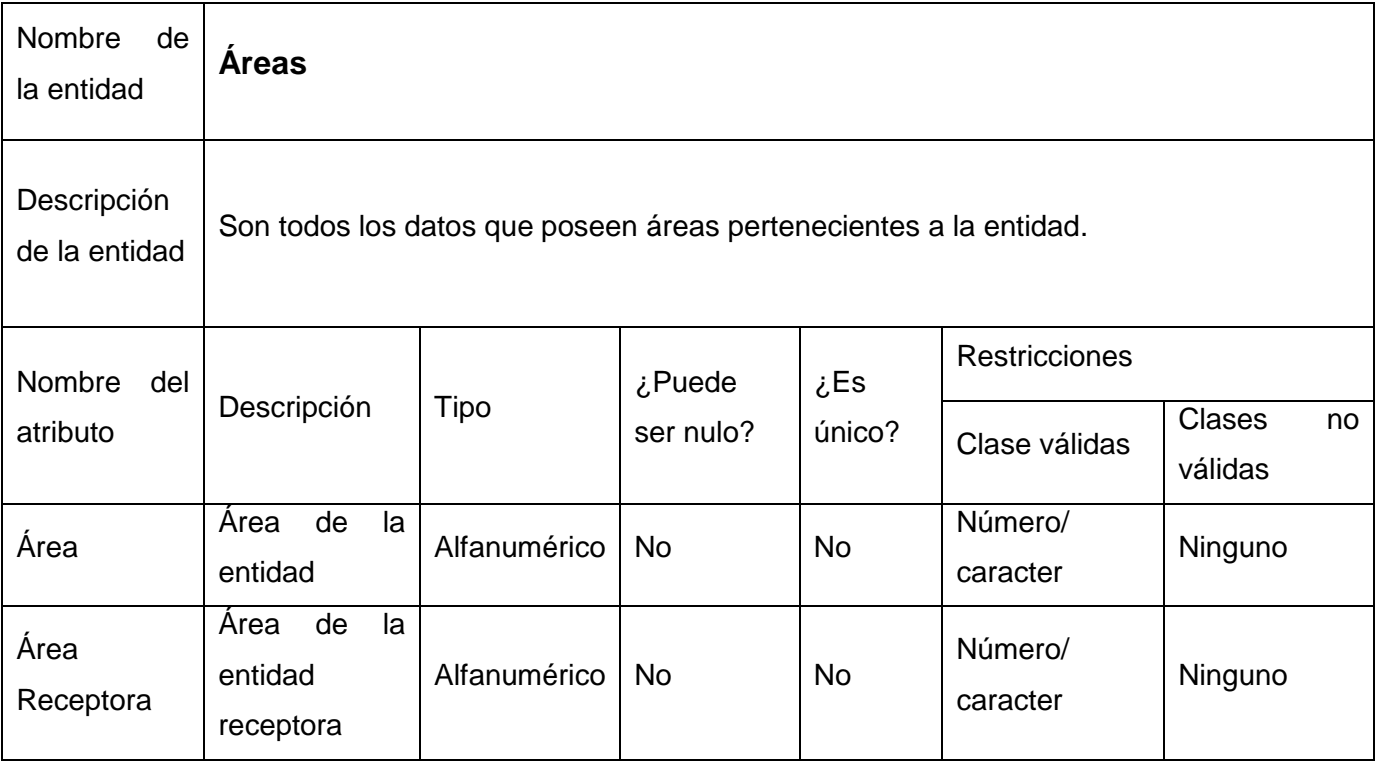

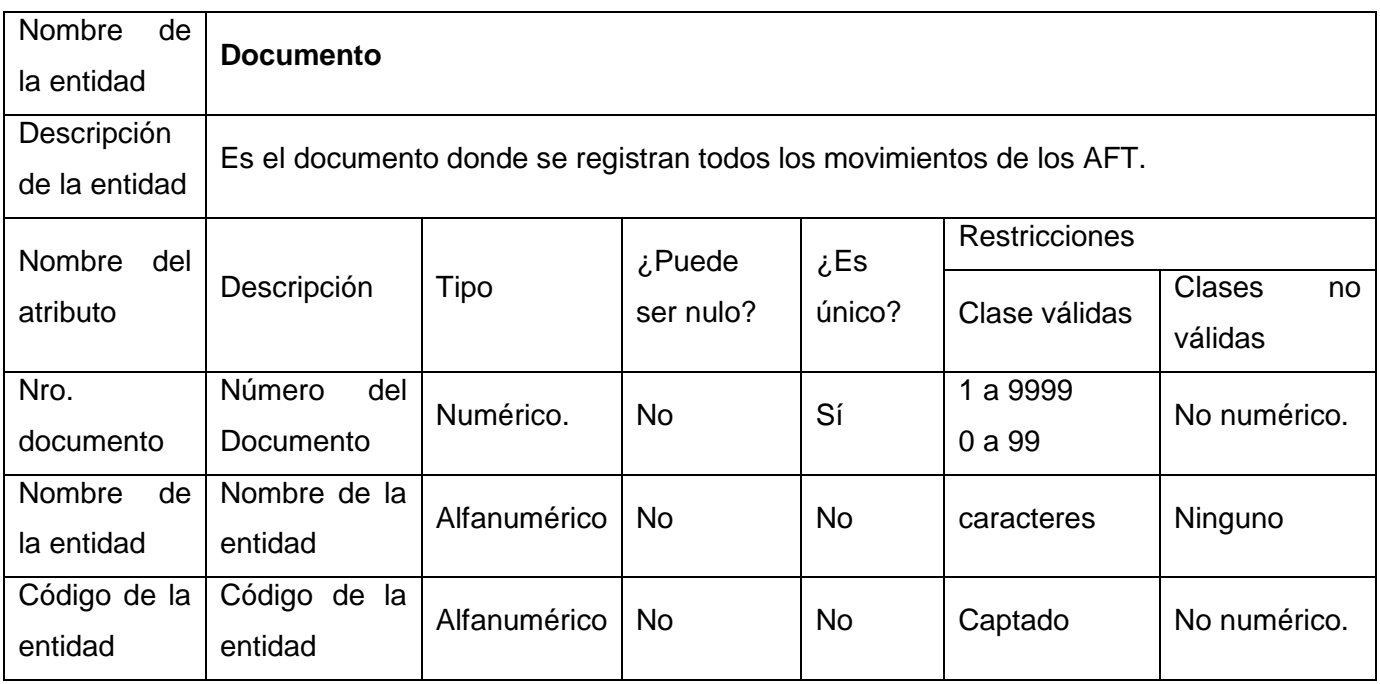
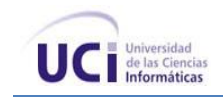

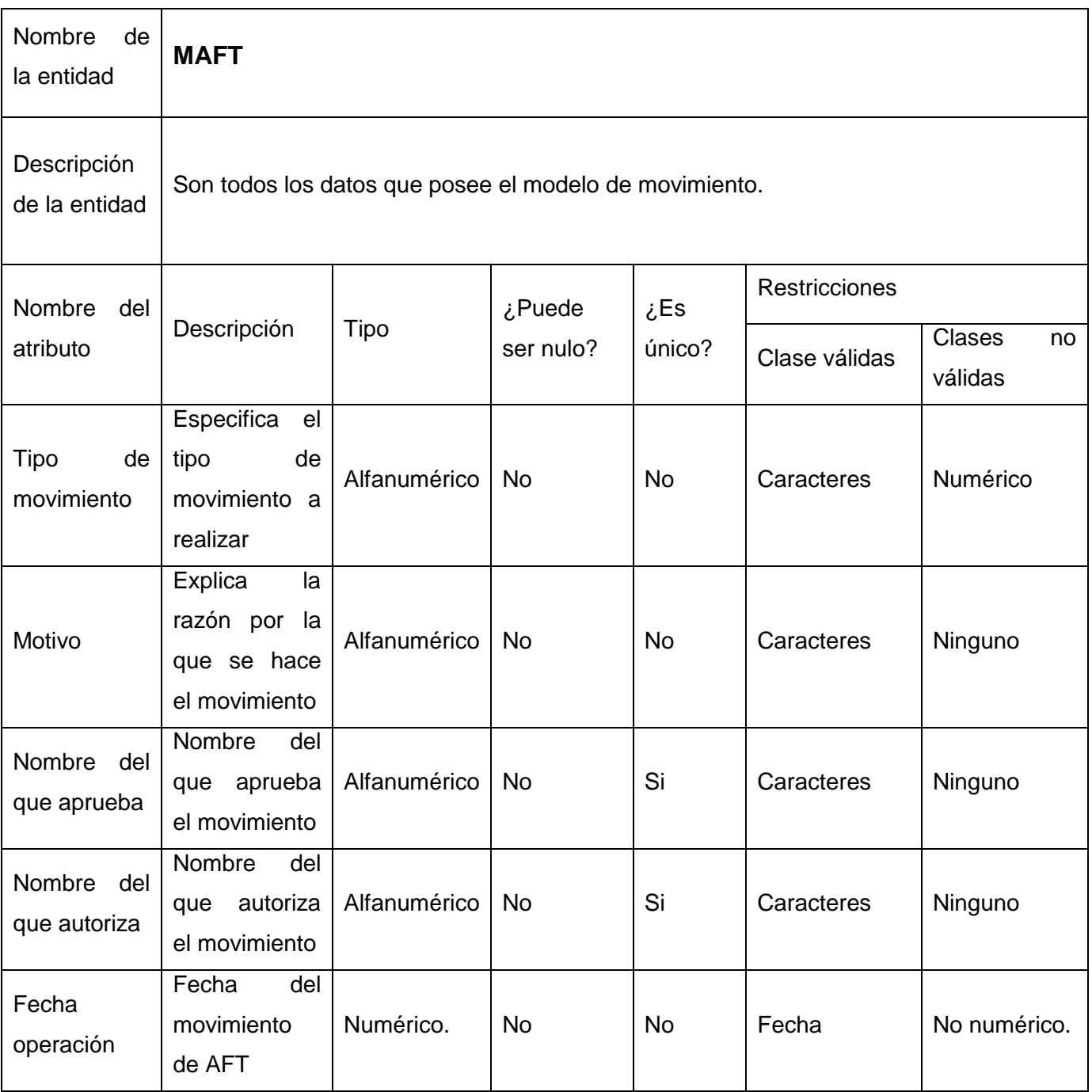

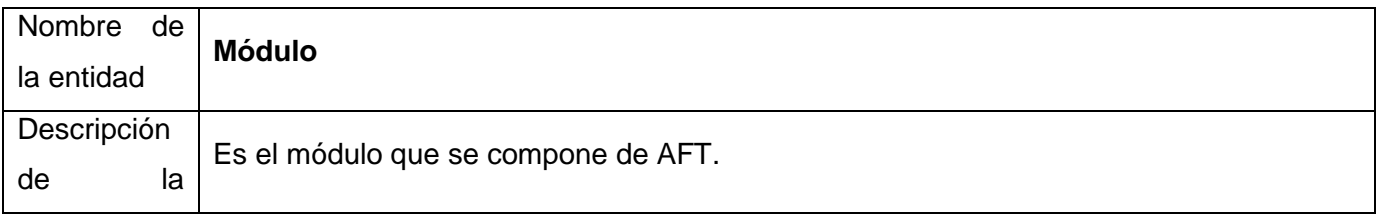

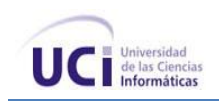

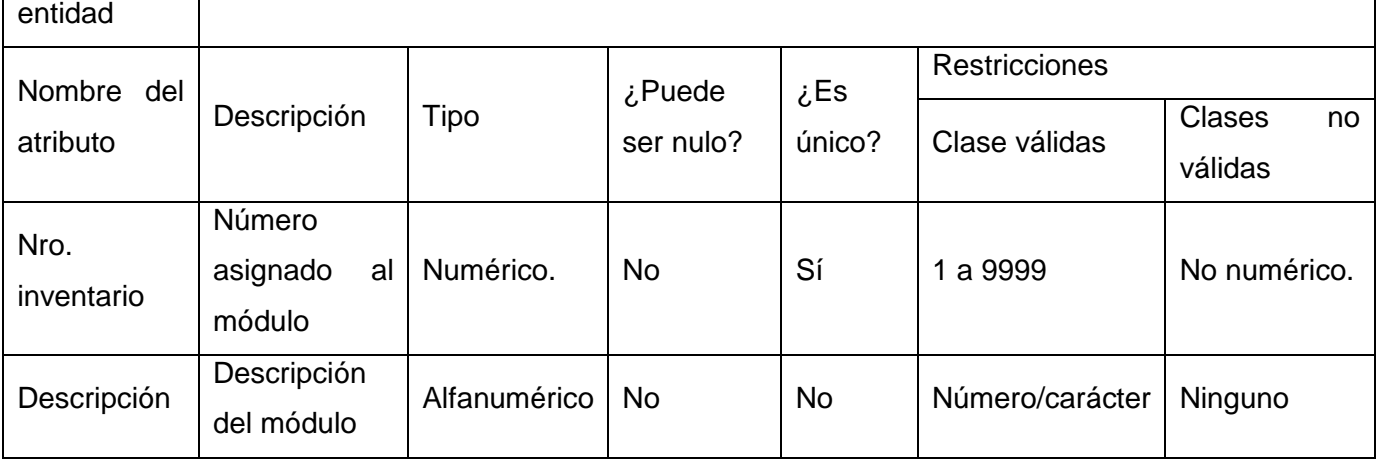

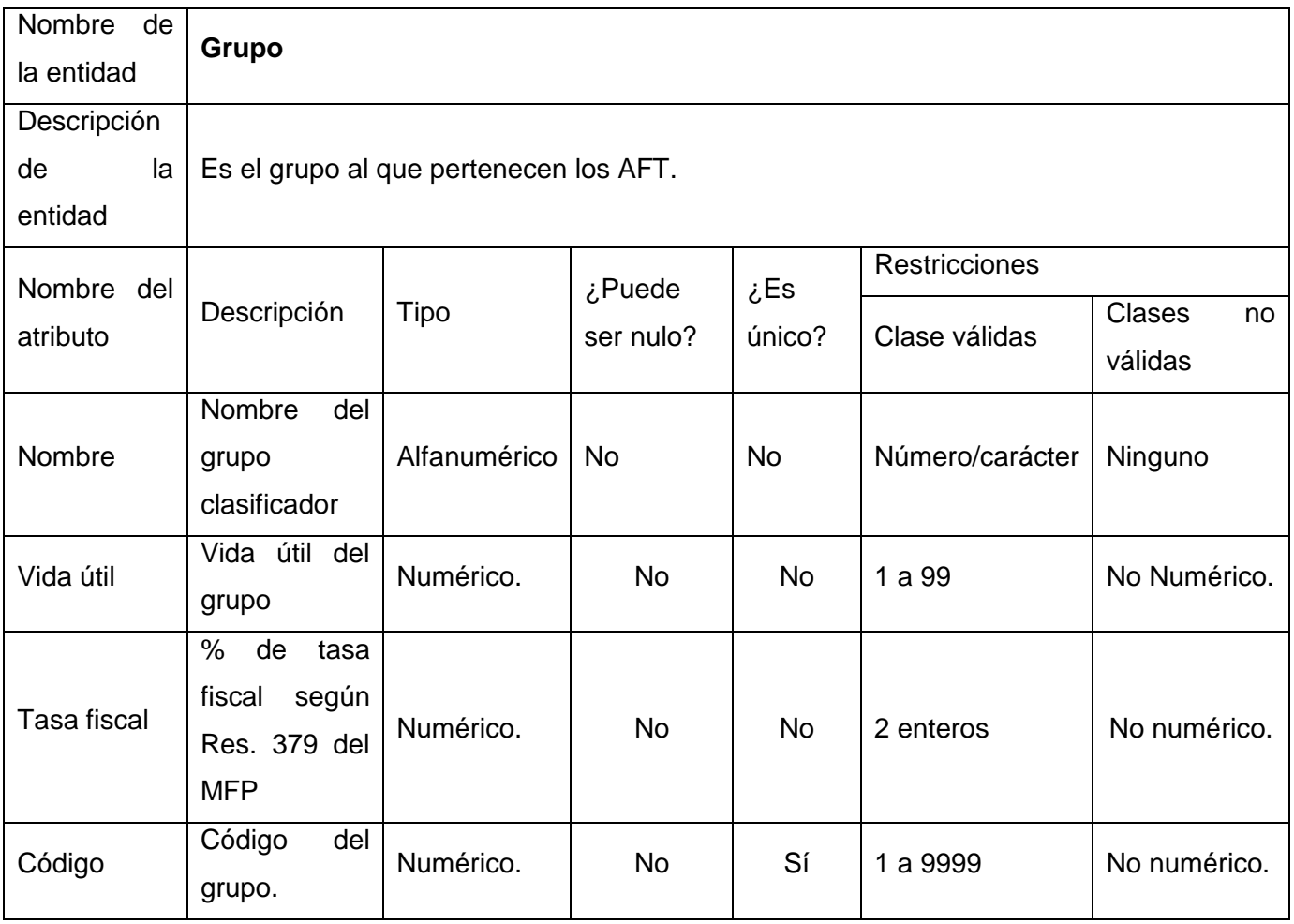

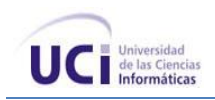

#### **Anexo 4 Requisito Funcional: Gestionar inventario físico**

El objetivo de este requisito es listar todos los AFT que se encuentran registrados contablemente, en cada área de responsabilidad en una Hoja de inventario físico (HIF) de activos, donde se muestren impresos, por centro de costo los activos fijos de su responsabilidad, su cantidad y descripción a los efectos de que durante la toma física y después en el área de Contabilidad se verifique la existencia del mismo.

Para realizar un inventario general o total se muestra un listado de todos los AFT, con rotura por centro de costo y área de responsabilidad.

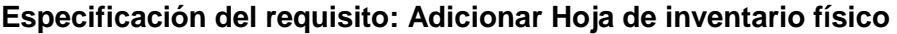

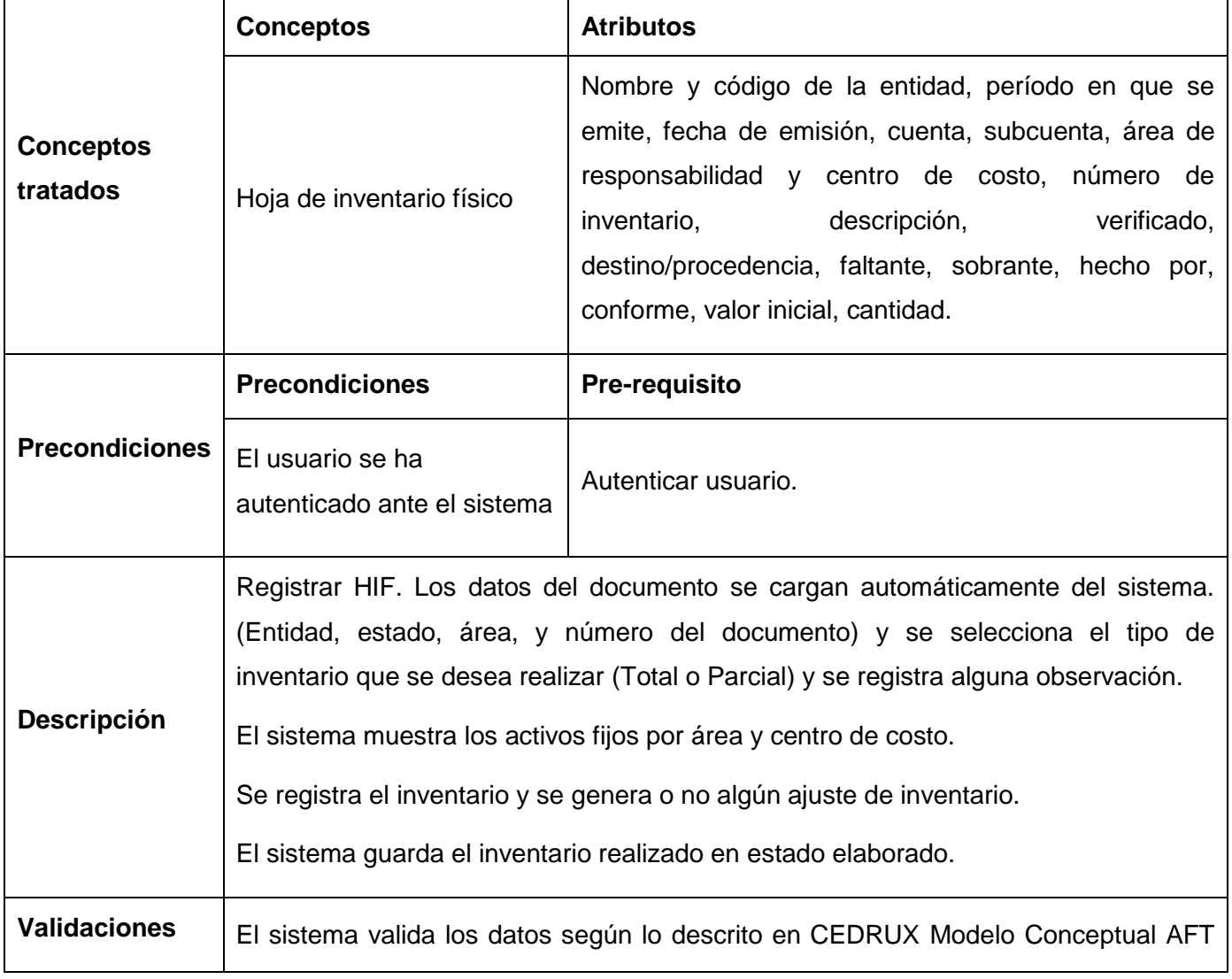

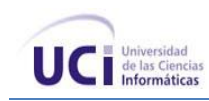

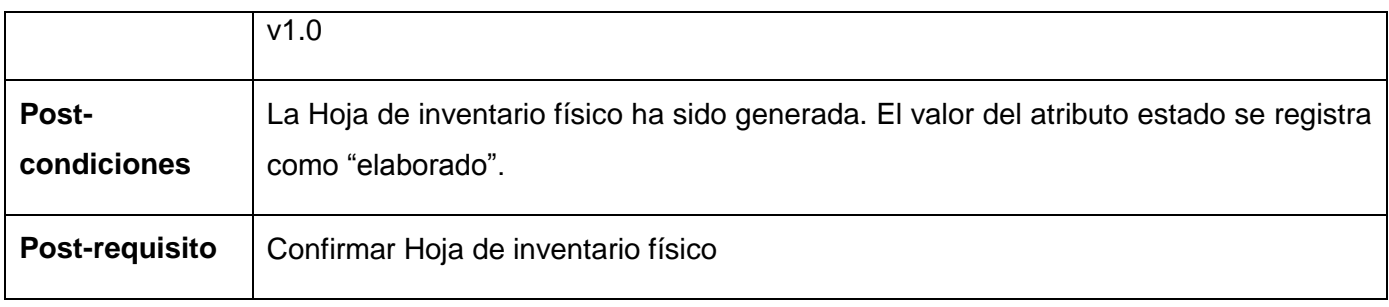

**Tabla 49** Especificación del requisito Adicionar Hoja de inventario físico

# **Especificación del requisito: Modificar Hoja de inventario físico**

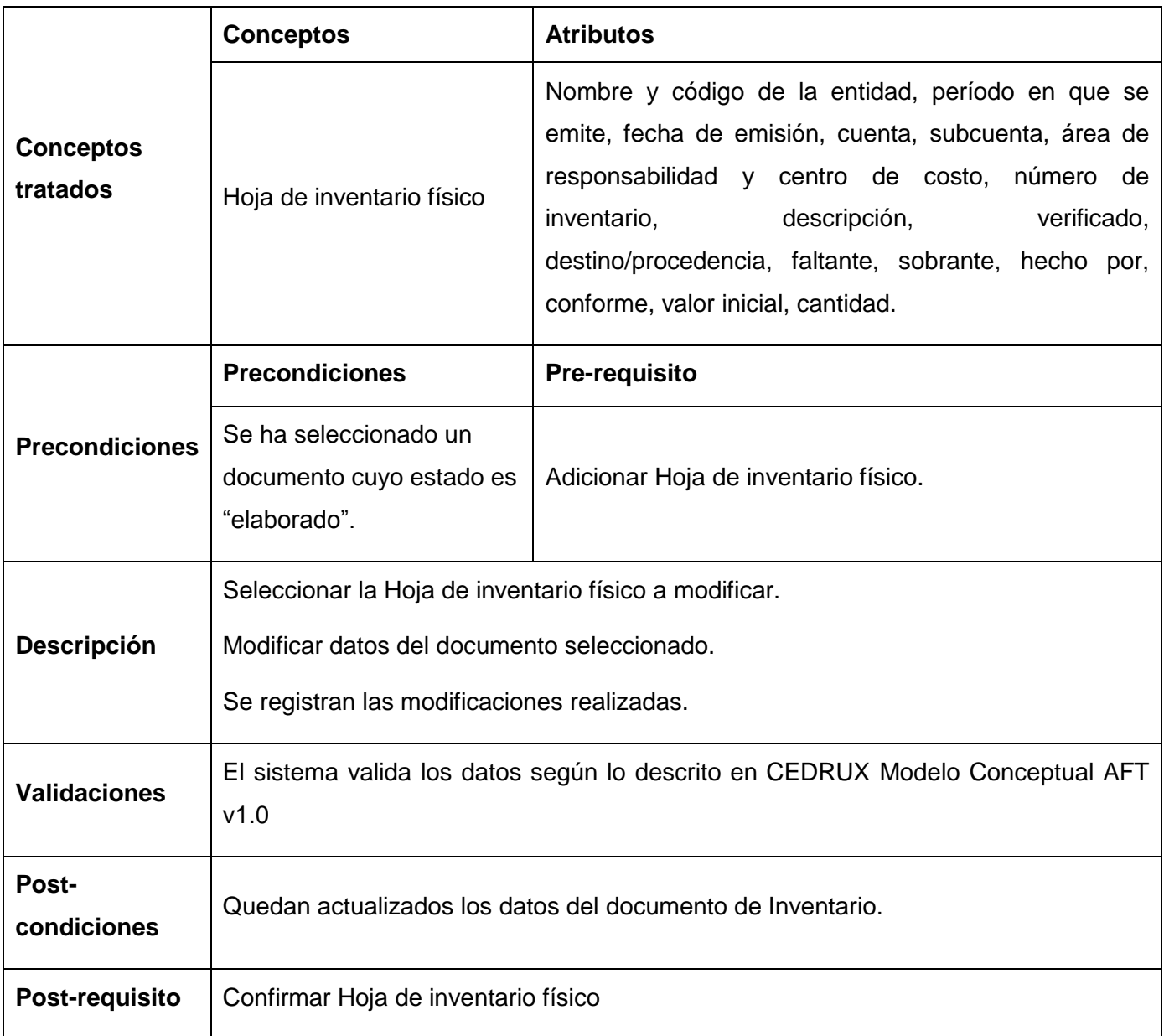

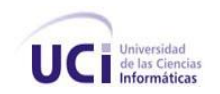

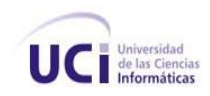

# **Especificación del requisito: Eliminar Hoja de inventario físico**

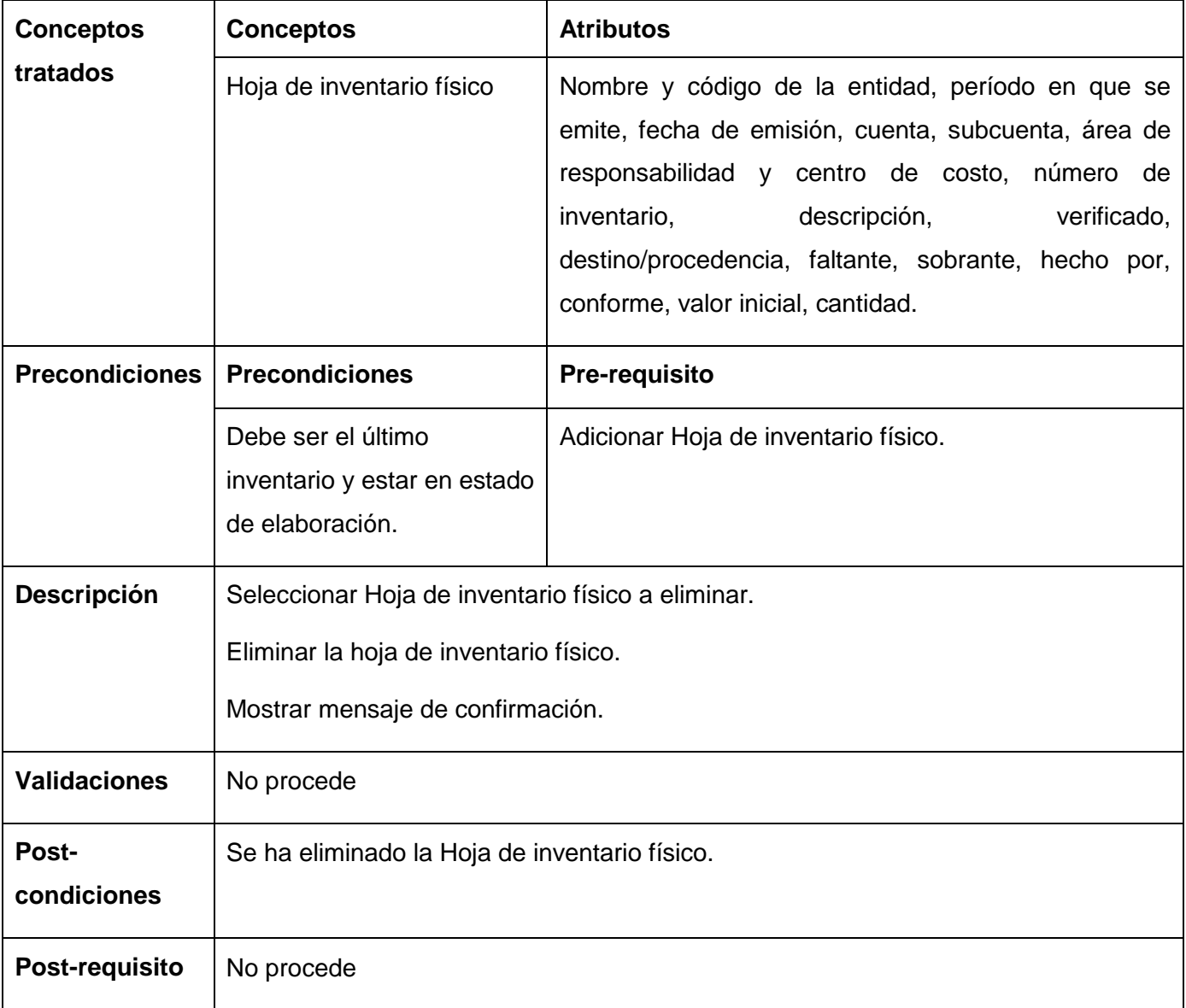

**Tabla 51** Especificación del requisito Eliminar Hoja de inventario físico

### **Especificación del requisito: Confirmar Hoja de inventario físico**

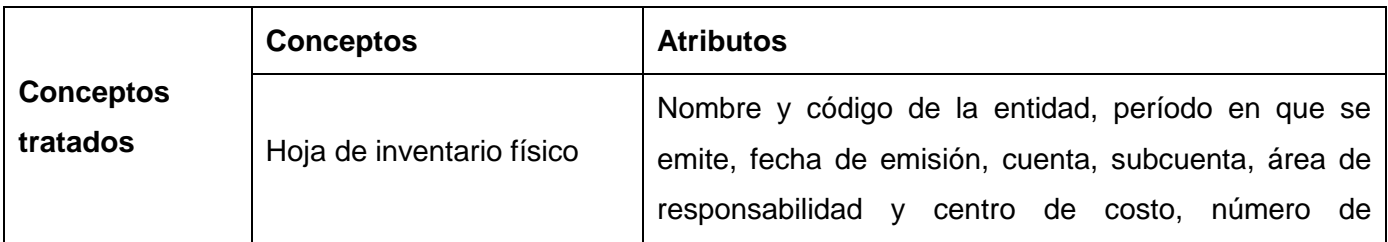

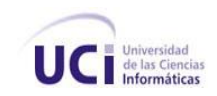

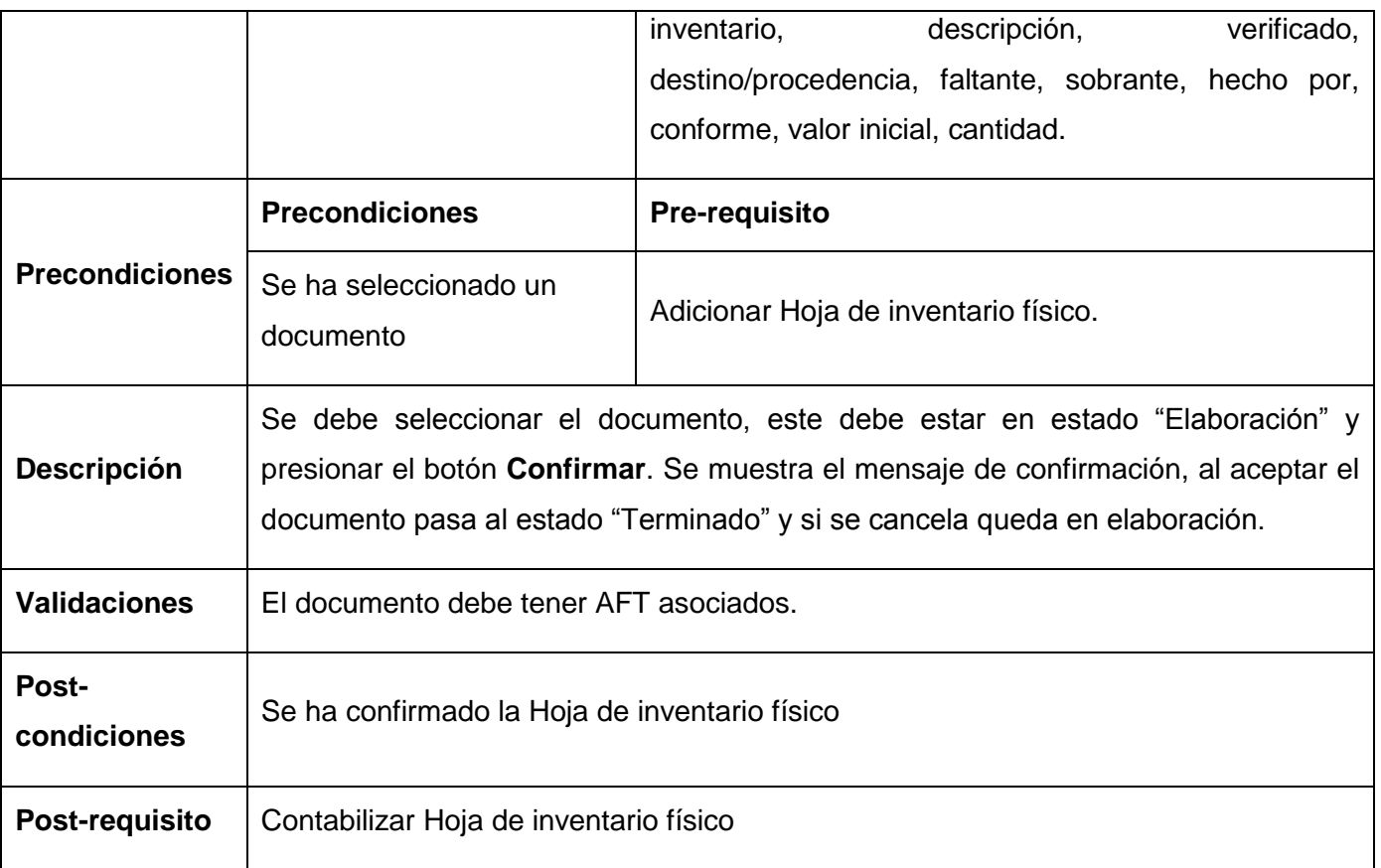

**Tabla 52** Especificación del requisito Confirmar Hoja de inventario físico

# **Especificación del requisito: Contabilizar Hoja de inventario físico**

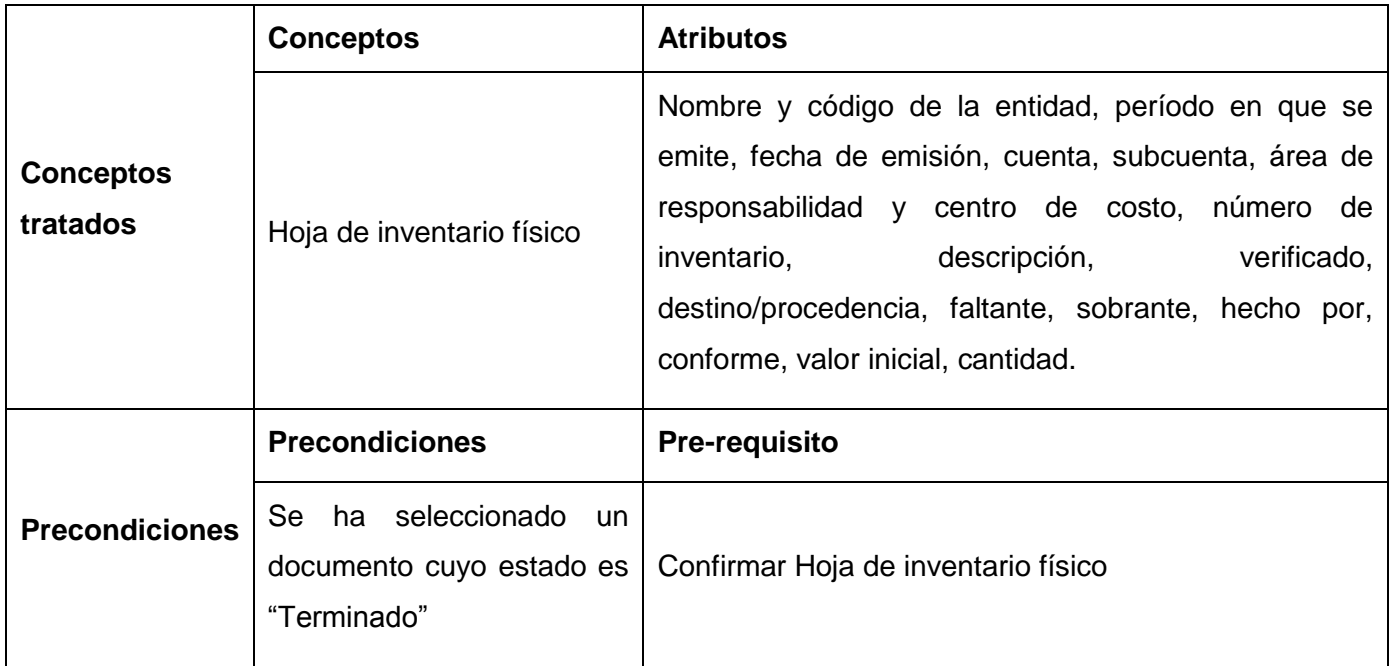

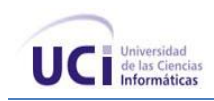

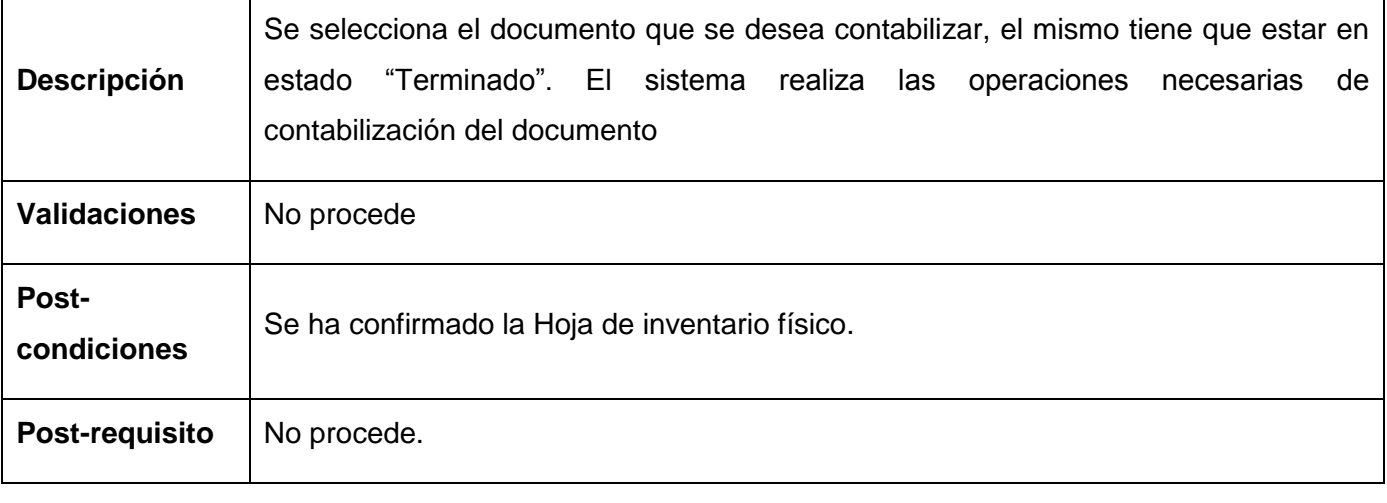

**Tabla 53** Especificación del requisito Contabilizar Hoja de inventario físico

# **Especificación del requisito: Cancelar Hoja de inventario físico**

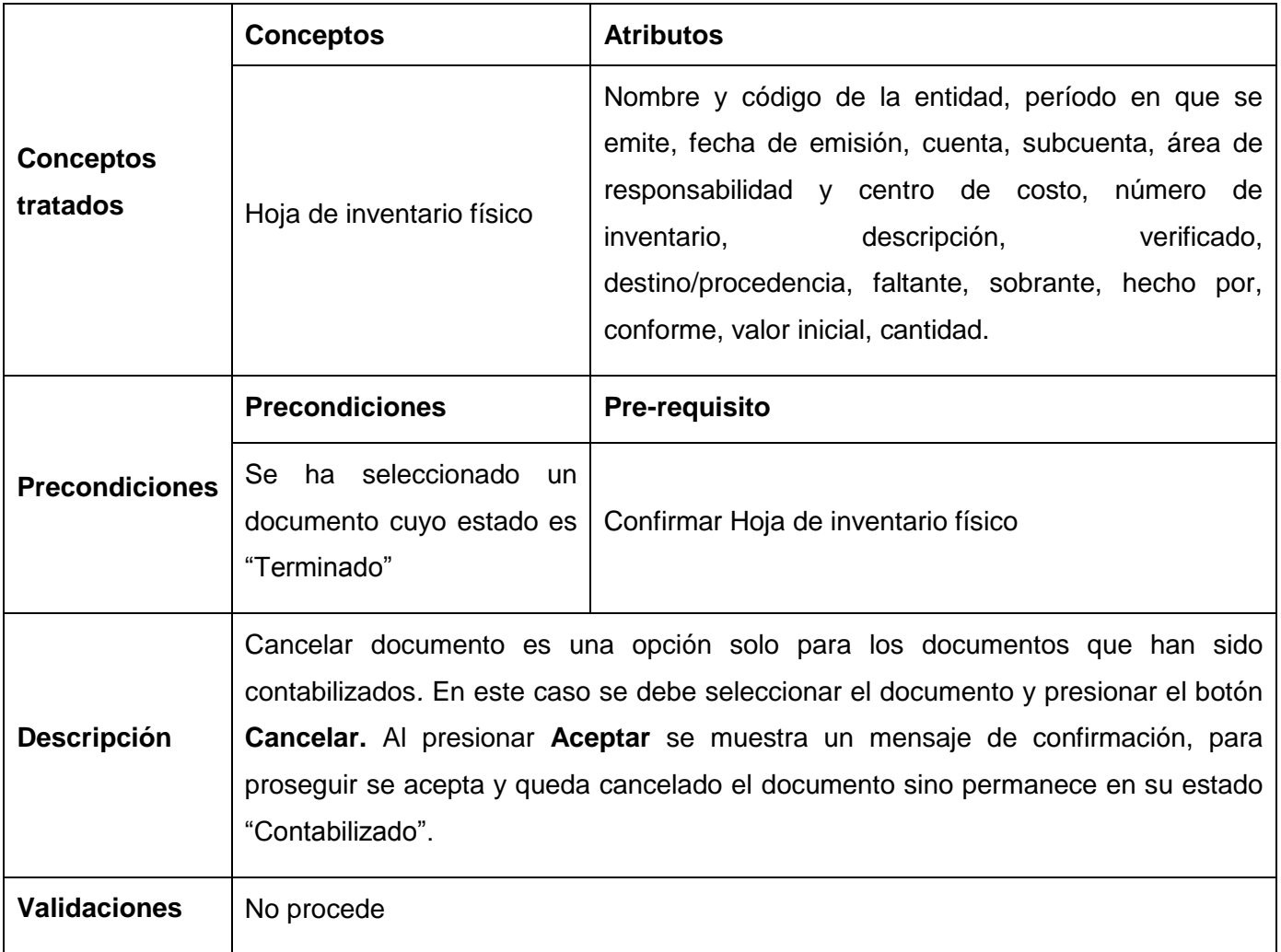

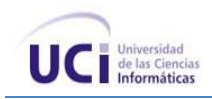

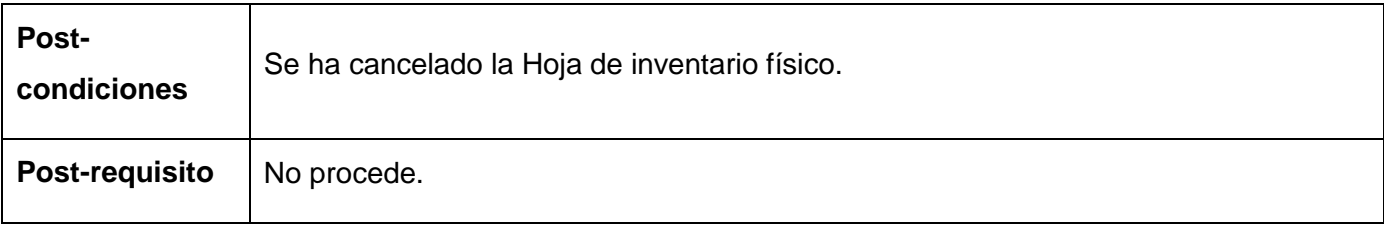

**Tabla 54** Especificación del requisito Modificar Hoja de inventario físico

### **Especificación del requisito: Buscar Hoja de inventario físico**

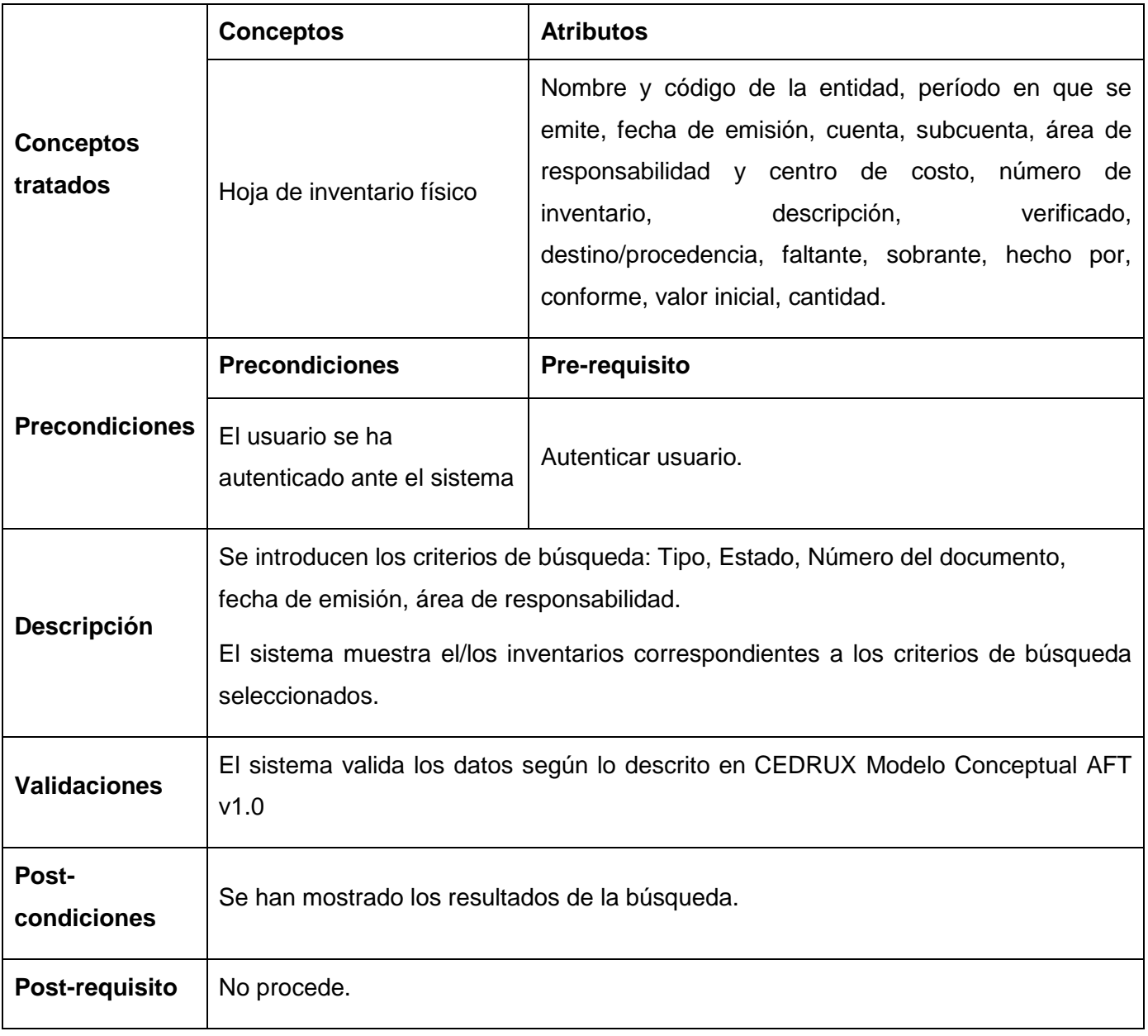

**Tabla 55** Especificación del requisito Buscar Hoja de inventario físico

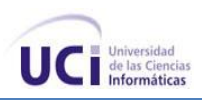

#### **Anexo 5 Requisito Funcional: Gestionar cierre**

El requisito tiene el objetivo de realizar el Cierre de período y año, en el cual se verifica que no quede ningún movimiento pendiente. En caso de que sea un Cierre de período, se calcula la depreciación y se actualizan los Submayores específicos, se contabiliza la depreciación y se exporta al Subsistema de Contabilidad General, se imprimen los reportes mensuales y se incrementa el número del período. Si es un Cierre de año este solo se realizaría si se ha llegado al período 12. Se borran todos los movimientos efectuados en el año, previa salva, excepto los correspondientes a los AFT alquilados y a los enviados a reparar y se reinicia el consecutivo de períodos.

#### **Especificación del requisito: Realizar cierre**

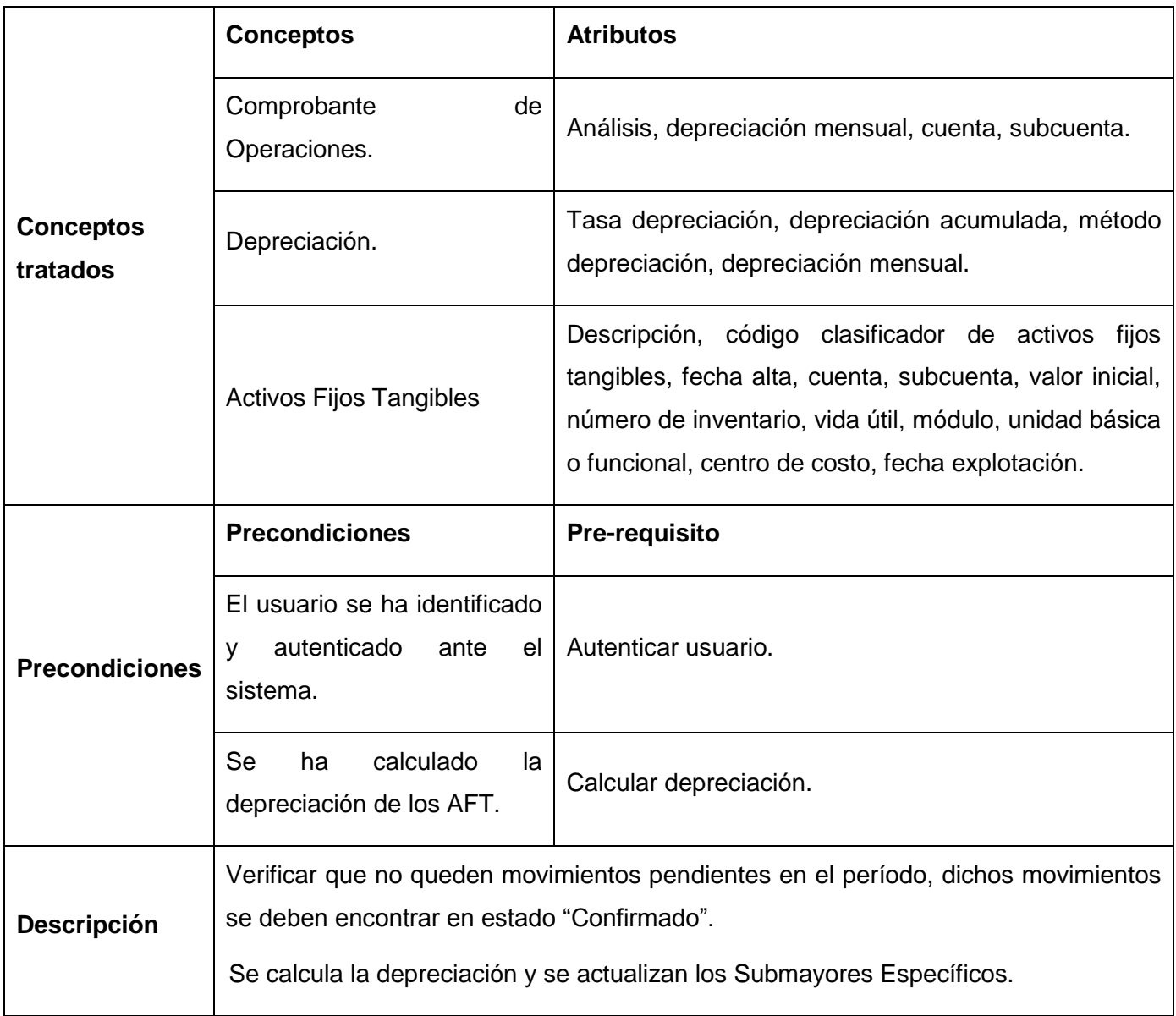

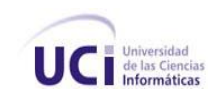

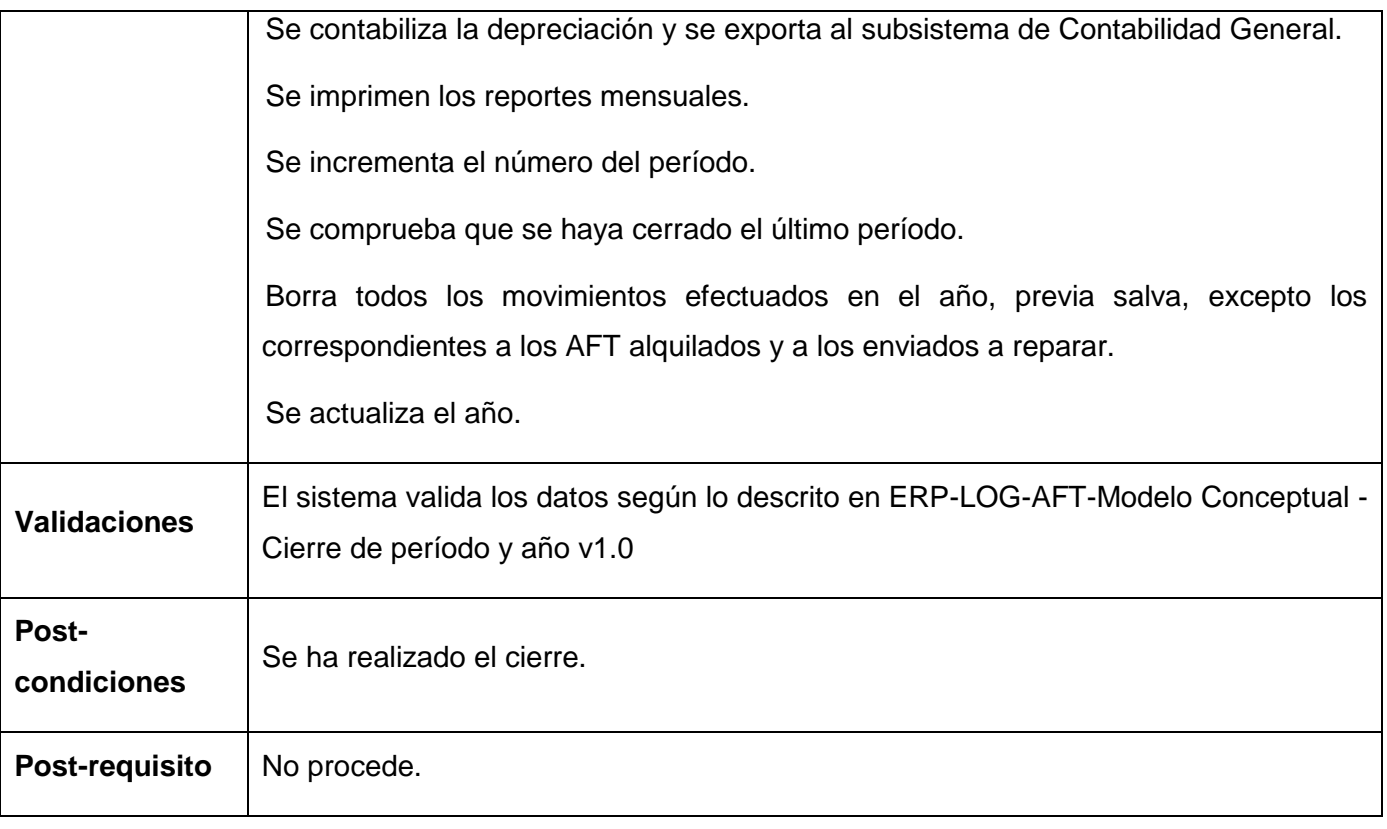

**Tabla 56** Especificación del requisito Realizar cierre

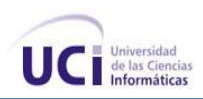

#### **Anexo 6 Requisito Funcional: Gestionar modificaciones**

Las adiciones son el desembolso en que se incurre para adicionarle algo nuevo a un AFT y que aumenta su valor. Igualmente son los gastos por adaptaciones o mejoras efectuadas a los AFT que incrementen la capacidad de producción, la eficiencia, prolonguen la vida útil o ayuden a reducir los costos operacionales futuros, aumentan el valor del Activo existente y por tanto se capitalizan en forma conjunta con el bien existente, o por separado en dependencia con la naturaleza de la operación realizada y del bien incorporado. Las reconstrucciones o reparaciones extraordinarias que aumentan el valor del Activo Fijo Tangible original, constituyen partidas capitalizables y también son consideradas como revalorizaciones. El avalúo es el Ajuste de los saldos de las cuentas de Activos Fijos que resulten de los certificados periciales de valores emitidos por las entidades autorizadas a emitirlos.

#### **Especificación del requisito Adicionar modificación**

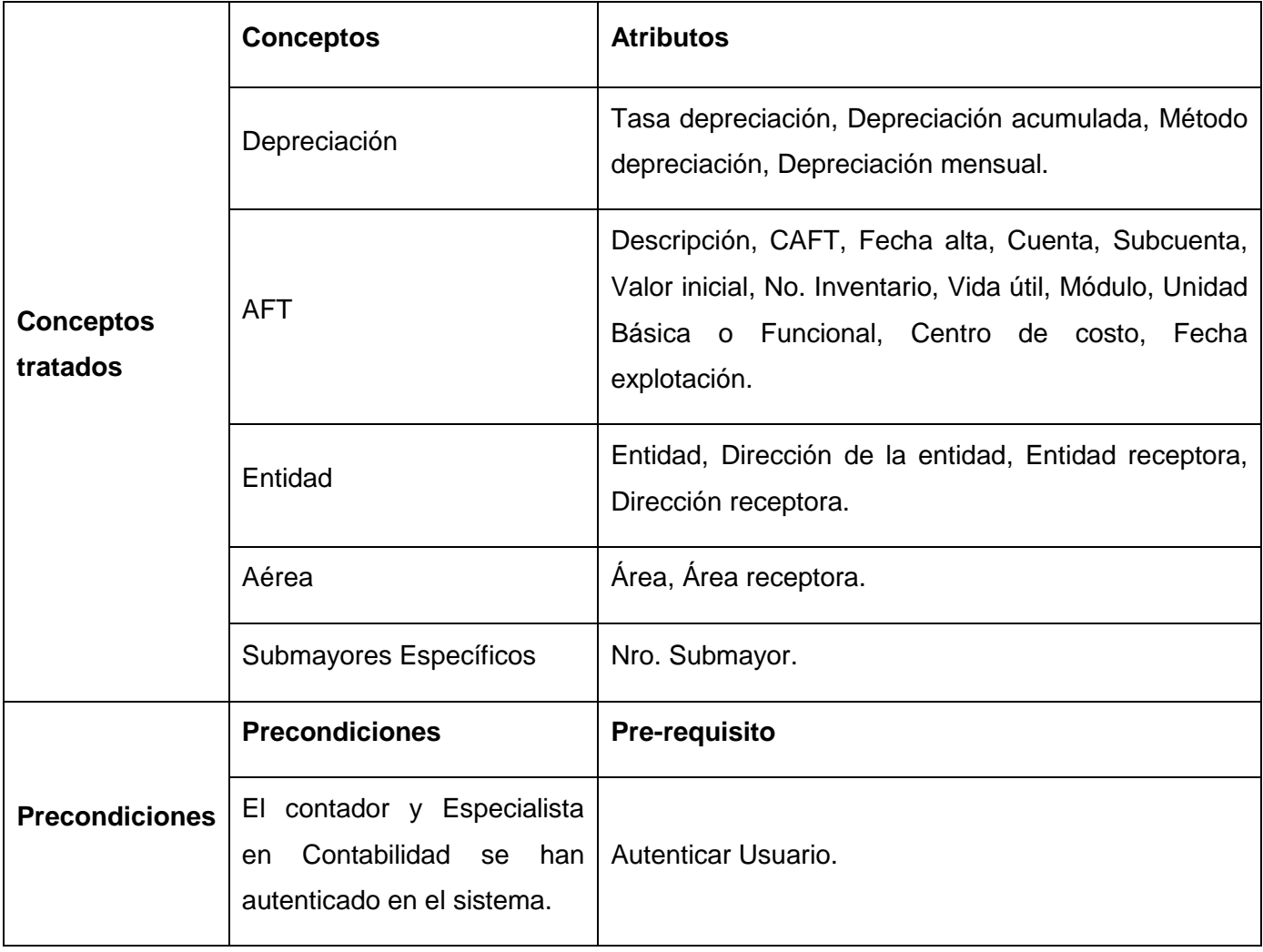

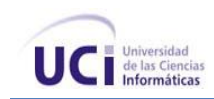

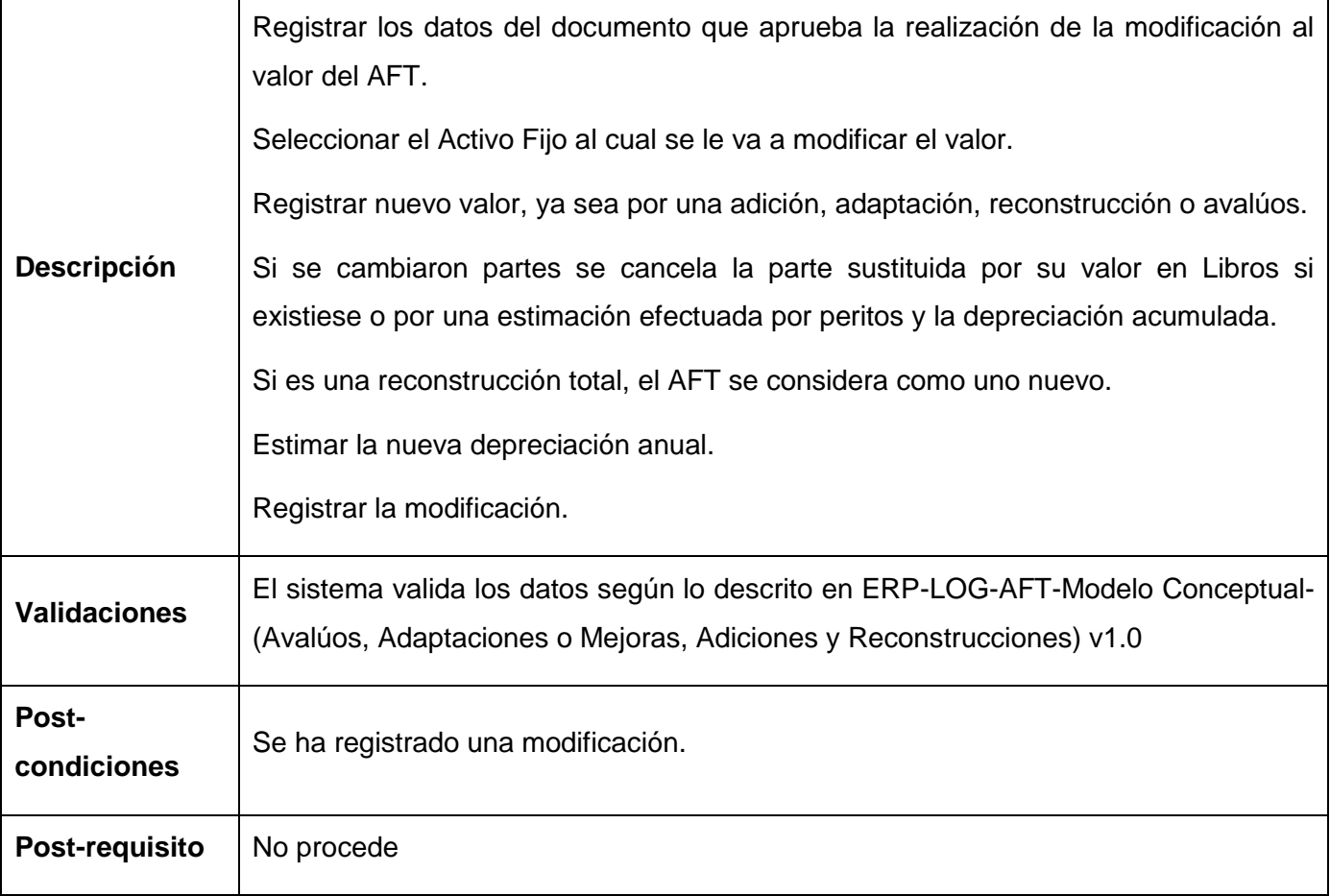

**Tabla 57** Especificación del requisito Adicionar modificación

# **Especificación del requisito: Transformar modificación**

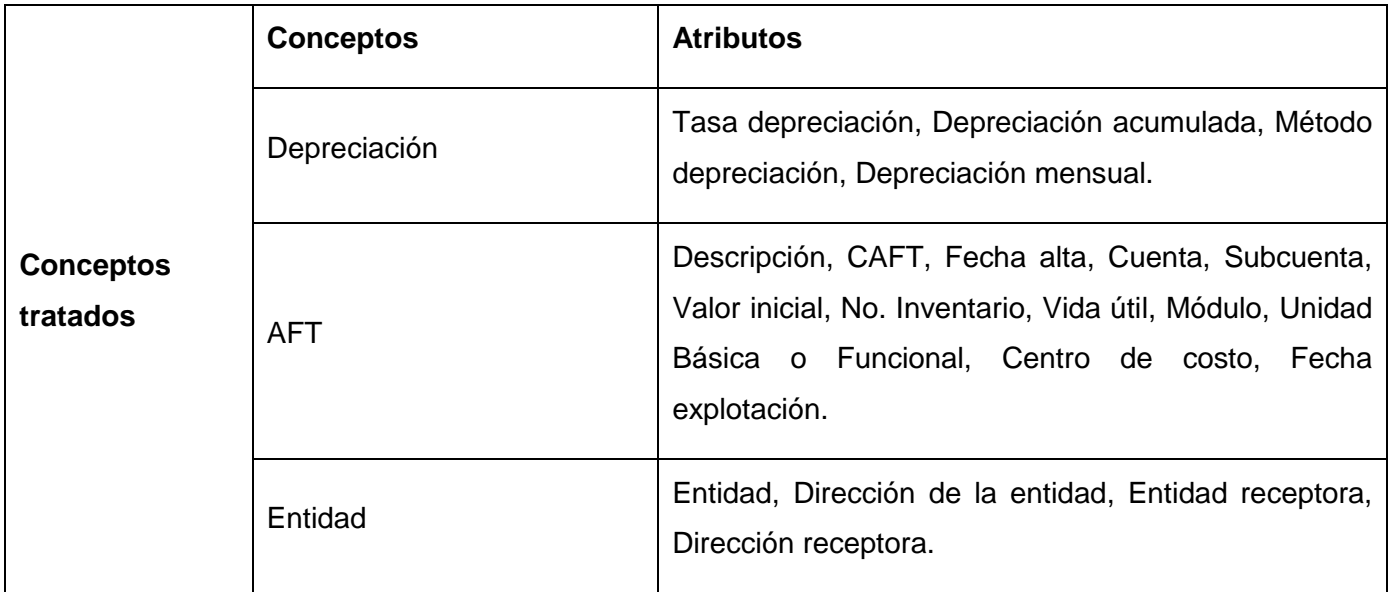

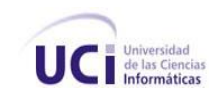

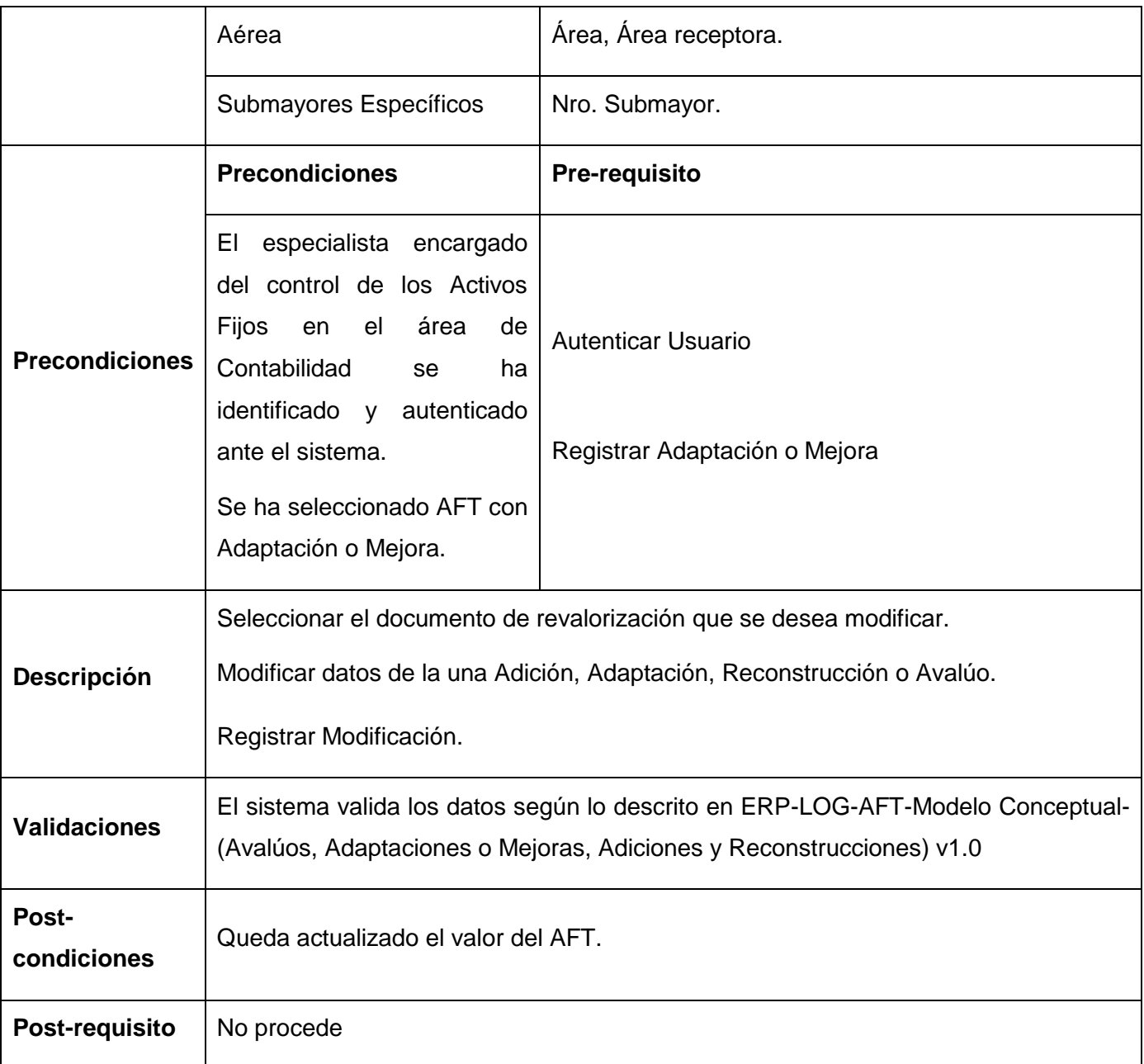

**Tabla 58** Especificación del requisito Transformar modificación

# **Especificación del Requisito: Consultar una Adición, Adaptación, Reconstrucción o Avalúo.**

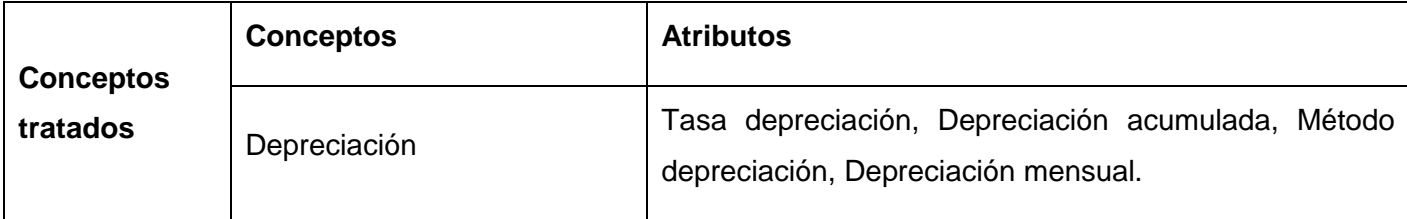

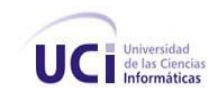

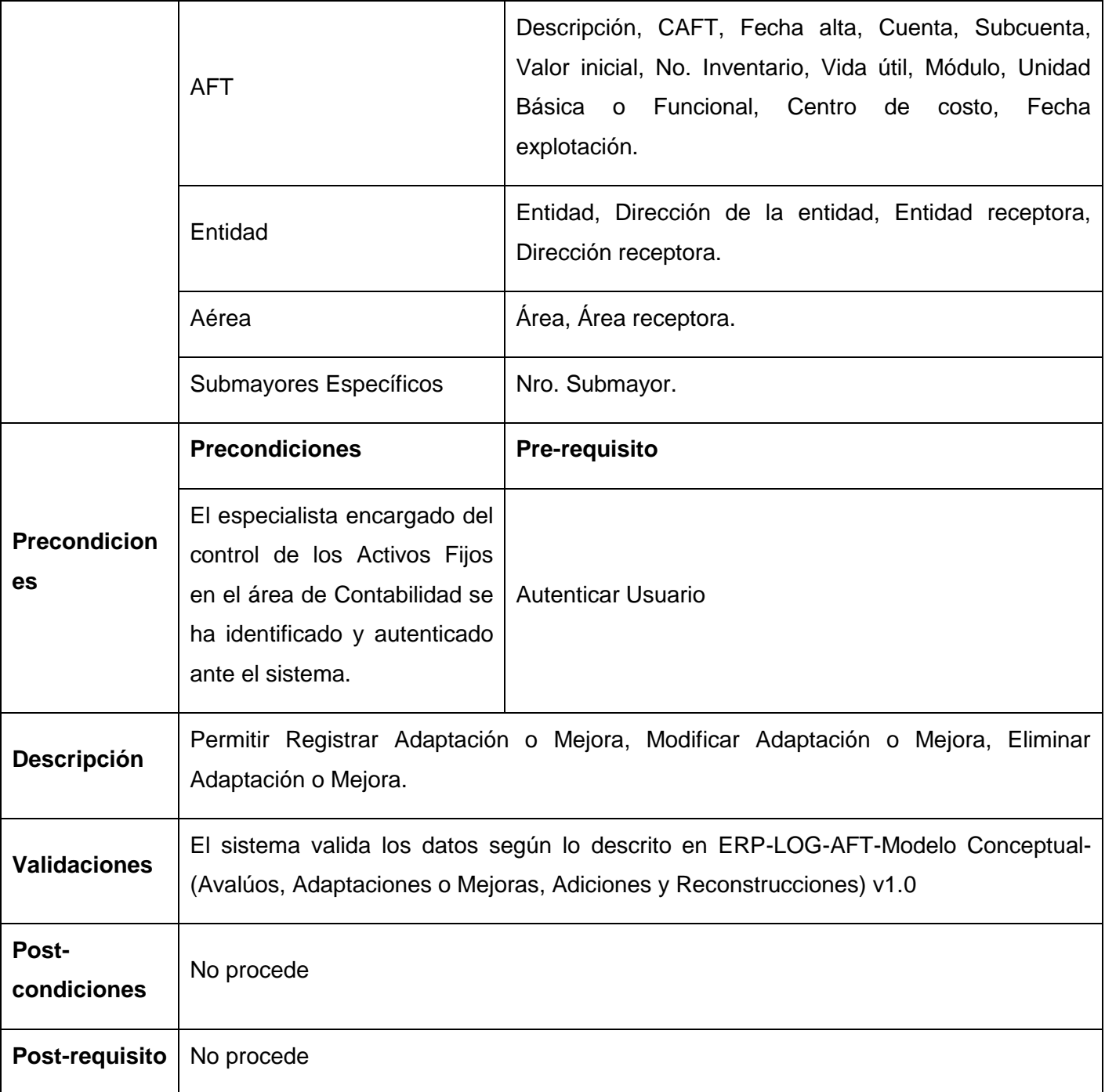

**Tabla 59** Especificación del requisito Consultar modificación

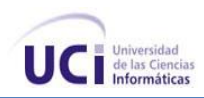

### **Anexo 7 Requisito Funcional Gestionar módulos**

El requisito funcional Gestionar módulos permitirá el registro de nuevos módulos de AFT en un área de la entidad.

#### **Especificación del requisito: Adicionar módulo**

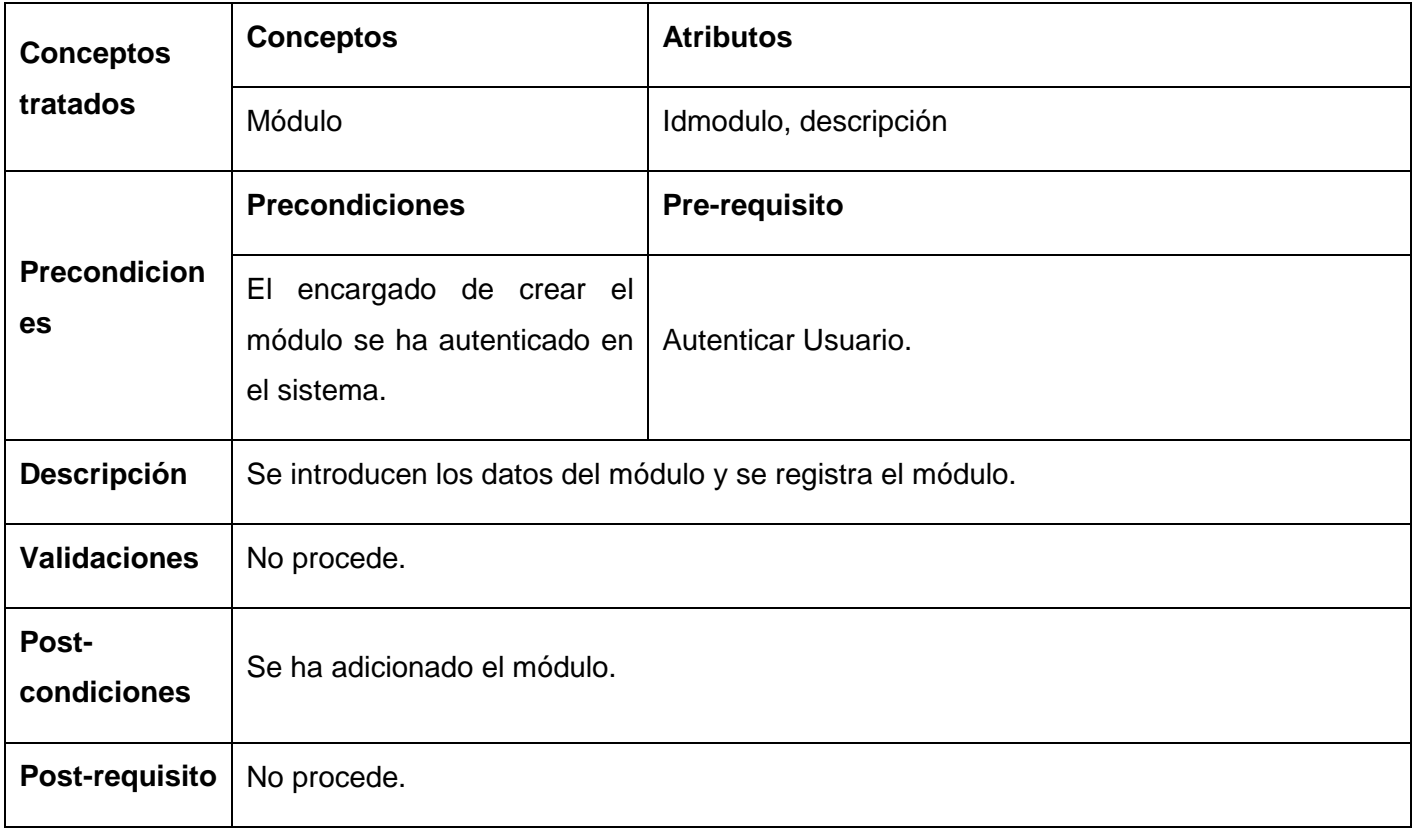

**Tabla 60** Especificación de requisito Adicionar módulo

### **Especificación del requisito: Modificar módulo**

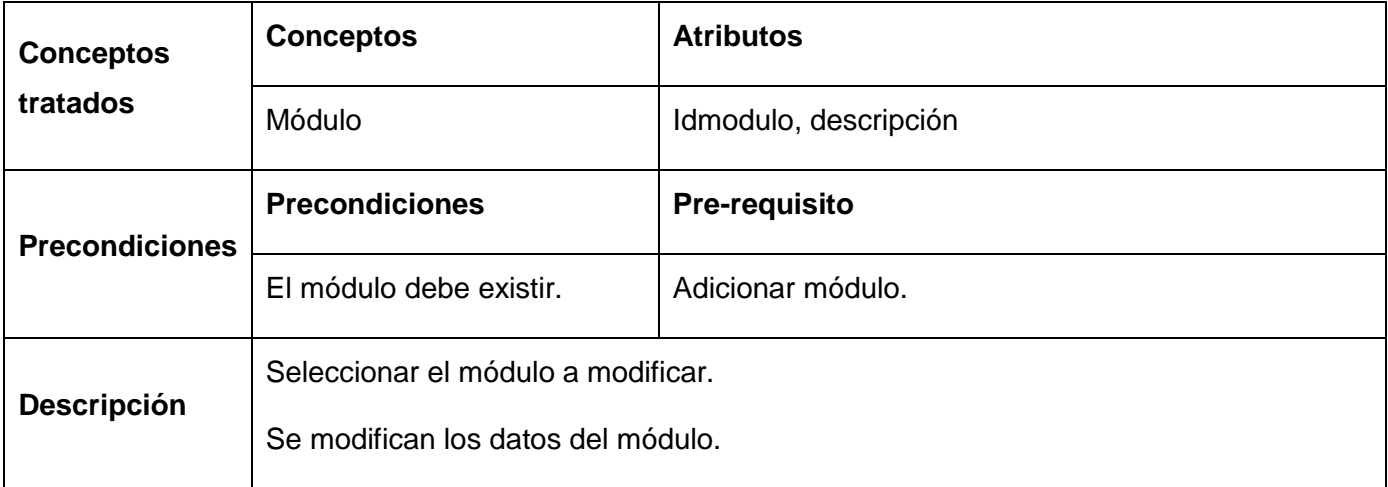

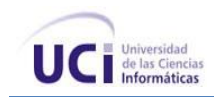

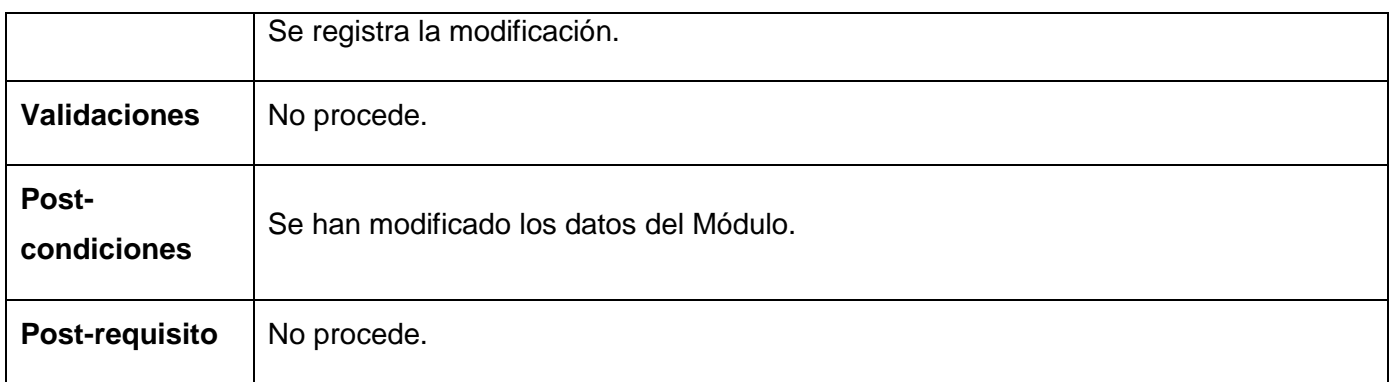

**Tabla 61** Especificación del requisito Modificar módulo

# **Especificación del requisito: Eliminar módulo**

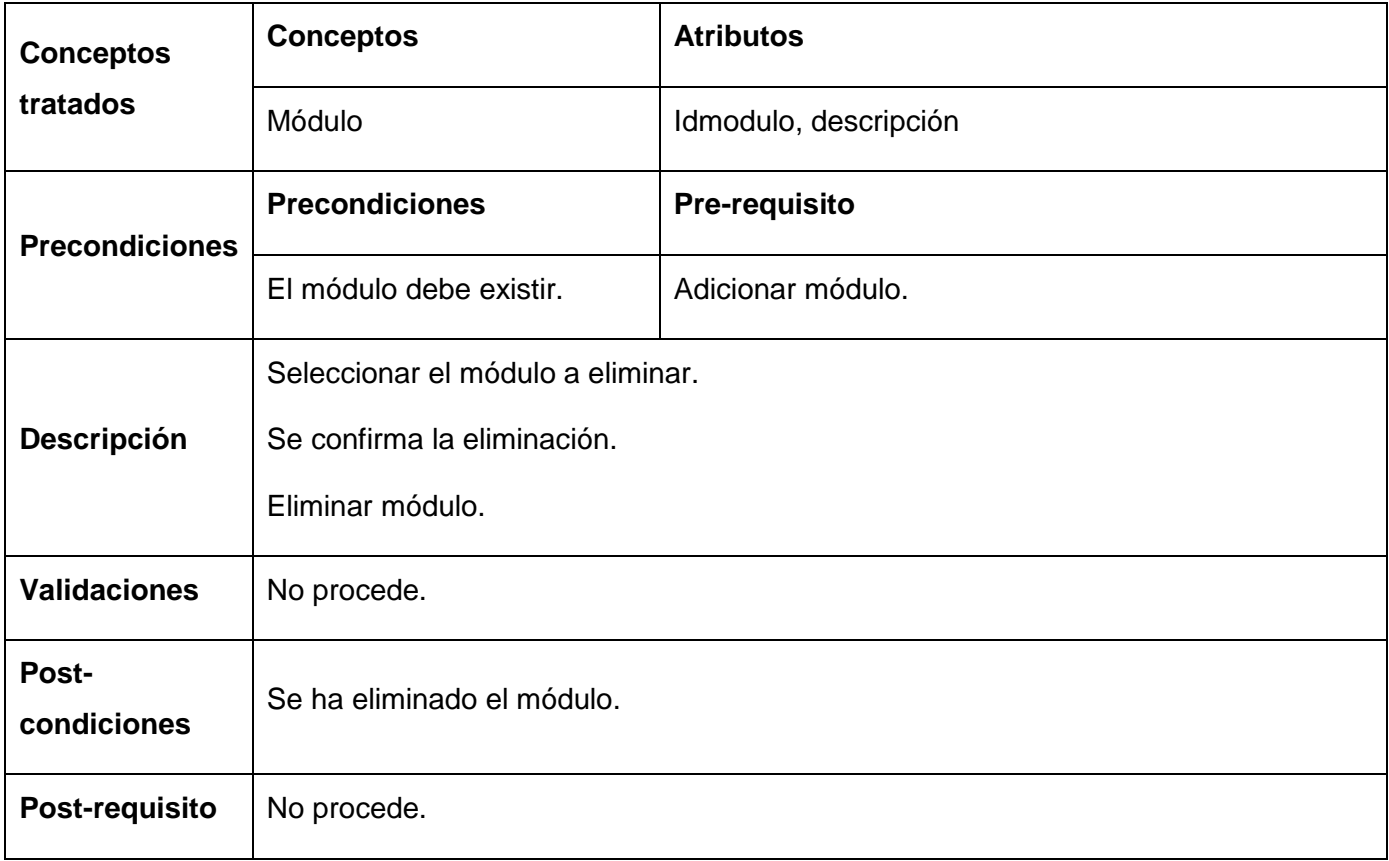

**Tabla 62** Especificación del requisito Eliminar módulo

### **Especificación del requisito: Buscar módulo**

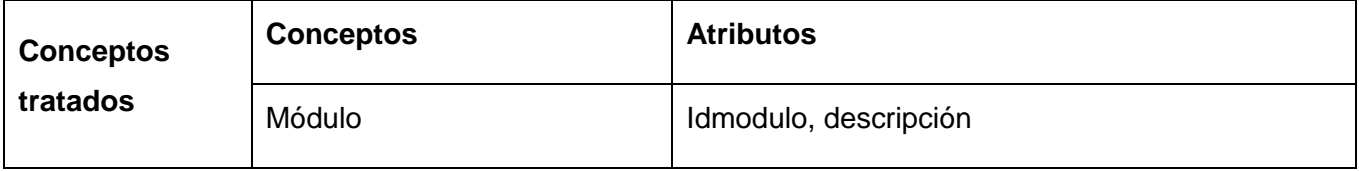

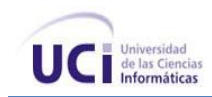

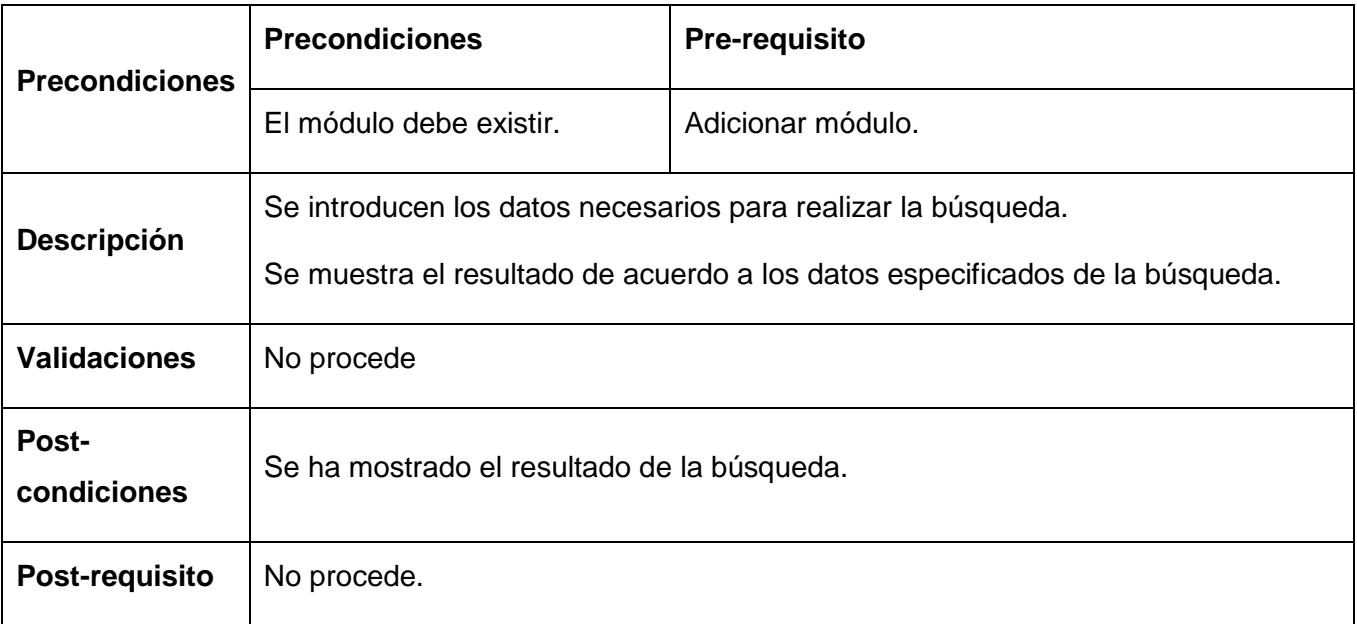

### **Tabla 63** Especificación del requisito Buscar módulo

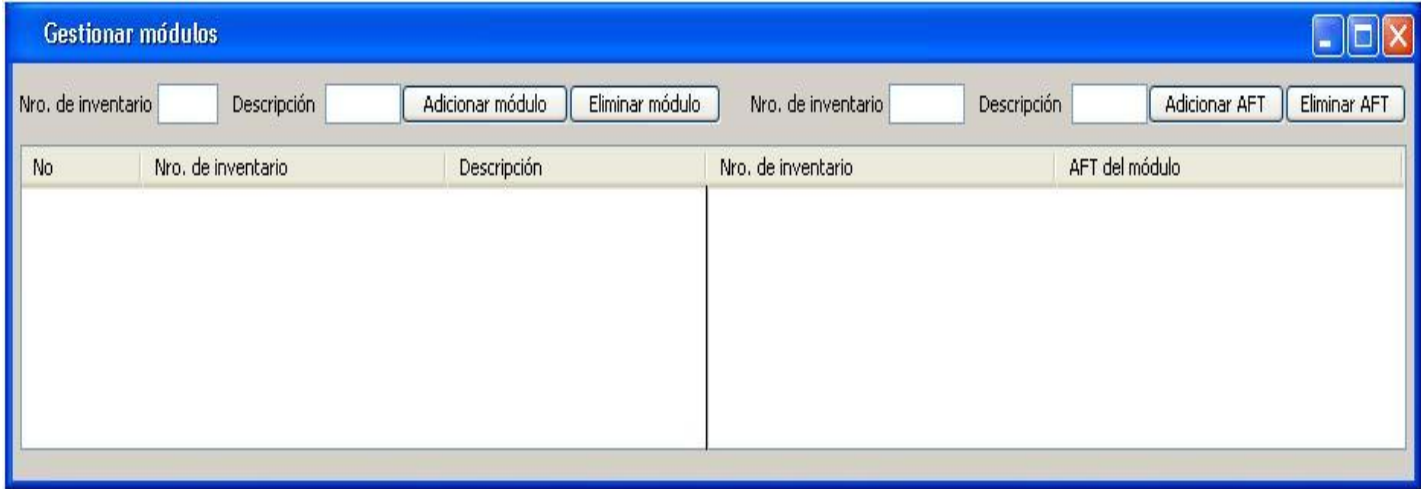

**Figura 36** Prototipo de IU Gestionar módulos

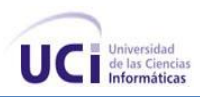

## **Anexo 8 Requisito Funcional: Gestionar AFT a un módulo**

El requisito funcional Gestionar AFT a un módulo tiene como objetivo agregarle nuevos activos fijos a un módulo determinado así su eliminación.

#### **Especificación del requisito: Adicionar AFT a un módulo**

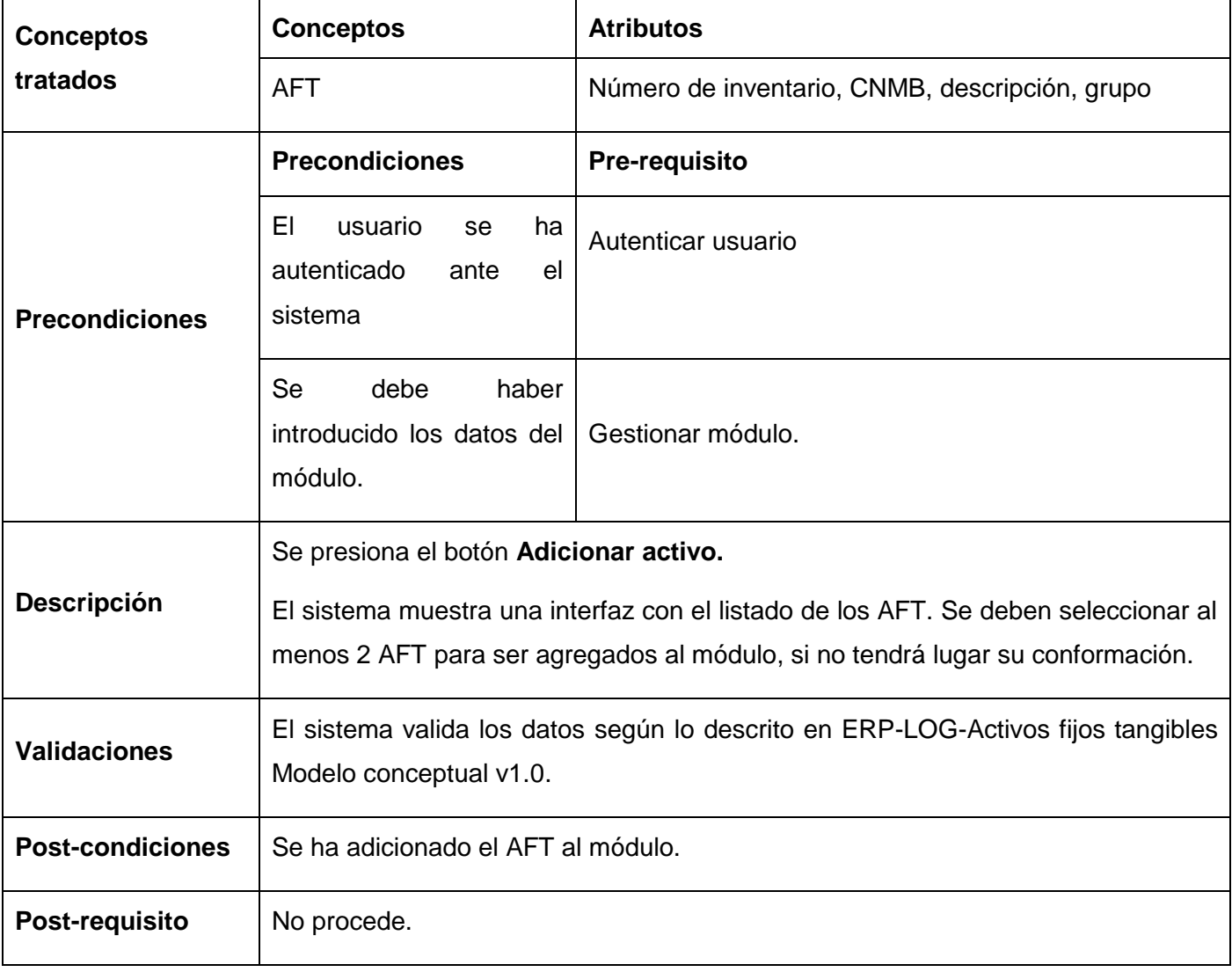

**Tabla 64** Especificación del requisito Adicionar AFT a un módulo

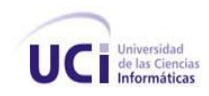

# **Especificación del requisito: Eliminar AFT a un módulo**

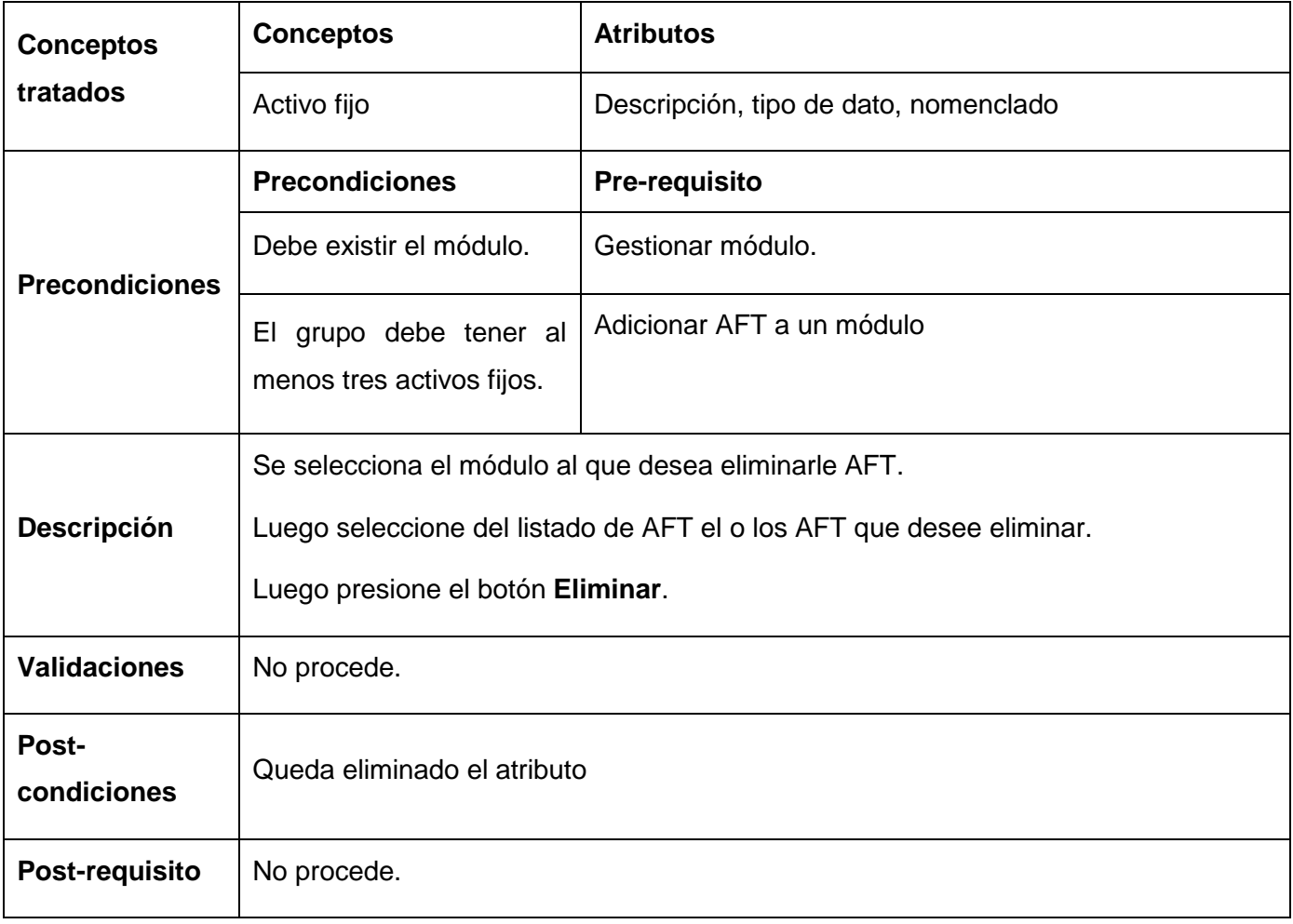

**Tabla 65** Especificación del requisito Eliminar AFT a un módulo

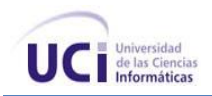

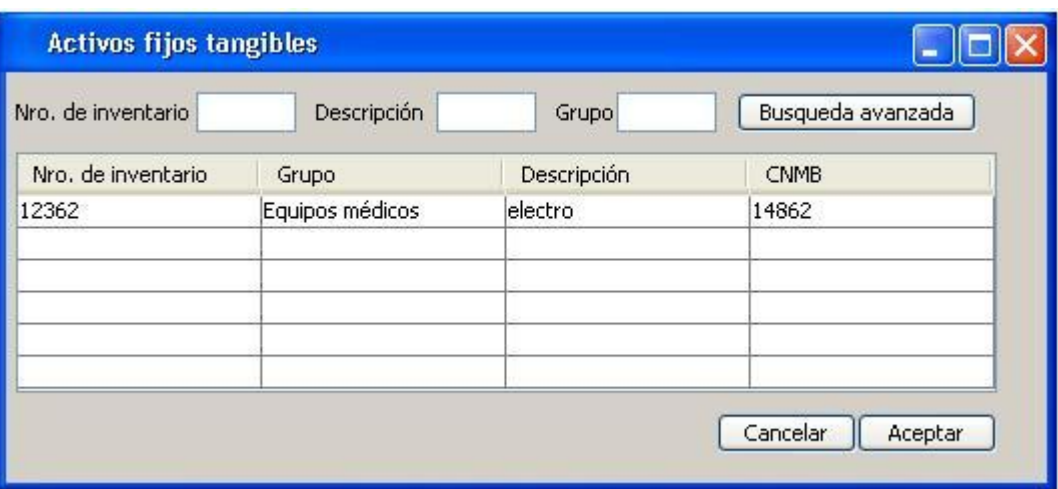

**Figura 37** Prototipo de IU Activos Fijos Tangibles

# **Anexo 9 Requisito Funcional: Gestionar marca-modelo**

El requisito funcional Gestionar marca permitirá el registro de nuevas Marcas en el nomenclador. Luego, estas podrán ser asignadas a diferentes AFT de la entidad.

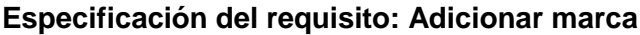

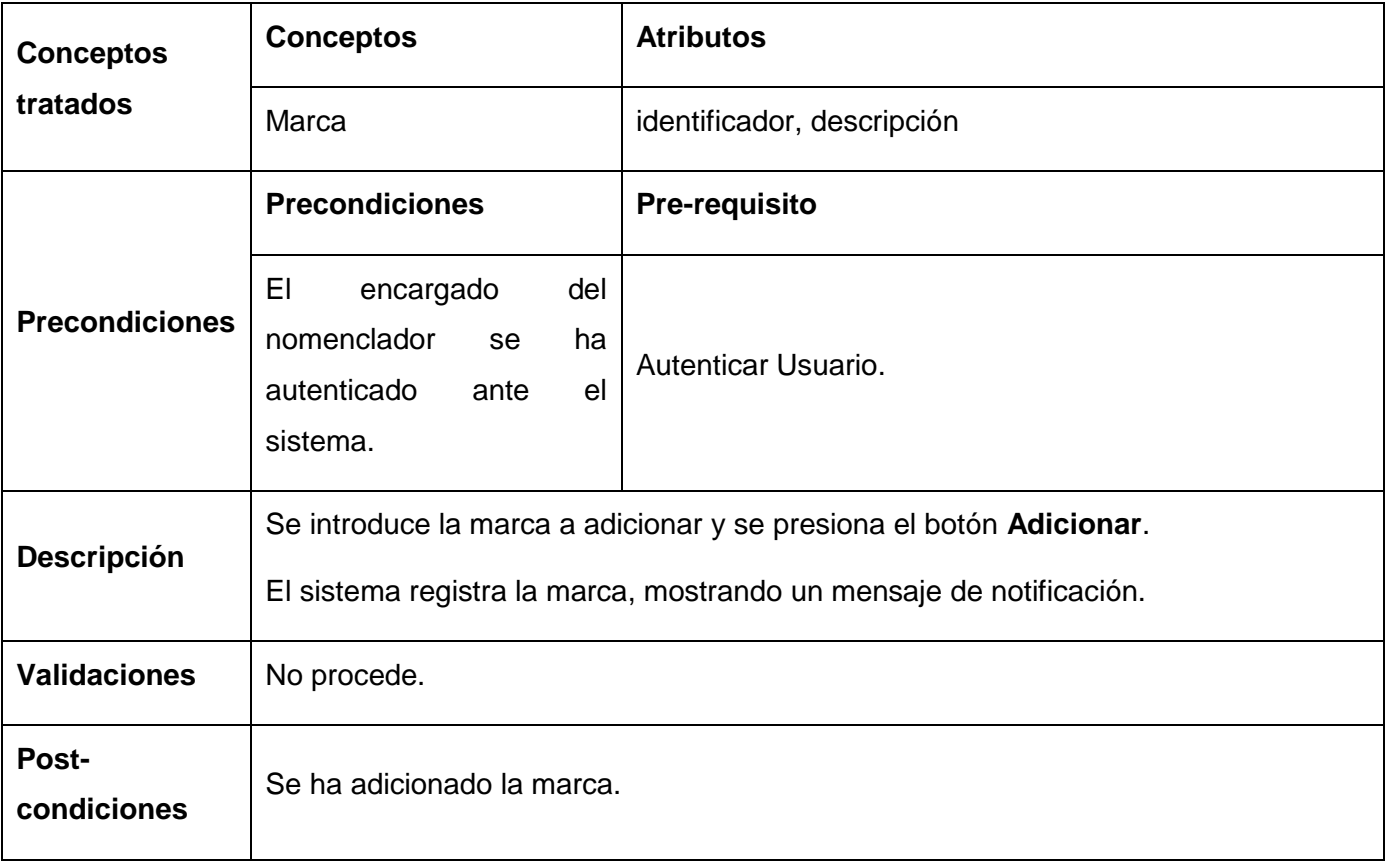

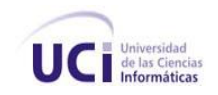

**Post-requisito** No procede.

**Tabla 66** Especificación del requisito Adicionar marca

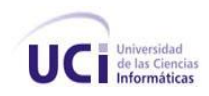

# **Especificación del requisito: Modificar marca**

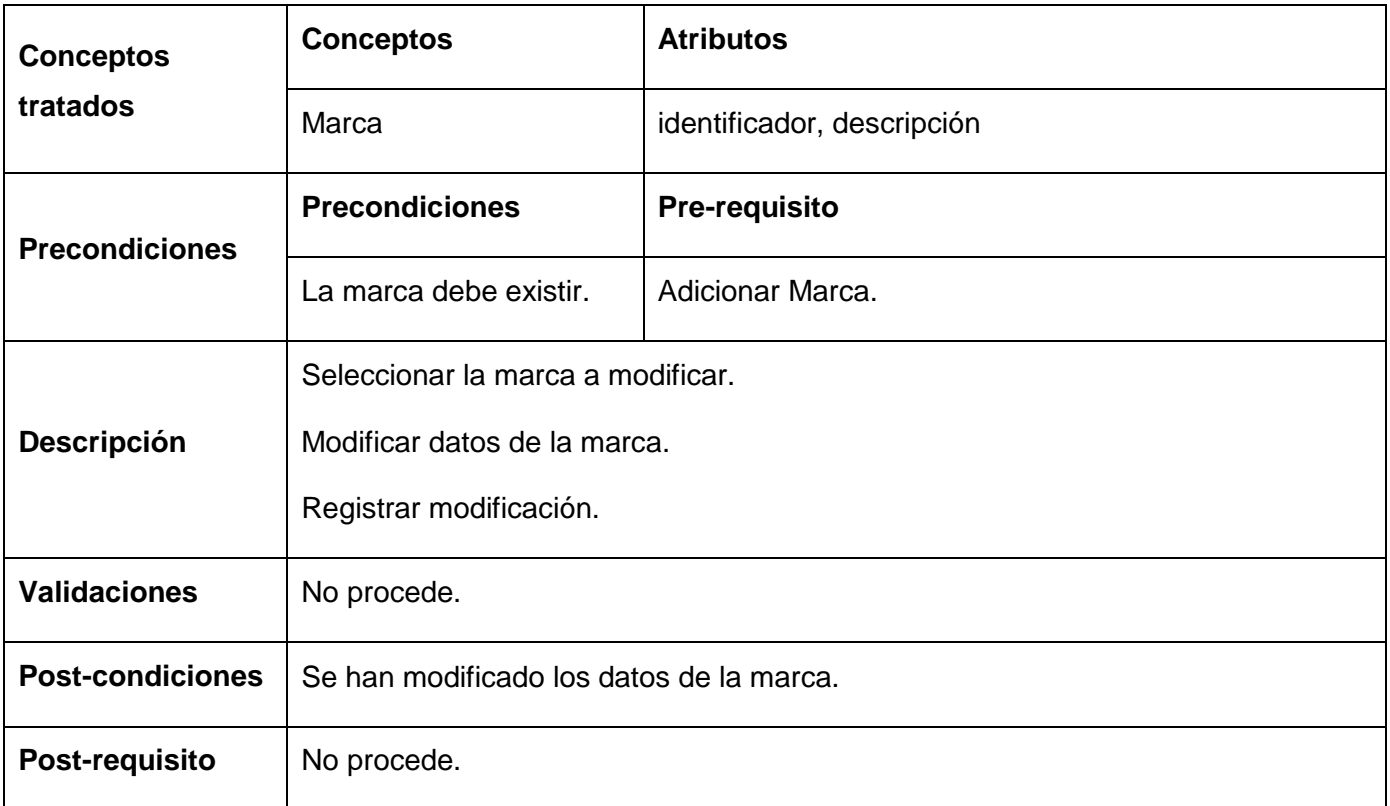

**Tabla 67** Especificación del requisito modificar marca

# **Especificación del requisito: Eliminar marca**

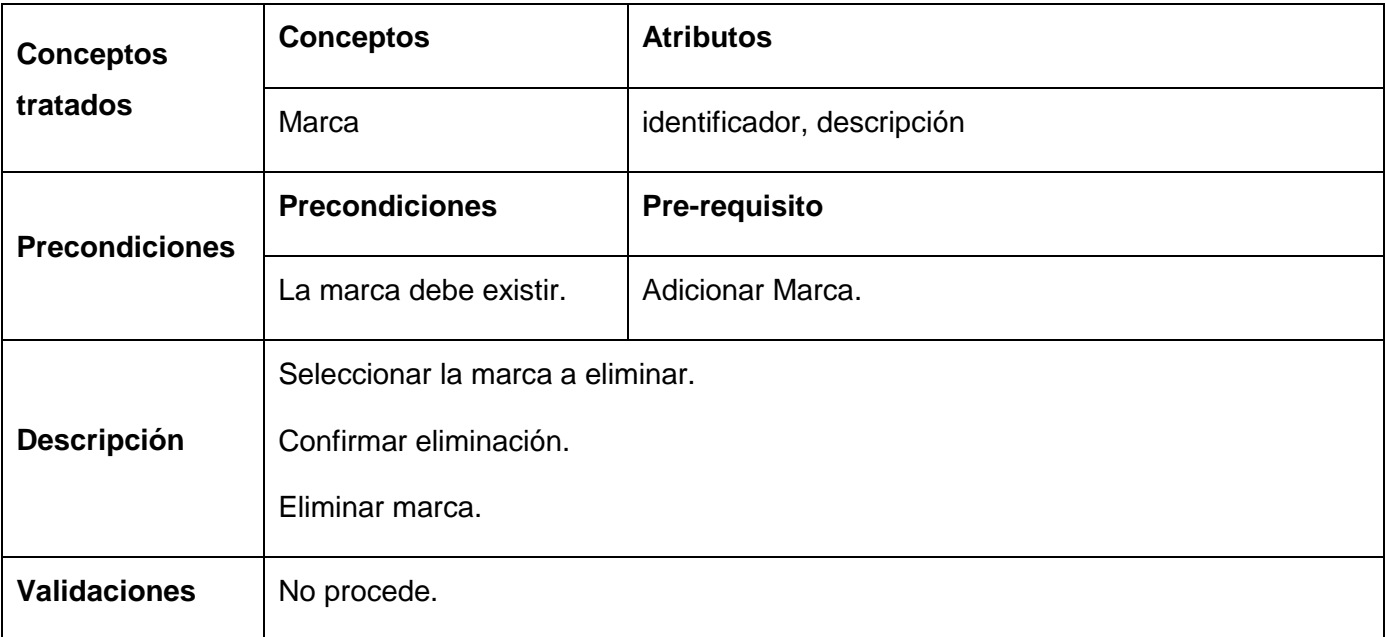

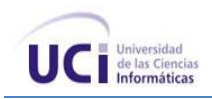

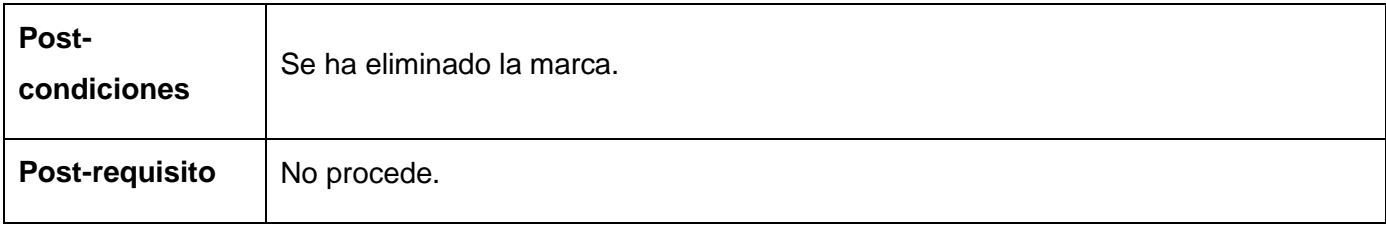

#### **Tabla 68** Especificación del requisito Eliminar marca

### **Especificación del requisito: Buscar marca**

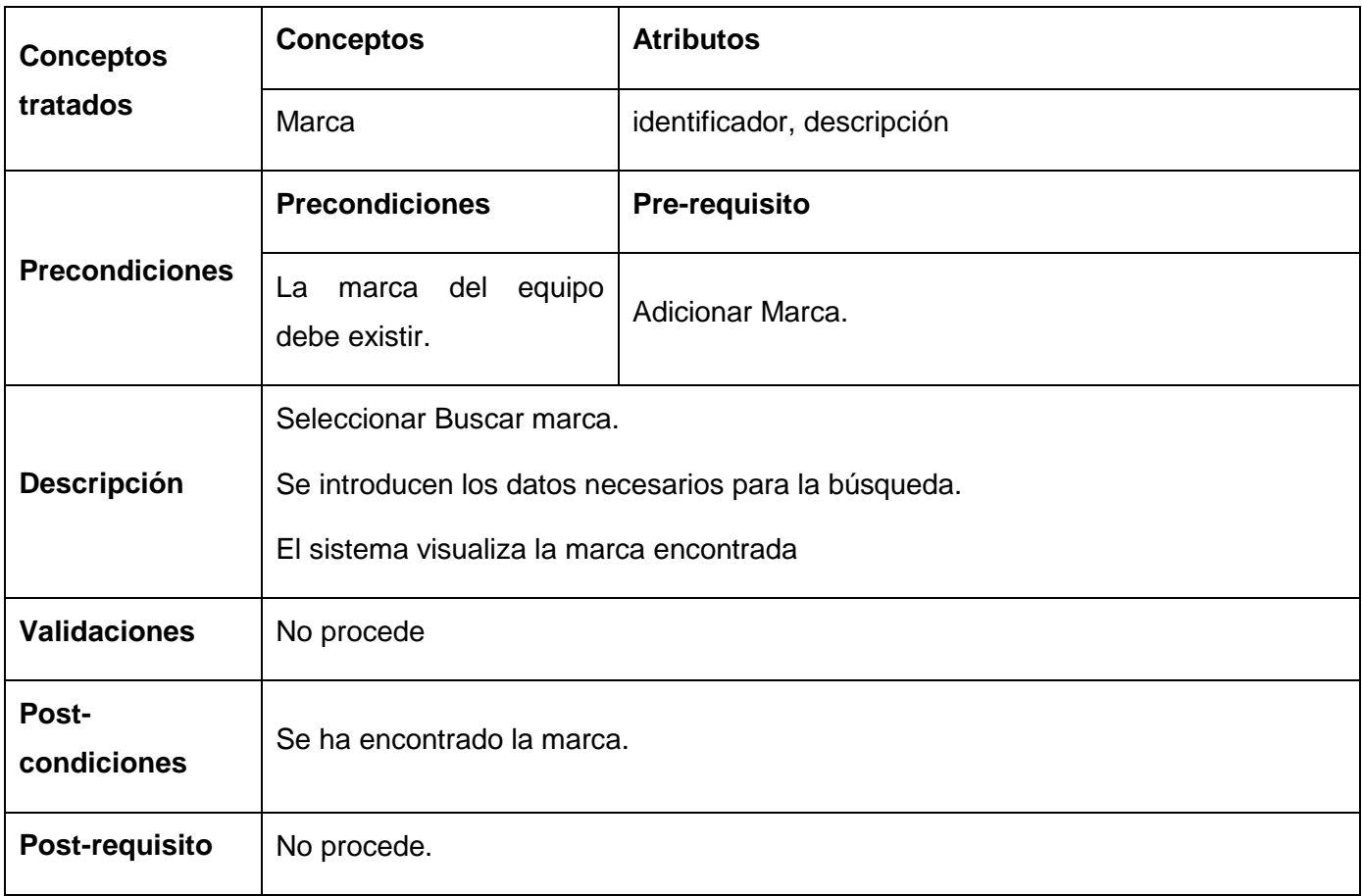

**Tabla 69** Especificación del requisito Buscar marca

## **Especificación del requisito: Adicionar Modelo**

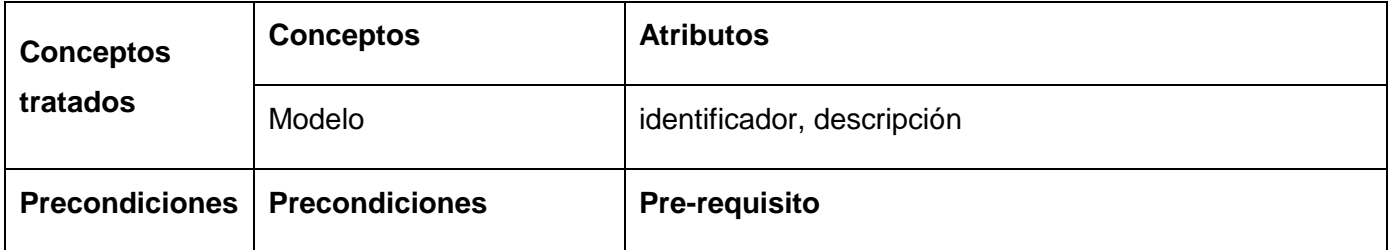

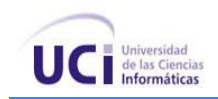

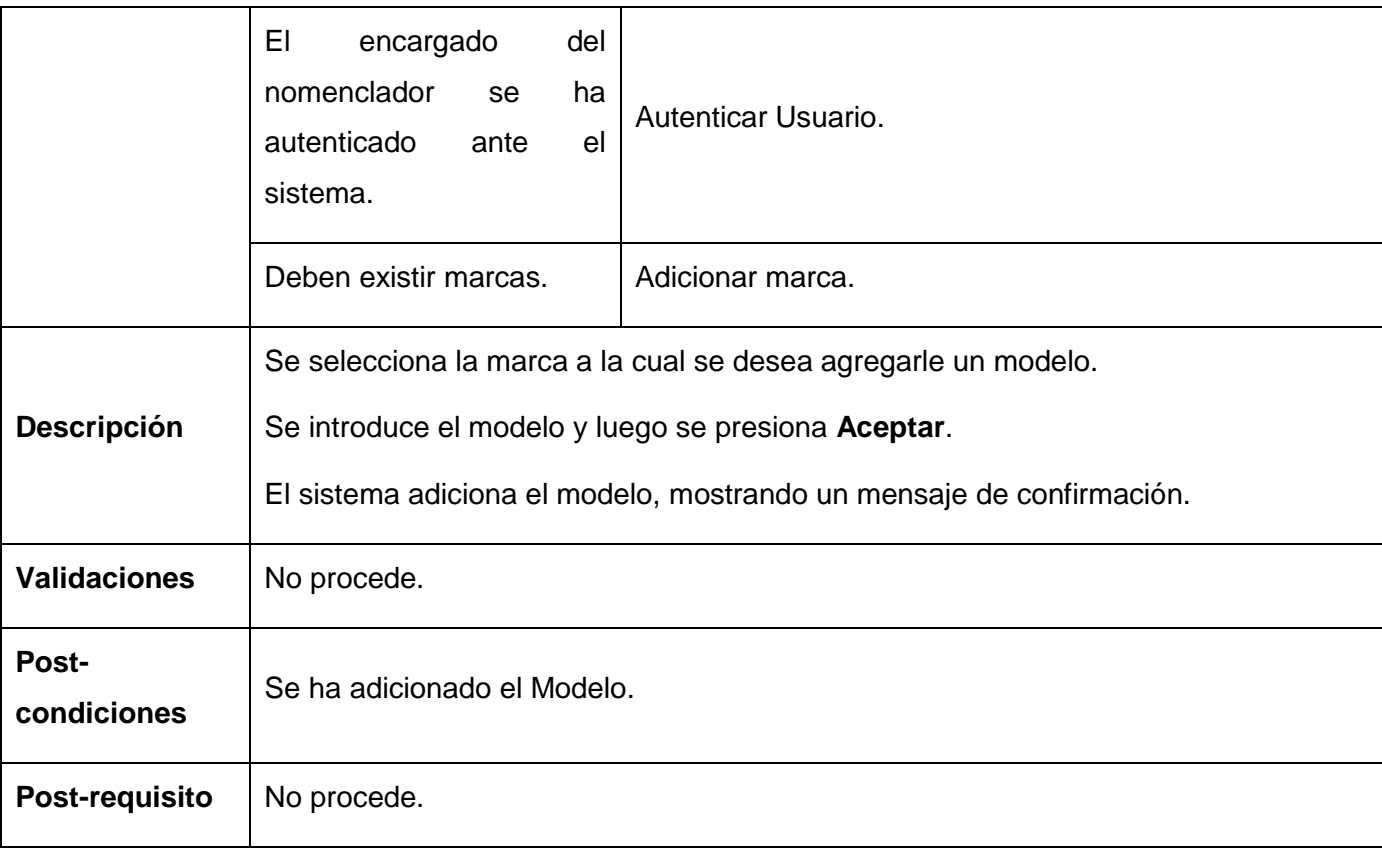

**Tabla 70** Especificación del requisito Adicionar modelo

# **Especificación del requisito: Modificar Modelo**

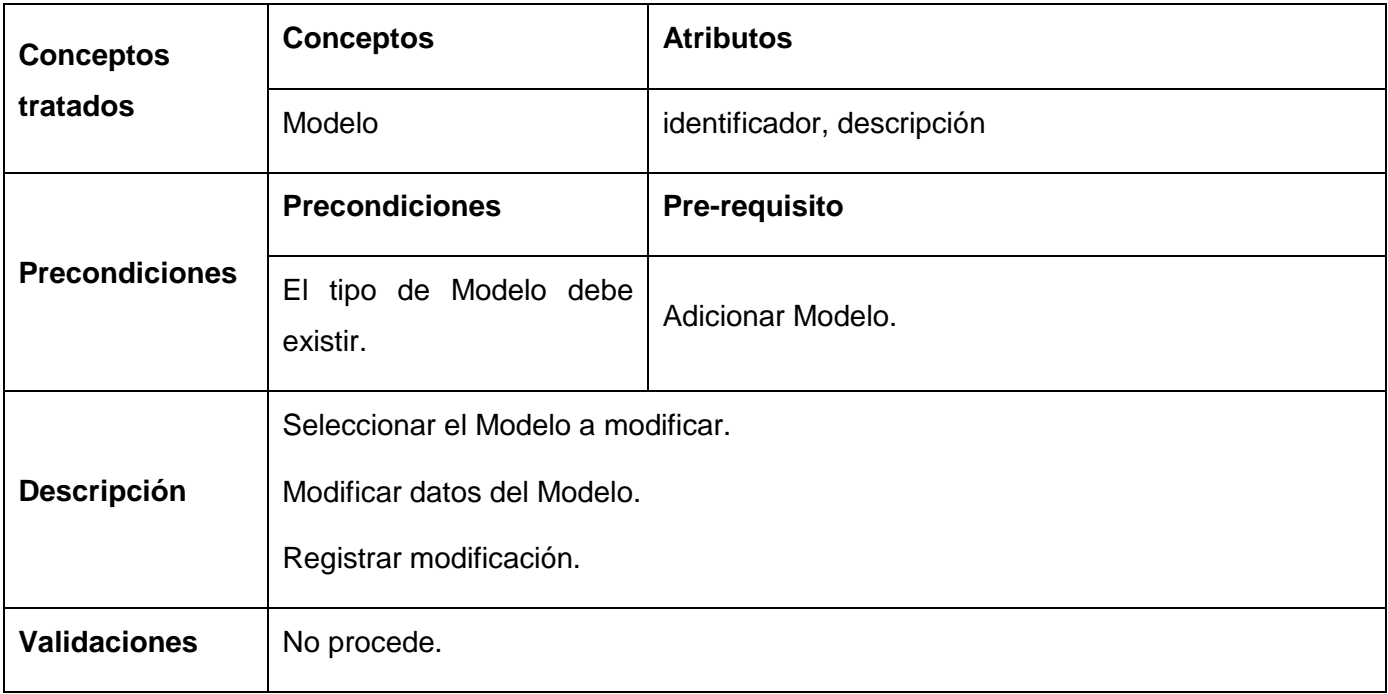

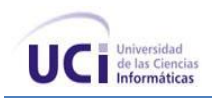

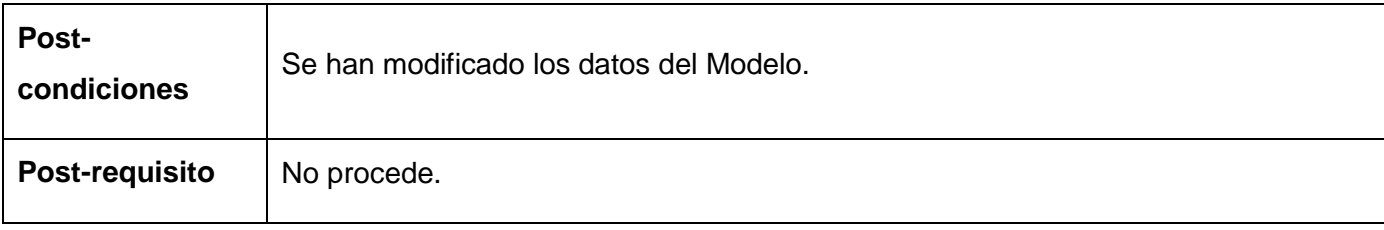

**Tabla 71** Especificación del requisito Modificar modelo

### **Especificación del requisito: Eliminar Modelo**

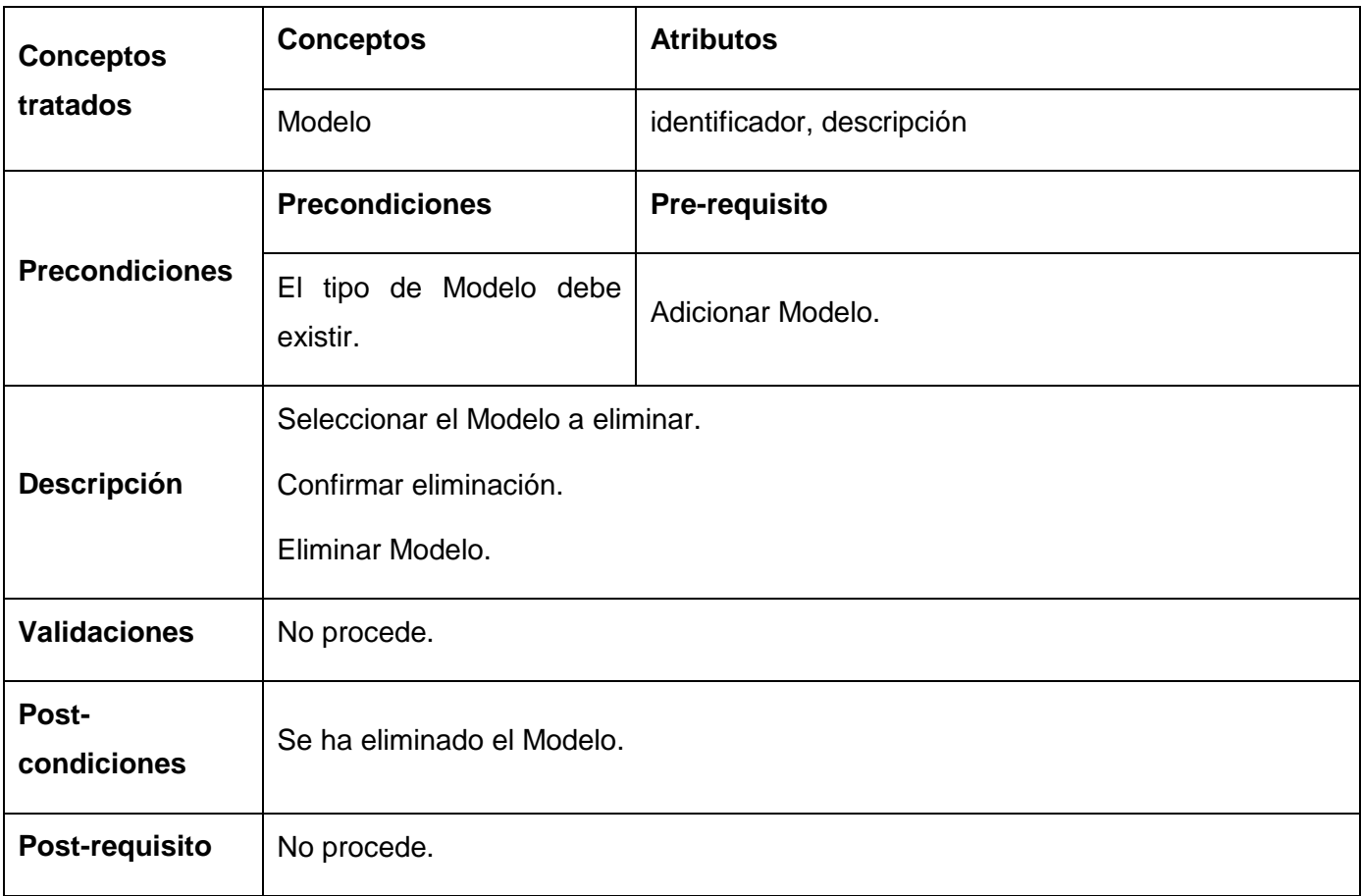

**Tabla 72** Especificación del requisito Eliminar modelo

### **Especificación del requisito: Buscar Modelo**

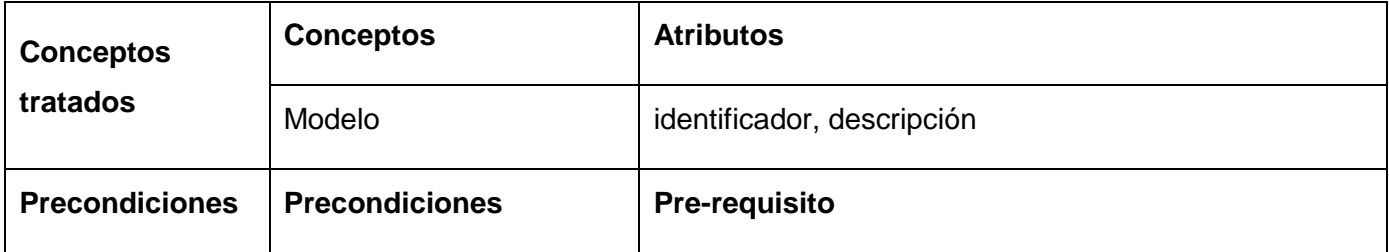

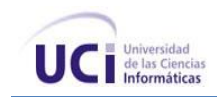

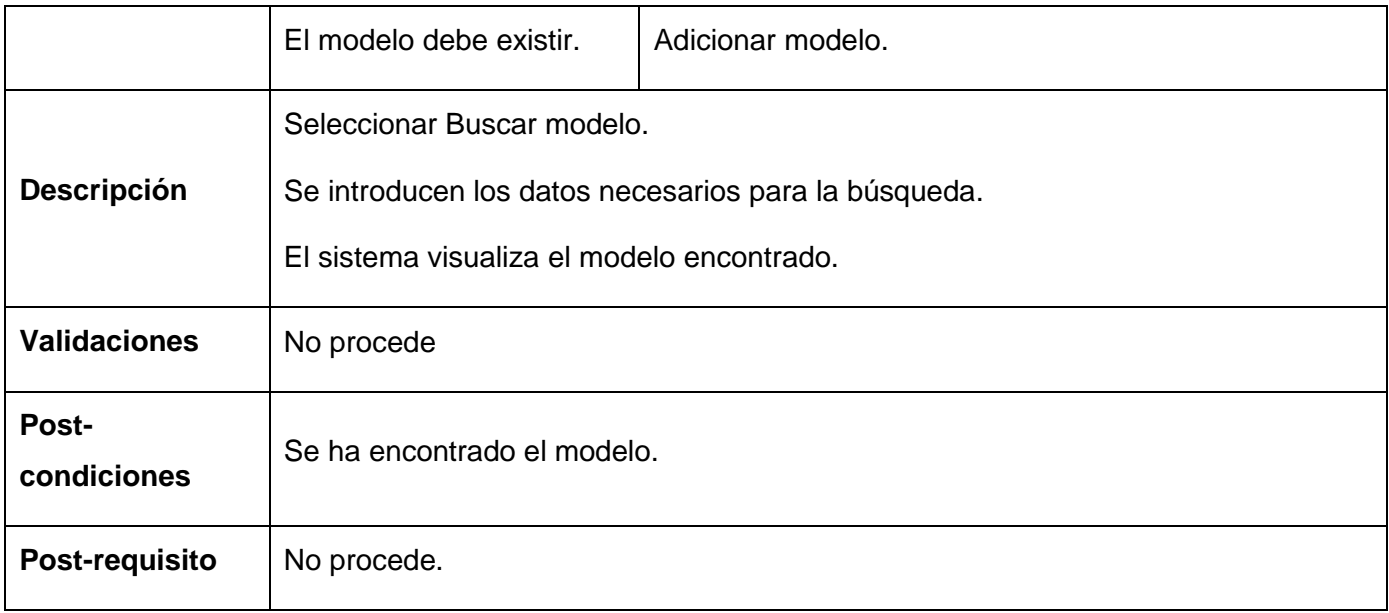

#### **Tabla 73** Especificación del requisito Buscar modelo

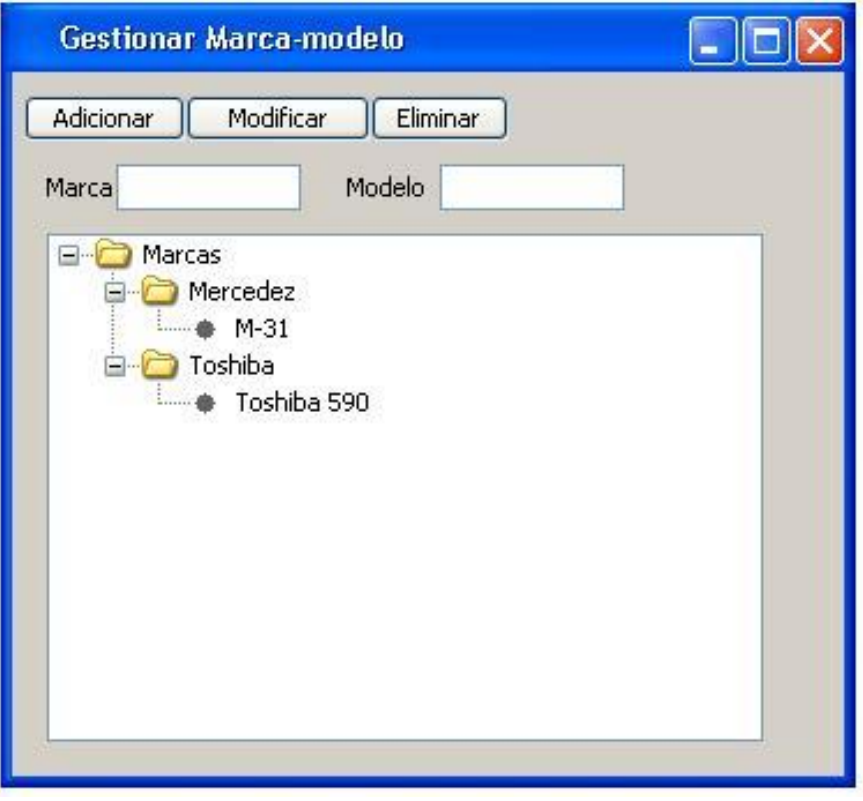

**Figura 38** Prototipo de IU Gestionar Marca-modelo

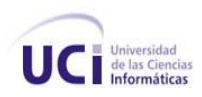

### **Anexo 10 Requisito Funcional: Gestionar operaciones**

El requisito funcional Gestionar operaciones permitirá adicionar una nueva operación definida por la entidad, también podrá ser modificada y eliminada.

#### **Especificación del requisito: Adicionar operaciones**

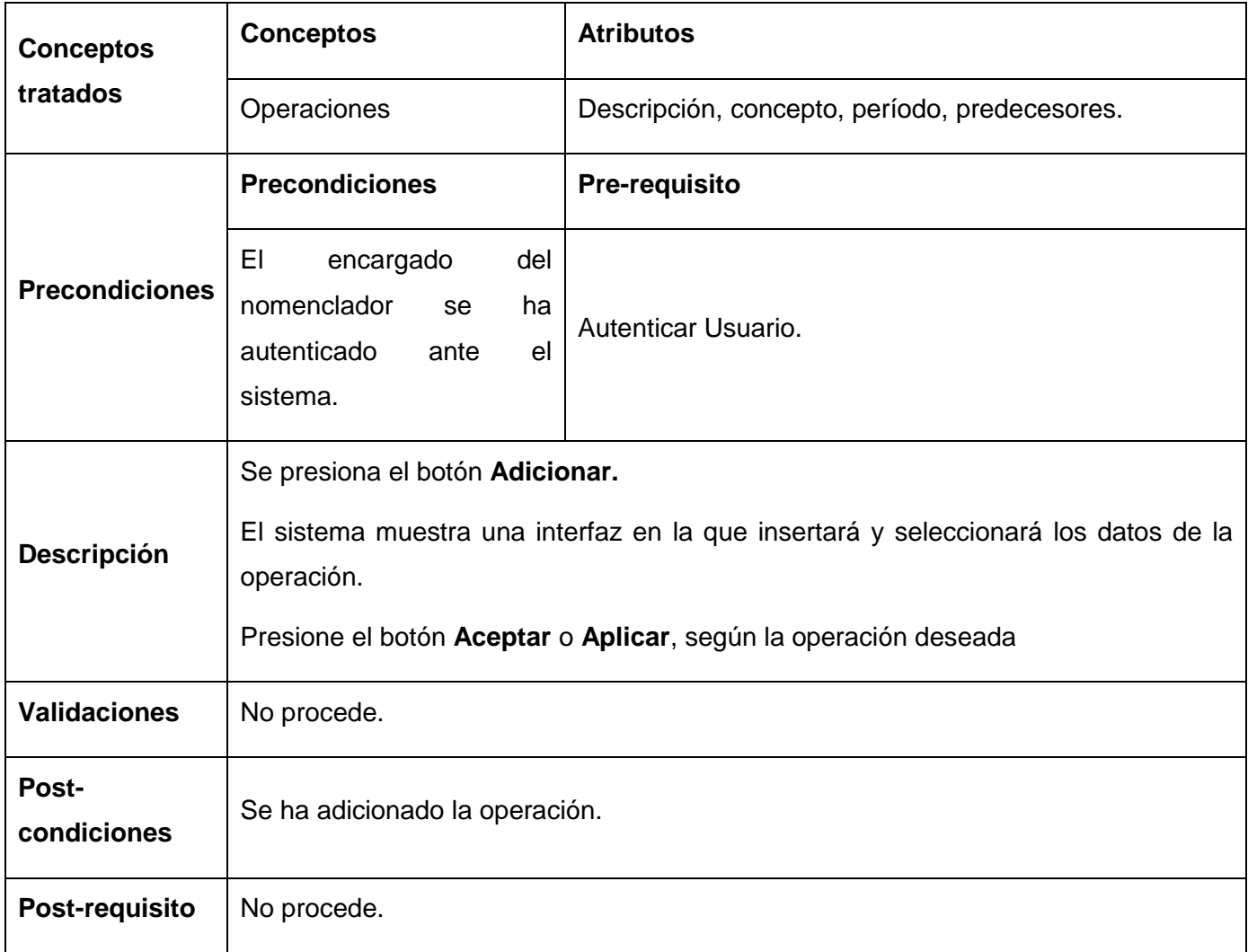

**Tabla 74** Especificación del requisito Adicionar operación

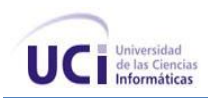

# **Especificación del requisito: Modificar operación**

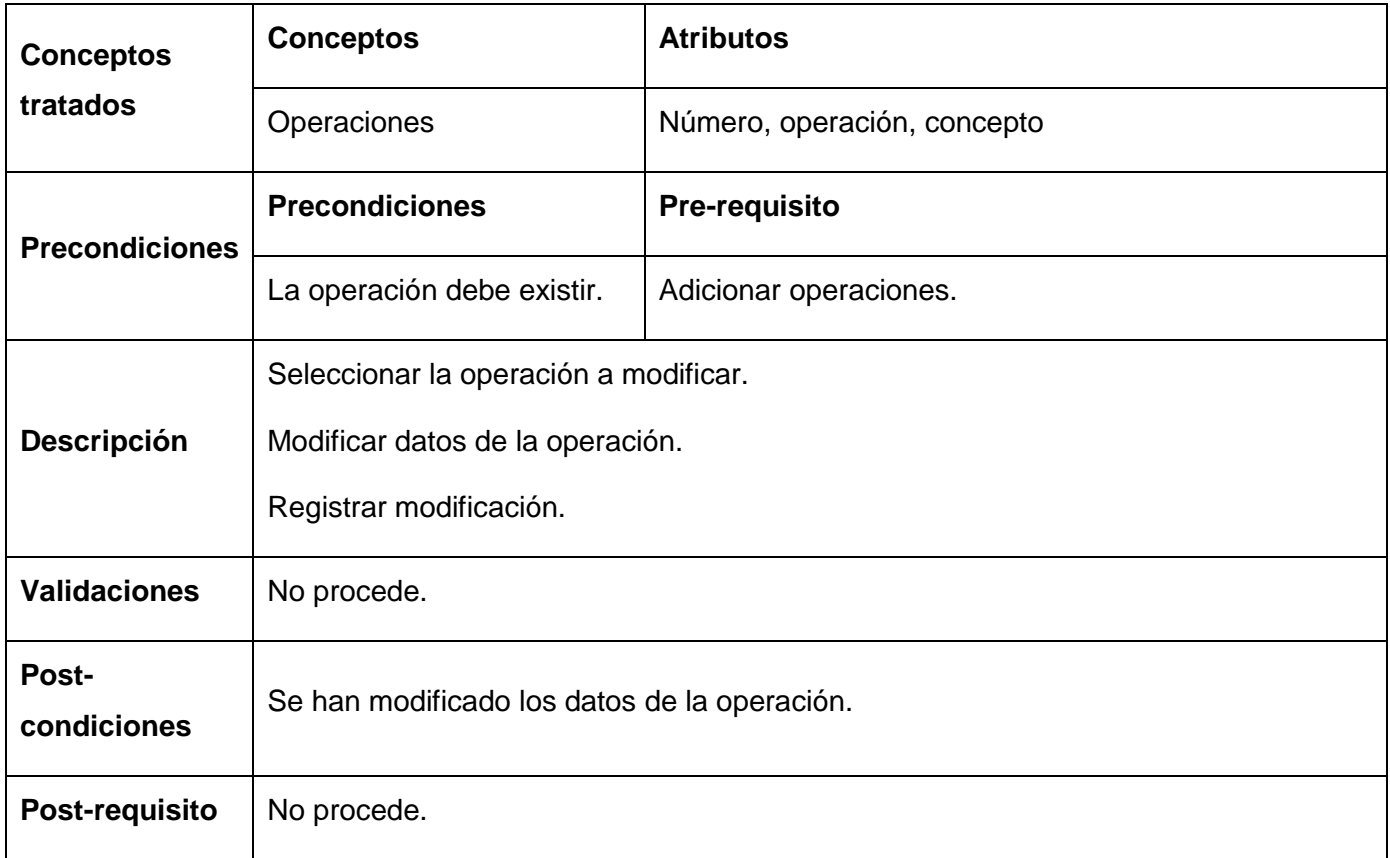

**Tabla 75** Especificación del requisito Modificar operación

## **Especificación del requisito: Eliminar operaciones**

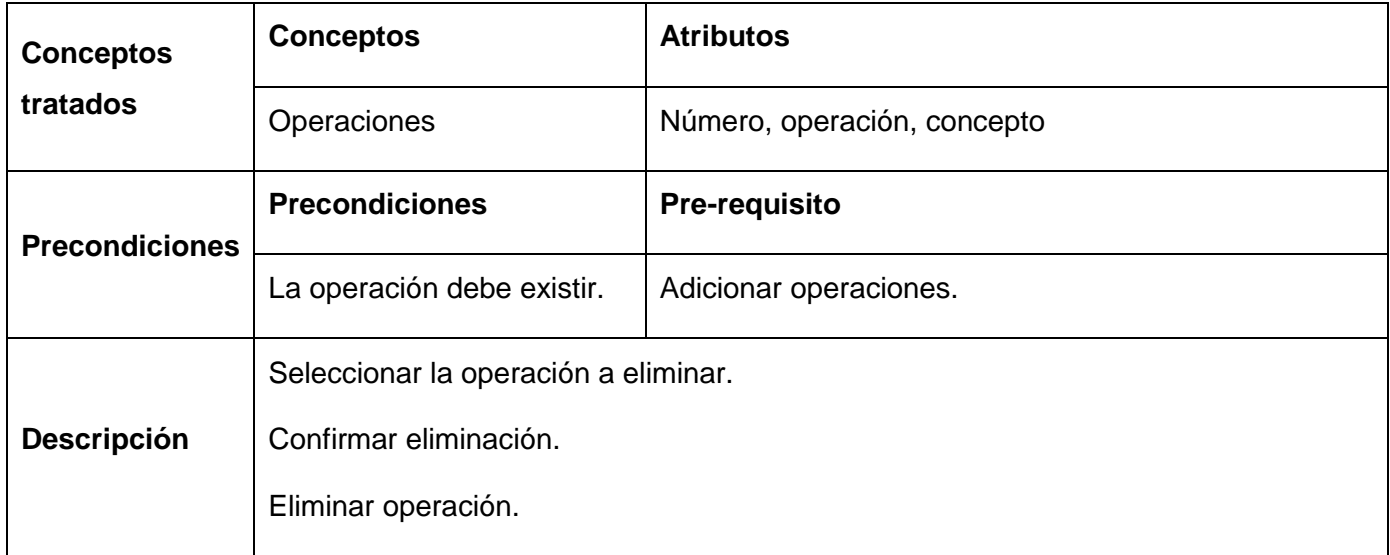

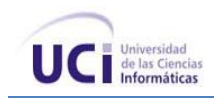

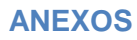

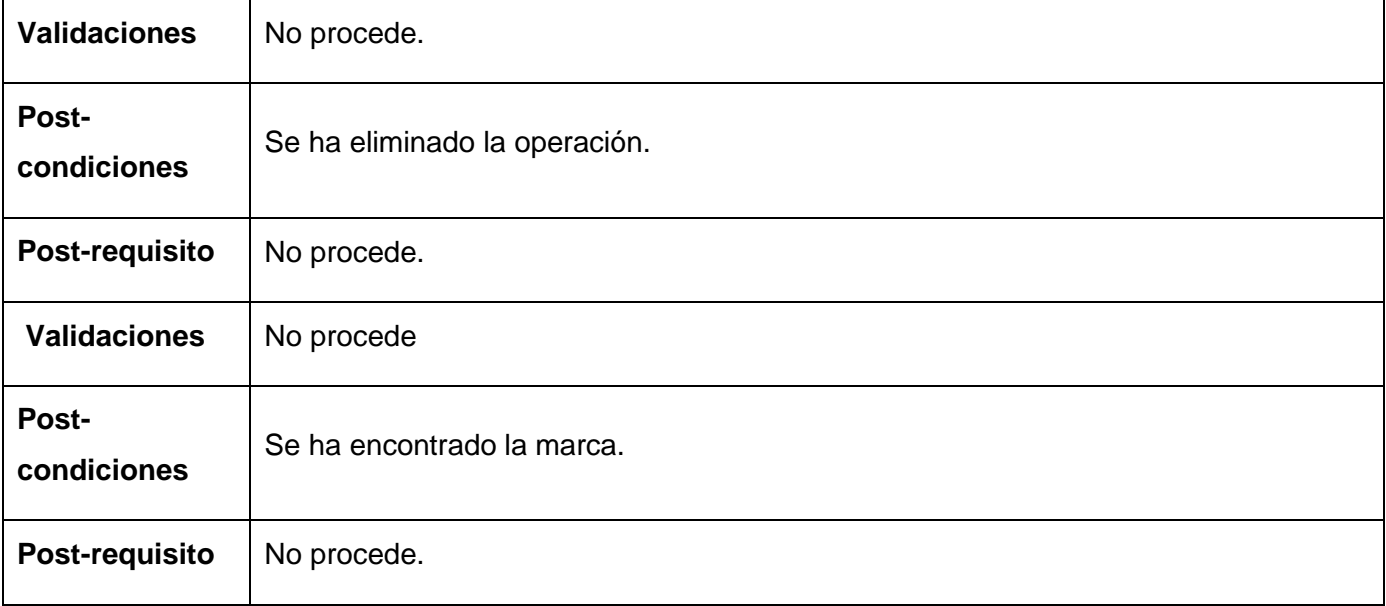

#### Tabla 76 **Especificación del requisito Eliminar operación**

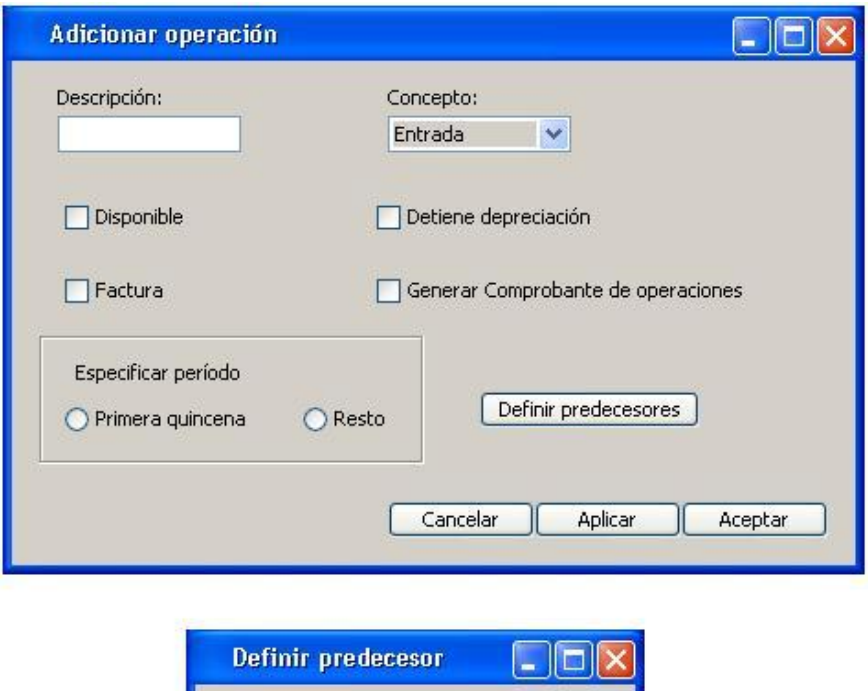

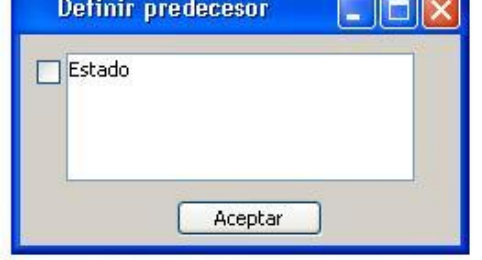

**Figura 39** Prototipo de IU Gestionar operaciones

Página 159 de 230

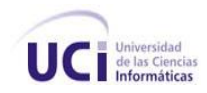

# **Anexo 11 Especificación del Requisito: Listar Control de Activo Fijo Tangible**

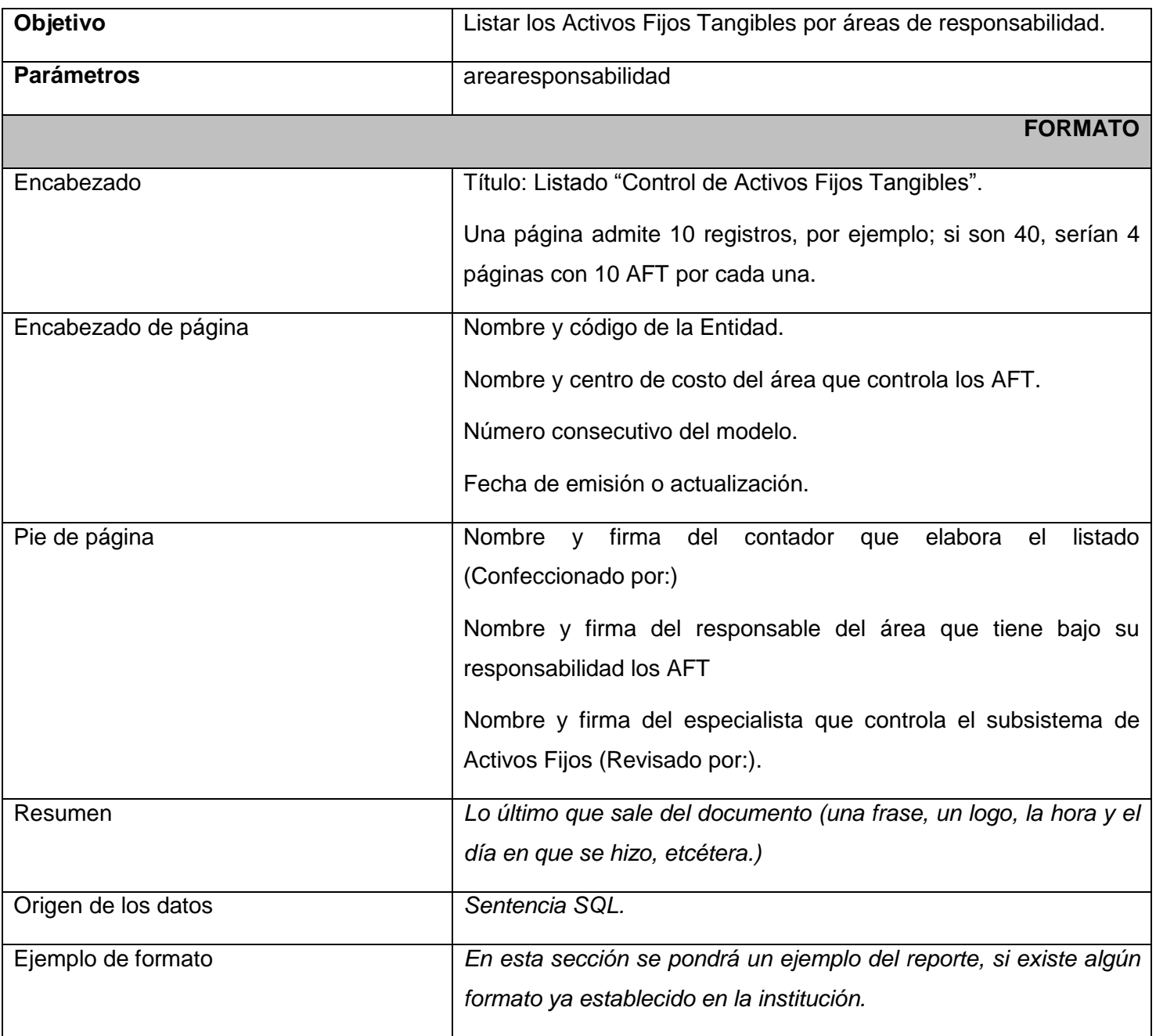

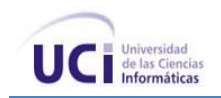

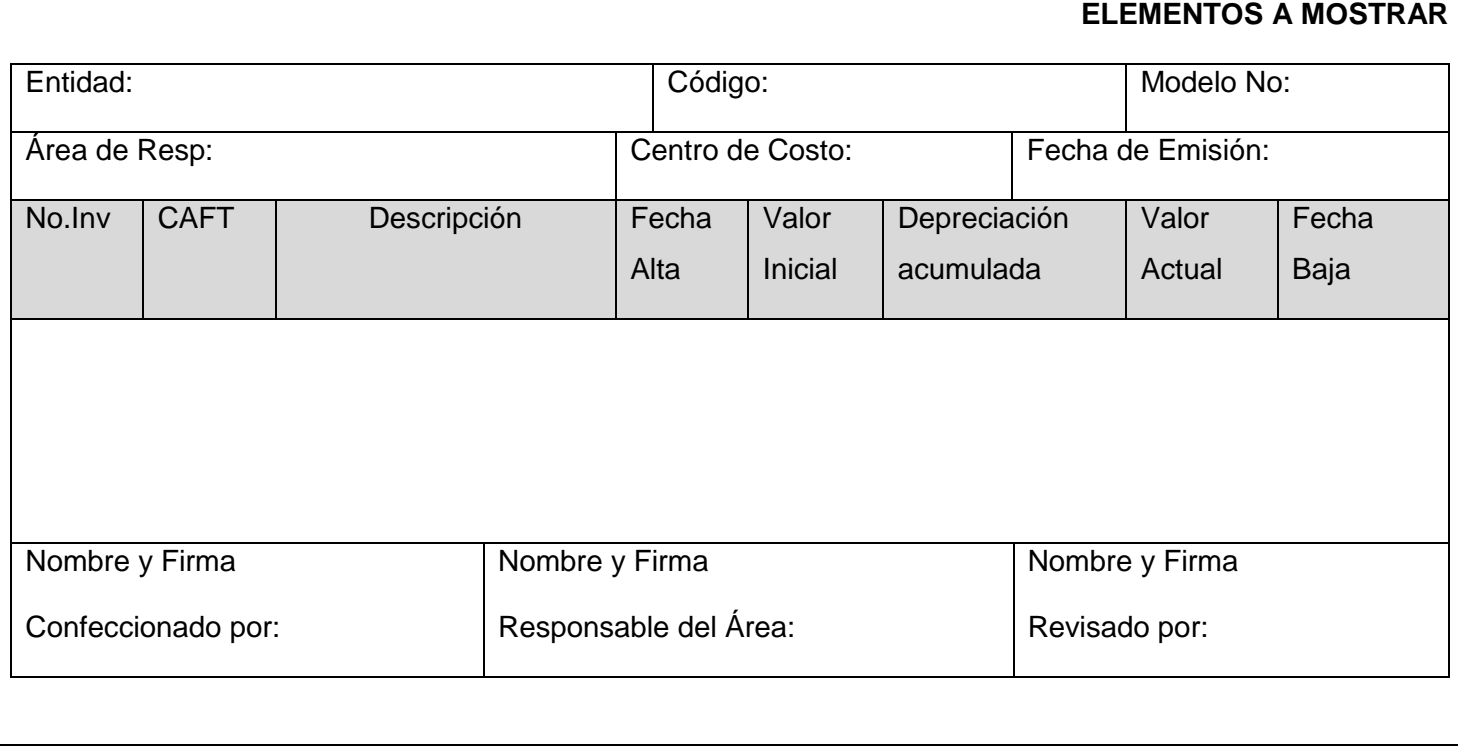

### **Tabla 77** Listar Control de Activo Fijo Tangible

### *Para las agrupaciones*

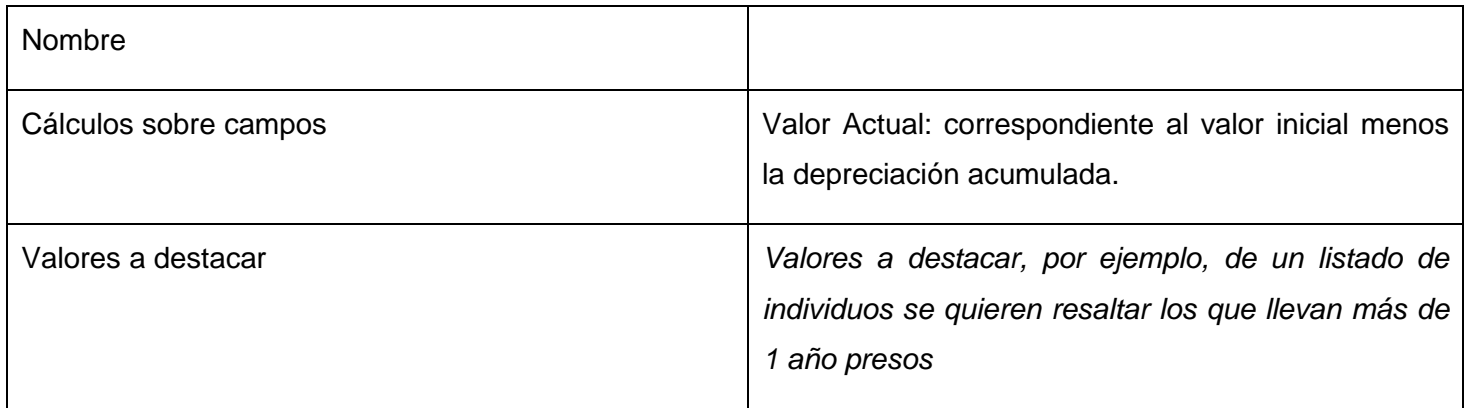

# *Para los gráficos*

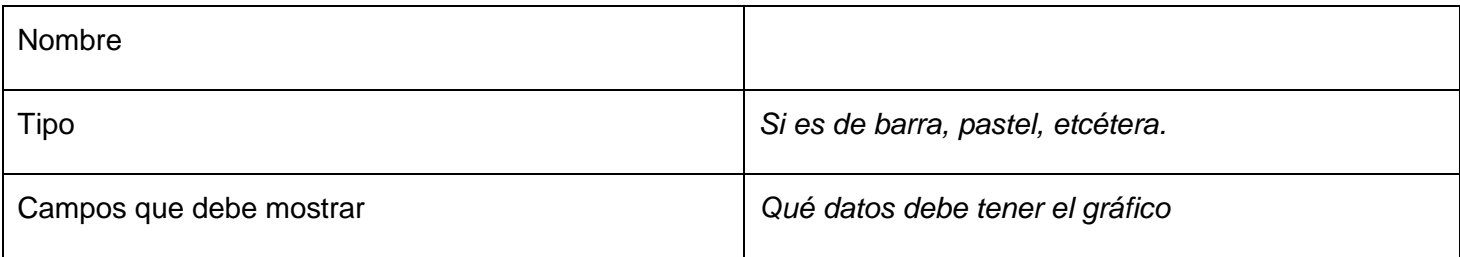

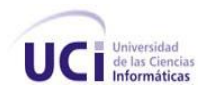

# **Anexo 12 Especificación del Requisito: Activos Fijos Tangibles por número de inventario**

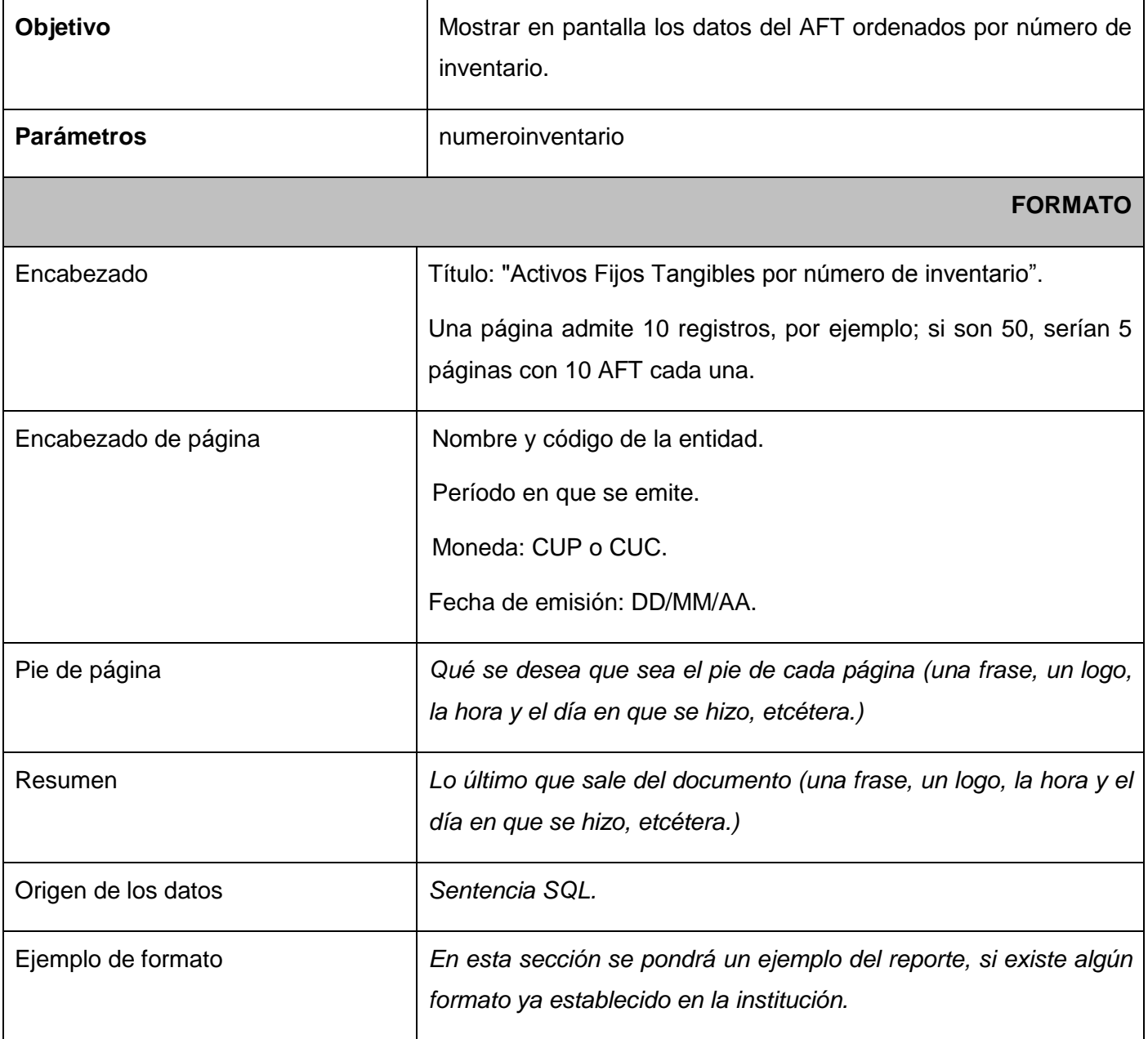

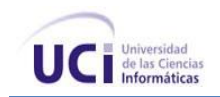

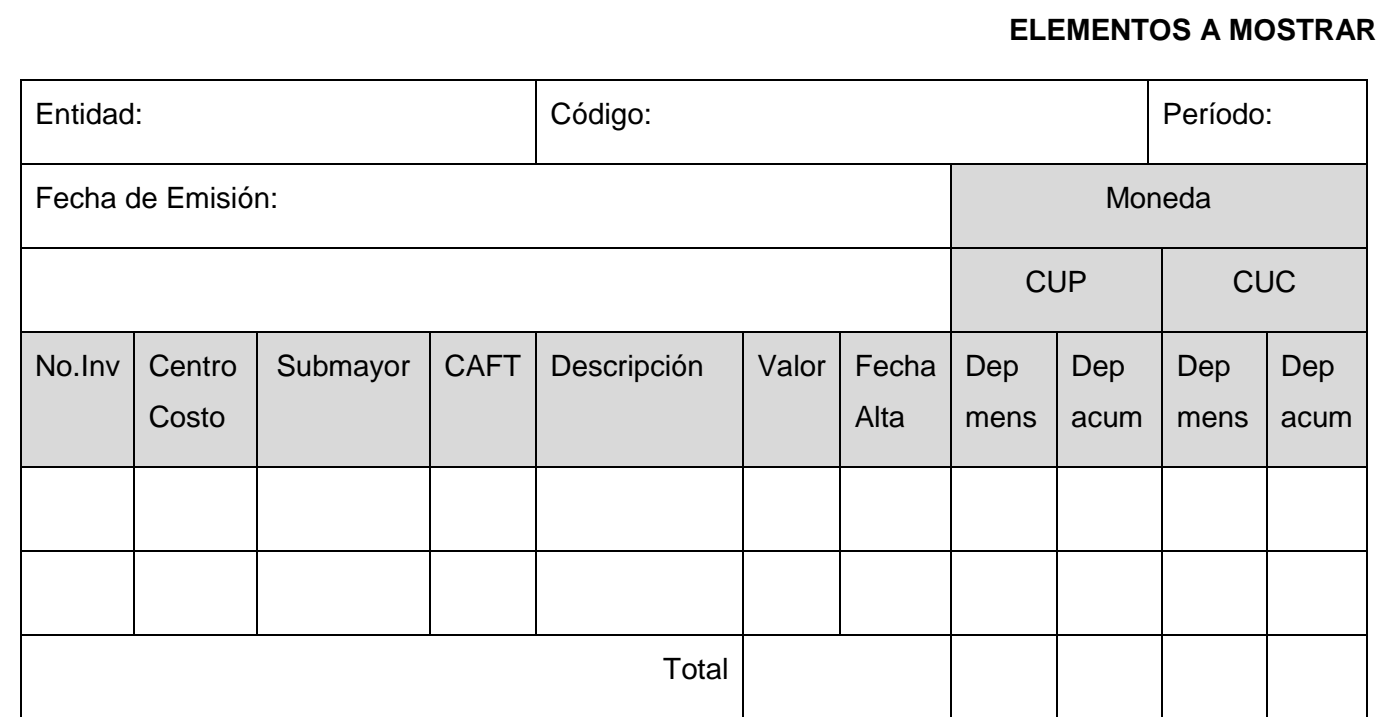

# **Tabla 78** Activos Fijos Tangibles por número de inventario

# *Para las agrupaciones*

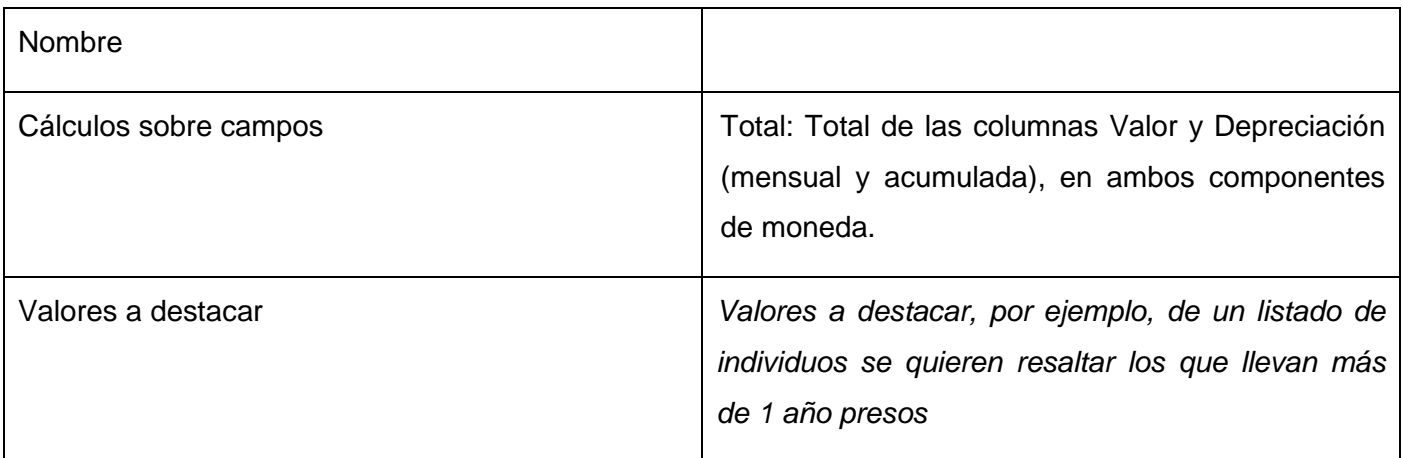

*Para los gráficos*

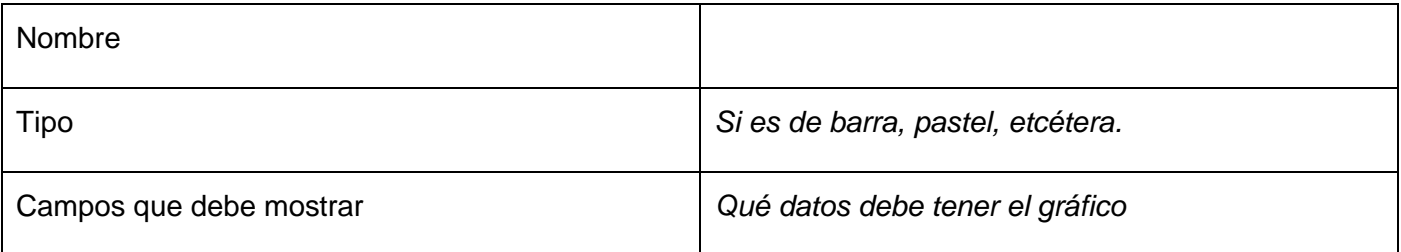

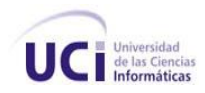

# **Anexo 13 Especificación del Requisito: Activos Fijos Tangibles por número del CAFT**

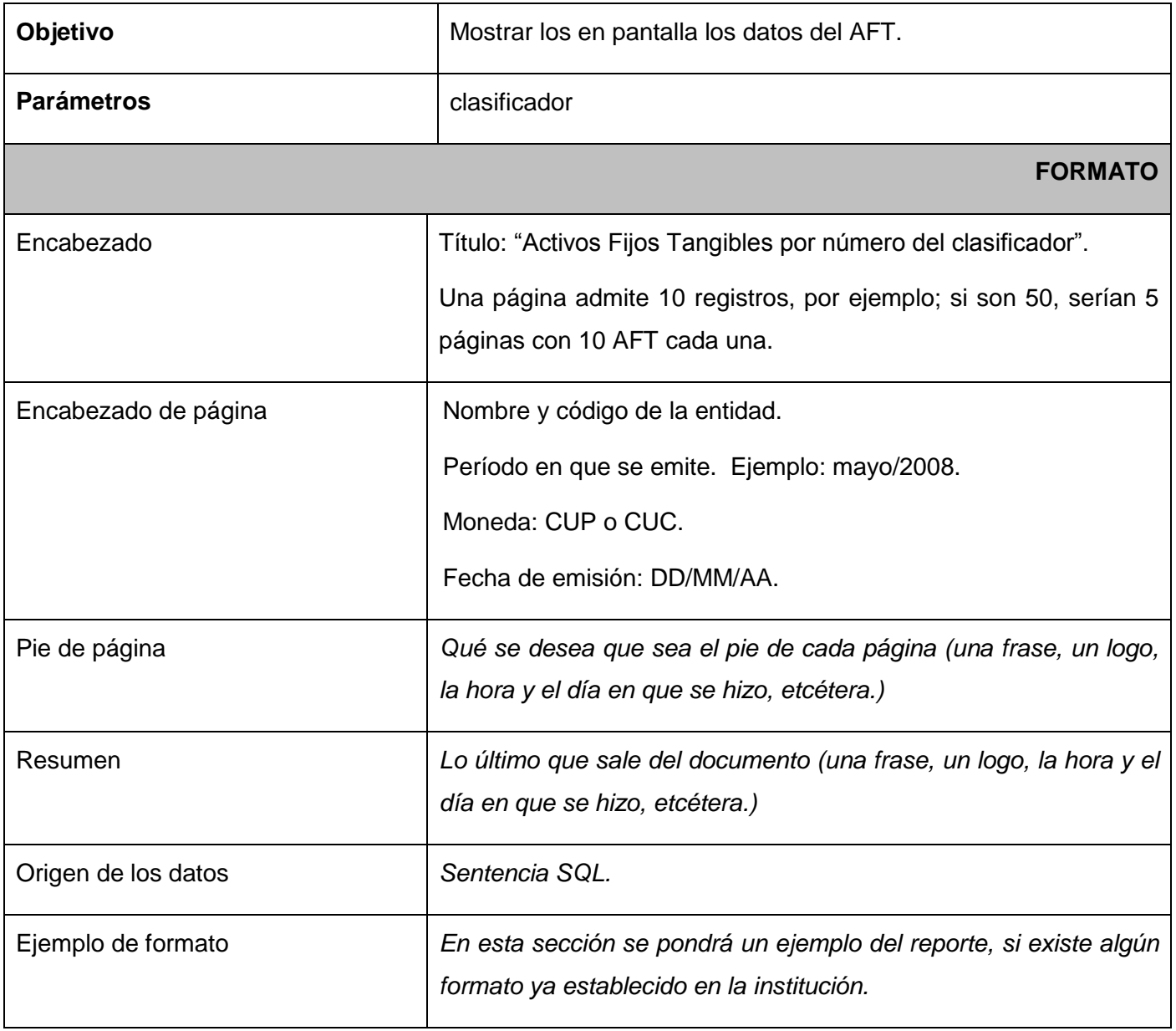

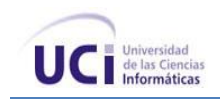

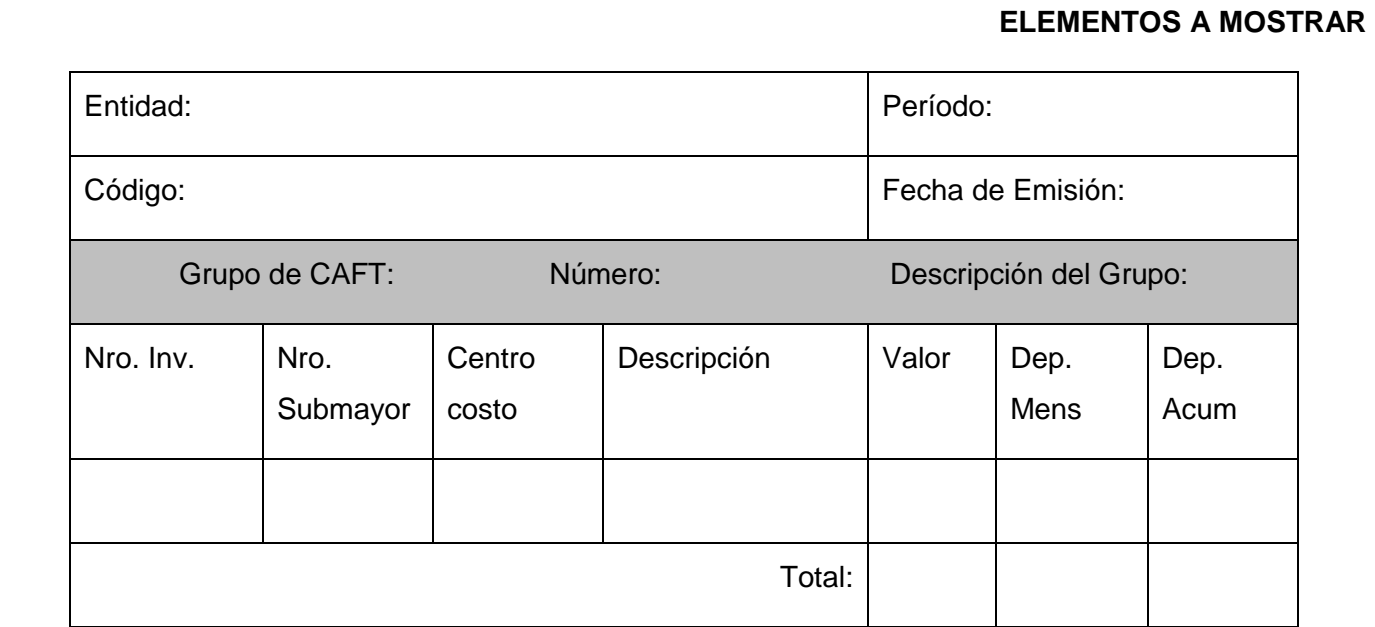

### **Tabla 79** Activos Fijos Tangibles por número del CAFT

### *Para las agrupaciones*

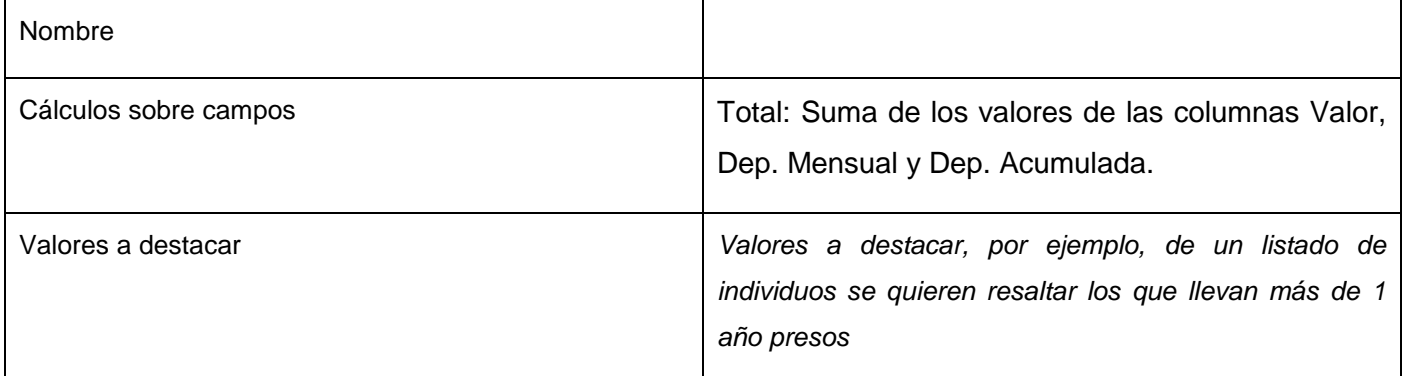

#### *Para los gráficos*

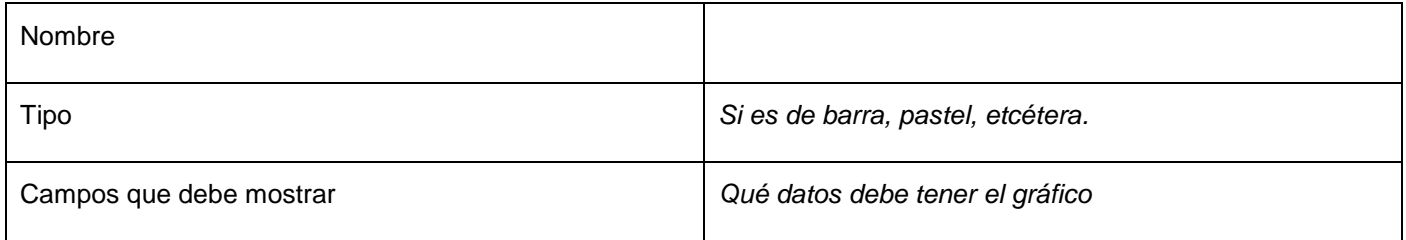
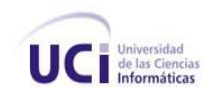

# **Anexo 14 Especificación de Requisito: AFT por área de responsabilidad y centros de costo**

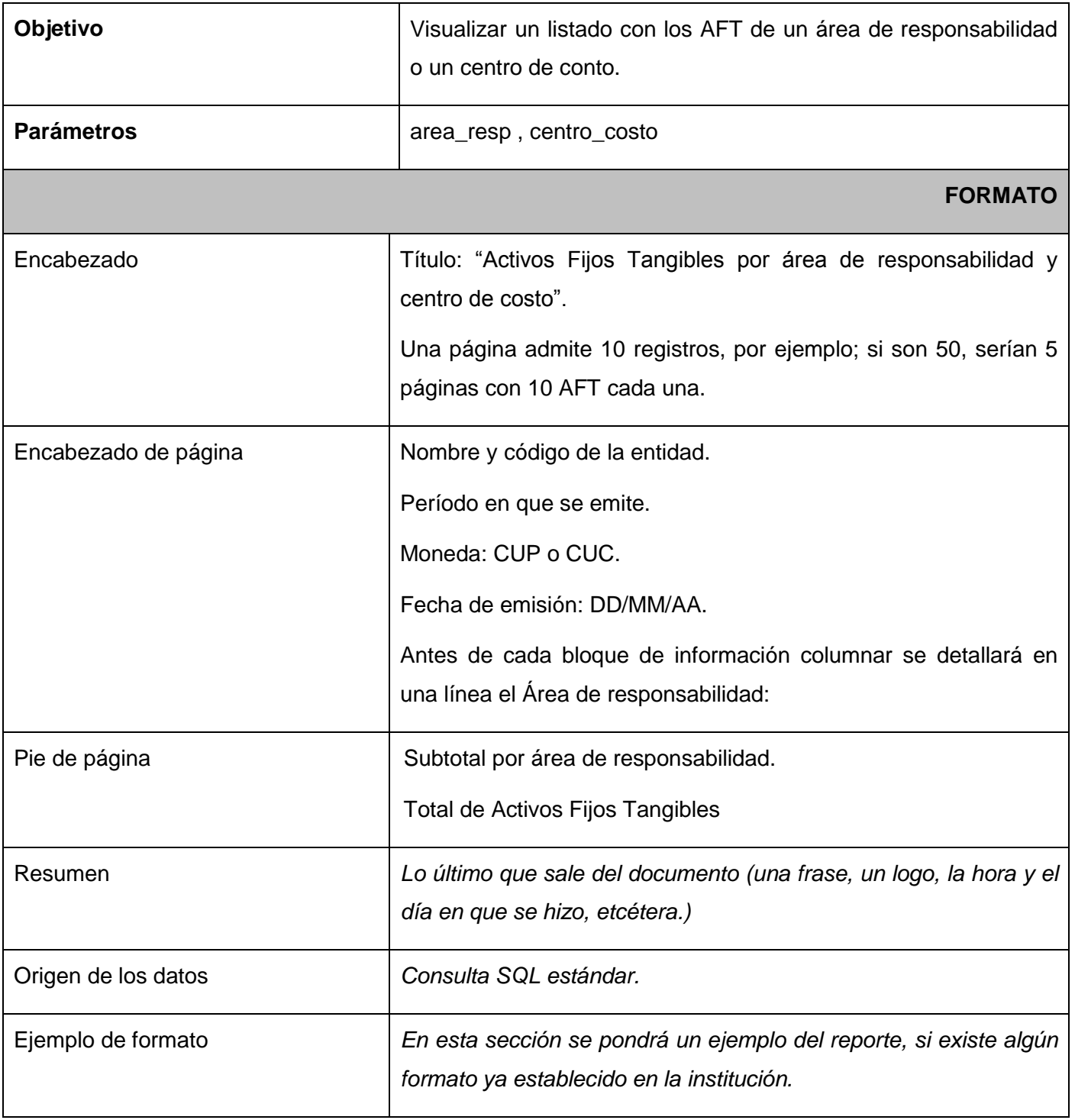

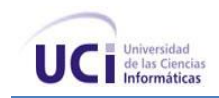

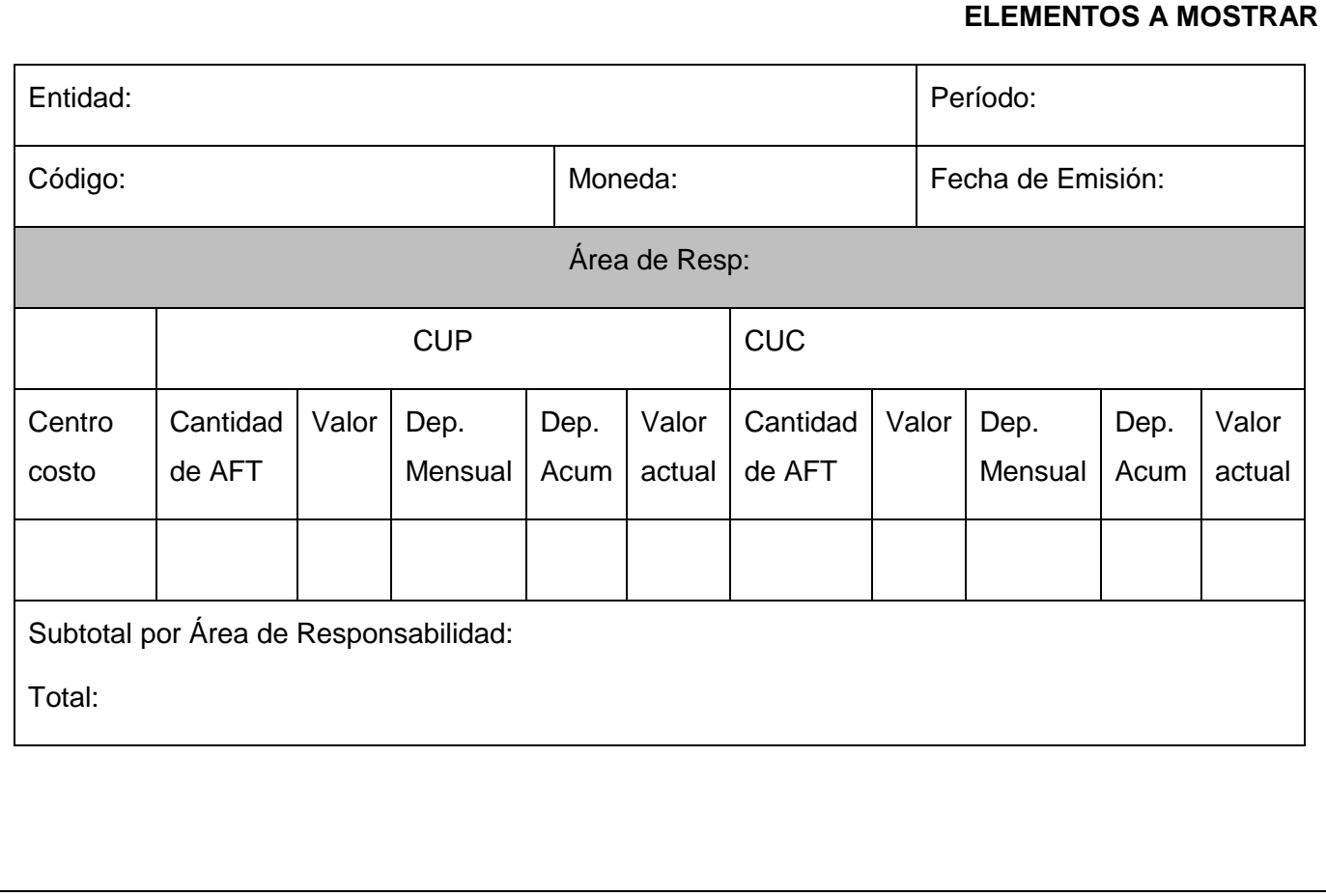

**Tabla 80** Activos Fijos Tangibles por área de responsabilidad y centros de costo

*Para las agrupaciones*

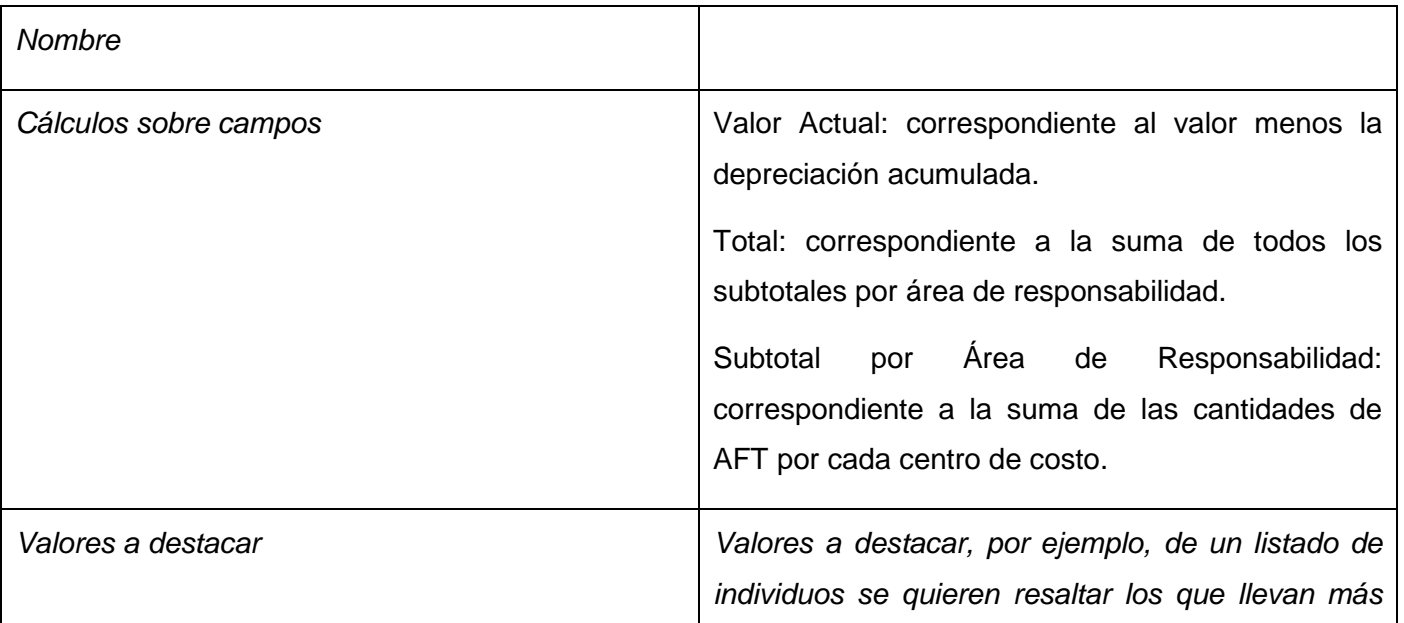

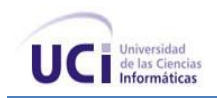

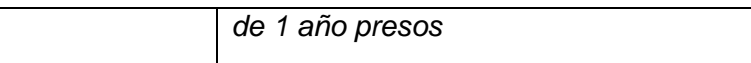

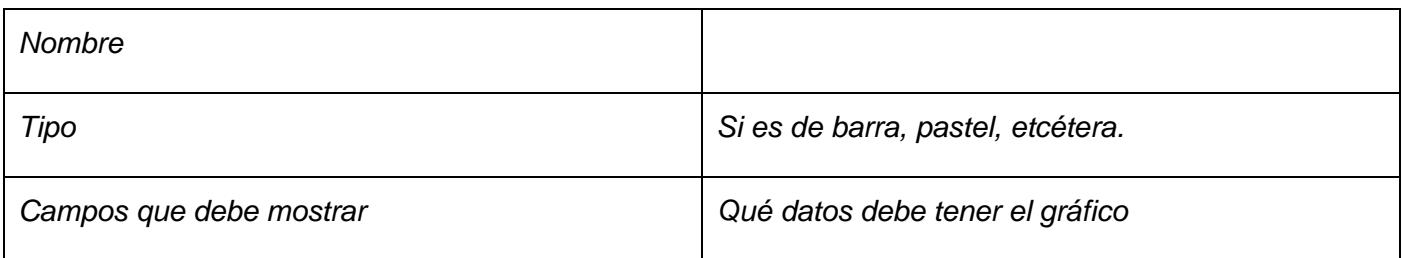

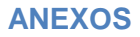

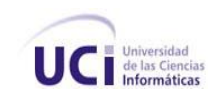

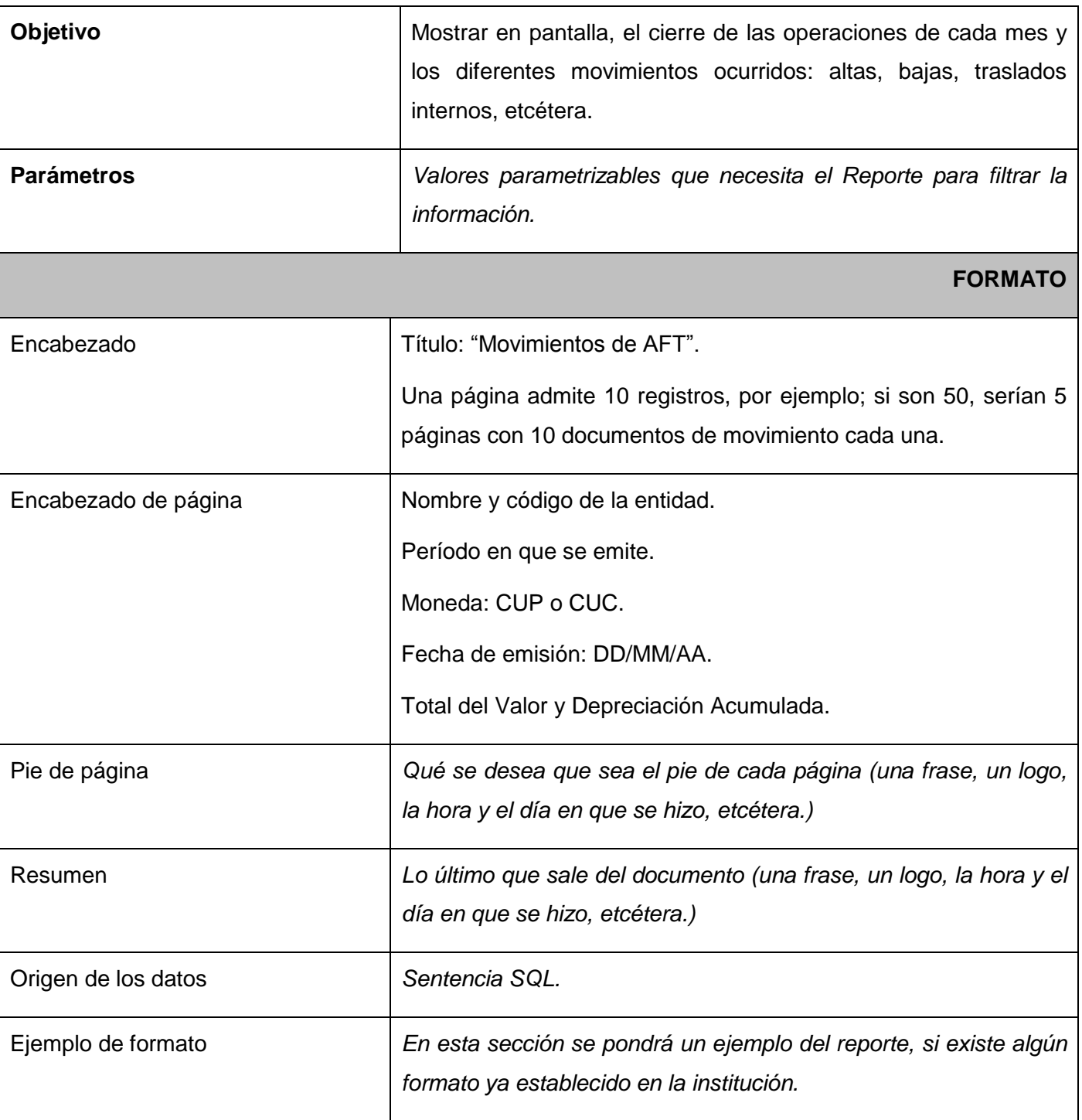

# Anexo 15 **Especificación del Requisito: Movimientos de Activos Fijos Tangibles**

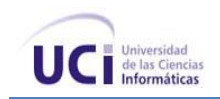

#### **ELEMENTOS A MOSTRAR**

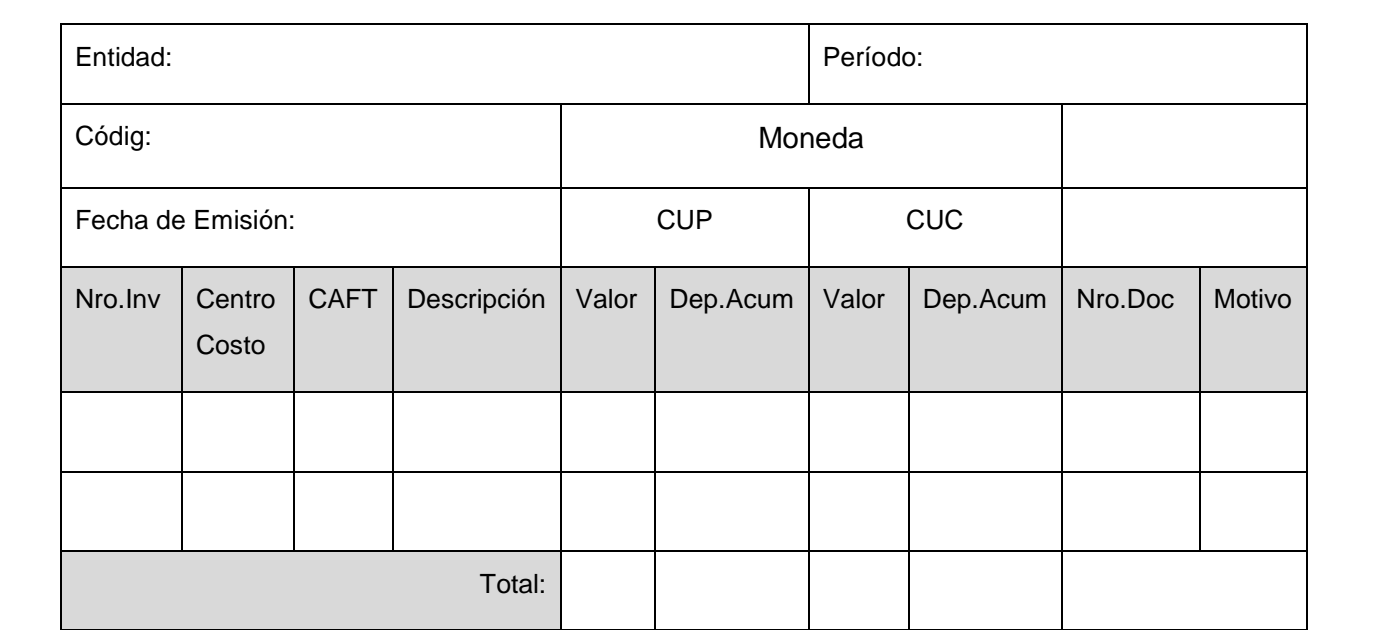

*Para las agrupaciones.*

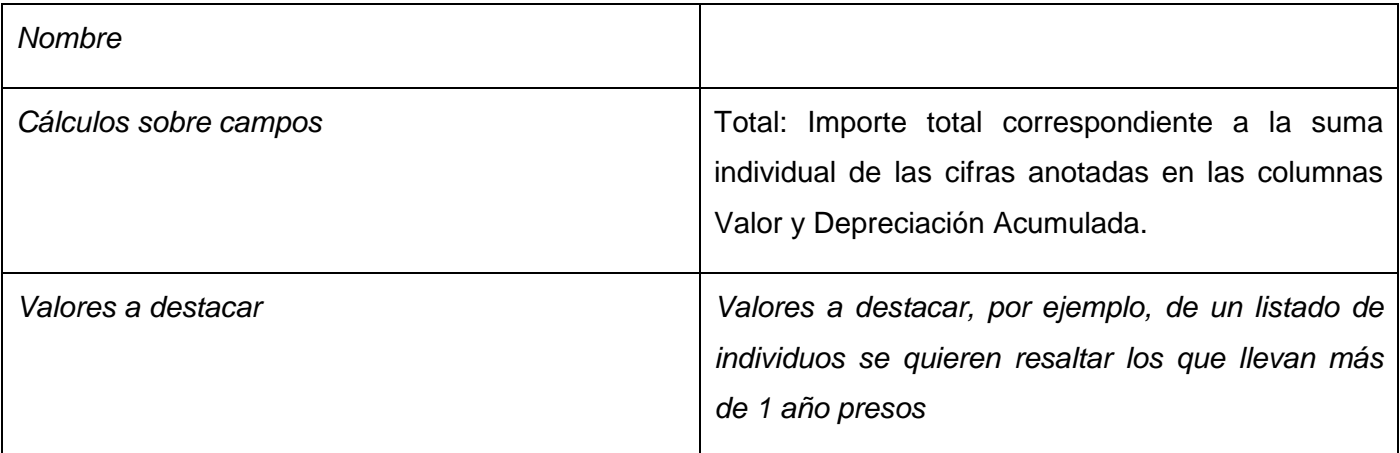

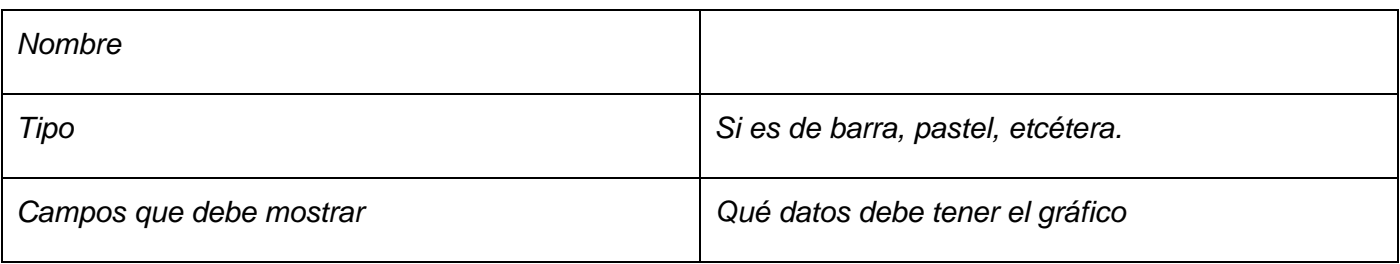

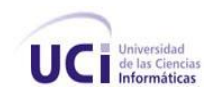

# **Anexo 16 Especificación del Requisito: Resumen de AFT por Grupos del CAFT**

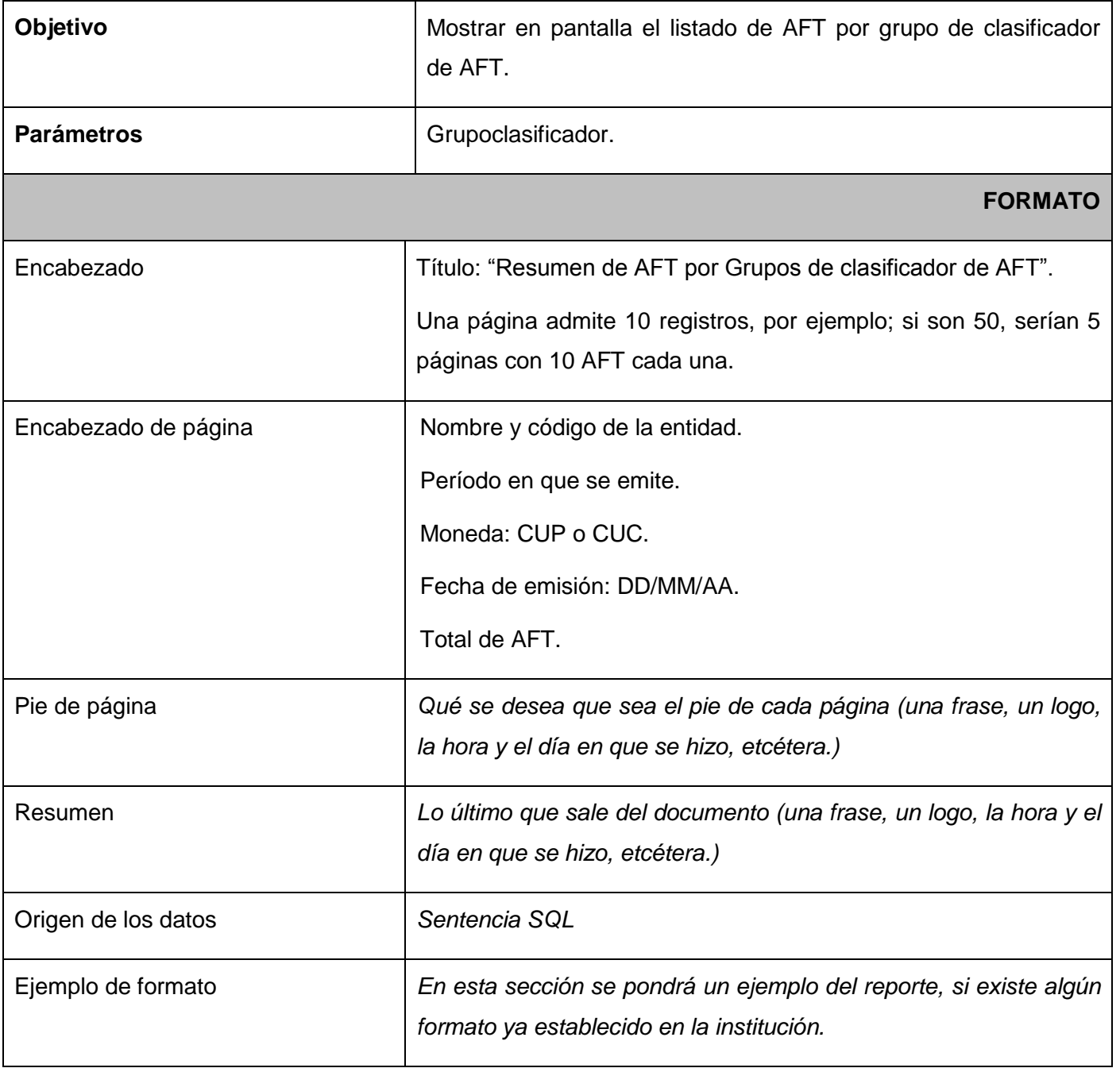

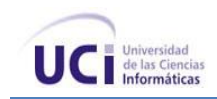

#### **ELEMENTOS A MOSTRAR**

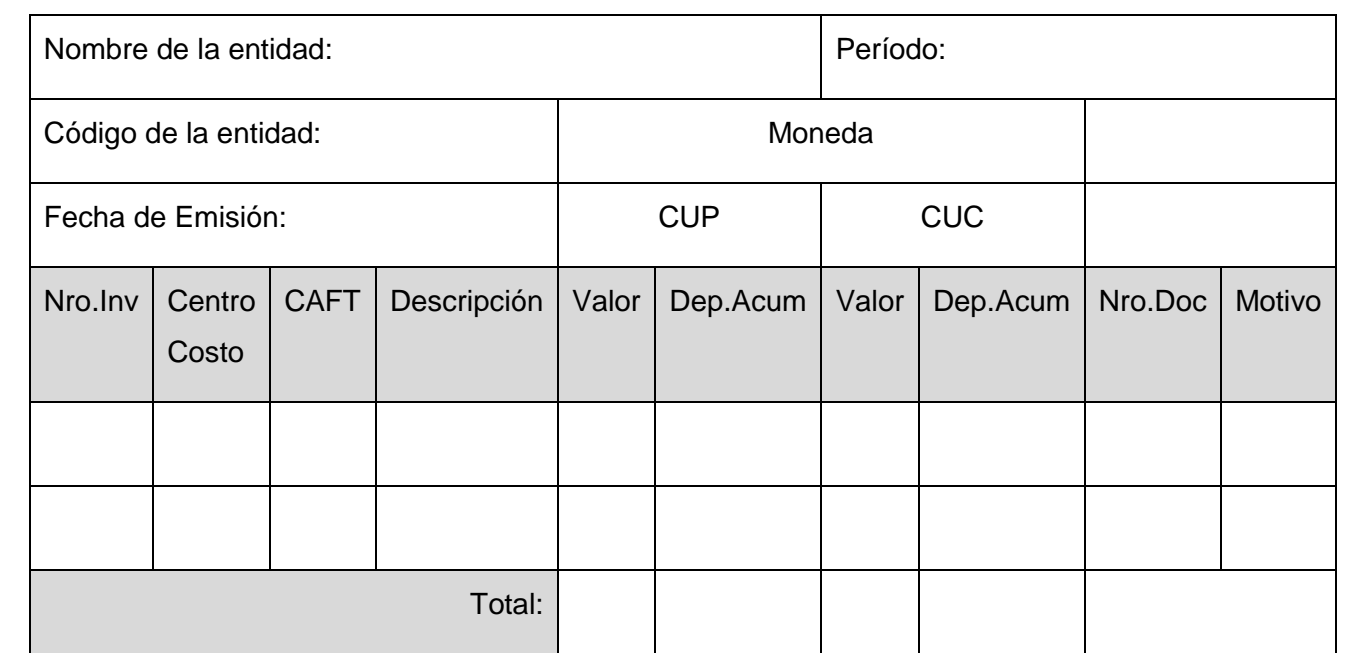

#### **Tabla 81** Resumen de AFT por Grupos del CAFT

### *Para las agrupaciones*

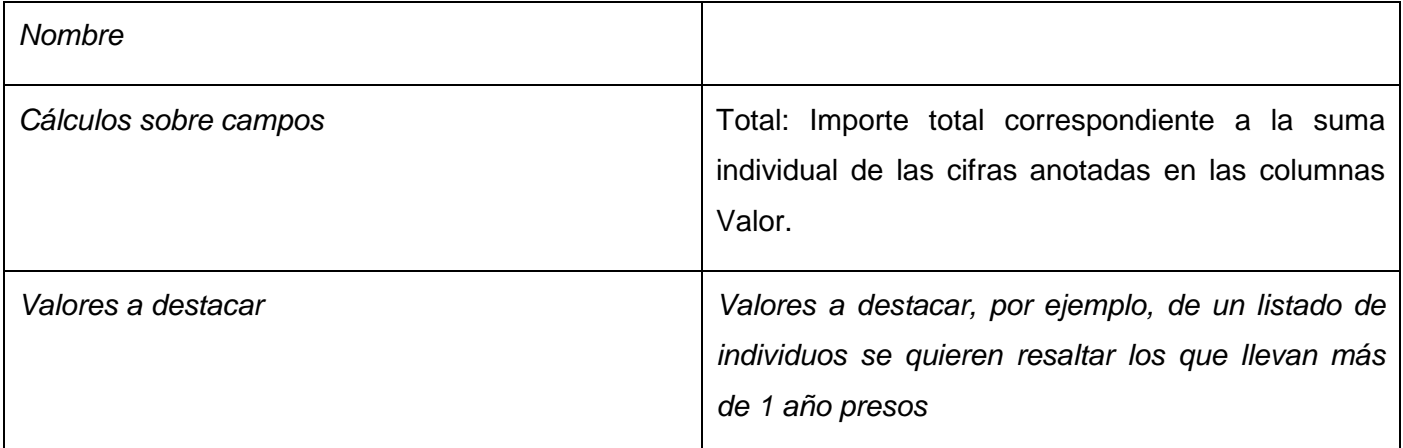

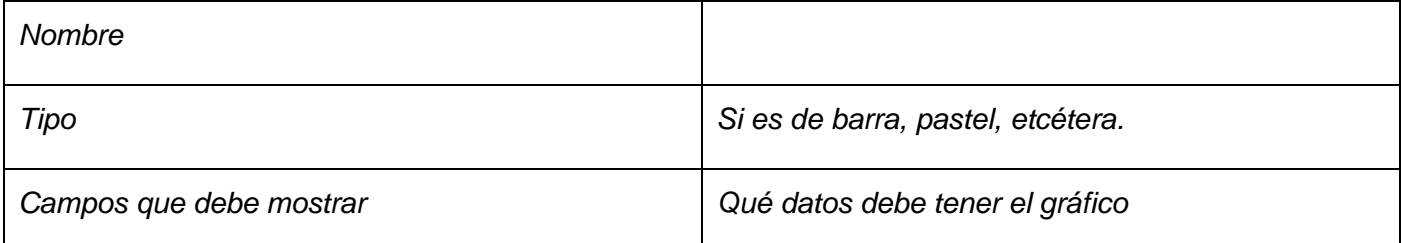

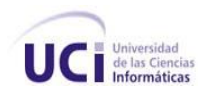

### **Anexo 17 Especificación del Requisito: Resumen por Módulo de Activos Fijos Tangibles**

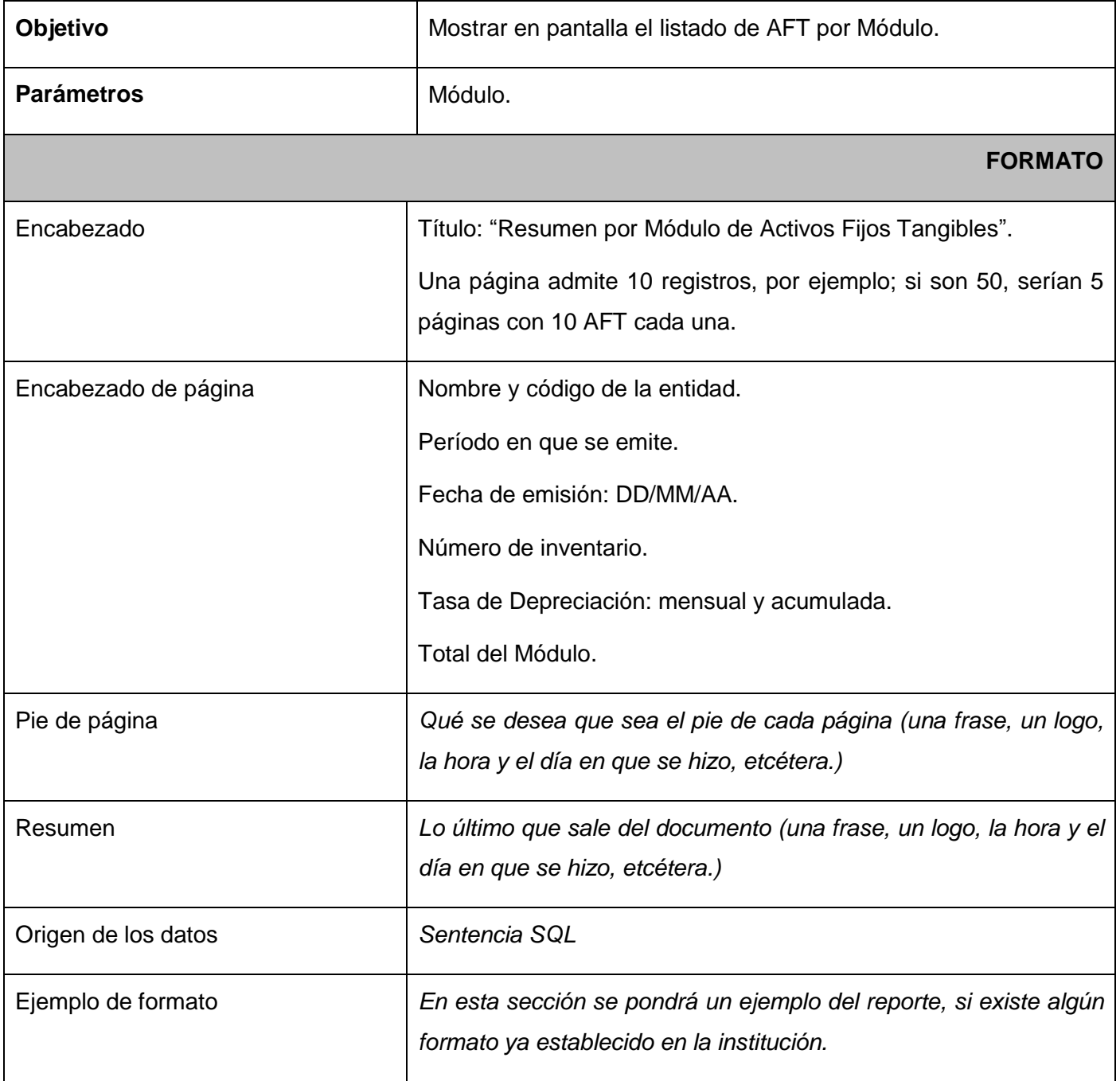

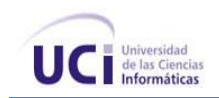

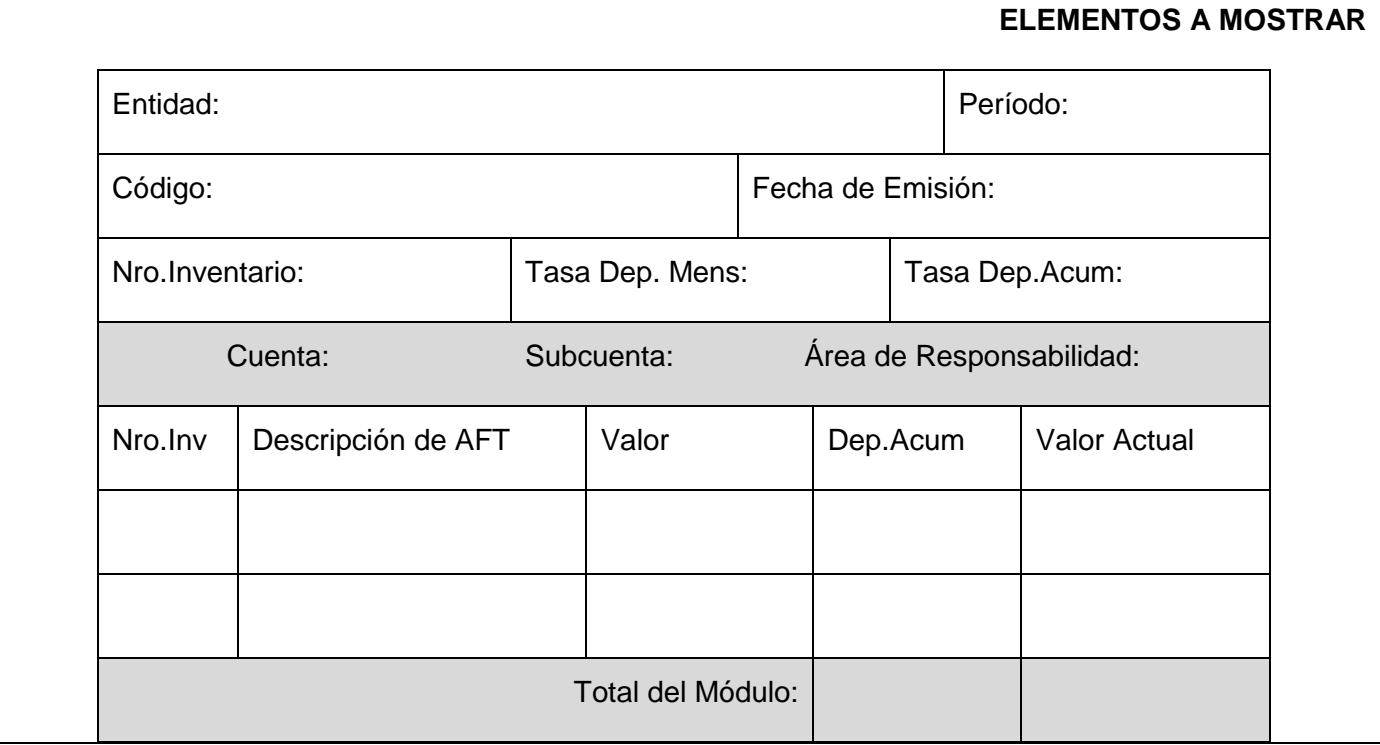

#### **Tabla 82** Resumen por Módulo de Activos Fijos Tangibles

#### *Para las agrupaciones*

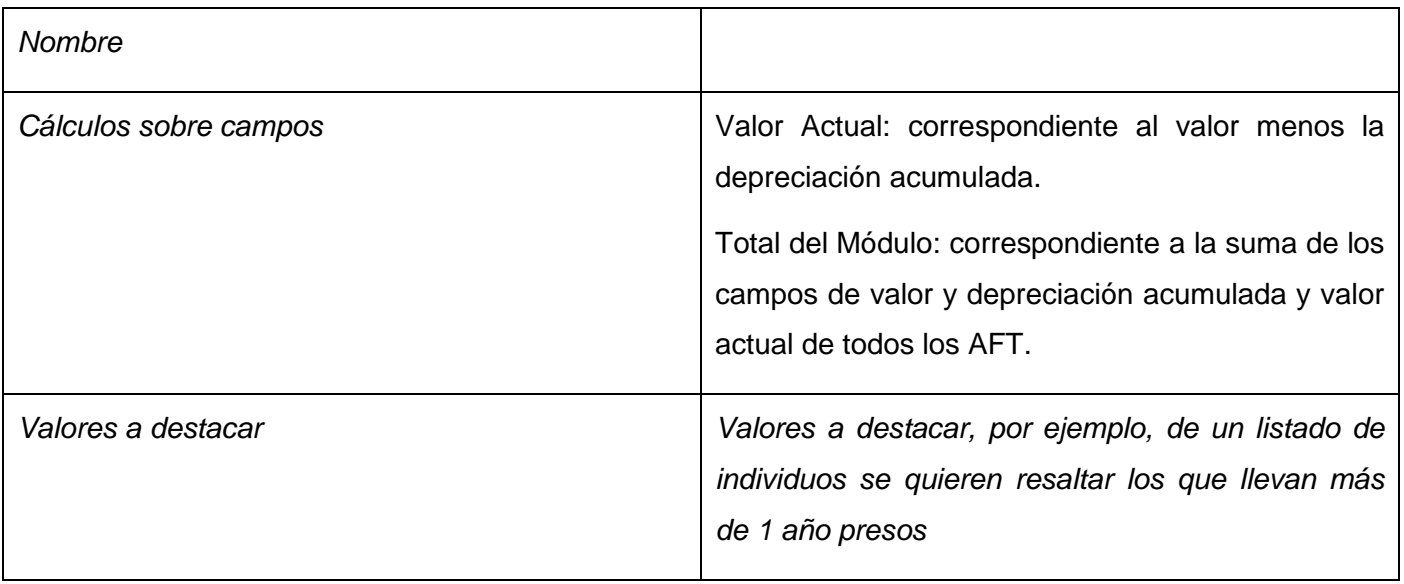

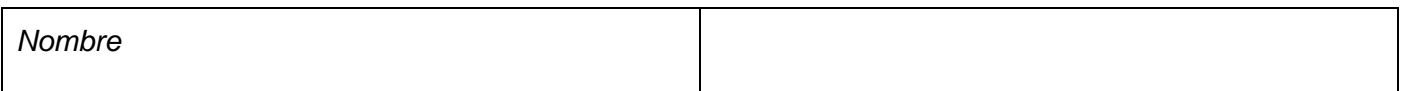

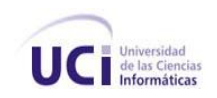

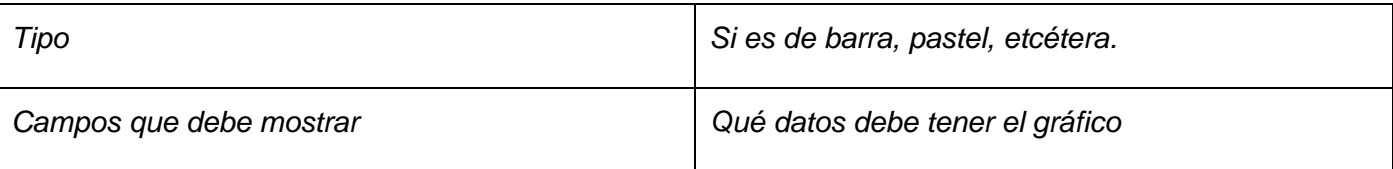

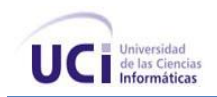

# **Anexo 18 Especificación del Requisito: Registro de Depreciación**

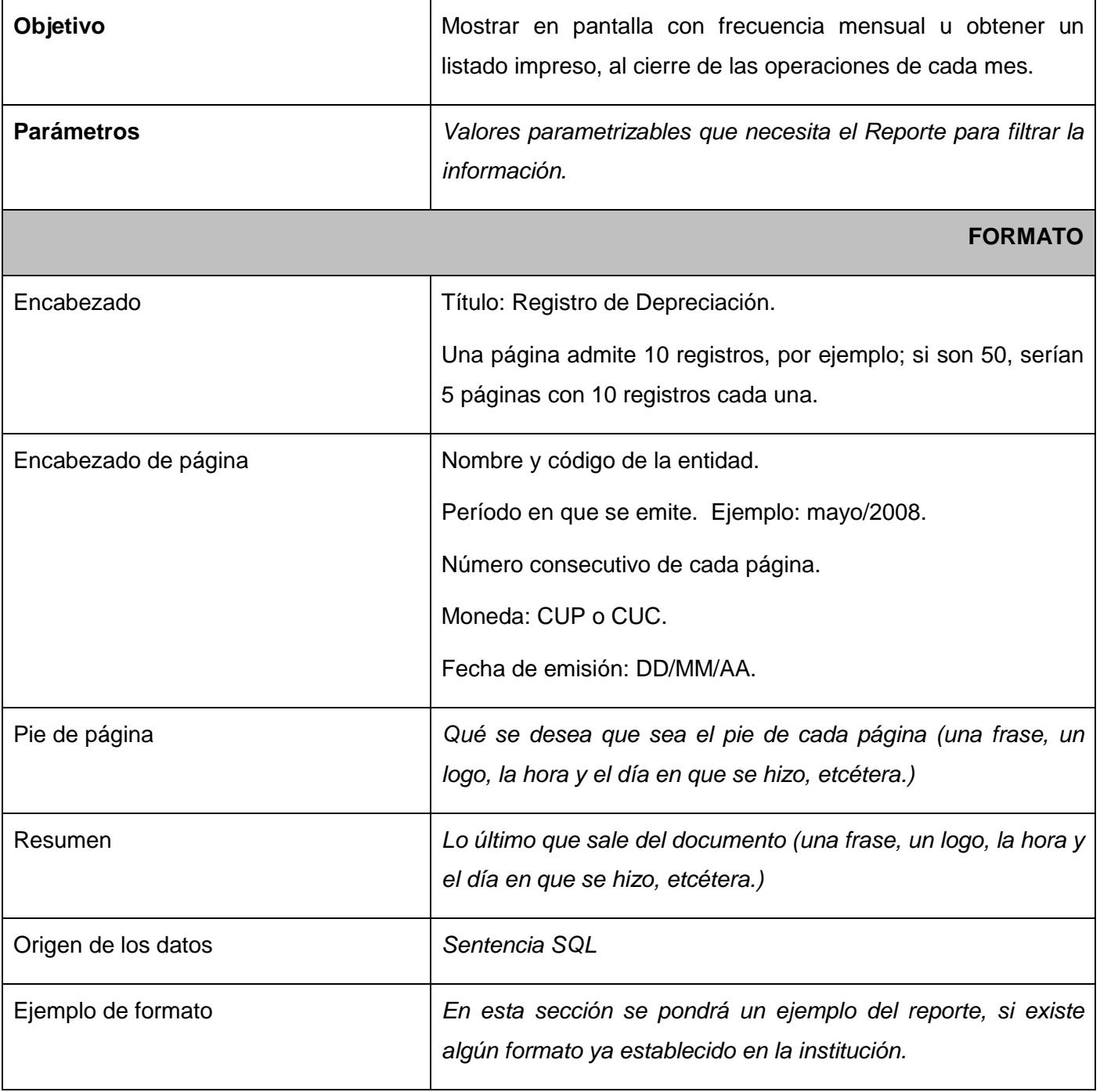

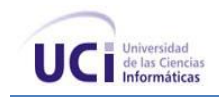

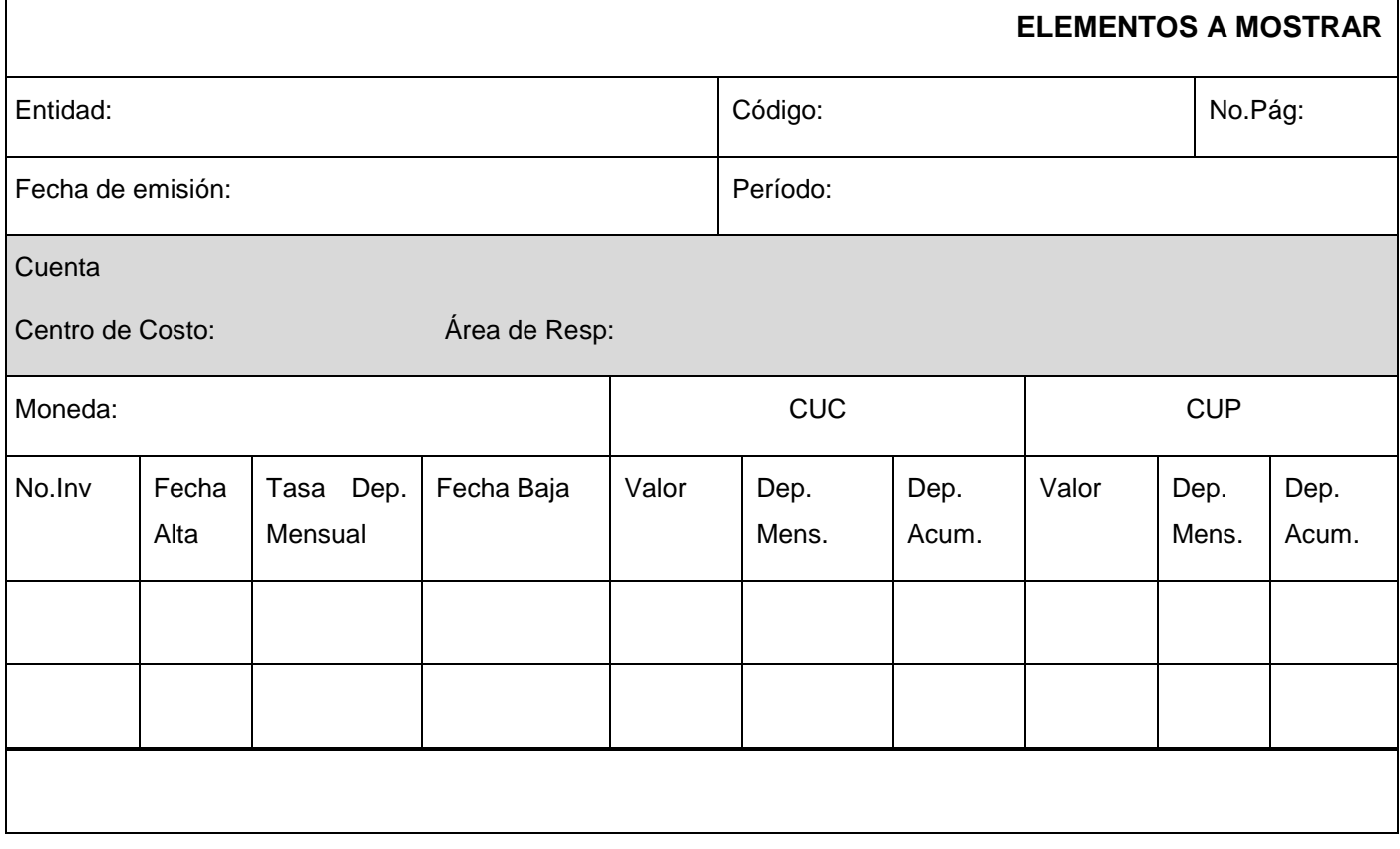

### **Tabla 83** Registro de Depreciación

### *Para las agrupaciones*

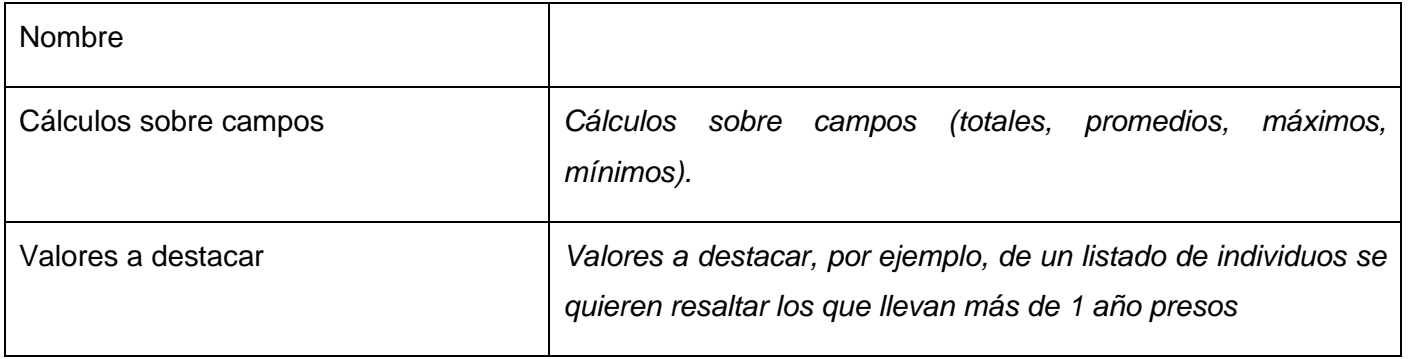

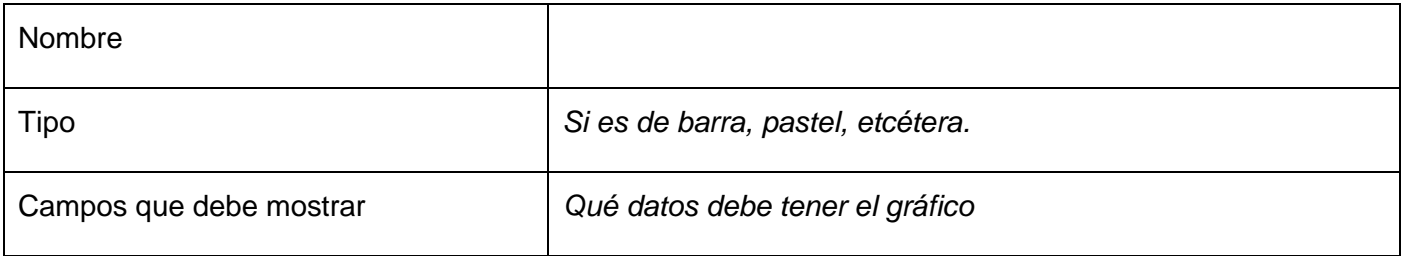

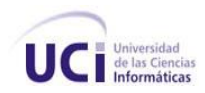

## **Anexo 19 Especificación del Requisito: Activos Fijos Tangibles Totalmente Depreciados**

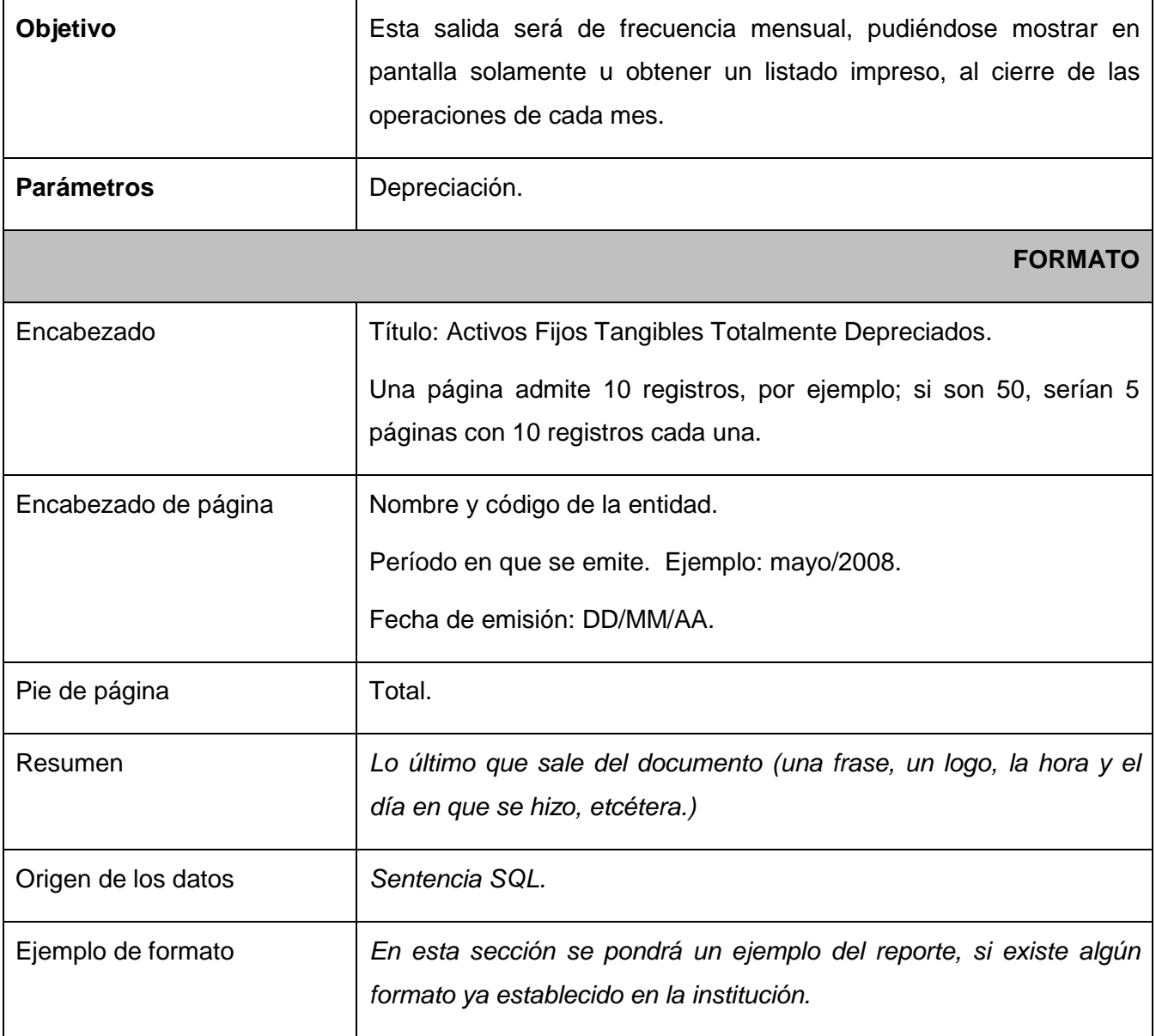

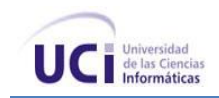

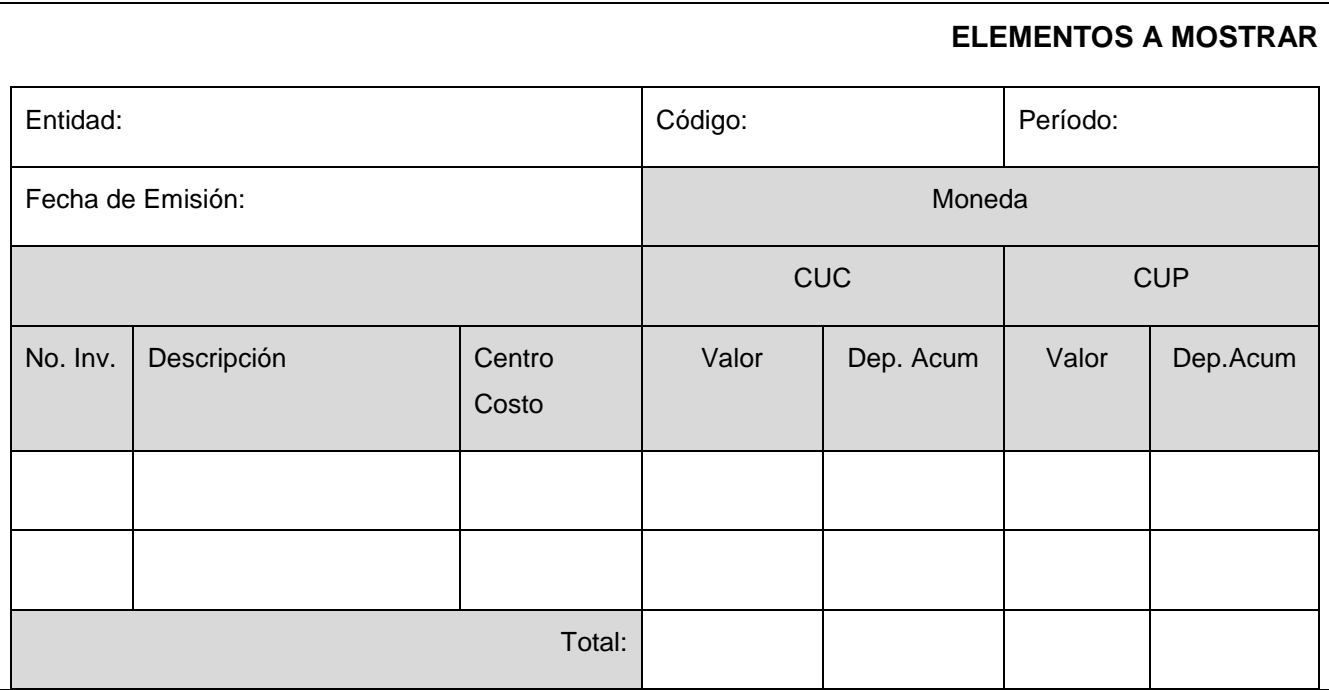

#### **Tabla 84** Activos Fijos Tangibles Totalmente Depreciados

#### *Para las agrupaciones*

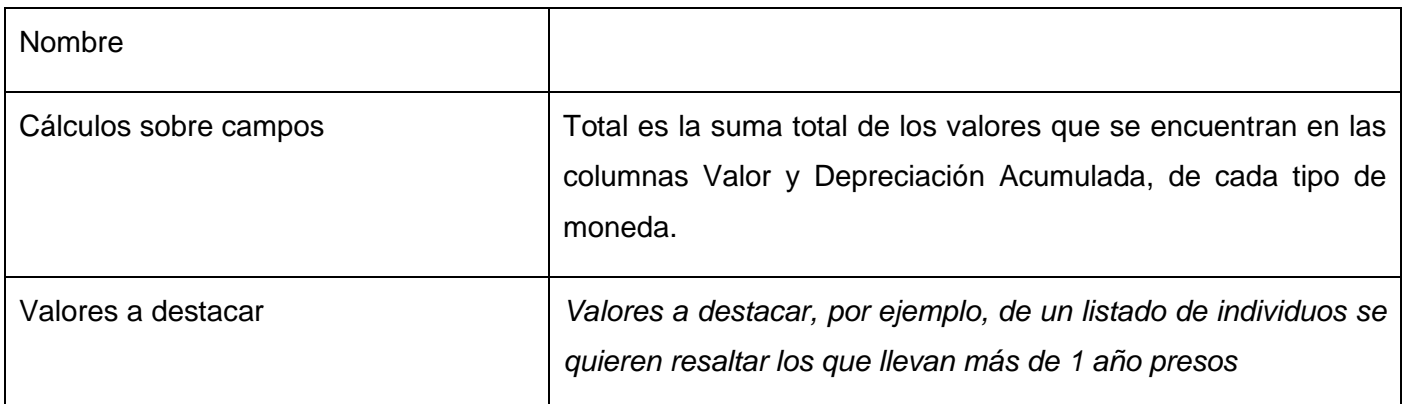

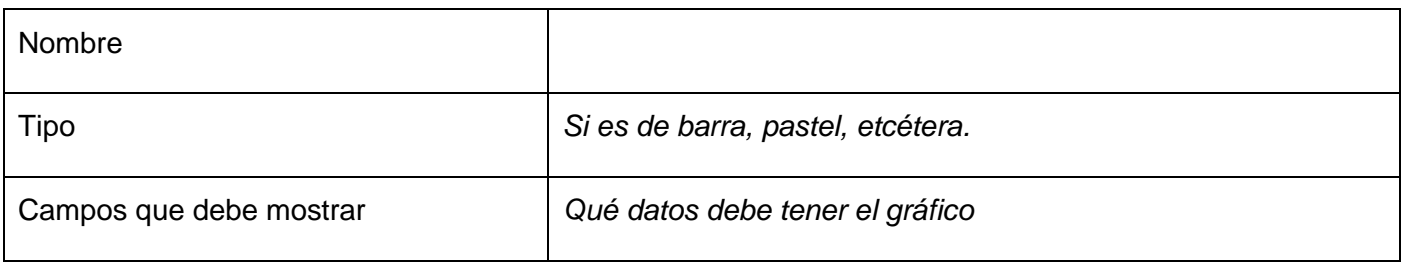

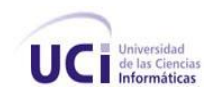

### **Anexo 20 Especificación del Requisito: Depreciación Mensual**

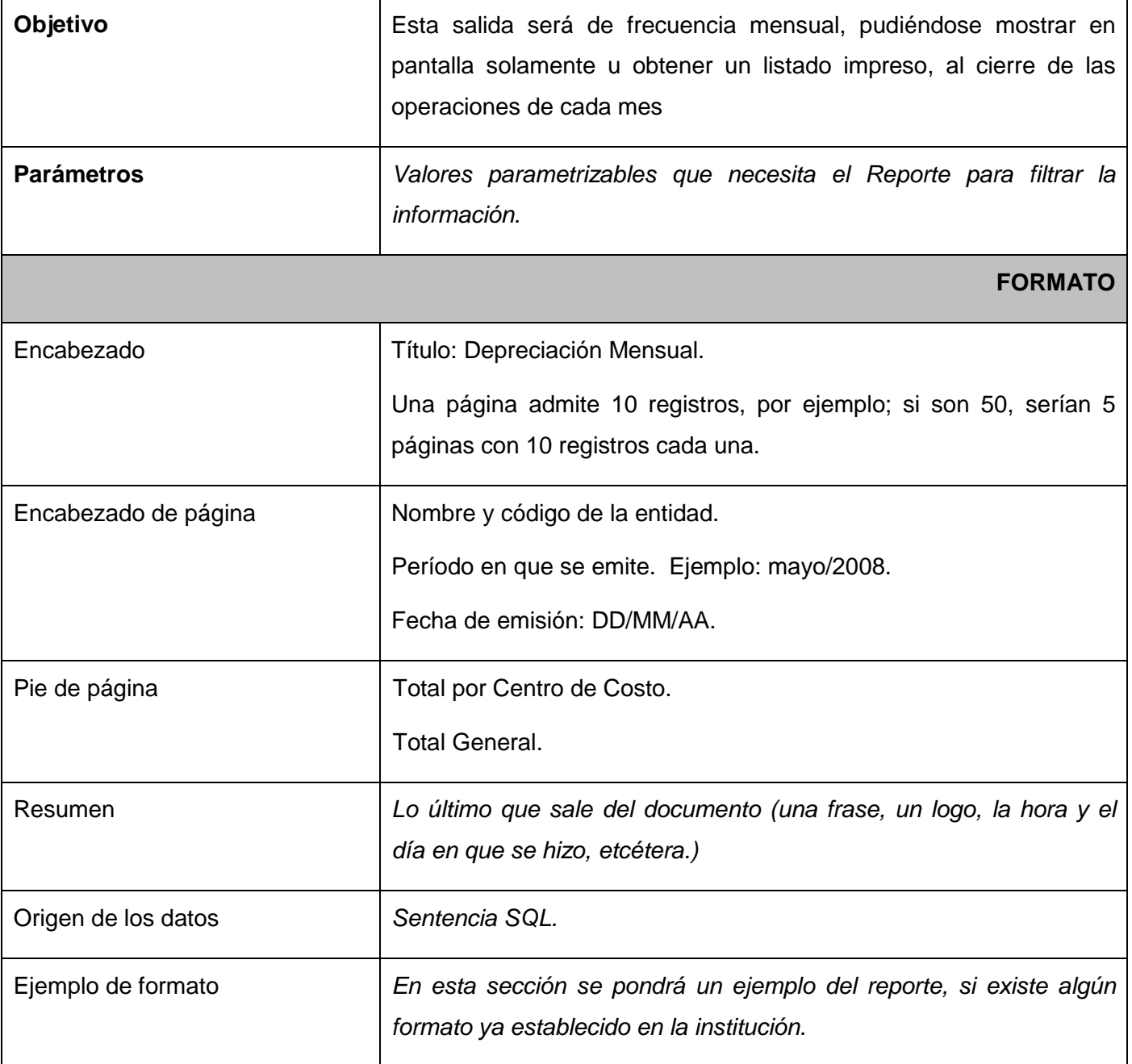

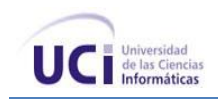

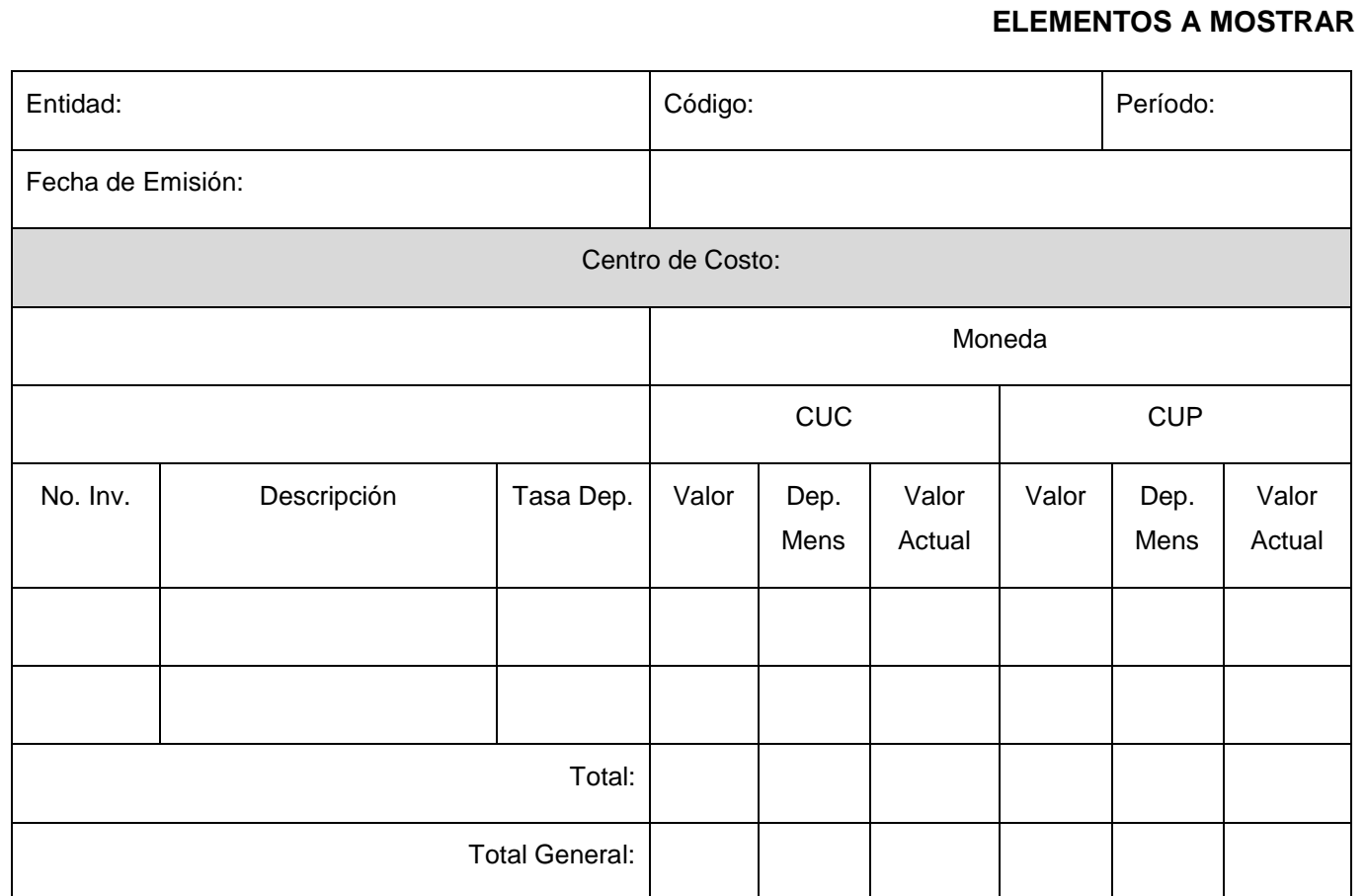

#### **Tabla 85** Depreciación Mensual

### *Para las agrupaciones*

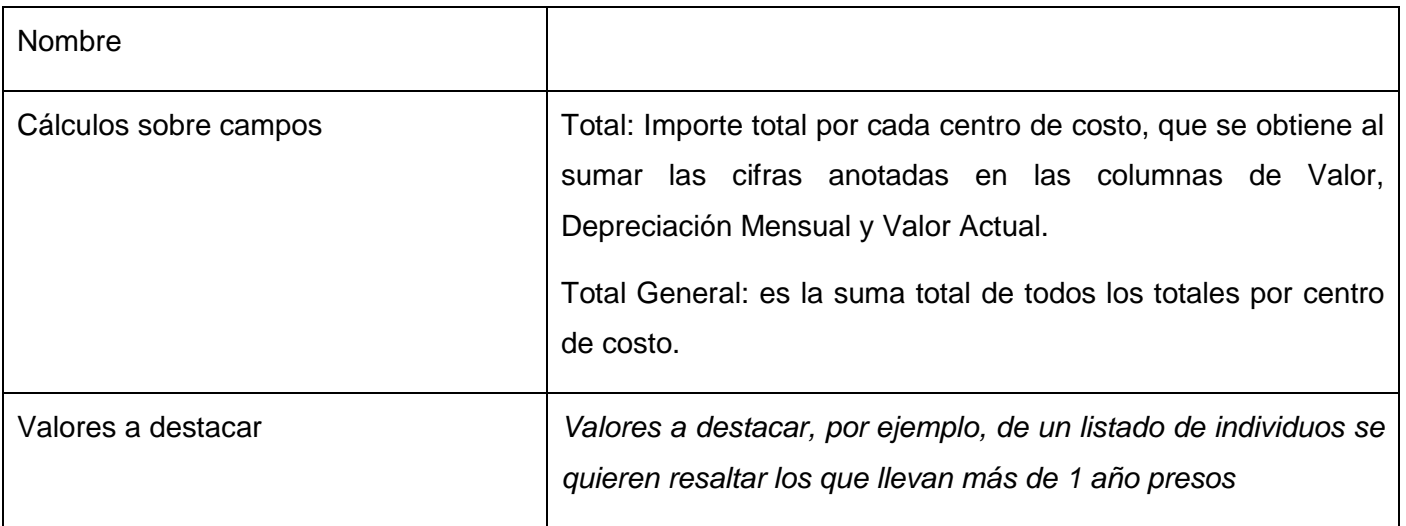

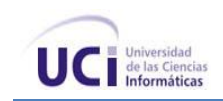

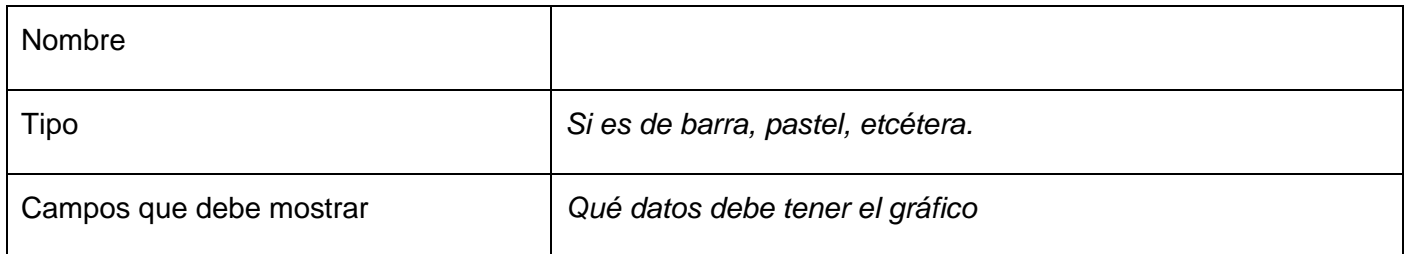

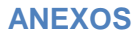

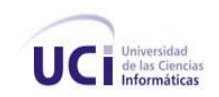

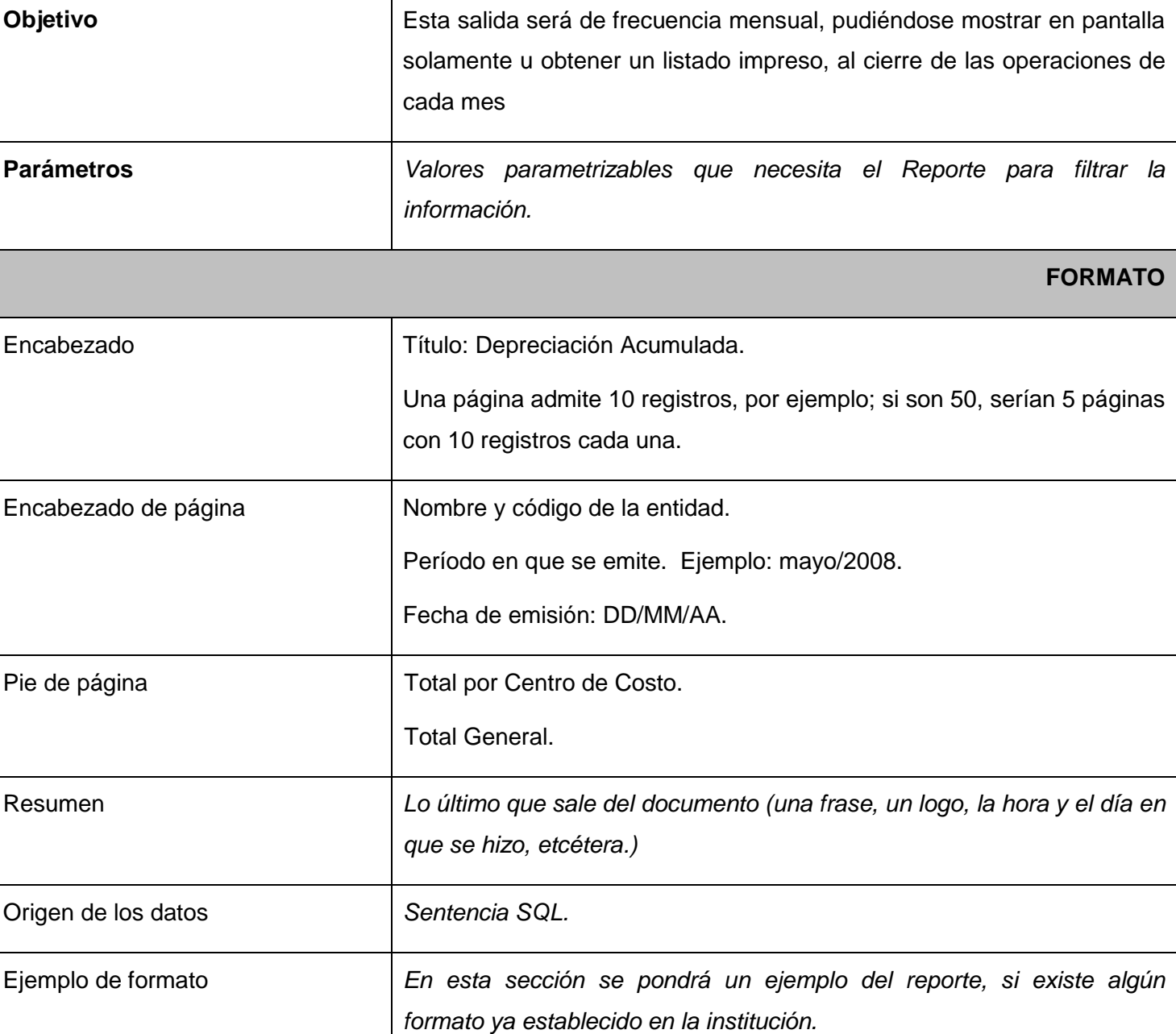

### **Anexo 21 Especificación del Requisito: Depreciación Acumulada**

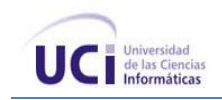

#### **ELEMENTOS A MOSTRAR**

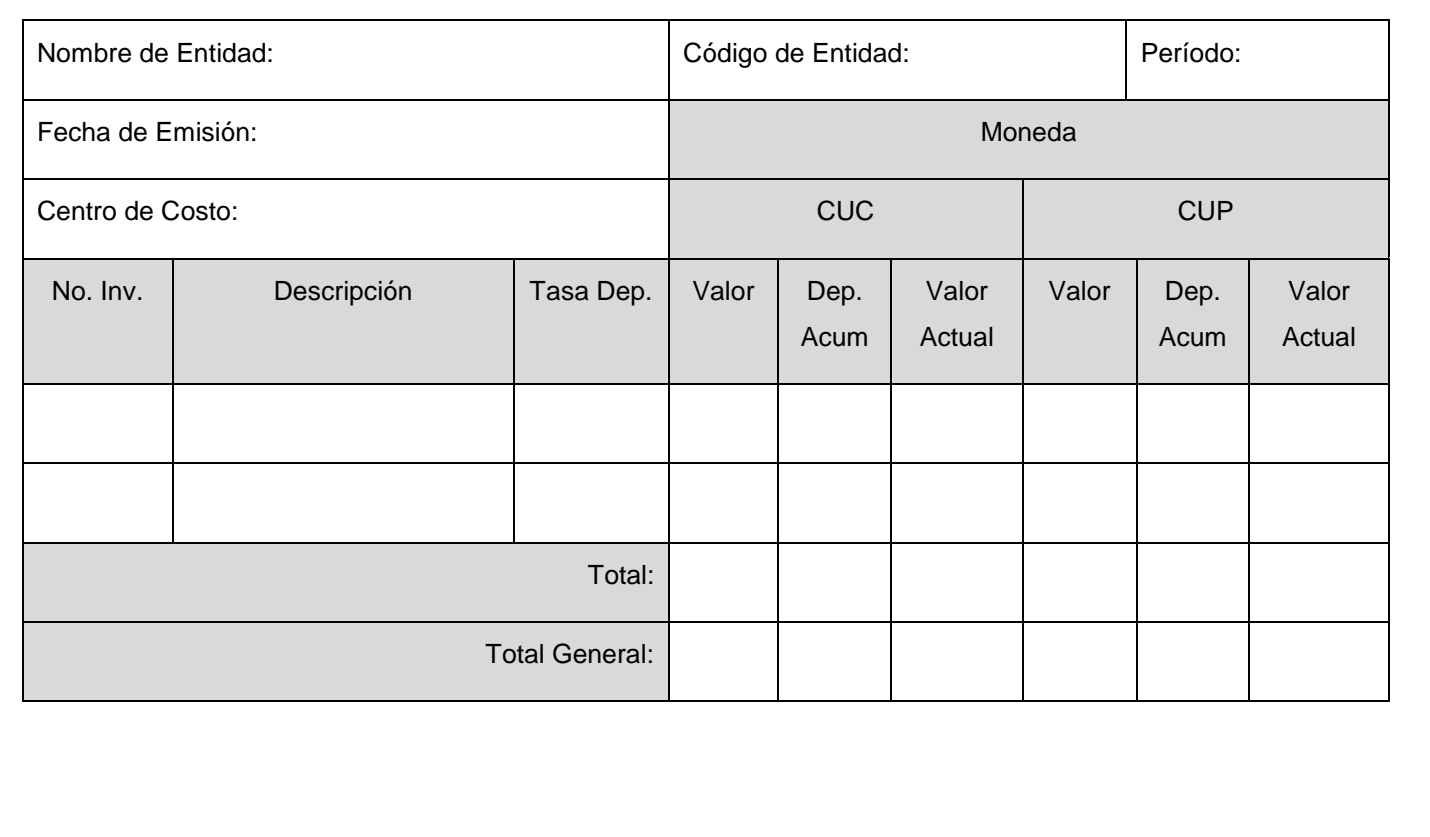

#### **Tabla 86** Depreciación Acumulada

#### *Para las agrupaciones*

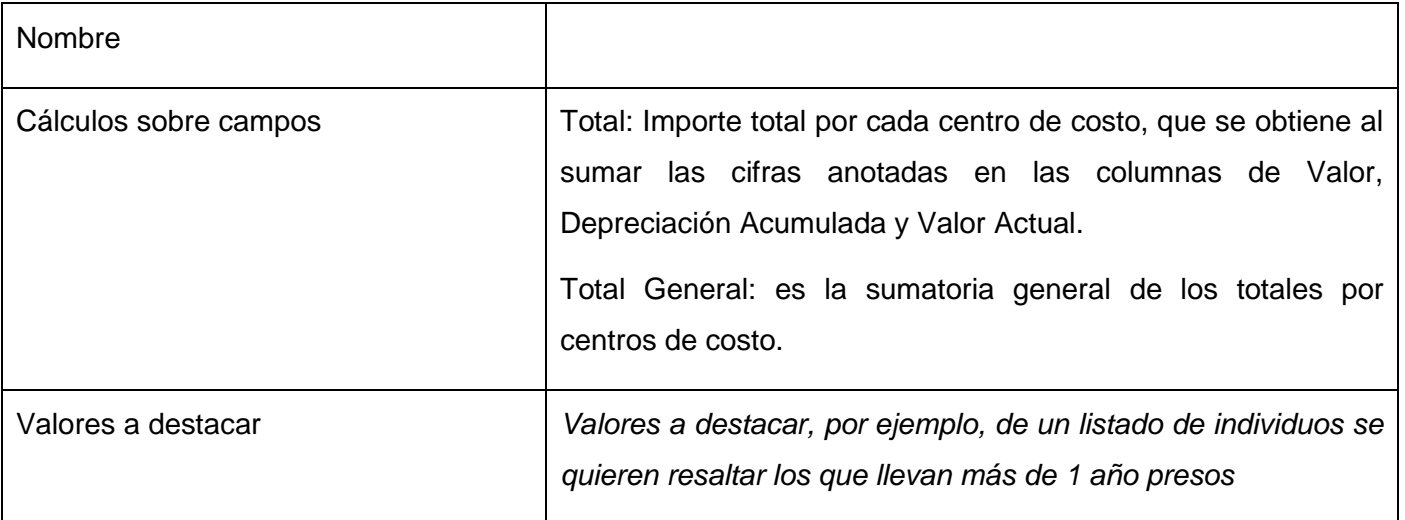

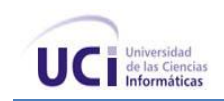

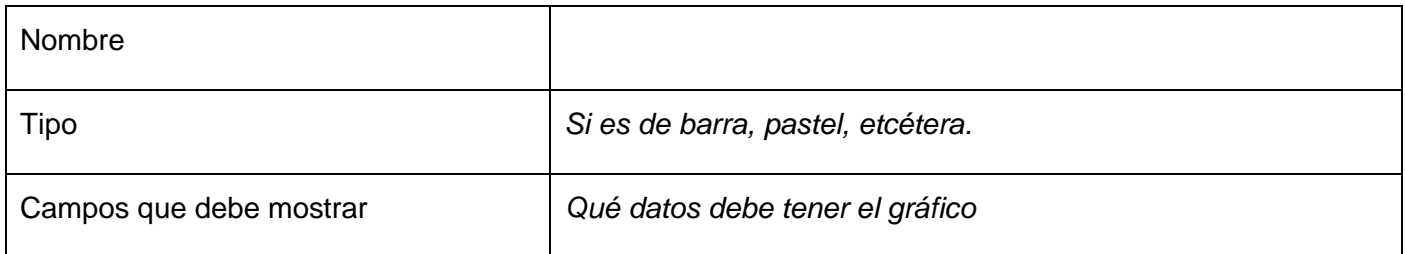

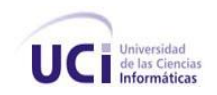

### **Anexo 22 Especificación del Requisito: Comprobante de Operaciones**

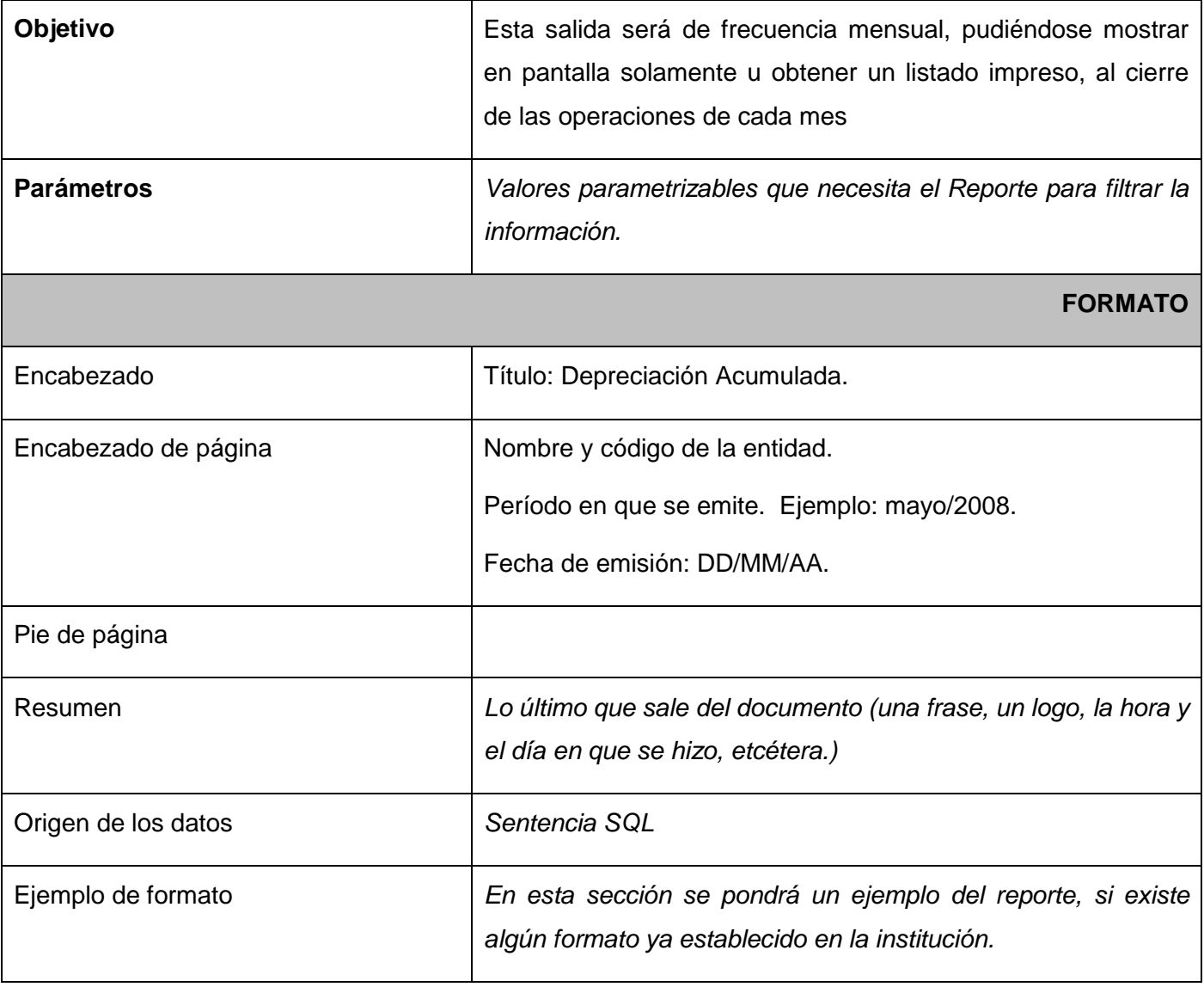

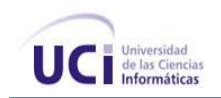

## **Elemento a Mostrar**

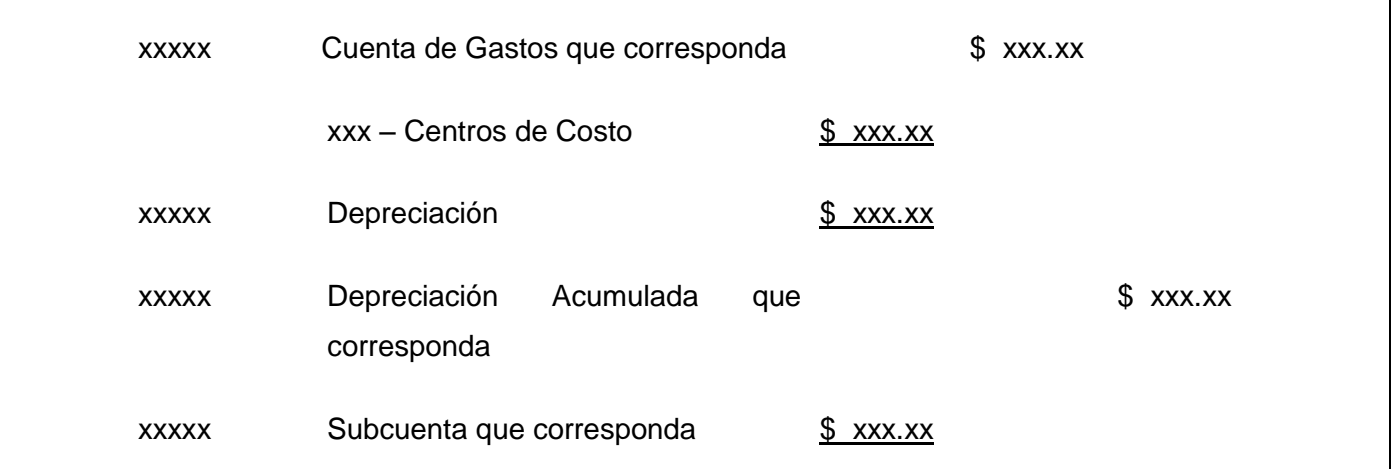

#### *Para las agrupaciones*

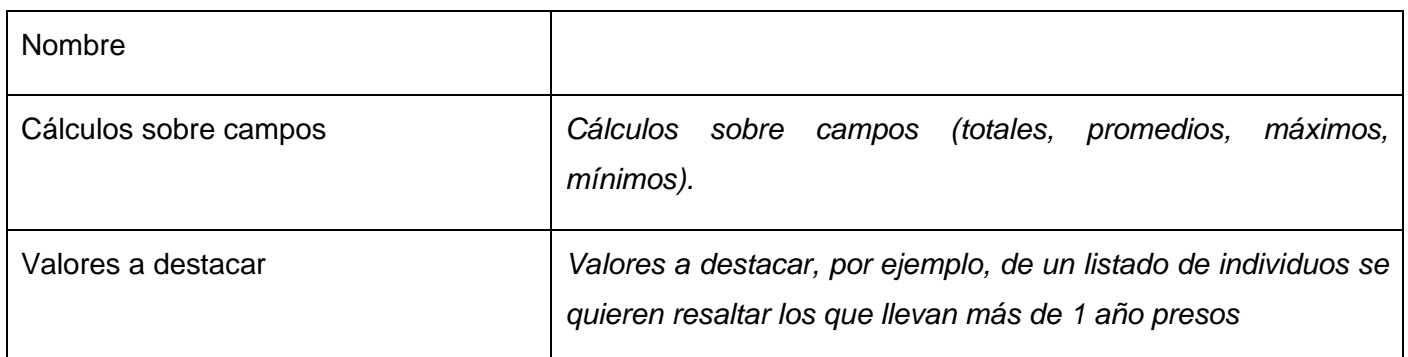

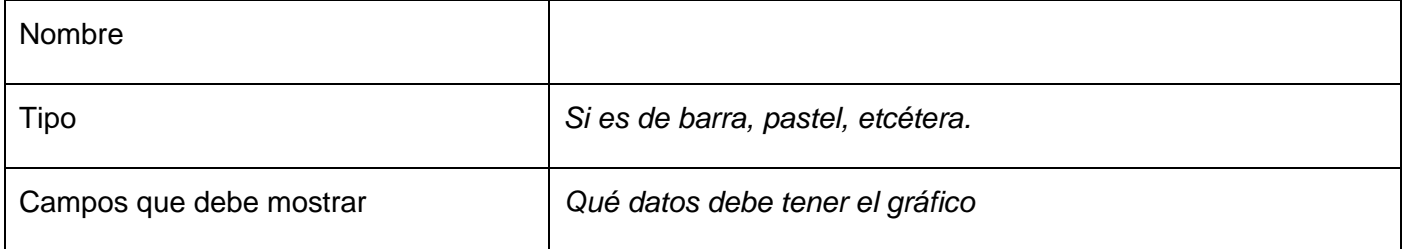

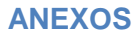

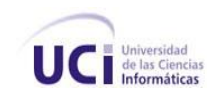

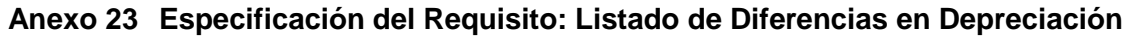

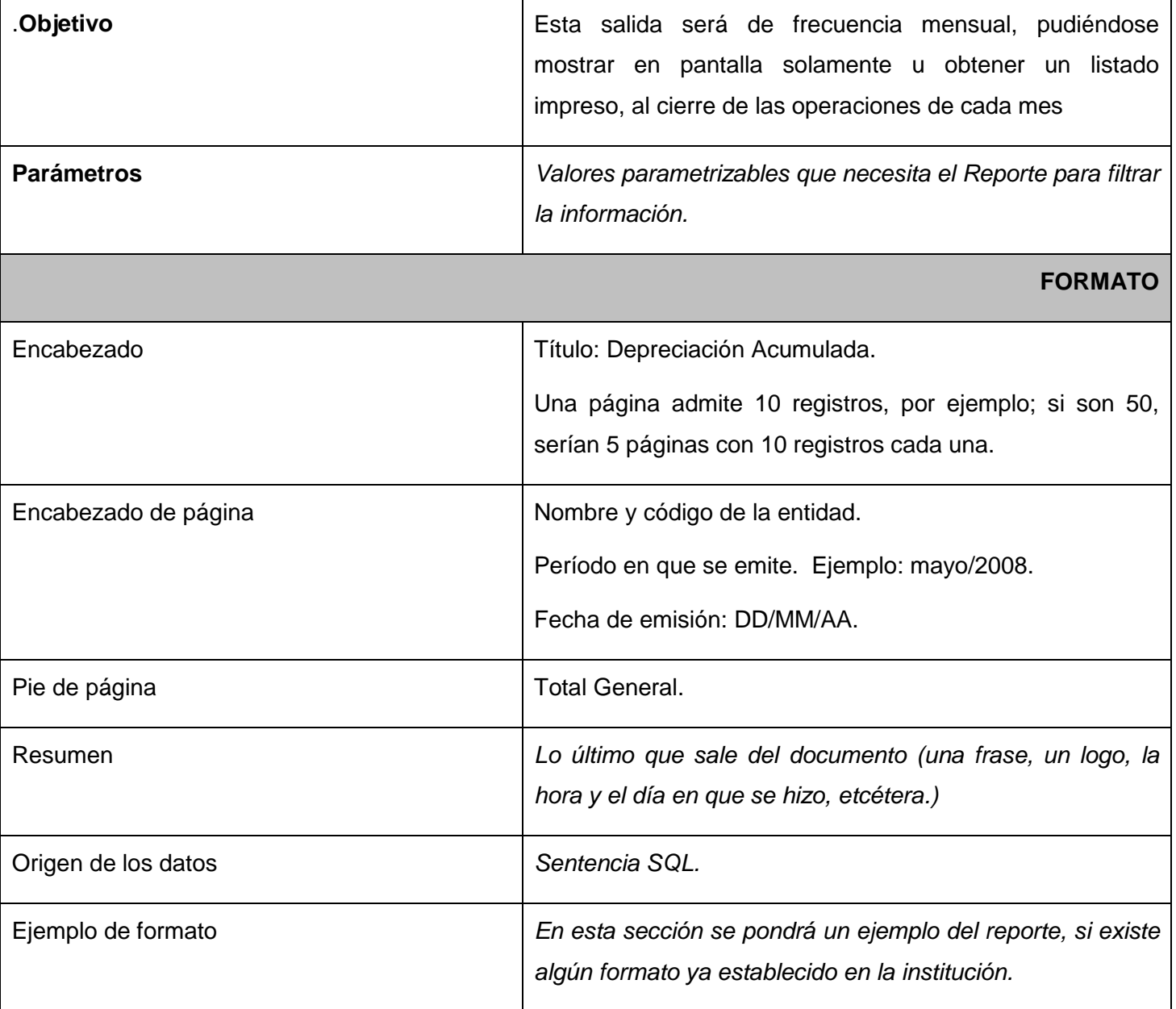

**Tabla 87** Listado de Diferencias en Depreciación

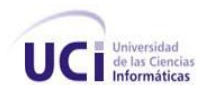

#### **ELEMENTOS A MOSTRAR**

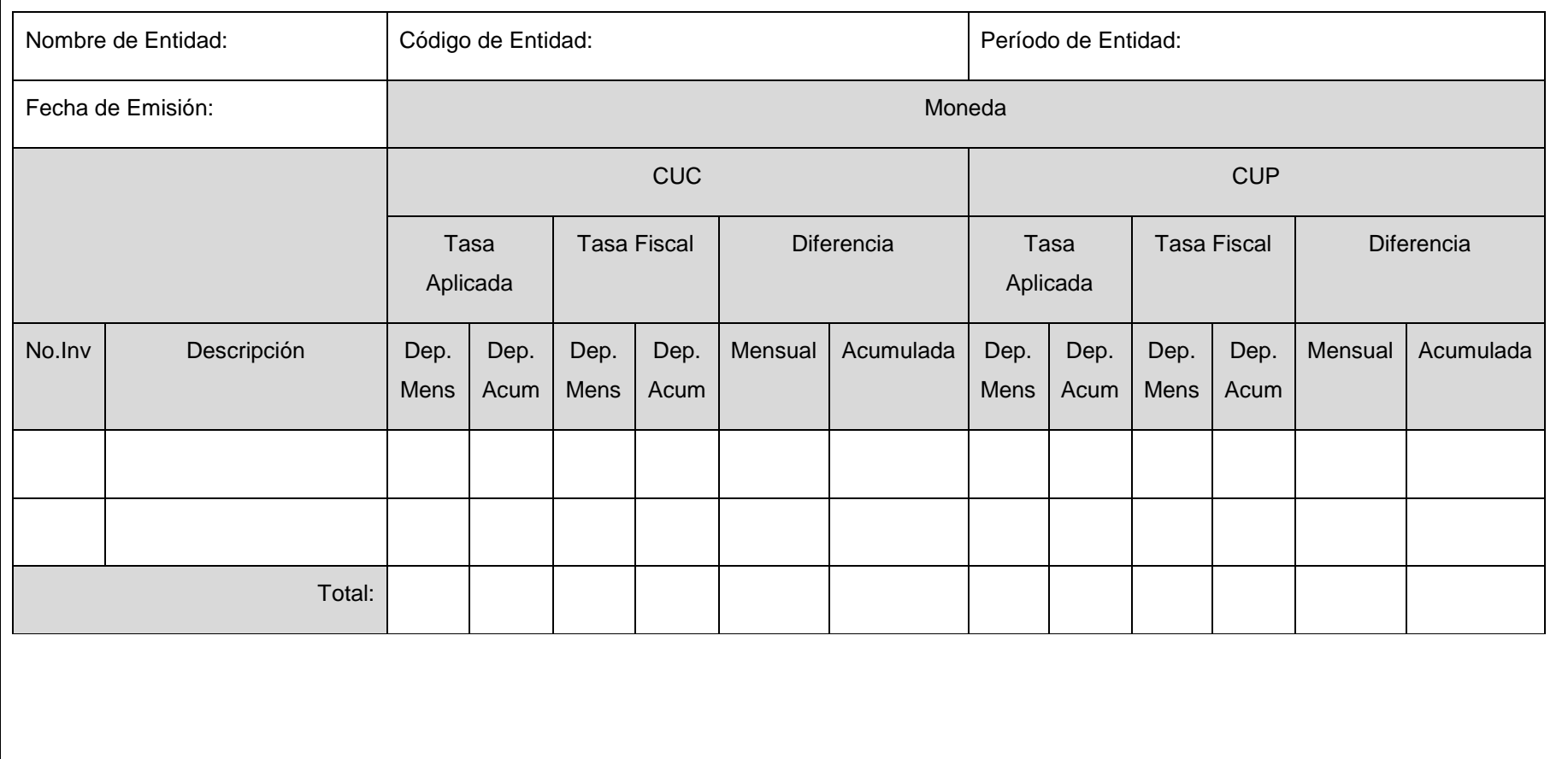

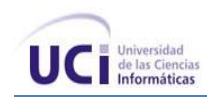

#### *Para las agrupaciones.*

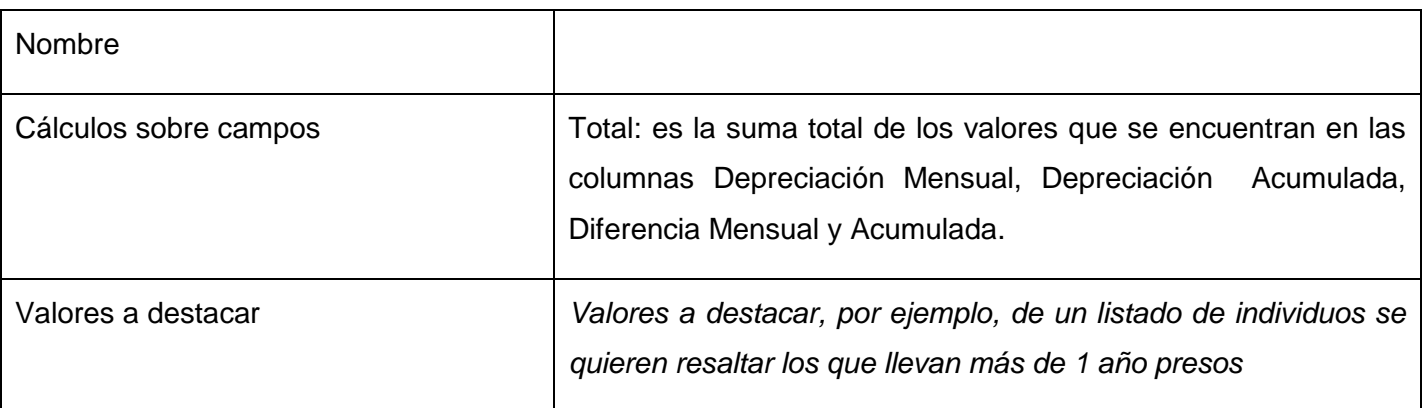

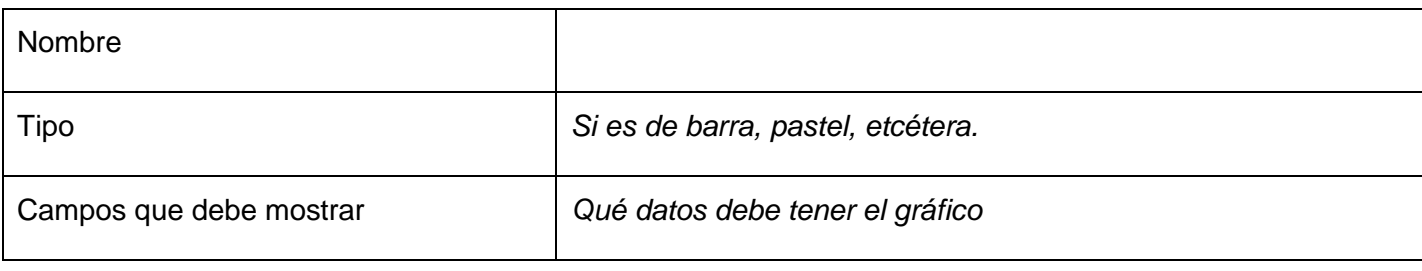

### **Anexo 24 Especificación del Requisito: Submayores Específicos Edificios y Construcciones**

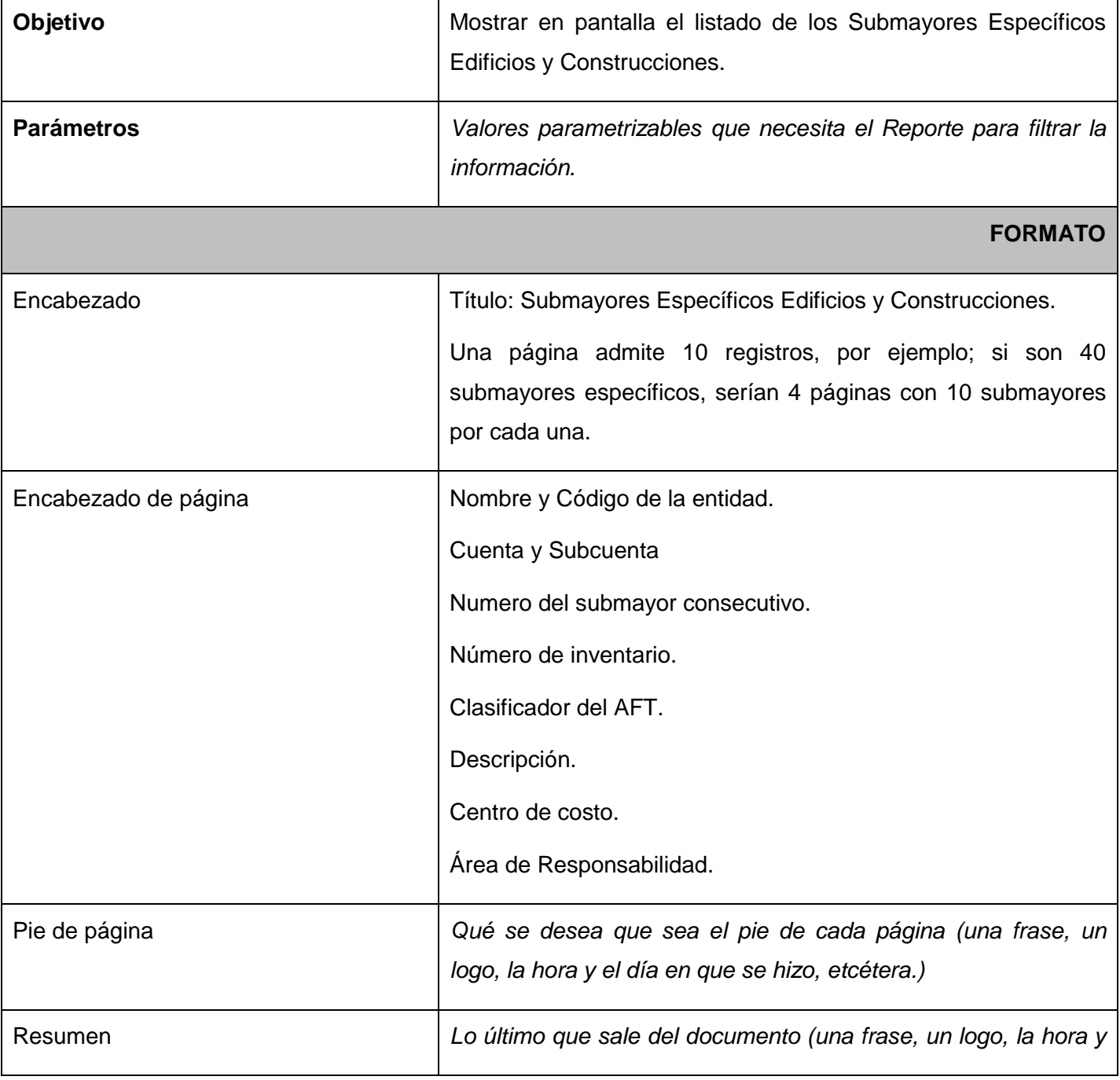

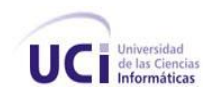

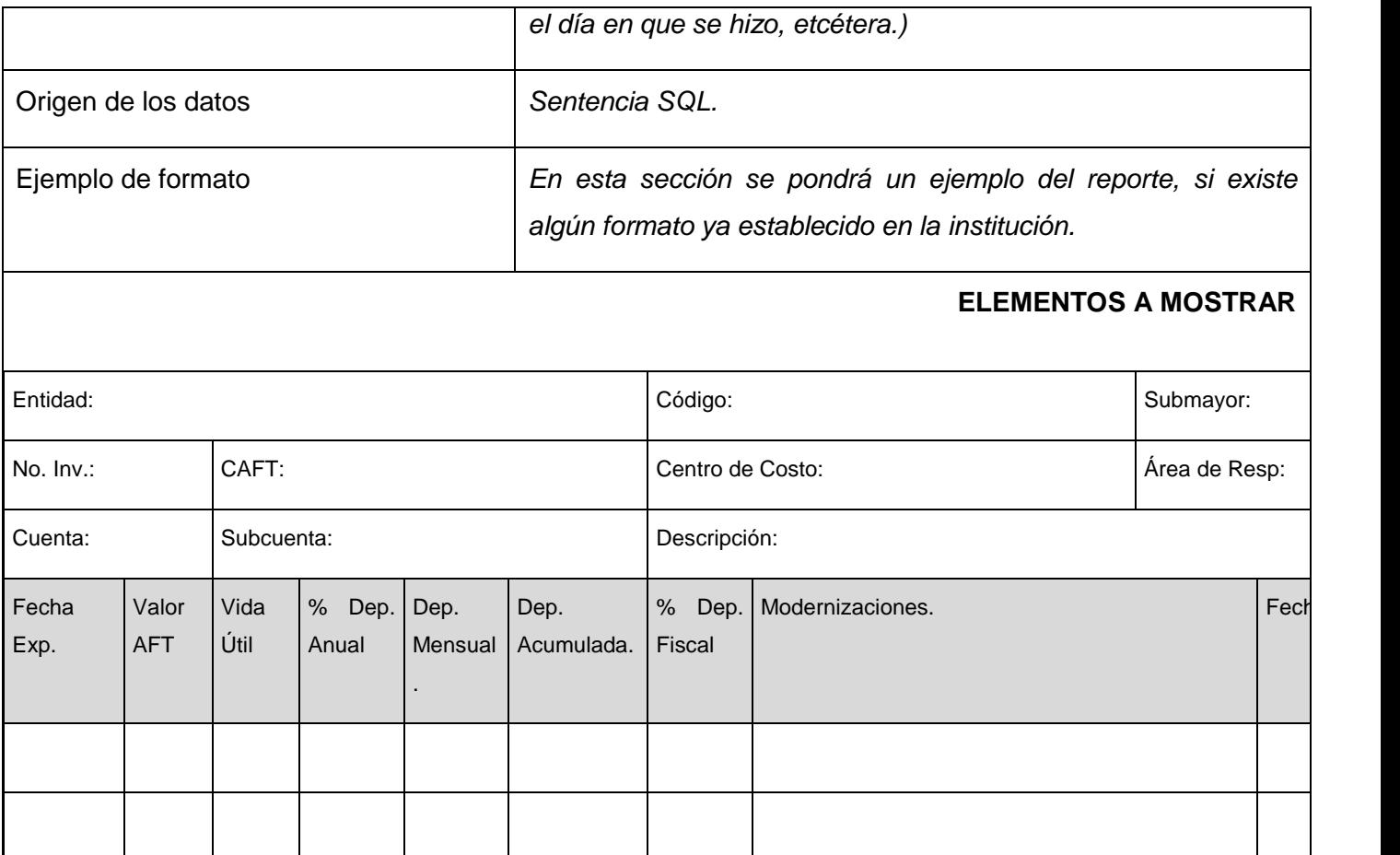

#### **Tabla 88** Submayores Específicos Edificios y Construcciones

### *Para las agrupaciones*

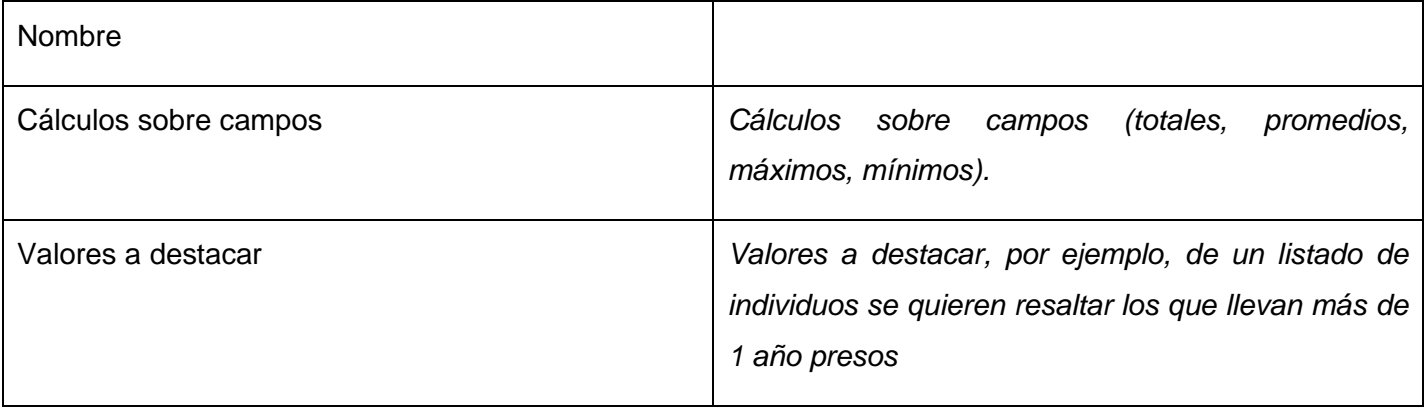

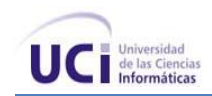

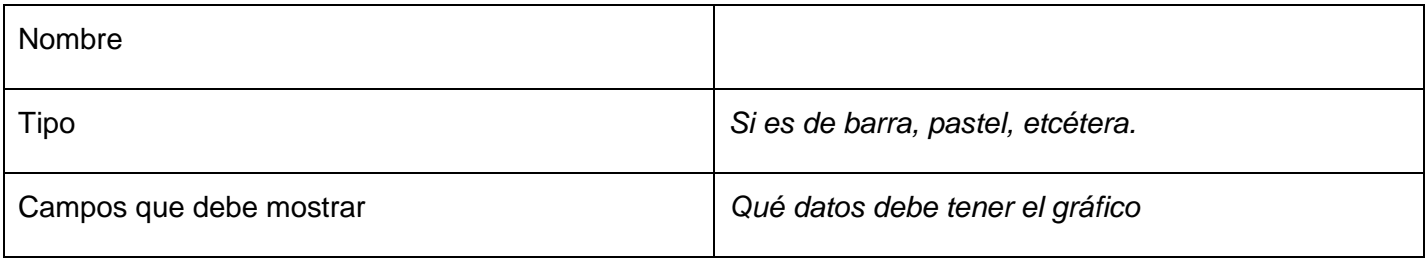

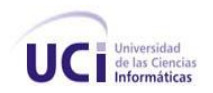

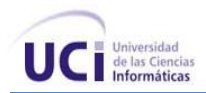

### **Anexo 25 Especificación del Requisito: Submayores Específicos Máquinas, Equipos y Medios de Transporte**

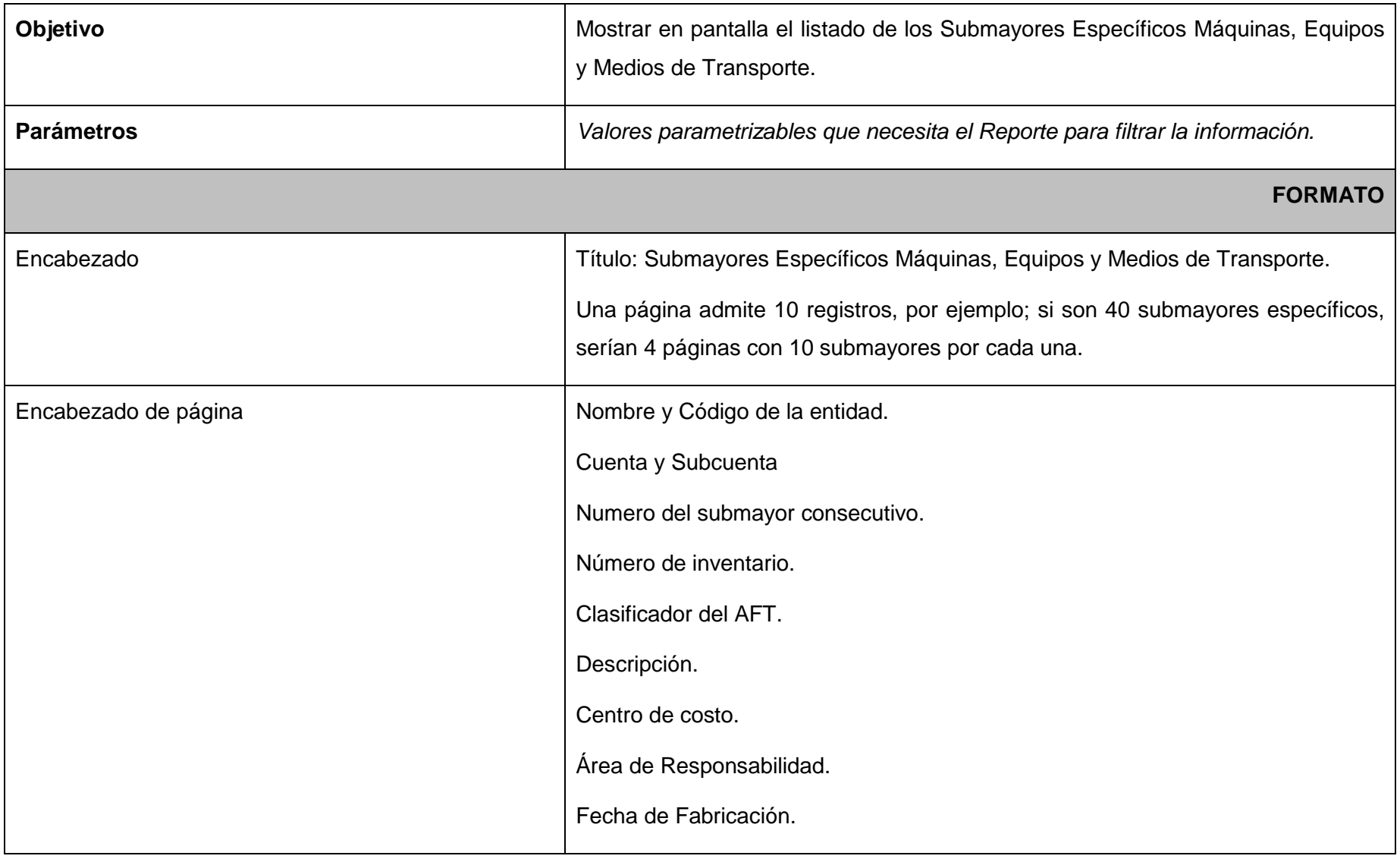

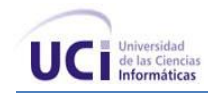

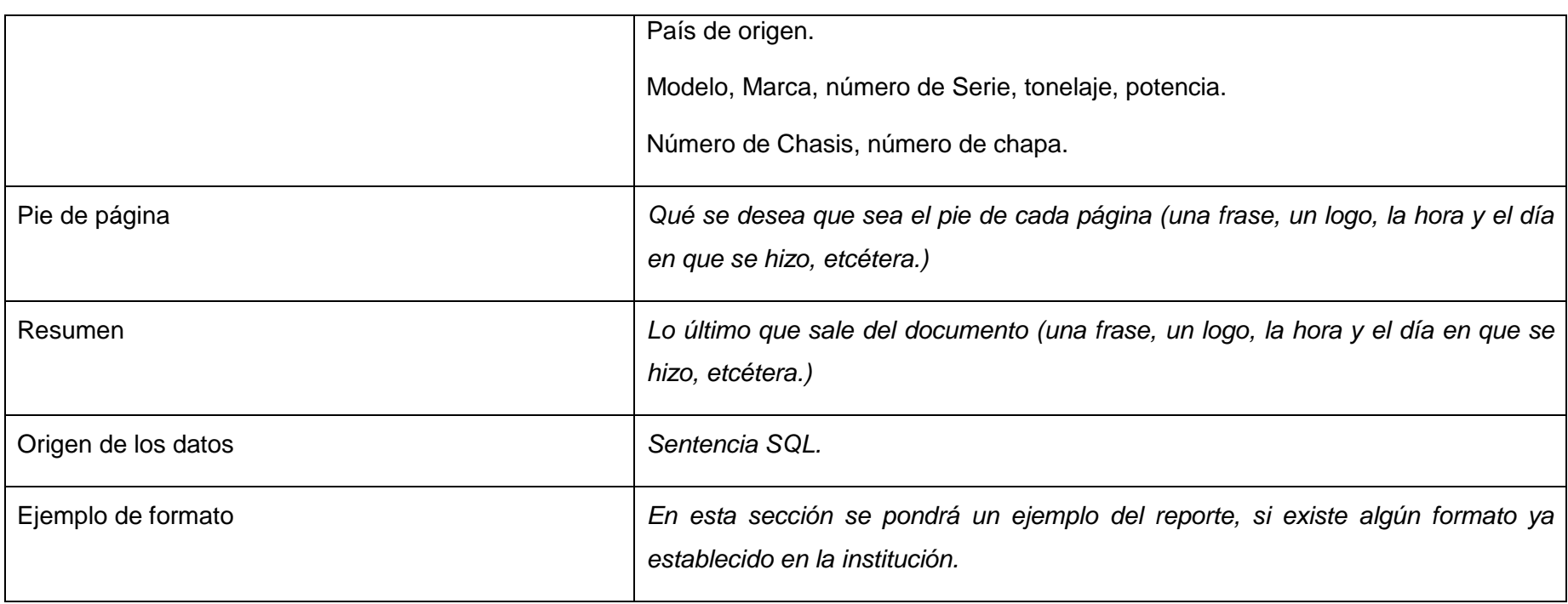

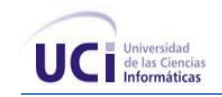

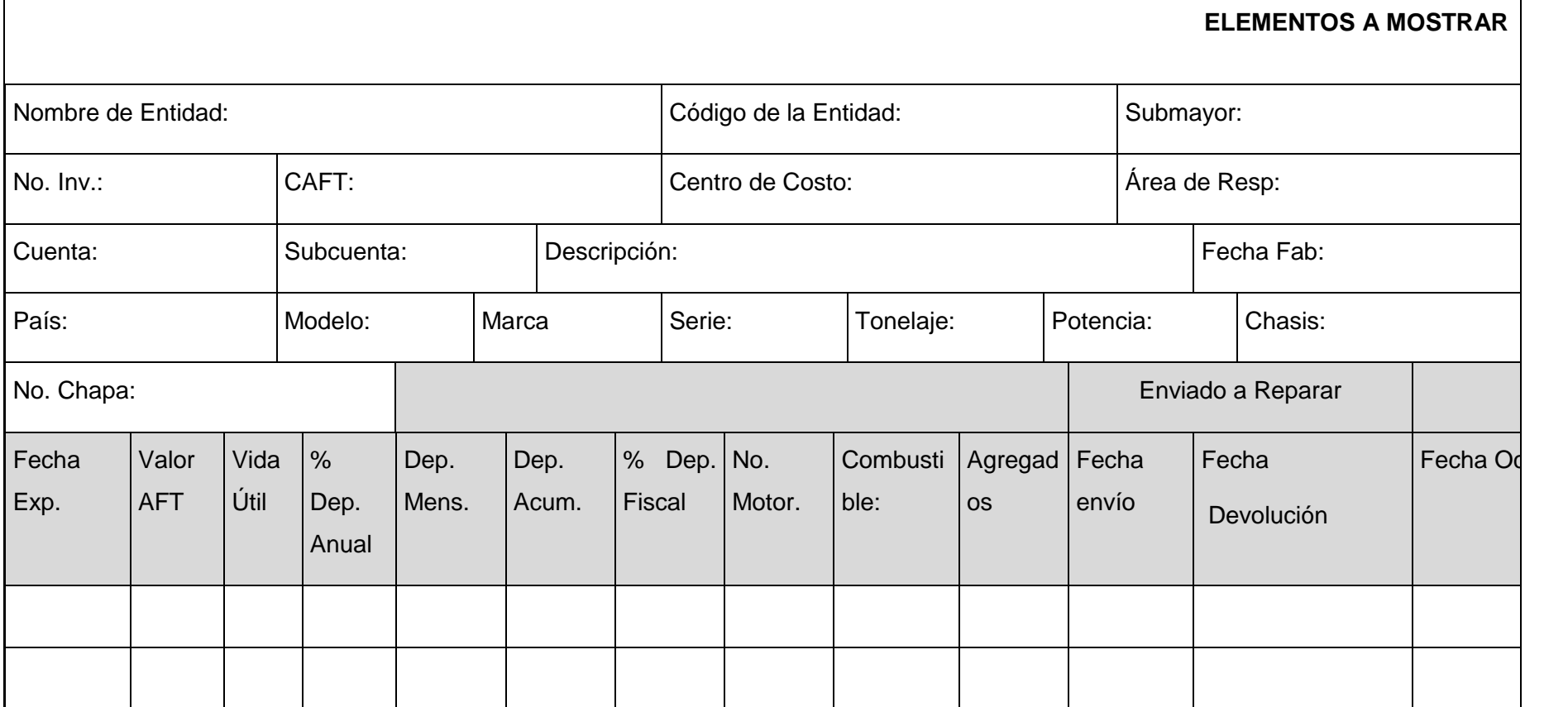

**Tabla 89** Submayores Específicos Máquinas, Equipos y Medios de Transporte

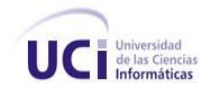

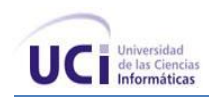

#### *Para las agrupaciones*

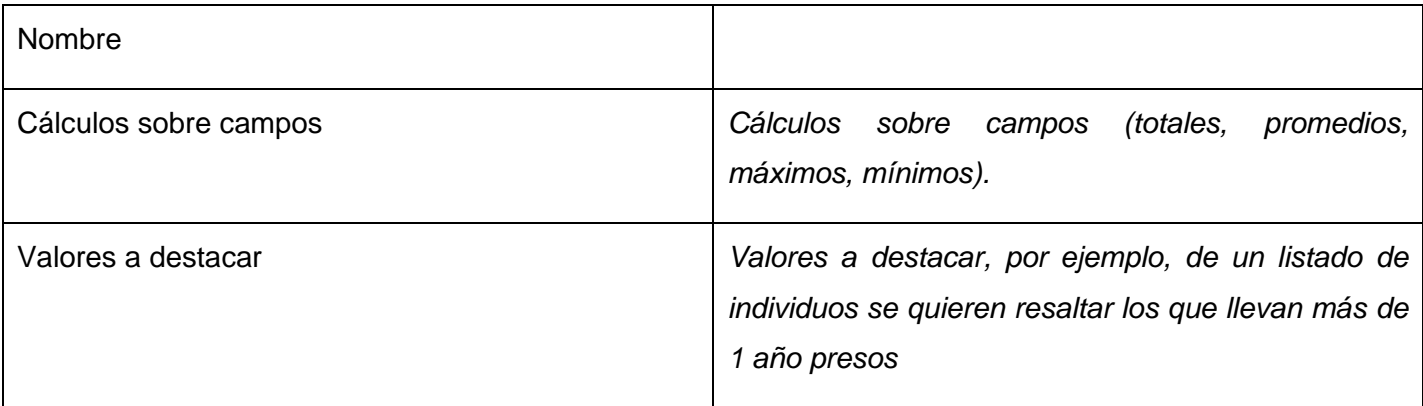

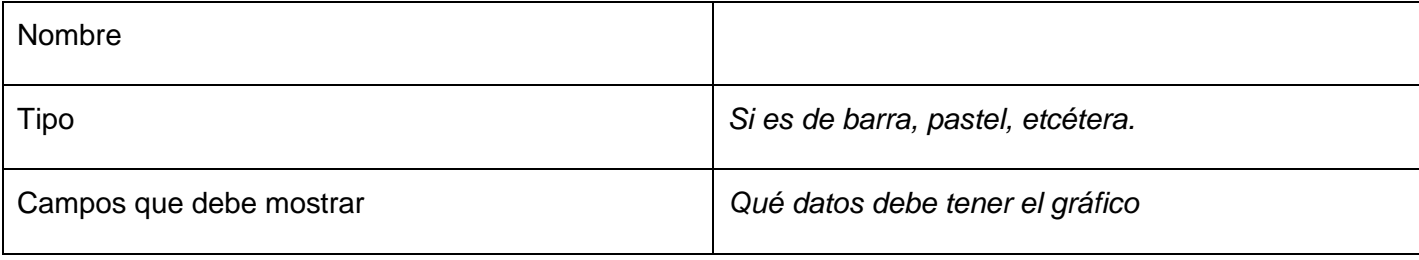

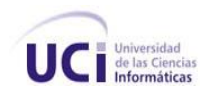

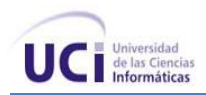

### **Anexo 26 Especificación del Requisito: Submayores Específicos Muebles y otros Objetos**

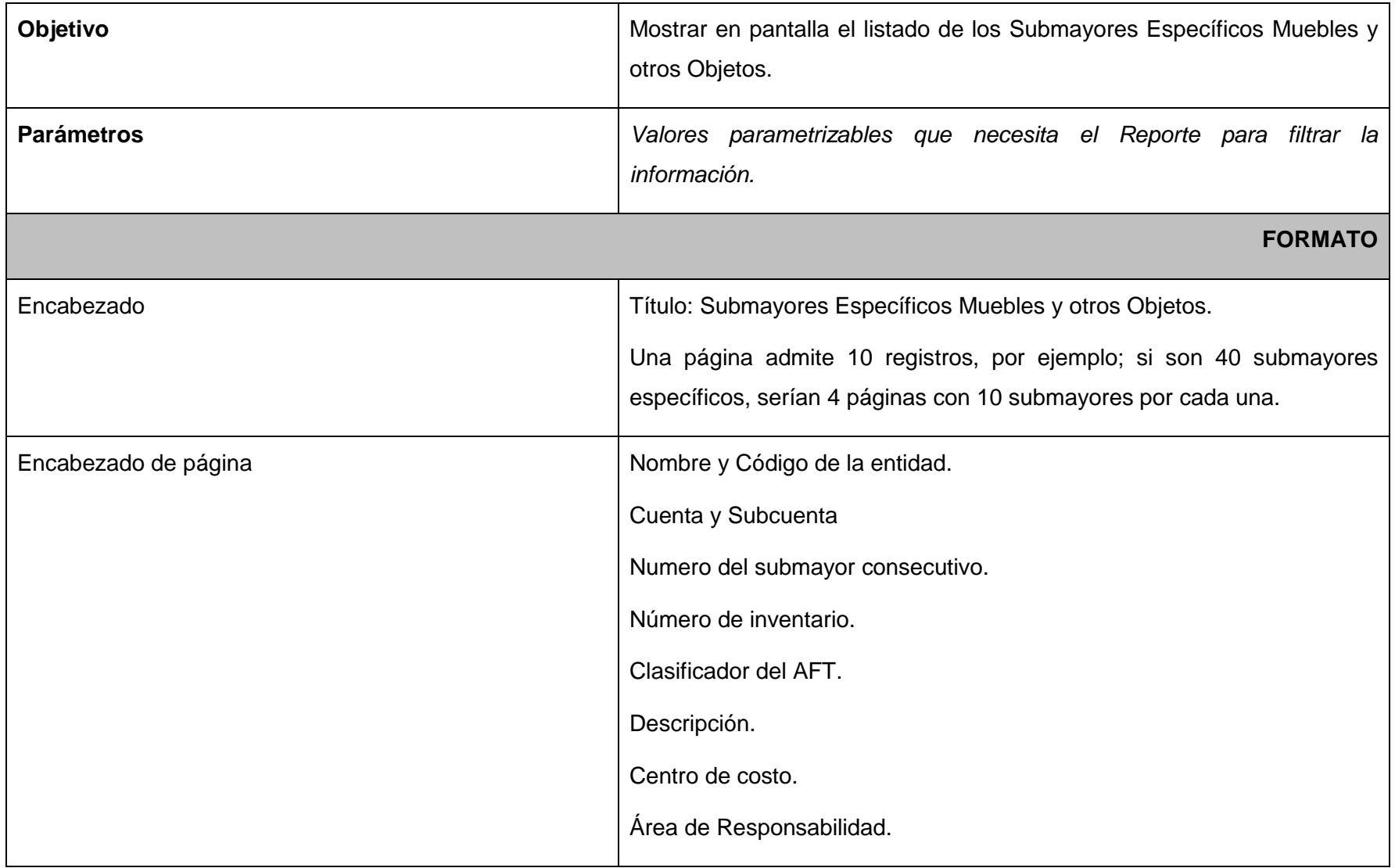
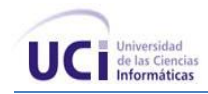

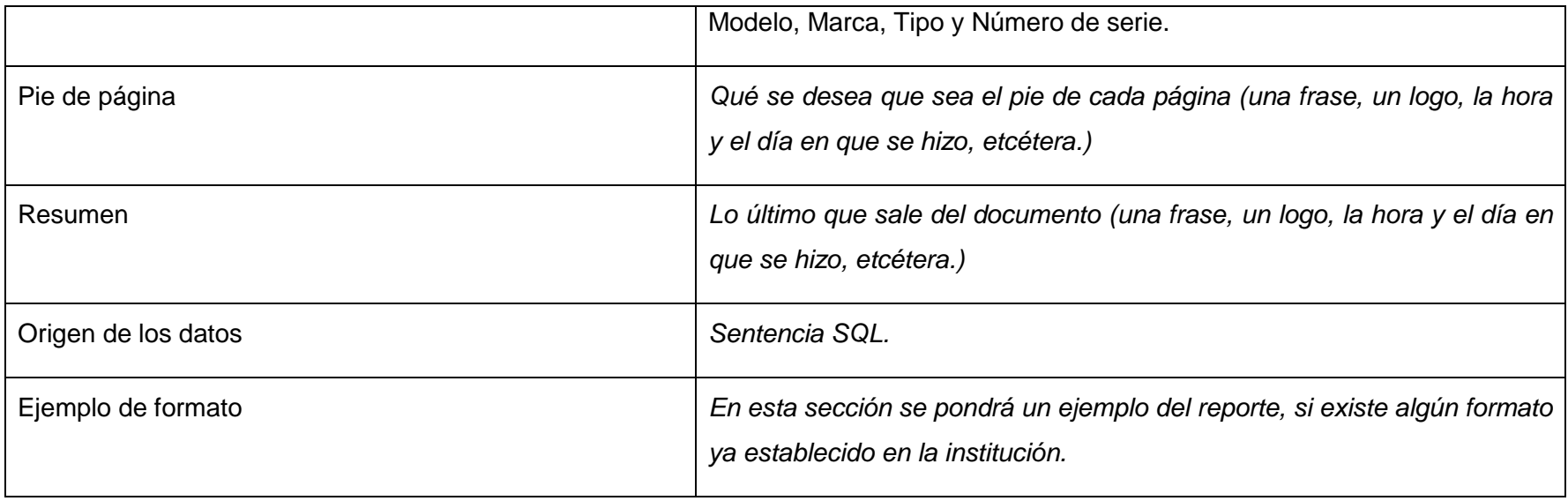

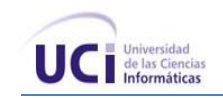

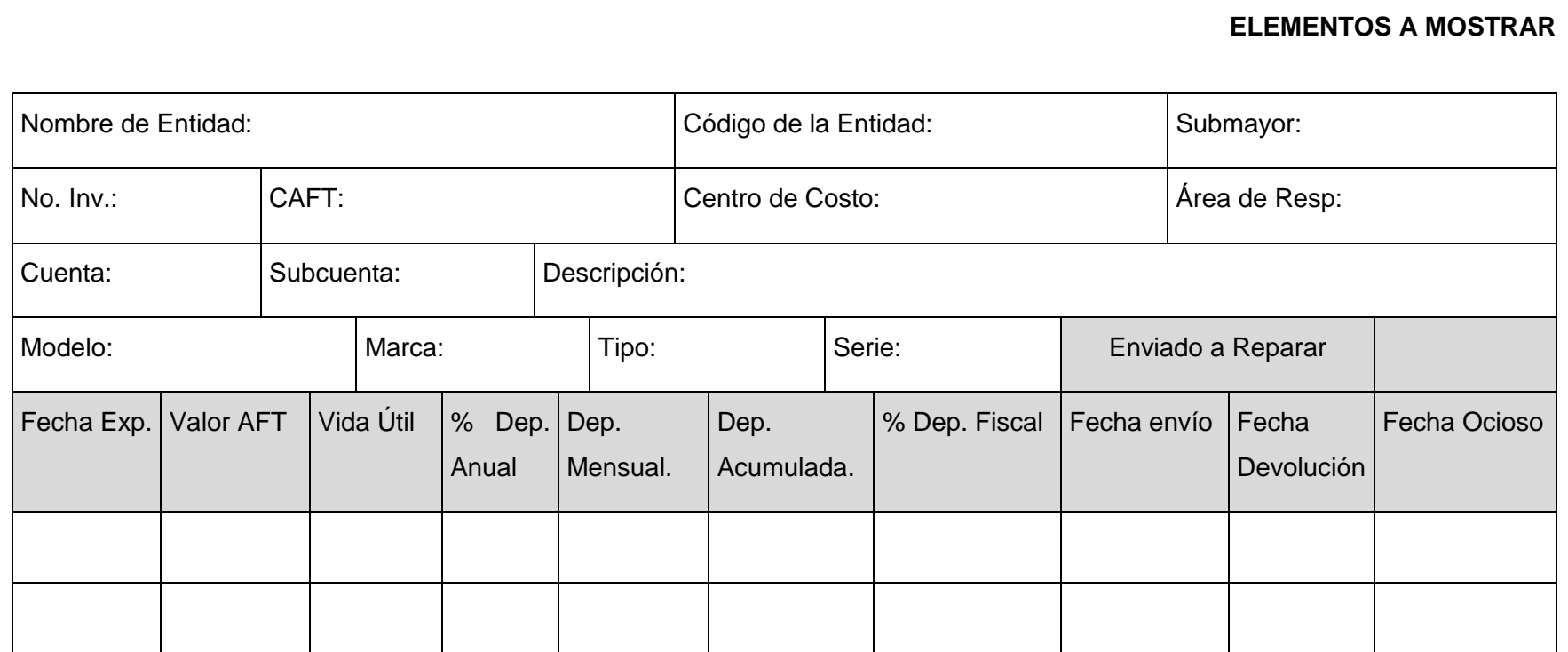

**Tabla 90** Submayores Específicos Muebles y otros Objetos

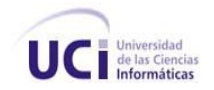

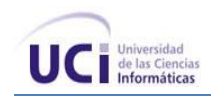

#### *Para las agrupaciones*

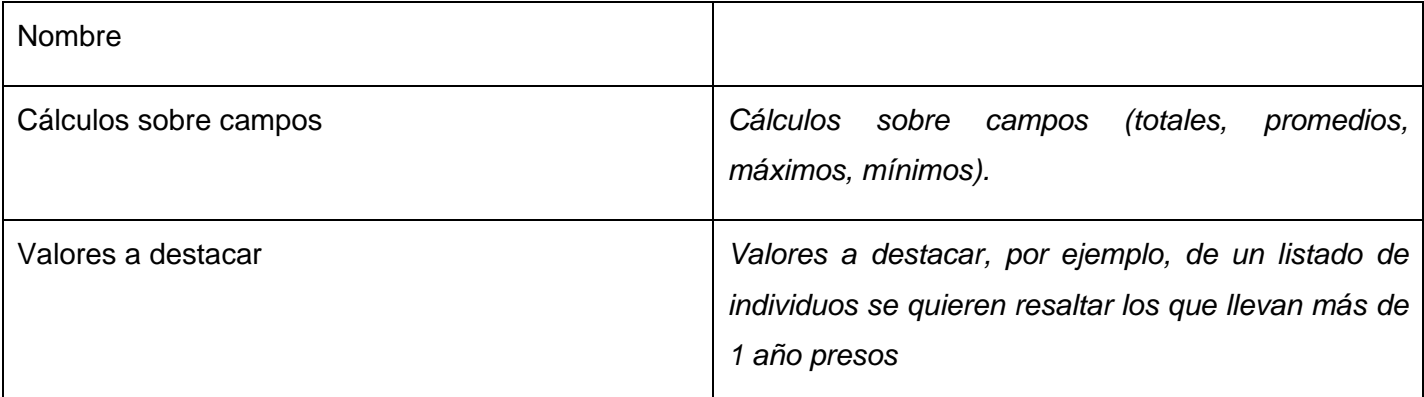

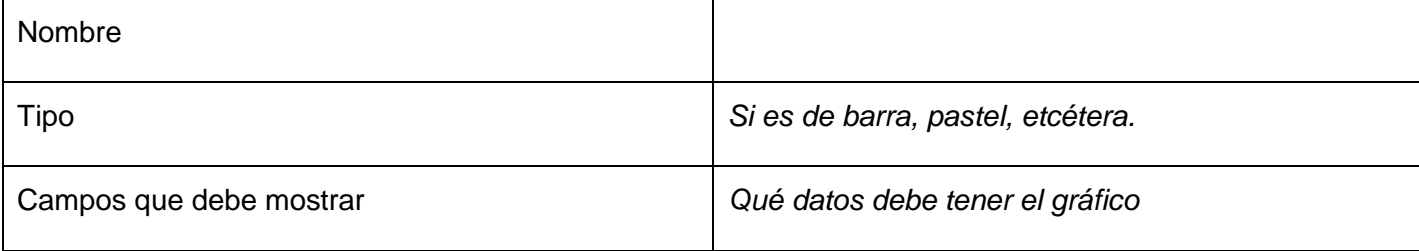

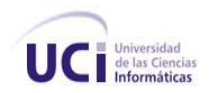

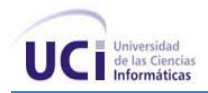

## **Anexo 27 Especificación del Requisito: Submayores Específicos Muebles y otros Objetos para caso de Módulo**

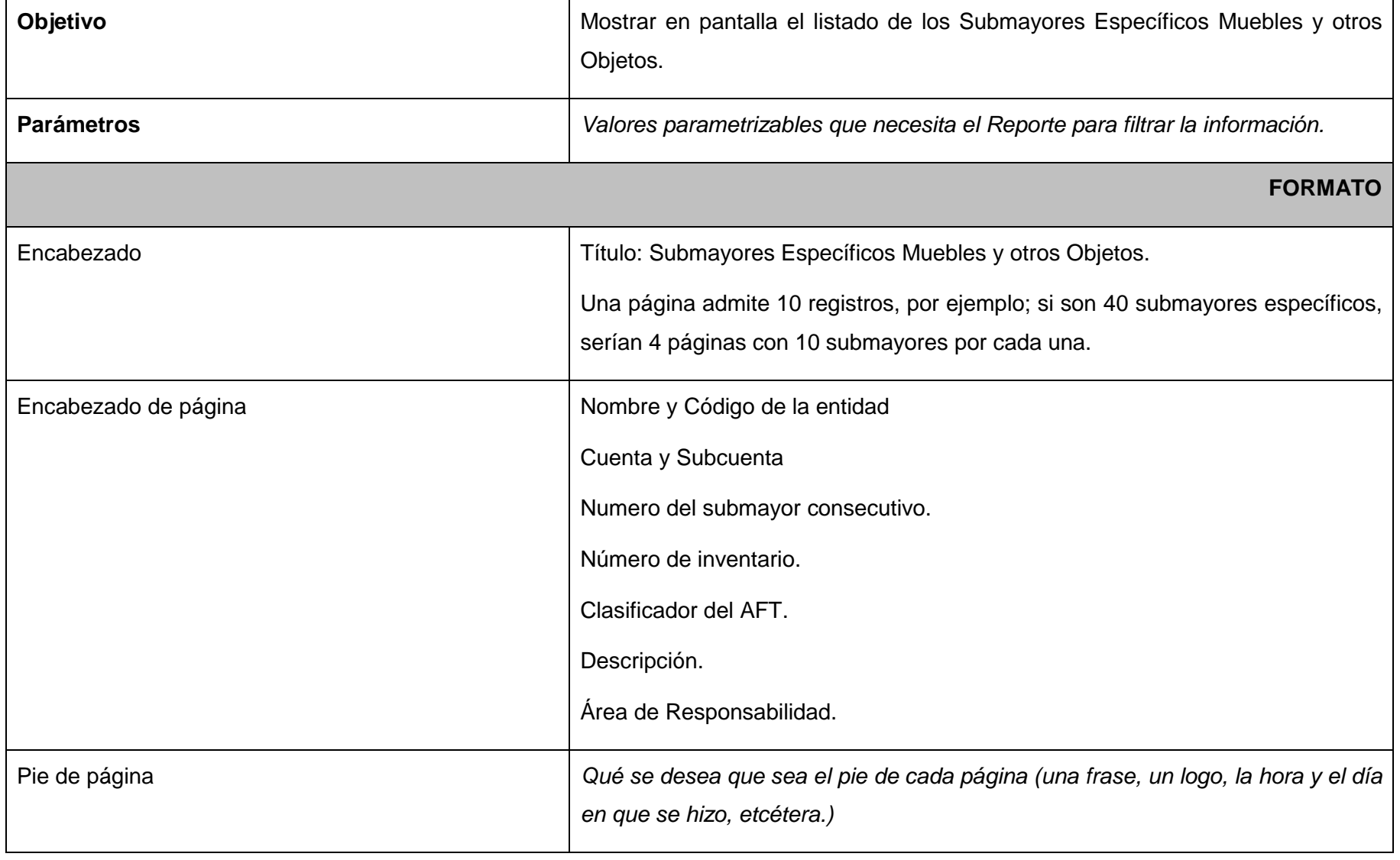

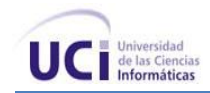

#### **ANEXOS**

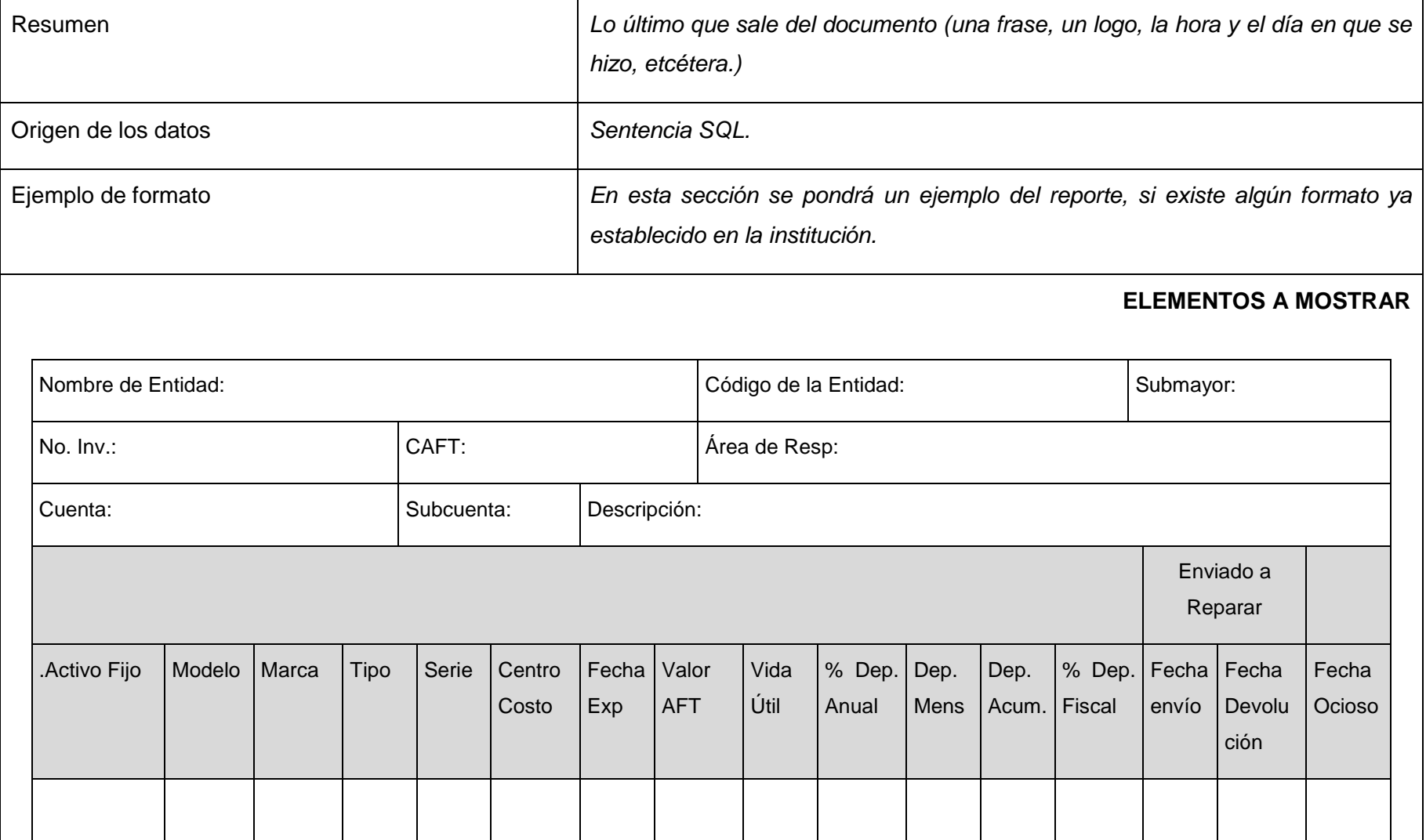

**Tabla 91** Submayores Específicos Muebles y otros Objetos para caso de Módulo

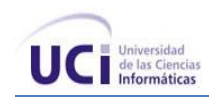

## *Para las agrupaciones*

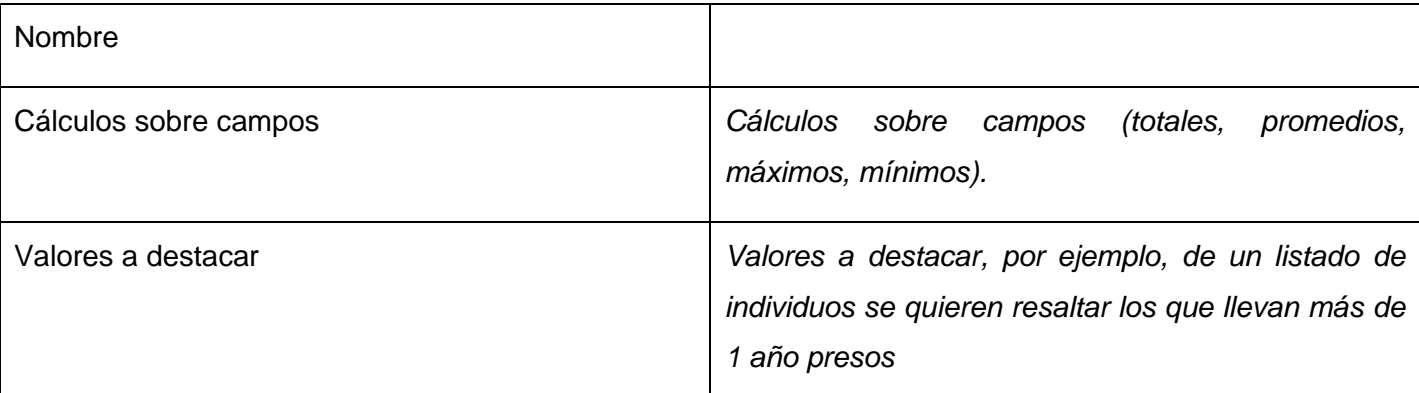

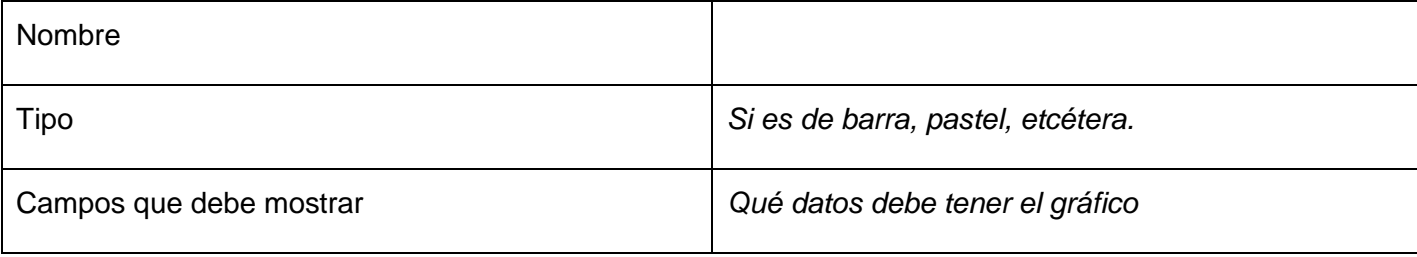

## **Anexo 28 Especificación del Requisito: Submayores Específicos Animales Productivos de Trabajo**

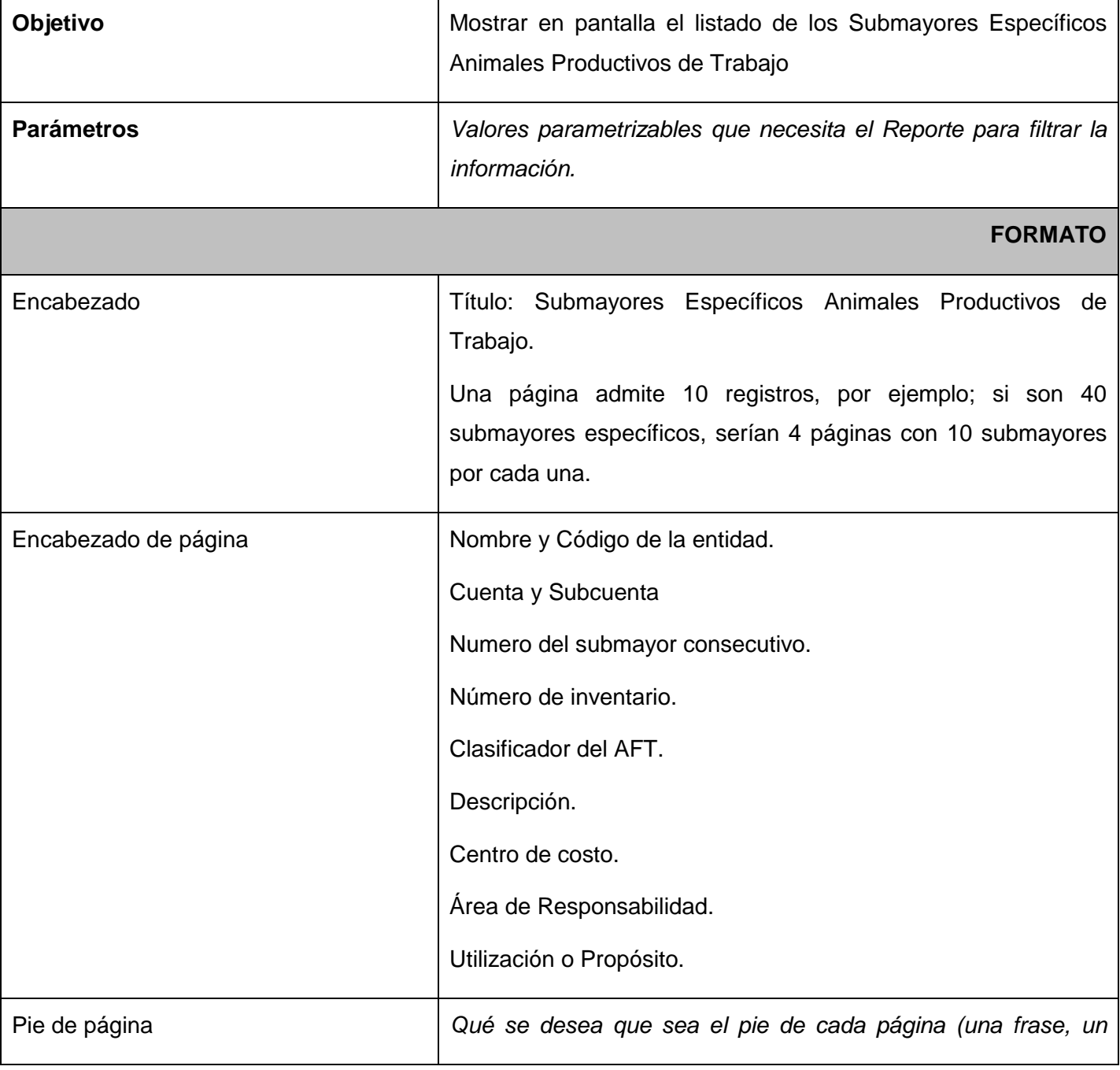

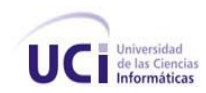

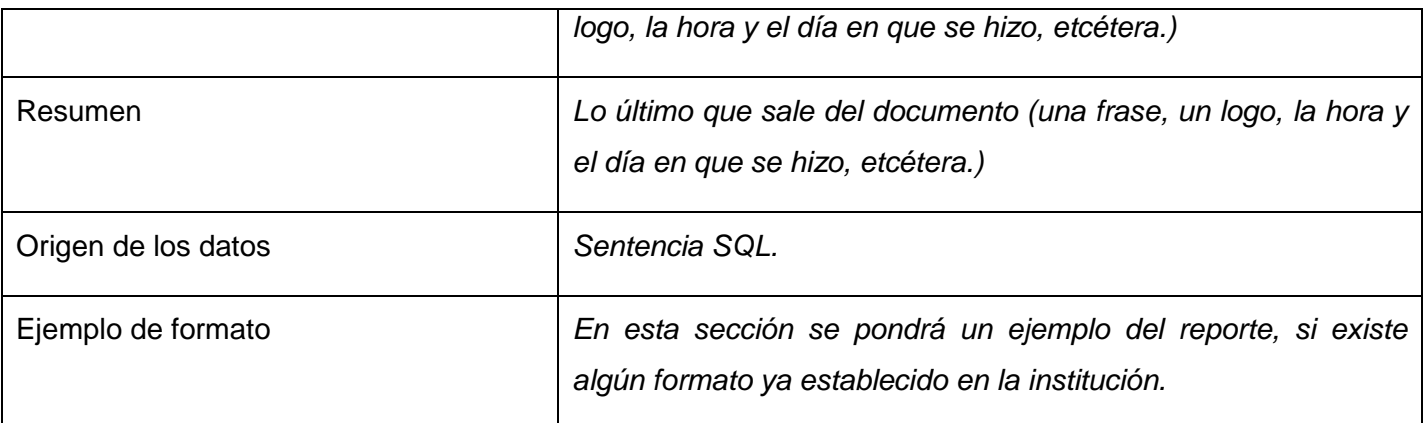

# **ELEMENTOS A MOSTRAR**

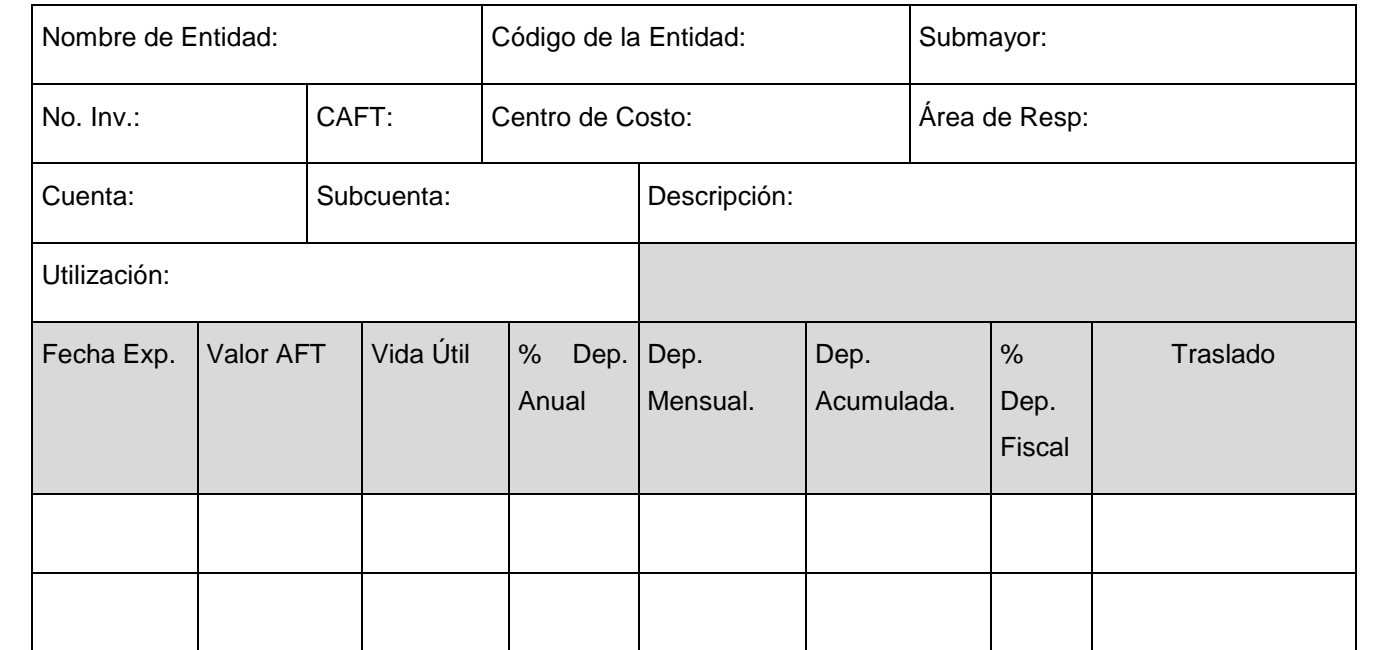

**Tabla 92** Submayores Específicos Animales Productivos de Trabajo

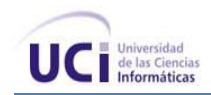

## *Para las agrupaciones*

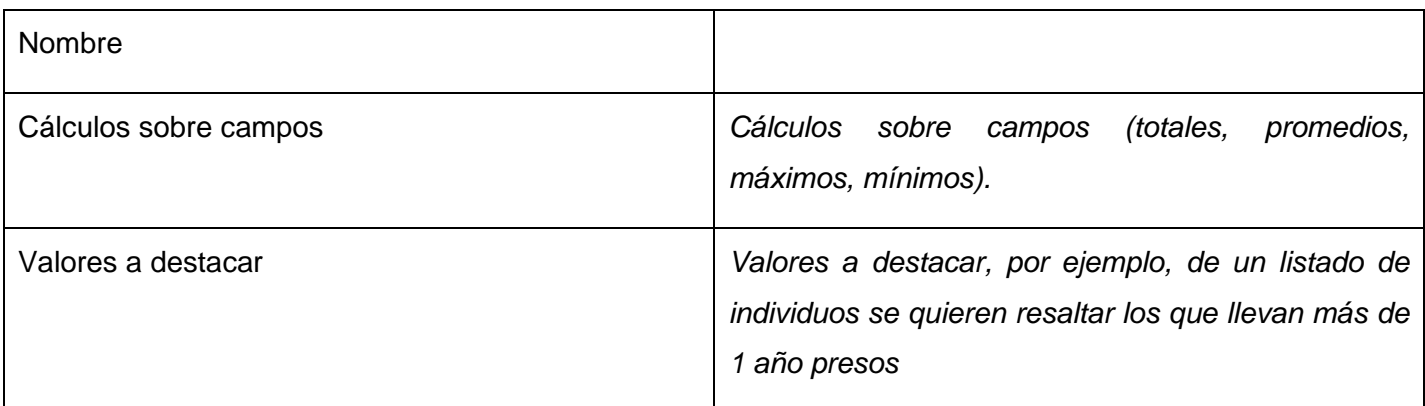

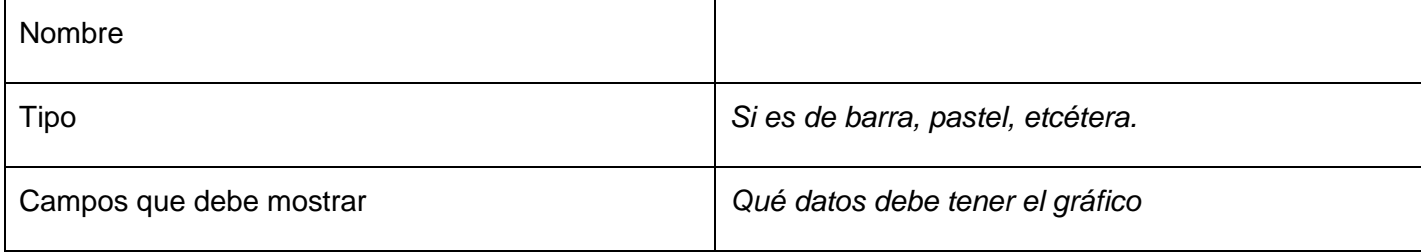

## **Anexo 29 Especificación del Requisito: Submayores Específicos Plantaciones Permanentes**

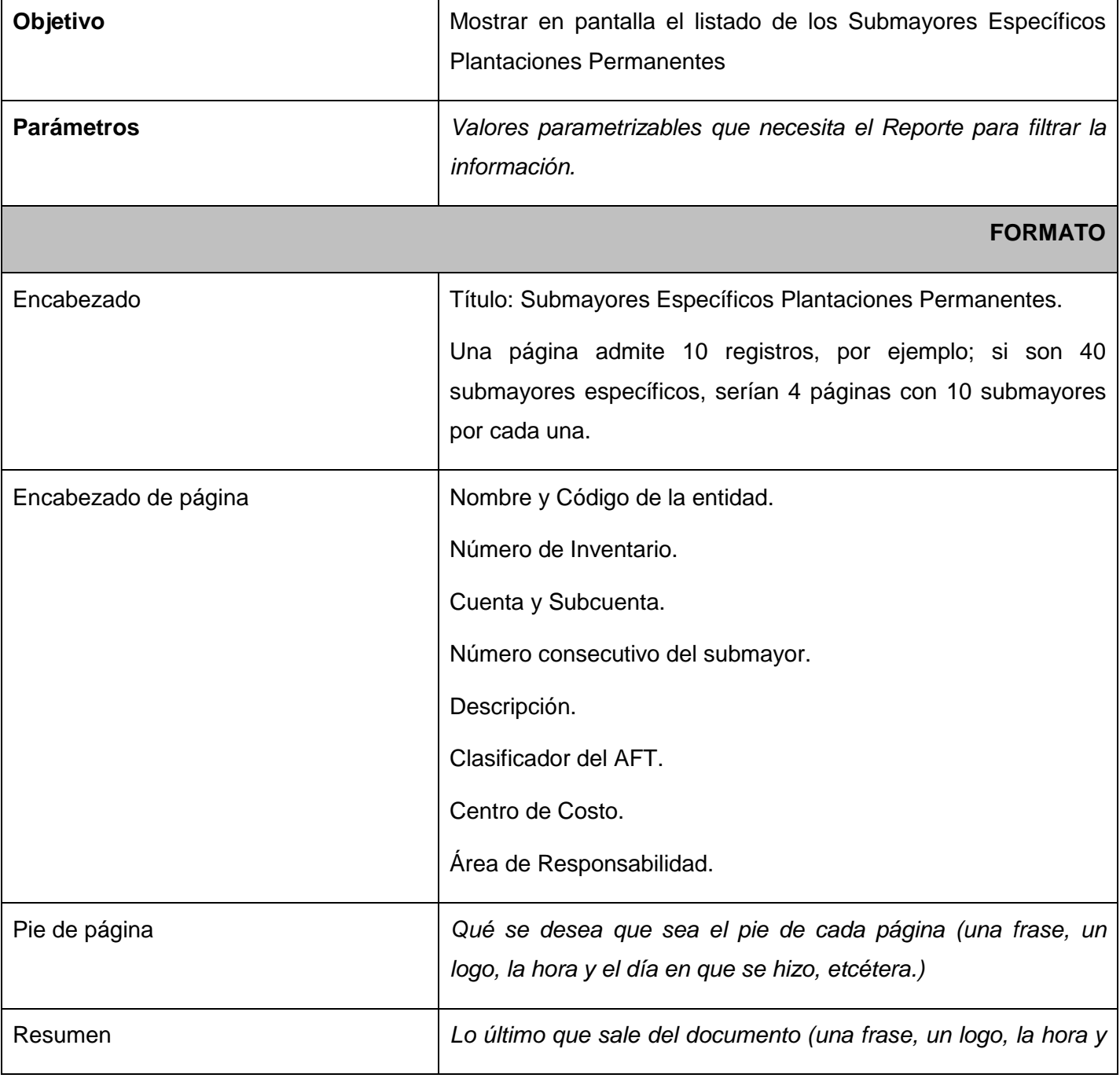

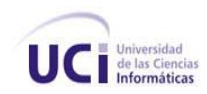

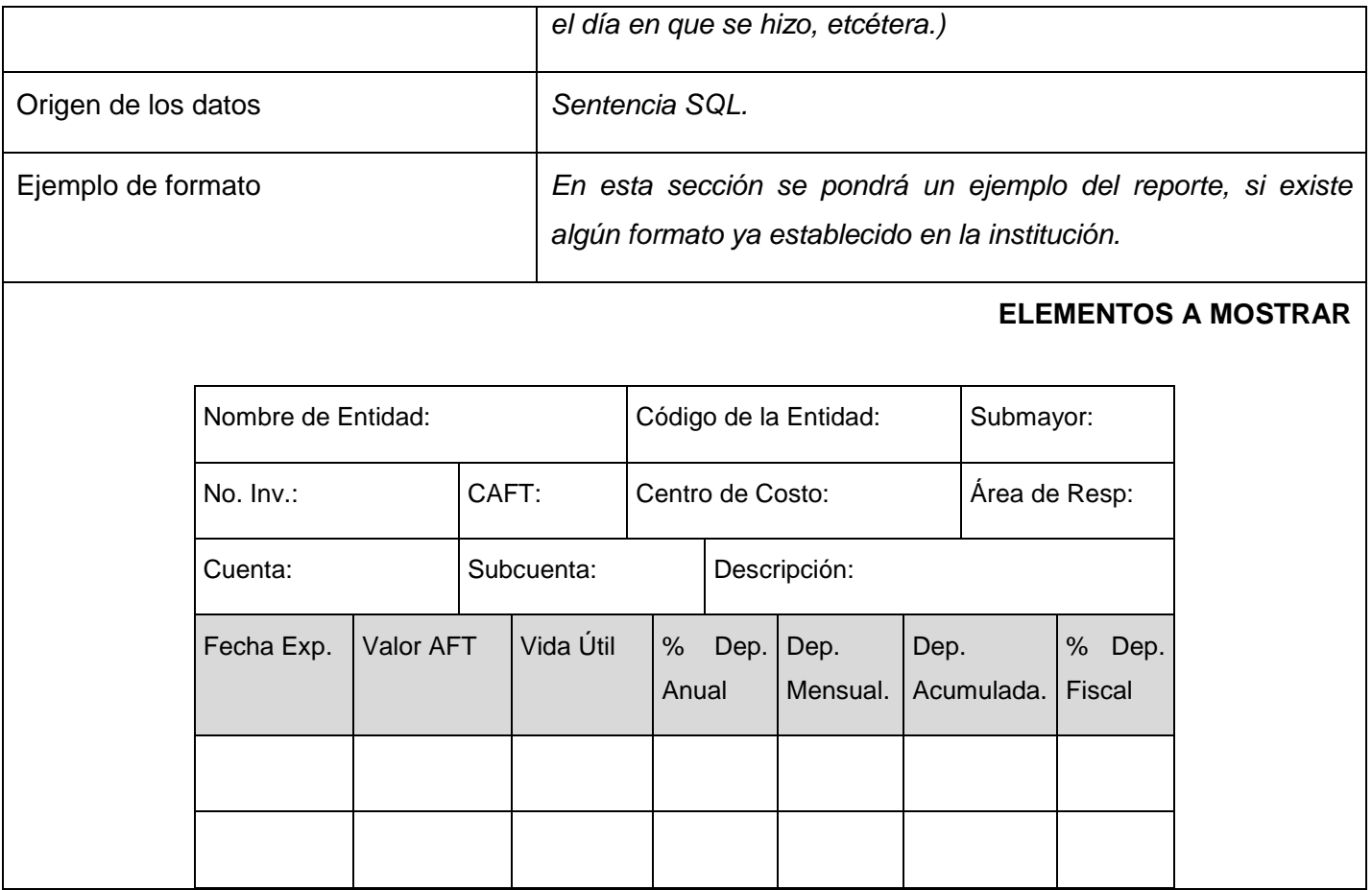

#### **Tabla 93** Submayores Específicos Plantaciones Permanentes

## *Para las agrupaciones*

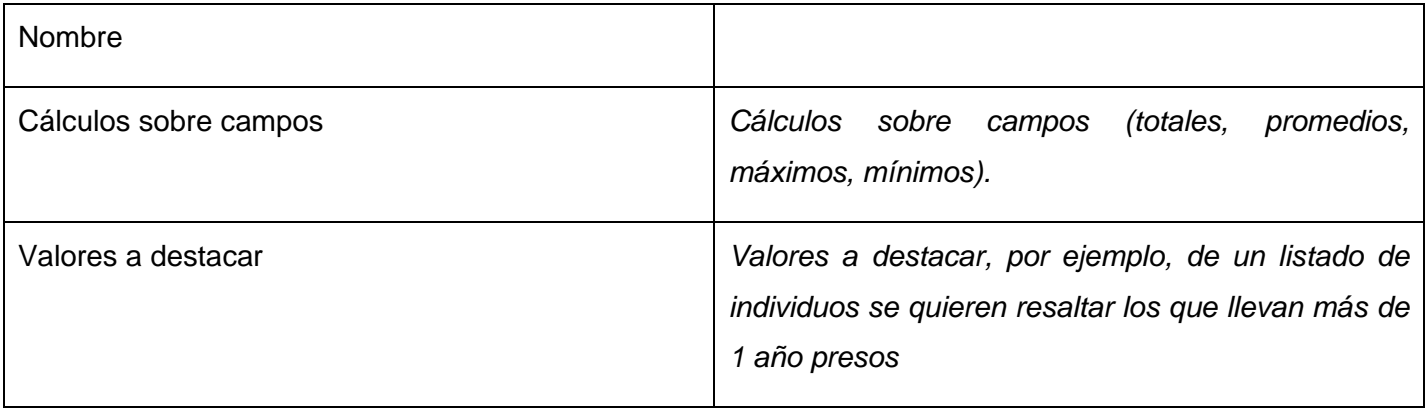

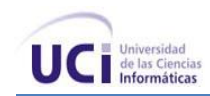

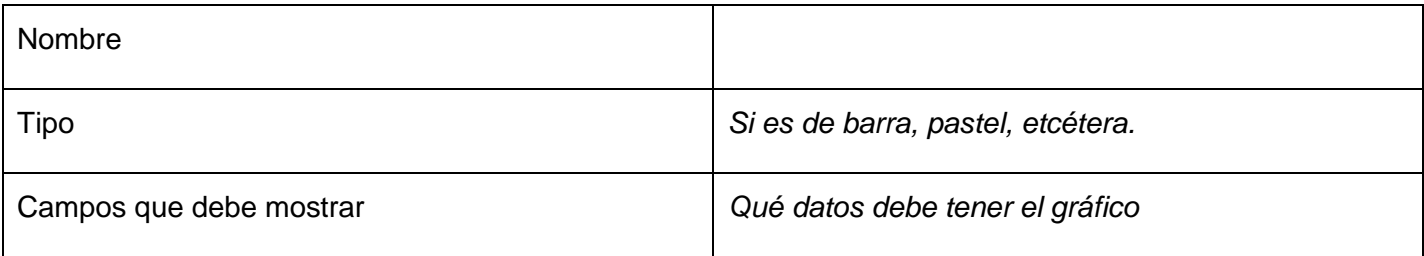